# **General Disclaimer**

## **One or more of the Following Statements may affect this Document**

- This document has been reproduced from the best copy furnished by the organizational source. It is being released in the interest of making available as much information as possible.
- This document may contain data, which exceeds the sheet parameters. It was furnished in this condition by the organizational source and is the best copy available.
- This document may contain tone-on-tone or color graphs, charts and/or pictures, which have been reproduced in black and white.
- This document is paginated as submitted by the original source.
- Portions of this document are not fully legible due to the historical nature of some of the material. However, it is the best reproduction available from the original submission.

Produced by the NASA Center for Aerospace Information (CASI)

MCR-70-2 (Vol II) III-9

i

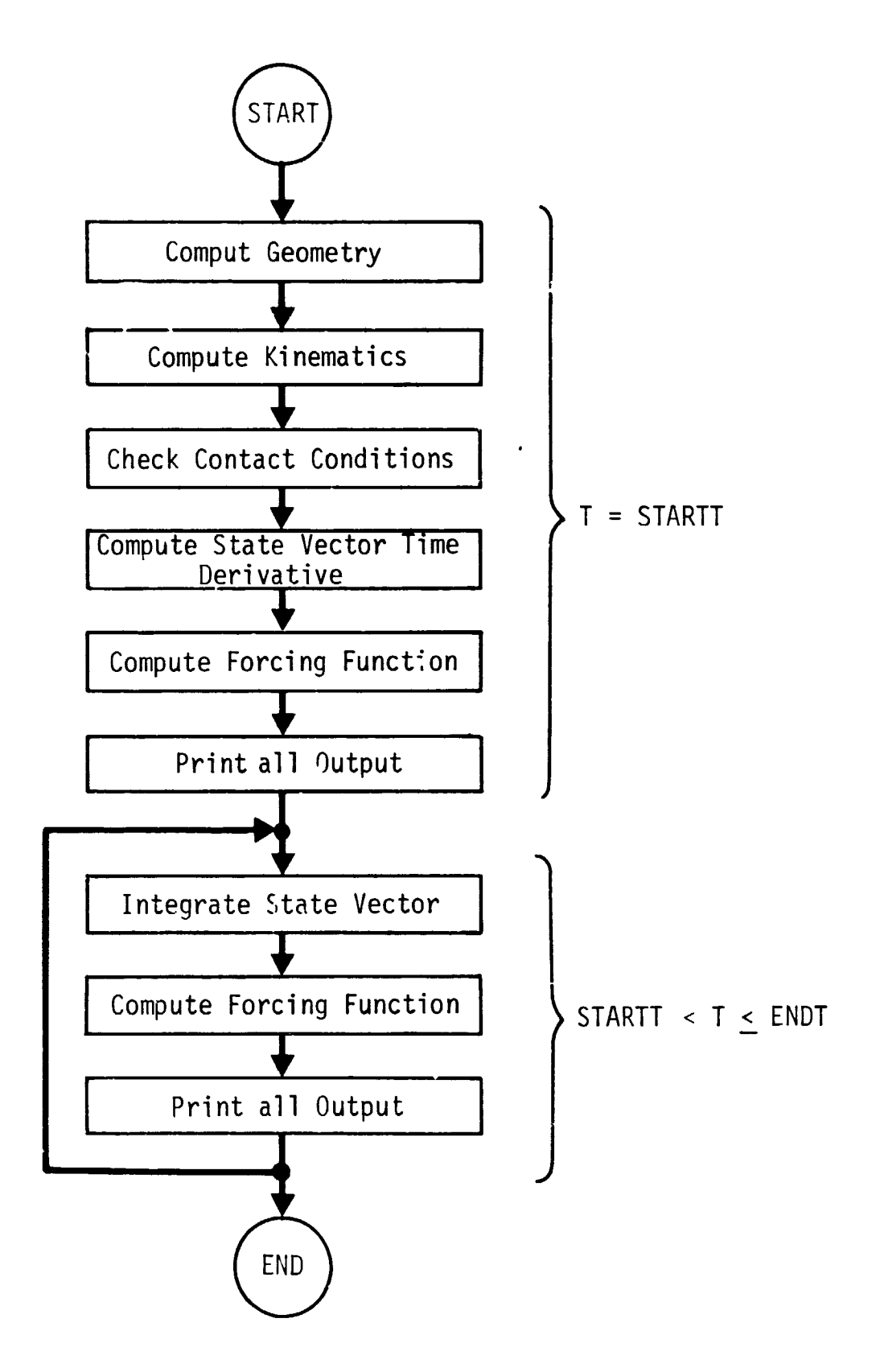

Å

 $\frac{1}{2}$ 

**Fig. III-7 PROGRAM TIMHST** Logic Flow

#### III-10 MCR-70-2 (Vol II)

6

#### 4. OVERLAY (3,0) PROGRAM PLOTER

The final overlay (Fig. III-8) is only called if the optional plot indicator so specifies. If it is called it reads plot titles from tape. reads the plot variable time histories from tape, and plots those time histories that have been previously specified. (Fig. III-9).

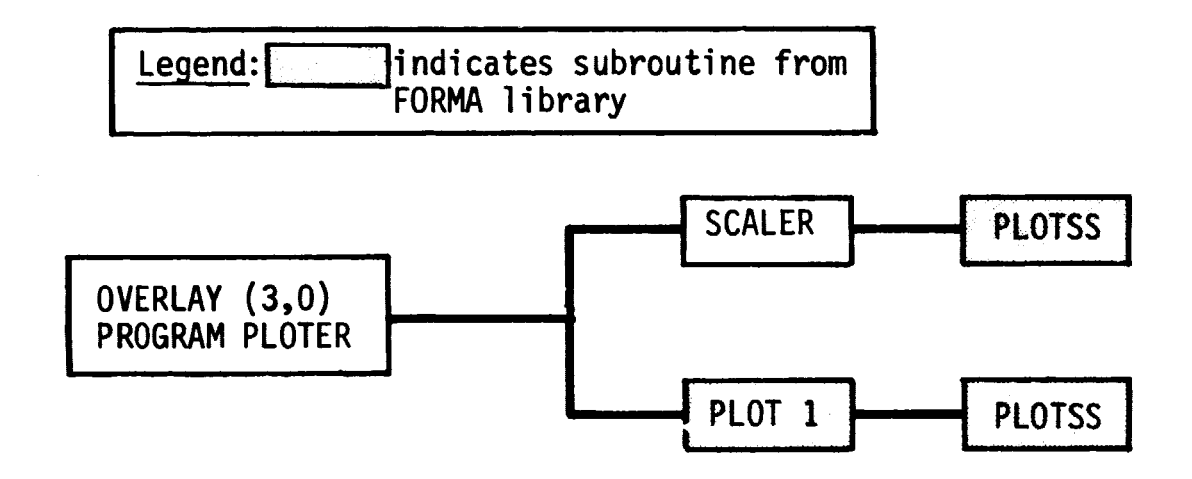

#### Fig. III-8. PROGRAM PLOTER Calling Structure

#### C. PROGRAM INPUT DATA

The main program overlay, DOCK00, reads the initial program data. These data consist of three cards that are actually read by Subroutine START. This subroutine is from the FORMA library (Ref III-1). The first card sets a program run number (RUNNO); the second and third cards are used as title cards. The user may here indicate any comments applicable to the particular run.

The next card reads four integer variables with a 1615 format. These variables are:

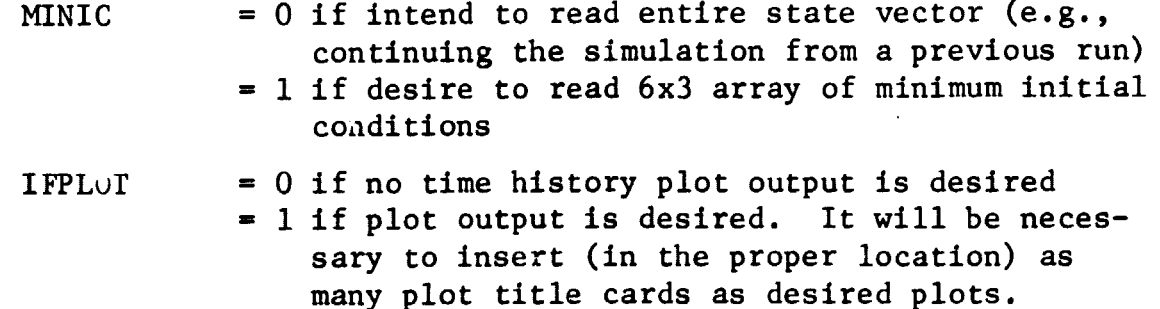

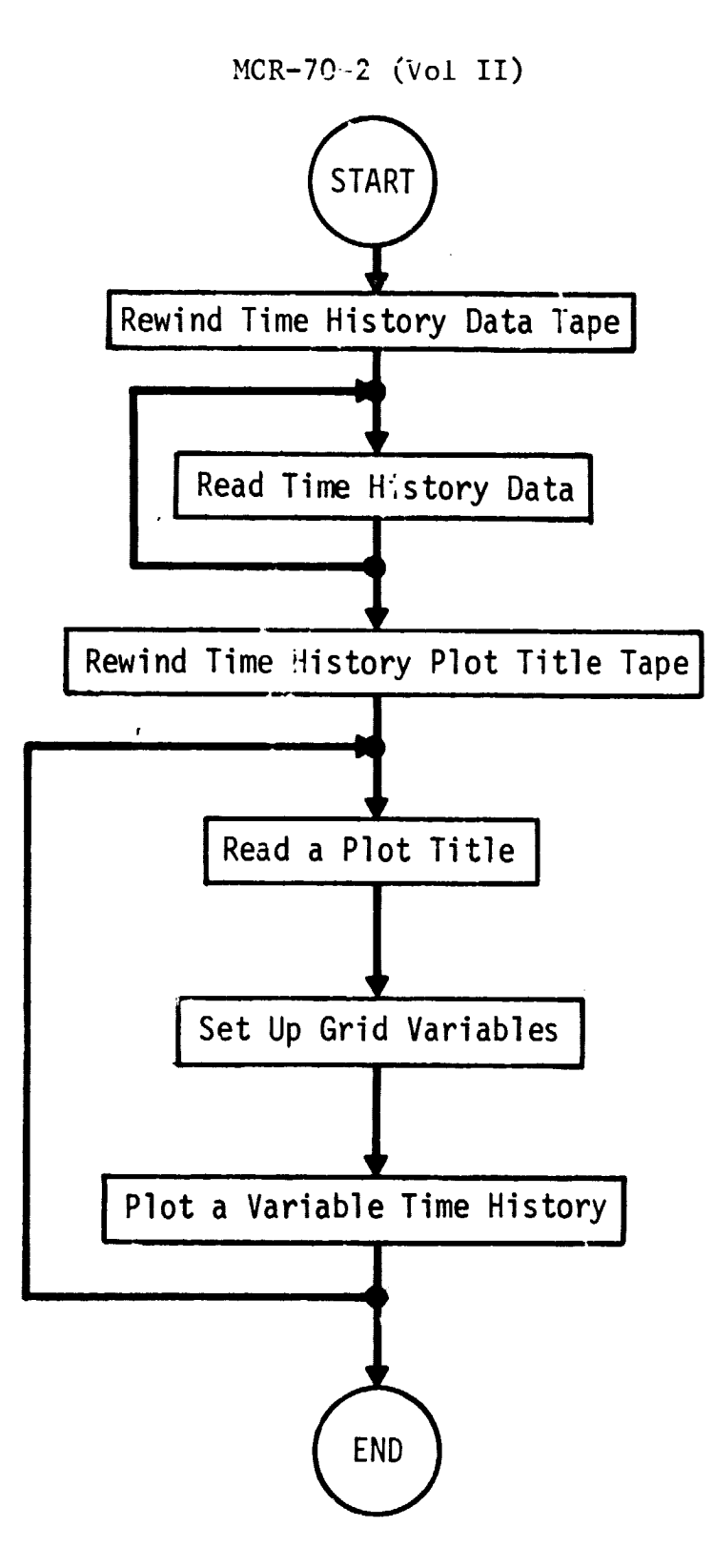

i

 $\Delta \sim 10^4$ 

 $\hat{f}$  , and the second constraint  $\hat{g}$  , and the second constraint  $\hat{f}$ 

i<br>S

III-11

## III-12 MCR-70-2 (Vol 11)

6

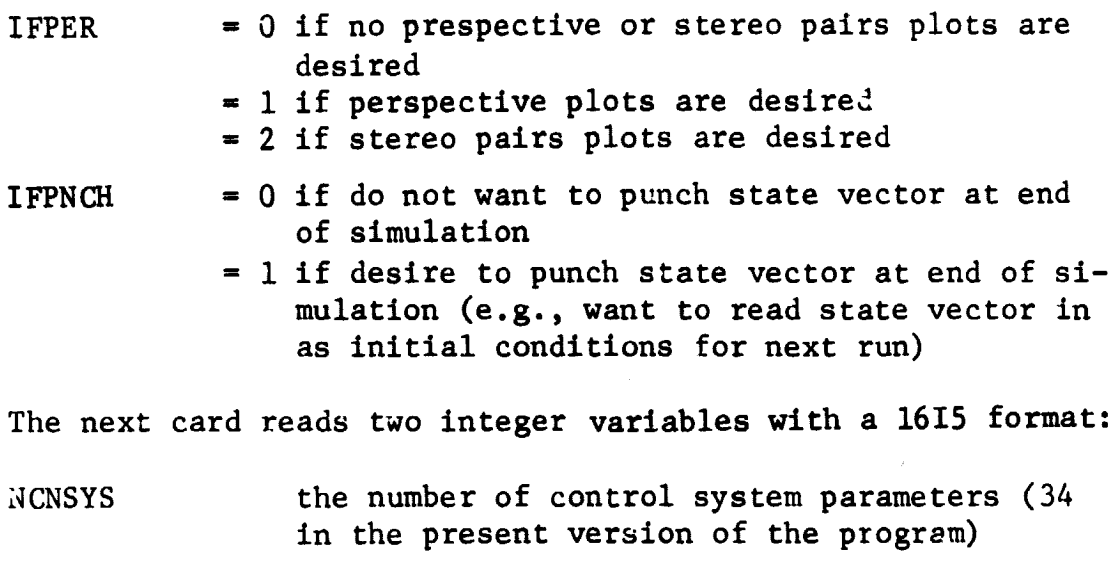

NFORCS the number of control system forces (10 in the present version)

The next card reads the simulation time variables and certain plot variables with an 8E10.0 format:

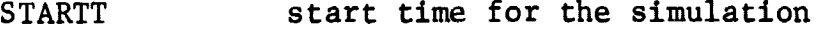

DELTAT time increment for numerical integration

ENDT end time fcr the simulation

- XDLTA indicator for abscissa division on output plots. The total abscissa will be XDLTA x NXPL x 10 wide. The variable NXPL **is** read individually for each plot on the appropriate title card.
- XPRNT print interval indicator. Program will print every XPRNT interval.

The next four cards read required program input scalars with an 8E10.0 format. Refer to Appendix A for a description of these data.

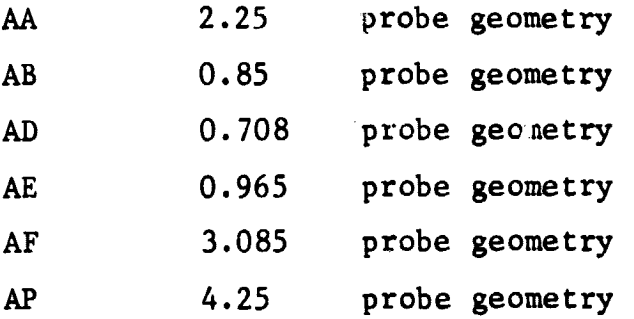

t

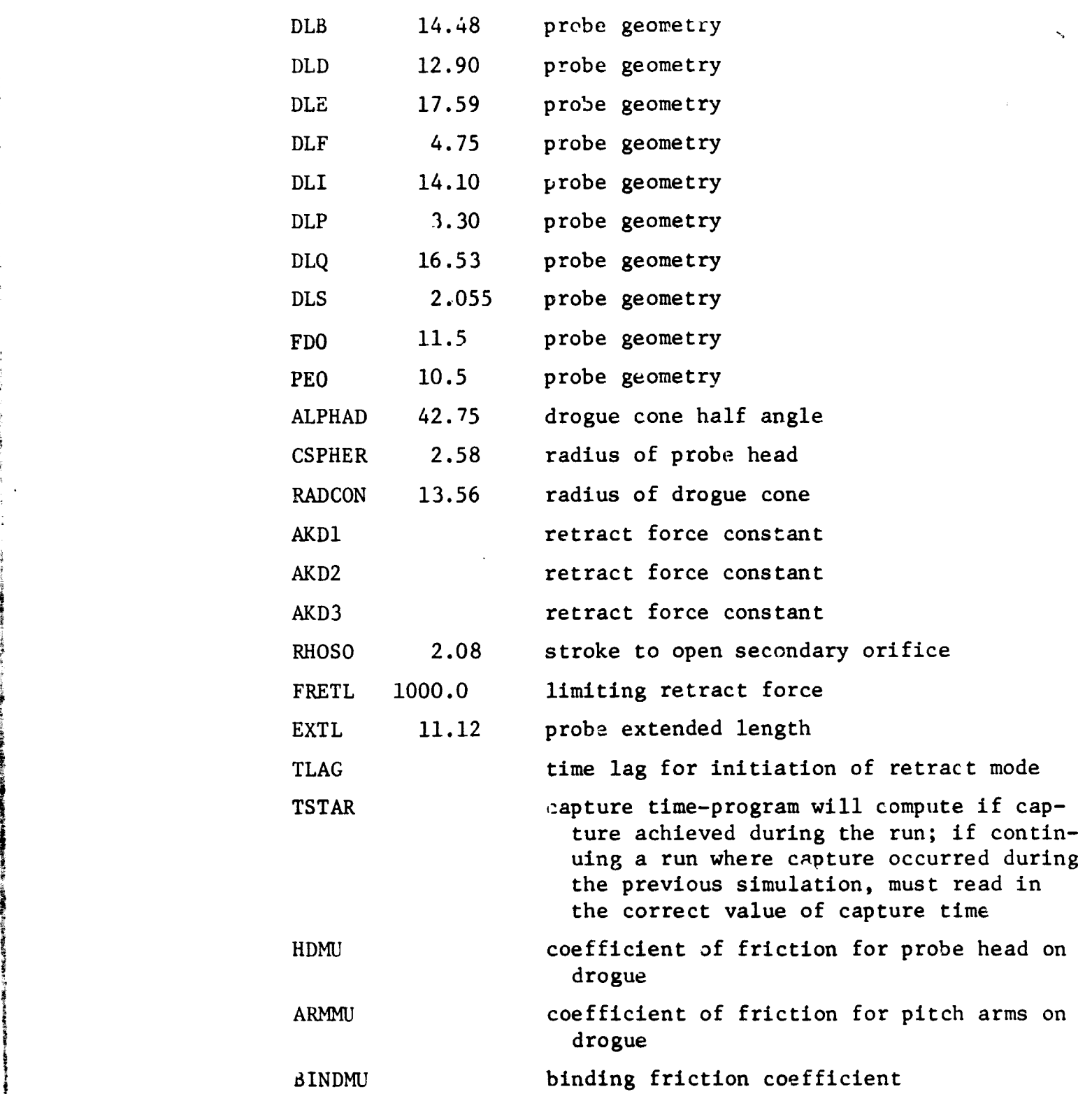

a

The next three cards read the initial components of the vector from point T to point D in the T coordinate system (TDTO). These data are read by Subroutine READ (Ref III-1). The initial components of the vector from point C to point P in the C coordinate

III-13

r

#### III-14 MCR-70-2 (Vol II)

system (CPCO) are read next. This array is followed by an array that reads the initial angular position (SIGMA) of the three pitch arms relative to the C coordinate system.

Vehicle inertia data are read next. Target vehicle mass and inertia is followed by chase vehicle mass and inertia. Mass is read by a scalar (AMT and AMC); the 3x3 inertia arrays (AIT and AIC) are read by Subroutine READ.

The next data read concerns probe stiffness and damping characteristics. There are eight of these arrays. They are, in order,

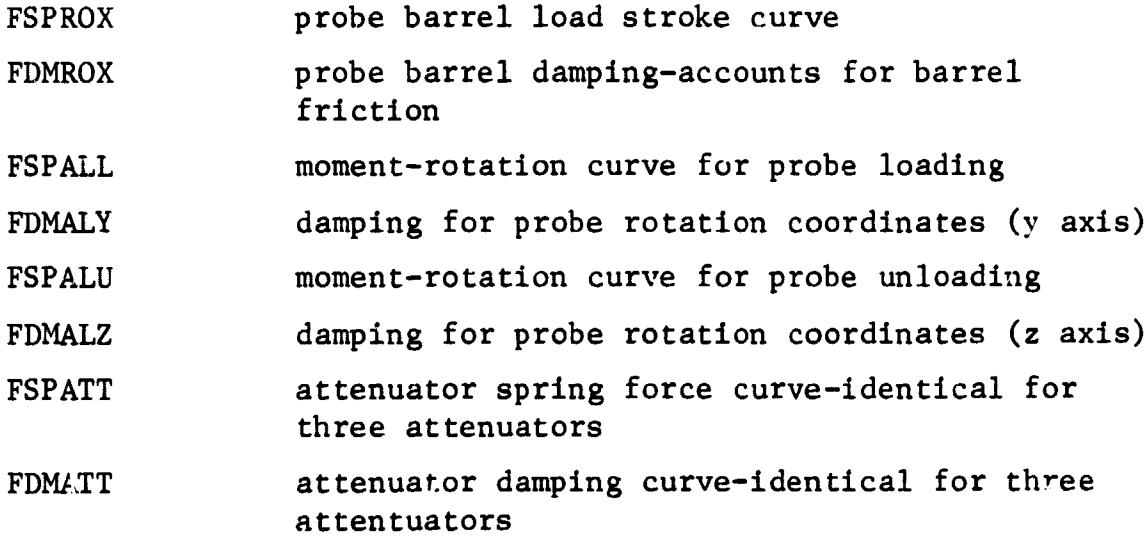

Note that in setting up these arrays, the 1,1 element of each must be set to a floating point value one less than the number of columns in the array. The 2,1 element is a dummy value and is not used in the program.

With the exception of the first three data cards, the information read to this point has been read by PROGRAM SETUP, the first overlay. SETUP now calls Subroutine HSIG in order to read elastic data. HSIG initially reads five variables with a 3I5,2E10.0 format. These variables are:

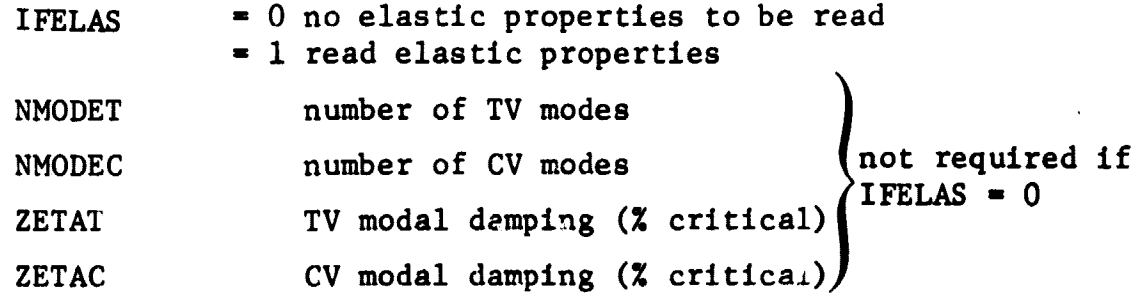

 $\bar{z}$ 

 $\frac{1}{\pi}$ 

 $\begin{array}{cc} \frac{1}{4} & \frac{1}{4} \\ \frac{1}{4} & \frac{1}{4} \end{array}$ 

Ĵ.

÷

 $\hat{\vec{z}}$ 

MCR-70-2 (Vcl II) III-15

If IFELAS  $\texttt{=}$  1, the subroutine now reads the necessary modal data for the TV and then for the CV. Frequencies are read into a work space as are modal amplitudes. Subroutine REVISE, another FORMA subroutine, operates with three positioning vectors to take only those desired modes and store them in an array. The <code>balance</code> of the modal data is neglected.

Control now returns to SETUP and, depending on the value of MINIC extablished previously, two options are available:

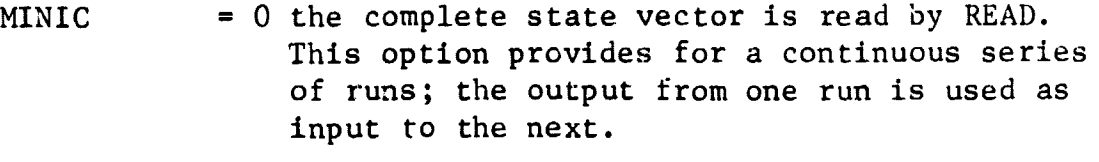

1 a 6x3 array of minimum initial conditions are read. These conditions have been previously detailed (Table II-1). These data are actually read by a call to Subroutine MINYS.

**V** 

If the parameter iFPLOT was previously set to 1 it is now necessary to read a plot title card for each individual plot that **is** desired as output. This information will be written on a tape and therefore will be available when the plot overlay (PROGRAM PLOTER) **is** called. The following information **is** required on each card. The format is  $(215, 2X, 11, 2X, 2(A6, 4X), 4A10)$ .

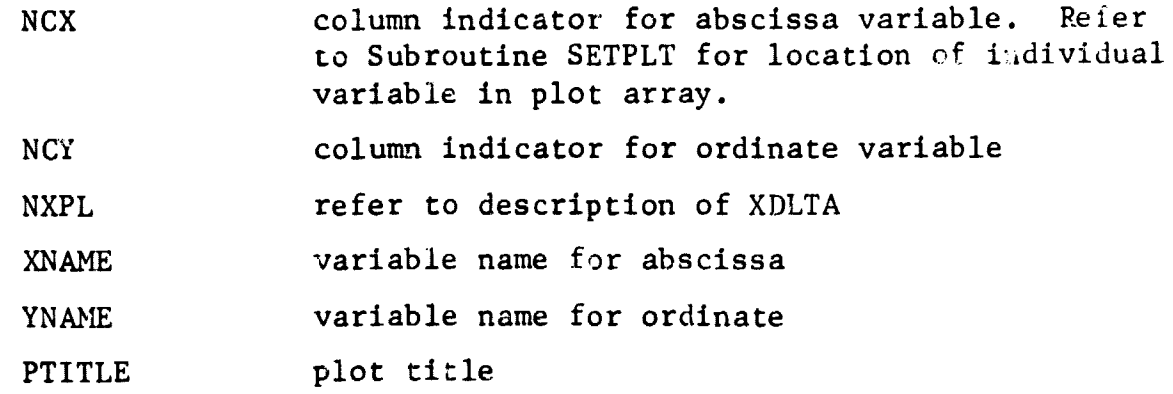

A more detailed description of these data and the required format will be found under Subroutine PLOTi (Ref III-1).

This concludes the data read by PROGRAM SETUP. The remainder of the data is read by Subroutines CONSYS and SETPER when they are called for **the first time.**

III-16 XCR-70-2 (Vol 11)

Ξ.

Subroutine CONSYS reads all data associated with the several control systems. This was done so that changes in control systems could be made without impacting the entire program. If **is** desired to change the control laws it is necessary only coodify CONSYS and read new data. The basic program logic **is** u ltered although it might be necessary to read a new value for NCNSYS or NFORCS. Three data cards are required. The variables read here, using the 8E10.0 format, are:

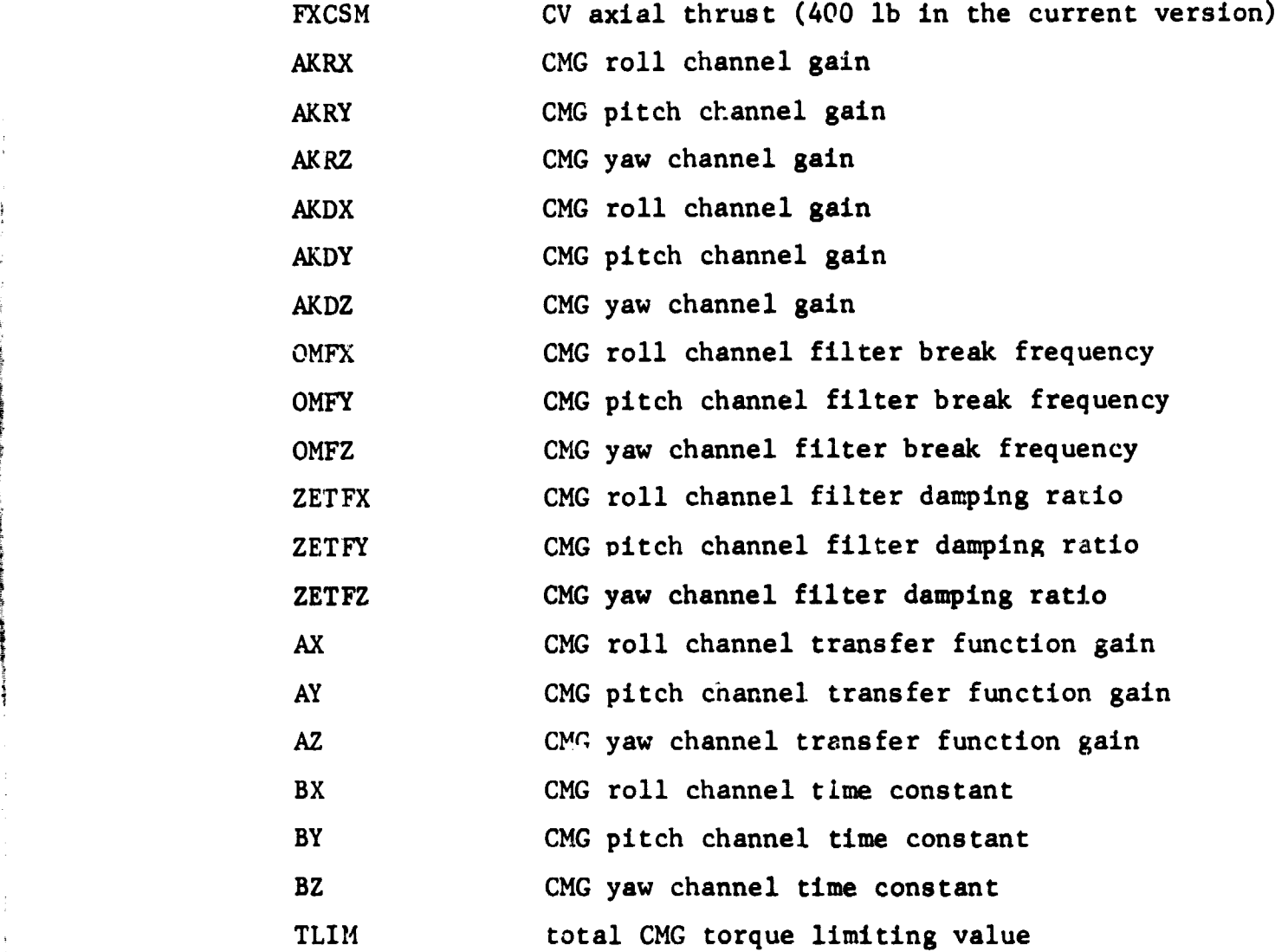

A detailed description of the CMG control system logic and definition of the input variables will be found in Appendix B. If the value of IFELAS **is** not equal to zero an array of modal **slopes** at the CMG aensor locations **is** now **required.** There must **be as** many **modes here** as **target vehicle** modes, NMODET. The input data for the TACS control system and the RCS control system **is** read as a 6x12 array CVEC by **Subroutine** READ. Definition of these data will be found in Appendix B of this volume and in Appendix A of Volume I.

**:**

# **MCR-70-2 (Vol II) III**-17

**0**

The final data are required only if the variable IF?ER is not equal to zero. This information is required for Subroutine SETPER which plots perspective or stereo pairs views of the probe and drogue. A complete description of required data will be found under the description of Subroutine PLOT3 (Ref III-1).

Ť

There is no further data required. When the simulation reaches F.NDT, control returns to Subroutine START. The rur. is terminated with a STOP card.

Note that a consistent set of input units is used throughout this program. These units are

> time in seconds length in inches mass in  $1b-sec^2/in$ . angle in degrees

A comprehensive summary of program input is detailed in Table III-1.

#### D. PROGRAM OUTPUT

A summary of PROGRAM DOCKEL output is presented in this section. Actual program output generated from the input listed in Appendix D will be found in Appendix E.

The output begins with a print of all data. Data that were read into the program by Subroutine READ is printed (by READ) immediately after they are read. Other data are printed just before the beginning of the numerical integration. The time history and other pertinent program output follows. This information is printed at every XPRNT interval during the course of the simulation. The following information is available at each print time:

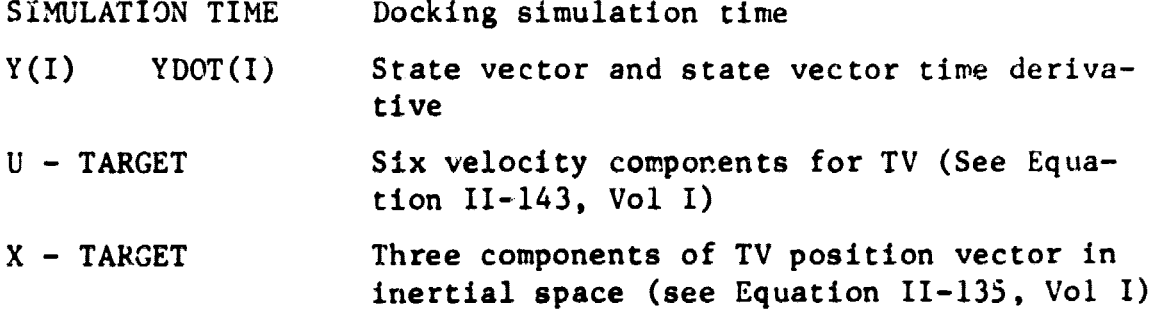

W.R-70-2 (Vol II)

 $\bar{\mathbf{r}}$ 

 $\overline{ }$ 

#### III-18

 $\frac{1}{2}$ 

```
TABLE III- I . SUMMARY OF INPUT DATA
3 r r, CALL 'TAWT
Inni FOR4A1 116I51
ID72 FOAMAT (315+ 2E10+9)
inr" FOS PA1 1?I5. 2X0 110 2X0 21A6•MXI• 4A1L/
10^a ro)'MAT 18^1q.'tl
2nO1 FORMA T 10AIC1
2002 FORMAT (15.5X.6F10.0)
2003 FORMAT (PE1C.C)
    READ (NIT+1001) PINIC. IFPLOT: IFPER: IFPNCH
     DEAD (NIT+1001), NCNSYS+ NFORCS
     READ (NIT+1004) - STARTT+ OELTAT+ END*+ XDLTA+ XPRNT<br>P2AD (NIT+1004) - AA+ AB+ AD+ AE+ AF+ AP+ DLB+ OLD+ DLE+
    • DLF• Olt. OLP• 01.8. OLS ► F009 PEO.
    • ALPMAD• CSPMER. RADCON• AA019 A902• AK039 RHOSO.
    • FRETL. E X TL• TLAG• TSTAAs MOMU• ARMMU• BINOMU
     CALL READ ITOTO • N1+ N2+ 1+ 3)
     CALL READ ICPCC • N1+ N2+ 1+ 31
     CALL READ ISIGMA . N1+ N2+ 1+ 31
     PEAD (NIT+1004) AMT
     CALL rEAU (Alt . Nit N2• It 31
     READ (NIT+1004) AMC
     CALL READ CAIC • N1• N2• 3• 31
     DO 1S I = 10 04
     CALL PEAR IFSPRNGII.1•II• Ni. N2. 29 KTABLEI
     CALL READ (FDAMP (1+1+I)+ N1+ N2+ = 2+ KTABLE)
  1S CONTINUE
     READ (NIT•10021 IFELAS• NMOOET• NMODEC. ZETAT• ZETAC
     IF IIFELAS .EO. 01 50 TO 200
     00 101 L = 1 0 2
     CALL READ IVYORK 0 NI•NCF• 191001
     CALL READ (AM9RK • MR* NC•100.1001
     CALL "EADTM (JVEC • NI•NCI• 1.100)
     CALL READIM (IVEC . MI+NC1+ 1+100)
      CALL PEADIh IIYEC • N1•NC19 191001
  l0n CONTINUE
  2nD CONTINUE
      IF IPTNIC .EQ. CI CALL R EAD ('t • Nit N24o 191001
      TF (MIMIC .E0. 11 CALL READ (DATMIN. 6. 39 69 31
      IF (IFPLOt •EC. 01 GO TO 90
  12n RFAN (NIT+1003) NCX+ NCY+ NXPL+ XNAME+ YNAME+ PTITLE<br>IF (NCX .4%, 0) (0 TO 180
  °Q CONTINUE
     PEAN INIT+100N1 FXCSM+ AKRX+ AKRY+ AKRZ+
    • AKOX. AKDY. ANDZ. OMFX. OMFY. OMFZ.
                       ZETFX. ZETFY. ZETFZ. AX. AV. AZ.
                        BX. Br• QZ. TIIM
      IF (IFFLAS .En. 0) SO TO 9S
      CALL READ (C1*GSLP•o9NMCDET.G.261
  95 CONTINUE
     CALL READ & CVEC.N1.N2, 6.121
```
IF (IFPER .EO. C) 60 TO 300 DEAD INIT020011 IPTIM E111•t-1.81 PEAD INIT.2CO2P IFFIXD.RANGLE.EED.CANGLE READ INIT+20031 ICOELOCIII+I=1+31 READ (911+2003) (VPLOC (I)+I=1+3)

b0 TO 30G

# MCR-70-2 (Vol. II) III-19

**.** 

GAMMA TARGET Six direction cosines which orient TV body x and y axes with respect to inertial space (see Equation II-135, Vol I) U - CHASE Six velocity components for CV X - CHASE Three components of CV position vector in inertial space. GAMMA CHASE Six direction cosines which orient CV bod. x and y axes with respect to inertial space. RHOS Six parameters that characterize the deformation of the probe assembly (see Equation II-136, Vol I) MODE VEL - TARGET TV normal velocity coordinates MODE DISP - TARGET TV normal displacement coordinates MODE VEL - CHASE CV normal velocity coordinates MODE DISP - CHASE CV normal displacement coordinates CON SYS PARAMETERS Attitude control system parameters (see Appendix A, Vol I) DSD VECTOR x, y, z components of vector from D (apex of cone) to S (probe swivel point) in D coordinate system PHI Constraint displacement parameter (instantaneous di3tance between potential contact points) for each of 10 possible constraints (see Section II, Vol I) LAMBDA Constraint force for each of 10 possible constraints (see Section II, Vol I) MODE Constraint indicator; if zero constraint is "out", if unity the constraint is "in" (See Section II, Vol I) RETRACT FORCE Magnitude of retract force acting on probe barrel piston during the retract mode <sup>E</sup> BINDING FRICTION FORCE Binding friction force acting on probe inner barrel. FORCE AT PT D Three components of force at apex of drogue cone MOMENT AT PT D Three components of moment at apex of drogue cone

'

III-20 MCR-70-2 (Vol II)

 $\bullet$ 

r

FORCE AT PT P MOMENT AT PT P ELAPSED CP TIME Three components of force at probe hard point Three components of moment at probe hard point Total elapsed CDC 6400/6500 Central Processor time since beginning of run.

医乳头病 医精神病 医感染

经重要

#### MCR-70-2 (Vol II) IV-1

•

#### IV. CONCLUSIONS

This volume has presented the graphical output from a series of demonstration runs made with the digital computer program for docking simulation (DOCKEL). The results have a common denominator in that the several runs all considered a fixed orbital configuration. Also, the definition of the probe/drogue docking mechanism was held constant throughout as were the initial conditions. The intent was to demonstrate the overall versatility of the docking program and to present results that might indicate, in a qualitative way, the variations in response due to the inclusion of typical control systems, CV axial thrust, and elastic properties. A total of 12 cases were considered.

As the intent here was to demonstrate capability rather than provide a complete parametric study, conclusions drawn from these results must be limited to the particular configuration that was considered.

ł

ł  $. The above is% \[ \begin{array}{cc} \vspace{0.8cm} \vspace{0.8cm$ 

j

Chase vehicle axial thrust is required for successful probe capture. The effect of increasing thrust is to decrease time to capture while increasing postimpact velocities and loads. There appears to be no significant variation in probe deformation characteristics. The addition of a CMG attitude control system has little effect on probe deformation, capture success, and resulting loads. However, there is a sizable variation observed in postimpact rotational velocities. The CMG system appears to have a stabilizing effect, the degree of stabilization tends to increase with increasing CMG torque  $ca_i$  ability.

Addition of a TACS has a small effect on capture time, probe deformations, or vehicle rates. A slight increase in resultant forces can be noted as the magnitude of the TACS thruster output is increased. Increasing TACS capability tends to increase the stabilizing effectiveness of the system. The results for the case that considered a RCS show no great difference than the results for the case without this control system except that an RCS does have a tendency to correct the initial CV attitude error.

The most important conclusion to be drawn regarding the exclusion of vehicle elastic effects is that the resultant forces and moments acting on the TV are increased as elastic properties are deleted. Force peaks may be as much as 10% greater for the rigid case than for the case that assumed the TV to have all significant elastic modes with frequency less than 5 Hz. Conversely, the effect of omitting elastic properties is to radically decrease computer running time. The computer time required for the rigid case is only about 1/6 of that required for the case with 14 TV elastic modes.

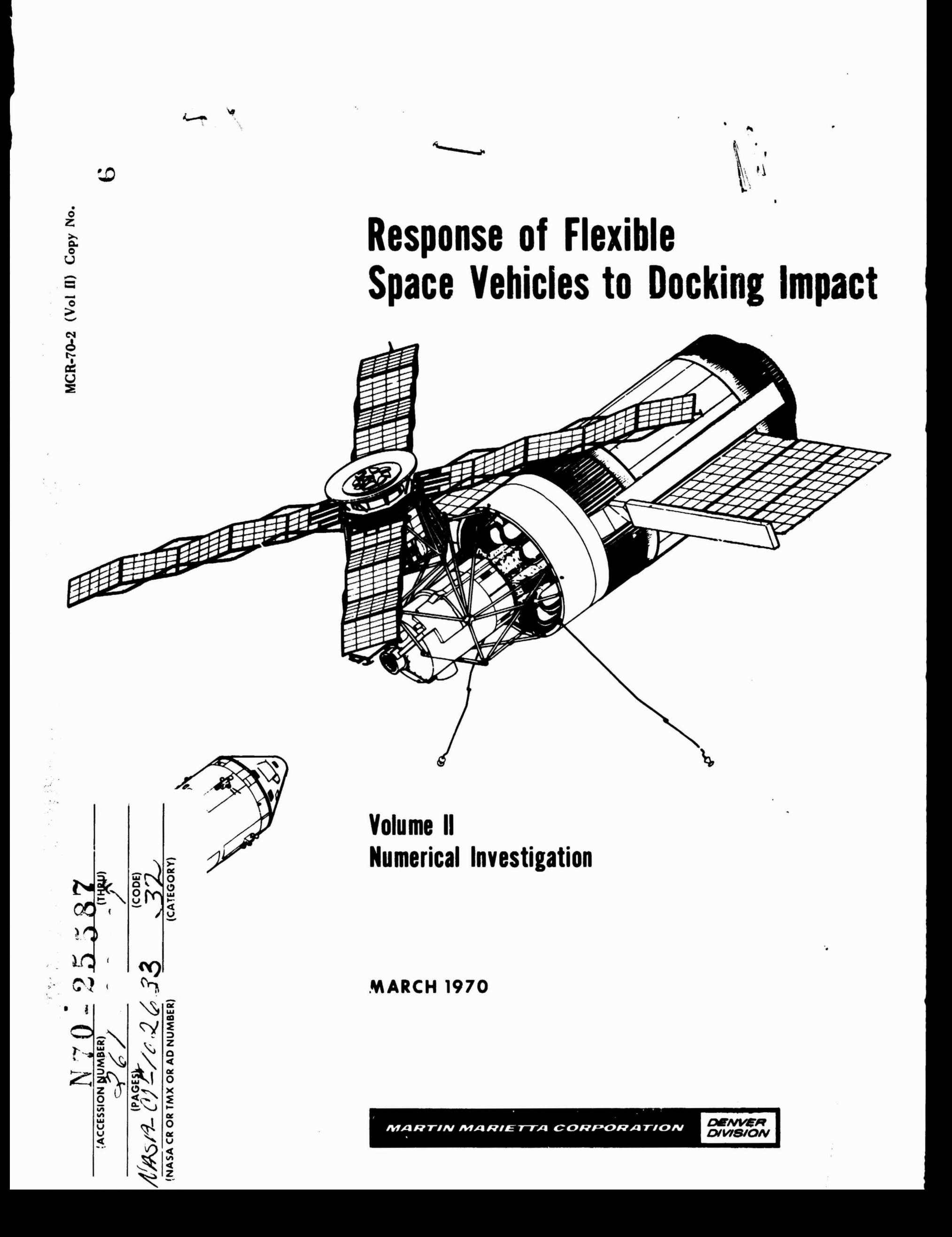

0

 $IV-2$   $MCR-70-2$   $(Vo1 II)$ 

6

As all results were generated with the same vehicle and docking mechanism properties, no conclusions regarding variation in vehicle geometry, inertial properties, or probe mechanism characteristics can be established. A study of the effects on the docking response due to variations in these parameters would require a more extensive investigation than was possible here.

As has been mentioned previously, the intent of the numerical investigations conducted during the course of this study and presented in this volume was not to provide a complete parametric study for a particular configuration or class of configurations. Rather the intent was to provide an illustration of program capability and to illustrate the various available options, particularly those regarding control systems.

The program has, however, been formulated in a manner that lends itself to a parametric study. Care has been exercised in the formulation of the subroutines that read input data in order to make the actual data required a minimum. Likewise, the program output, particularly the time history plots, has been chosen to reflect that information most useful to the analyst.

 $\bullet$ 

## V. REFERENCES

- III-1. FORMA (FORtran Matrix Analysis). Dynamics Memorandum 144. Martin Marietta Corporation, Denver Division, October 1969.
- A-1. Internal Letter to R. F. Nicholas from K. A. Bloom. North American Rockwell Space Division, November 15, 1968.
- A-2. Dwg DTT100340. North American Aviation, November 5, 1964.
- A-3. Verbal Communication, J. Barneburg, Manned Spacecraft Center, Houston, Texas.
- A-4. Letter 69MA2739 to H. Harcrow from C. F. DeWitt, North American Rockwell Space Division, March 6, 1969.

 $\sim 10^{11}$ 

 $\mathcal{L}^{\text{max}}_{\text{max}}$  , where  $\mathcal{L}^{\text{max}}_{\text{max}}$ 

6

# APPENDIX A

 $\mathcal{L}^{\text{max}}_{\text{max}}$  ,  $\mathcal{L}^{\text{max}}_{\text{max}}$ 

# DOCKING MECHANISM CHARACTERISTICS

i

This appendix presents a summary of several docking mechanism characteristics that are necessary program input data. A description of probe geometry, friction characteristics, probe preload calculations, attenuator and attachment structure force-deflection data, and retract mechanism characteristics are included.

## A. GEOMETRY

Figure A-1 shows a line drawing of the docking probe. The geometry defined on this figure is delineated in Table A-1. The values, except where noted, are from Ref A-1.

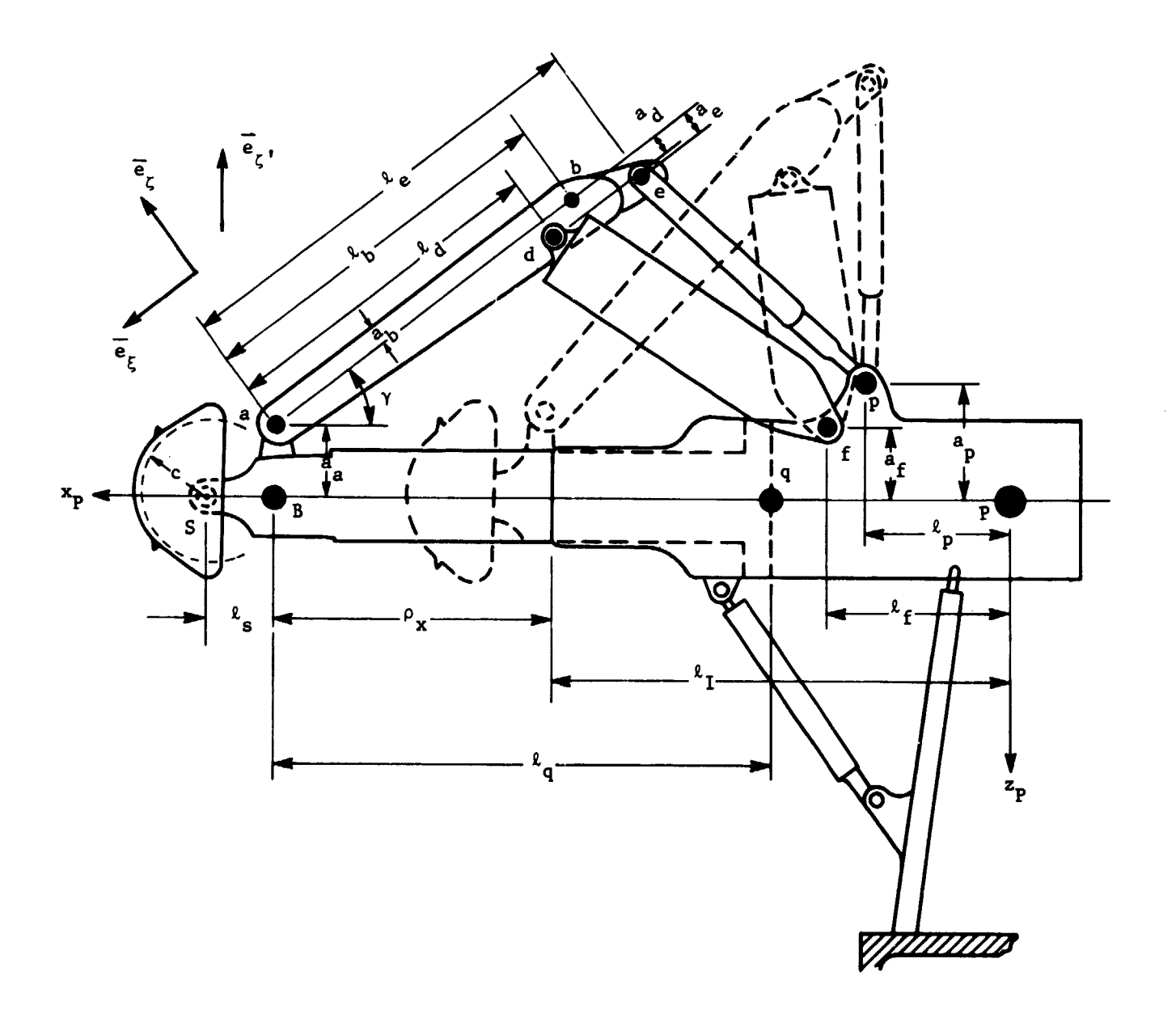

Fig. A-1 Probe Mechanism Geometry

A-2 MCR-70-2 (Vol II)

i

r

| $\ell_{\tau}$ = 14.10 in.                           | $a_a = 2.25$ in.               |  |  |
|-----------------------------------------------------|--------------------------------|--|--|
| $\ell_p = 3.30$ in.                                 | $a_h^* = 0.85$ in.             |  |  |
| $\ell_{\rm f}$ = 4.75 in.                           | $a_{d}^{*} = 0.708$ in.        |  |  |
| $\ell_{\rm g}$ = 2.055 in.                          | $a_{\rho}^{\star} = 0.965$ in. |  |  |
| $a_p = 4.25$ in.                                    | $\ell_h^* = 14.48$ in.         |  |  |
| $a_f = 3.085$ in.                                   | $\ell_{\rm d}$ = 12.90 in.     |  |  |
|                                                     | $\ell_{\alpha}$ = 17.59 in.    |  |  |
|                                                     | $\ell_{q}$ = 16.53 in.         |  |  |
|                                                     | $c = 2.58$ in.                 |  |  |
|                                                     |                                |  |  |
| *Indicates value scaled from drawing,<br>$Ref A-2.$ |                                |  |  |

Table A-] Probe Geometry

Note that the analysis considers the probe head to be modeled as a sphere with a radius of 2.58 in. (Ref A-3) .

}

6

#### **B. BINDING FRICTION**

A side load on the probe resulting from probe/drogue contact causes the probe motion to be influenced by a binding friction force. This force can be determined from a static representation of the probe and the pertinent forces, Fig. A-2.

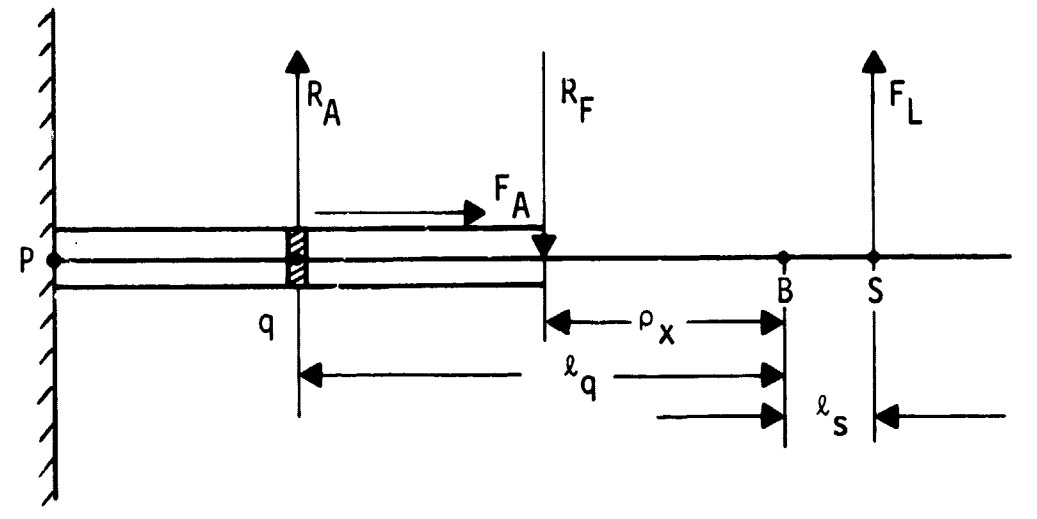

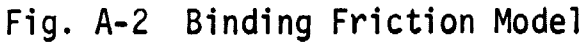

From statics it follows that

$$
F_{L} \left( \ell_{q} + \ell_{s} \right) = R_{F} \left( \ell_{q} - \rho_{x} \right)
$$
  
\n
$$
R_{A} + F_{L} = R_{F}
$$
  
\n
$$
R_{F} = F_{L} \left[ \frac{\ell_{q} + \ell_{s}}{\ell_{q} - \rho_{x}} \right]; \qquad R_{A} = F_{L} \left[ \frac{\ell_{q} + \ell_{s}}{\ell_{q} - \rho_{x}} - 1 \right]
$$

and the binding friction force is

$$
F_A = \mu * (R_F + R_A)
$$

where  $\mu^*$  is the binding friction coefficient. The ratio of forces

 $A-3$ 

A-4 MCR-70-2 (Vol II)

 $\bullet$ 

$$
\frac{F_A}{F_L} = \mu \left[ \frac{\ell_q + 2\ell_s + \rho_x}{\ell_q - \rho_x} \right]
$$
\n
$$
\frac{A}{L} = \mu \left( T \right) f \left( \rho_x \right) = \mu \left( T \right) f \left( \rho_x \right)
$$

can be written

$$
\frac{\mathbf{F}_{A}}{\mathbf{F}_{L}} = \mu \star (\mathbf{T}) \mathbf{f} \star (\rho_{\mathbf{x}}) = \mu (\mathbf{T}) \mathbf{f} (\rho_{\mathbf{x}})
$$

where

$$
\mu(T) \equiv f^*(\rho_{\mathbf{x}_0})^{\mu^*(T)}
$$

and is a function of temperature (T),

t

**Continues** 

and 
$$
f(\rho_x) = f^*(\rho_x) / f^*(\rho_x)
$$
.

Evaluation of f $(\rho_{w})$  is presented in Table A-2 and shown in Fig. A-3. Values of u(T) are given in Ref A-1.

| $\rho_{\bf x}$<br>(in.) | + 2l<br>l.<br>${}^{\text{o}}\mathbf{x}$<br>q<br>(in.) | l.<br>$P_{\mathbf{x}}$<br>(in.) | $f^{\star}(\rho_{\mathbf{x}})$ | $f(\rho_{\mathbf{x}})$ |
|-------------------------|-------------------------------------------------------|---------------------------------|--------------------------------|------------------------|
| 11.12                   | 31.77                                                 | 5.41                            | 5.87                           | 1.0                    |
| 9.                      | 29.65                                                 | 7.53                            | 3.94                           | 0.672                  |
| 7.                      | 27.65                                                 | 9.53                            | 2.902                          | 0.495                  |
| 5.                      | 25.65                                                 | 11.53                           | 2.223                          | 0.379                  |
| 3.                      | 23.65                                                 | 13.53                           | 1.747                          | 0.298                  |
| 1.                      | 21.65                                                 | 15.53                           | 1.394                          | 0.238                  |
| 0.54                    | 21.19                                                 | 15.99                           | 1.322                          | 0.226                  |

Table A-2 Calculation of  $f(\rho_X)$ 

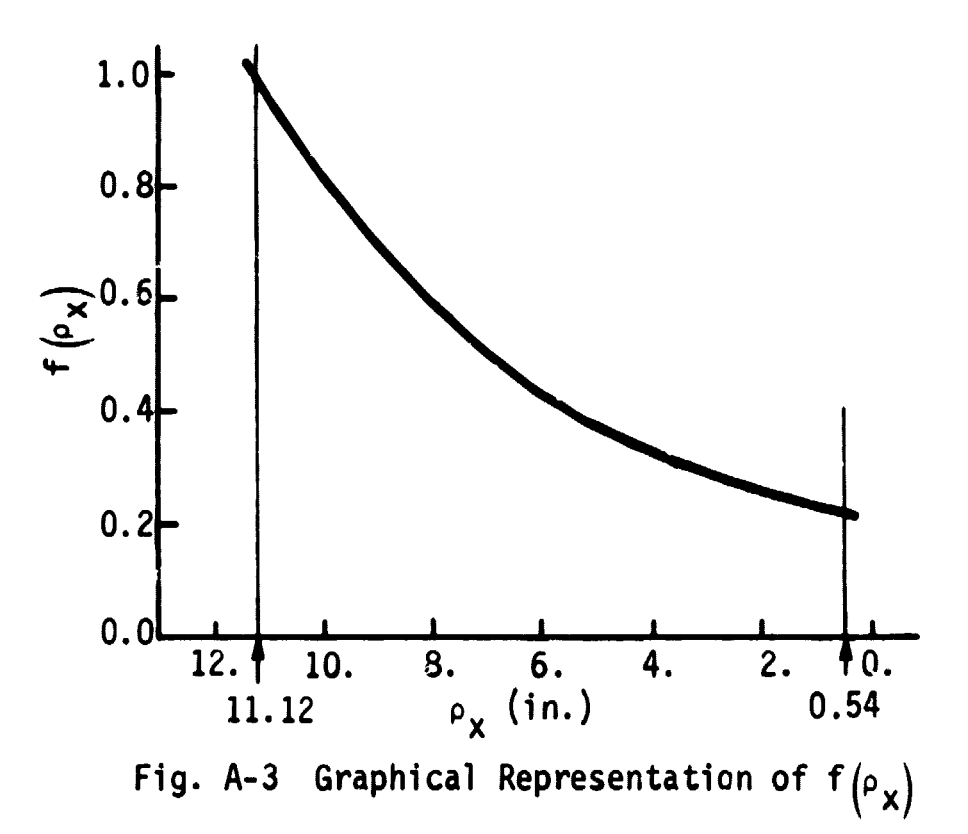

# C. ATTACHMENT STRUCTURE FORCE- DEFLECTION DATA

Probe attachment structure force-deflection data (moment versus angular deflection) **is presented in Table A**-3 and Fig. A-4. The data are from Ref A-4.

| Tip<br>Deflection<br>(in.) | Load<br>(1b) | Unload<br>(1b) | Angular<br>Deflection<br>$(\text{rad})$ | Load Moment<br>$(in.-1b)$ | Unload Moment.<br>$(in.-lb)$ |
|----------------------------|--------------|----------------|-----------------------------------------|---------------------------|------------------------------|
| 0                          | 0            | C              | 0                                       | 0                         | O                            |
| 0.2                        | 230          | 150            | 0.00734                                 | 6,265                     | 4,085                        |
| 0.4                        | 475          | 305            | 0.01468                                 | 12,940                    | 8,310                        |
| 0.6                        | 715          | 450            | 0.02202                                 | 19,500                    | 12,280                       |
| 0.8                        | 960          | 630            | 0.02936                                 | 26,170                    | 17,180                       |
| 1.0                        | 1220         | 815            | 0.03670                                 | 33,220                    | 22,200                       |
| 1.2                        | 1500         | 1040           | 0.04405                                 | 40,800                    | 28,350                       |
| 1.4                        | 1800         | 1320           | 0.05135                                 | 49,100                    | 36,000                       |
| 1.6                        | 2170         | 1725           | 0.05870                                 | 59,150                    | 47,000                       |
| 1.8                        | 2650         | 2390           | 0.06605                                 | 72,300                    | 65,150                       |
| 1.93                       | 3000         | 3000           | 0.07080                                 | 81,750                    | 81,750                       |

Table A-3 Attachment Structure Force-Deflection Data

A-6 MCR-70-2 (Vol II)

**V** 

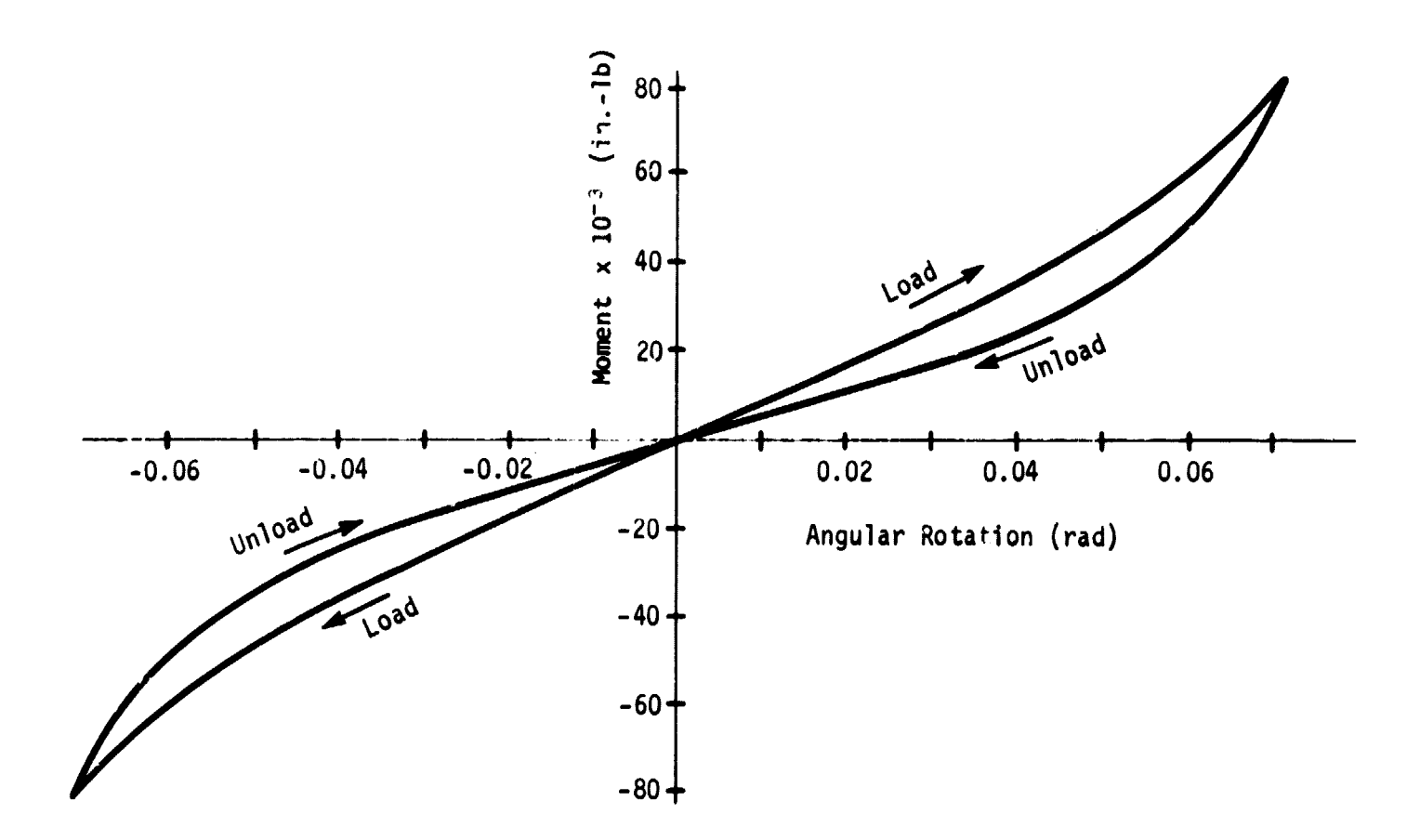

Fig. A-4 Graphical Representation of Attachment Structure Force - Deflection Data

#### D. PRELOAD 3ALANCE CALCULATION

When the probe is in the extended position, the three attenuator spring forces, the three tension link forces, and the probe extension spring force must be in static balance. These forces can be determined from the expression for virtual power:

$$
\psi_{B} = F_{B} v_{1}^{\star} + \sum_{j=1}^{3} \left( F_{A_{j}} v_{j+3}^{\star} + F_{T_{j}} v_{j+6}^{\star} \right).
$$

The velocities v<sub>1</sub>, v<sub>j+3</sub>, and v<sub>j+6</sub>, expressed in terms of  $\phi_x$ ,  $\dot{\gamma}_1$ ,  $\dot{\gamma}_2$ , and  $\dot{\gamma}_3$  are (refer to Vol I):

**Filipin** 

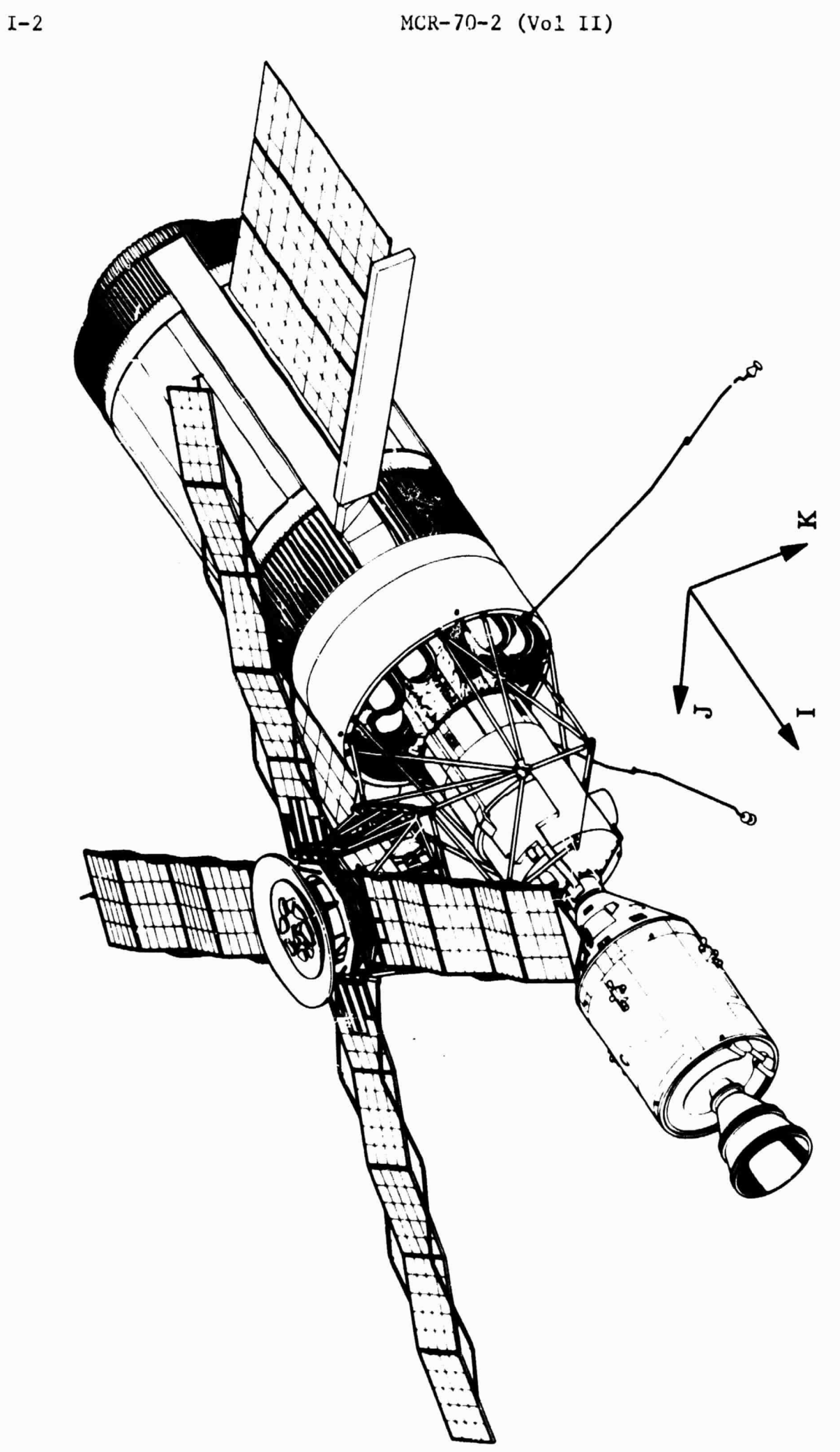

tion L.• Canfic •r •J **l:7 ri <sup>1</sup>**--1 •r lL

 $\ddot{\cdot}$ 

**Address State** 

EN JUNIO

 $\mathcal{L}_{\text{max}}$  and  $\mathcal{L}_{\text{max}}$  are the set of the set of the set of the set of  $\mathcal{L}_{\text{max}}$ 

$$
\begin{pmatrix}\nv_1 \\
v_4 \\
v_5 \\
v_6 \\
v_7 \\
v_8 \\
v_9\n\end{pmatrix} = \begin{pmatrix}\n1 & & & & & \\
f_1 & f_7 & & & & \\
f_2 & & f_8 & & \\
f_3 & & & & & \\
f_4 & f_{10} & & & \\
f_5 & & f_{11} & & \\
f_6 & & & & & \\
f_7 & & & & \\
f_8 & & & & & \\
f_9 & & & & & \\
f_9 & & & & & \\
f_1 & & & & & \\
f_1 & & & & & \\
f_2 & & & & & \\
f_3 & & & & & \\
f_1 & & & & & \\
f_2 & & & & & \\
f_3 & & & & & \\
f_1 & & & & & \\
f_2 & & & & & \\
f_3 & & & & & \\
f_4 & & & & & \\
f_5 & & & & & \\
f_6 & & & & & \\
f_7 & & & & & \\
f_8 & & & & & \\
f_9 & & & & & \\
f_9 & & & & & \\
f_1 & & & & & \\
f_1 & & & & & \\
f_2 & & & & & \\
f_3 & & & & & \\
f_1 & & & & & \\
f_2 & & & & & \\
f_3 & & & & & \\
f_3 & & & & & \\
f_4 & & & & & \\
f_5 & & & & & \\
f_6 & & & & & \\
f_7 & & & & & \\
f_8 & & & & & \\
f_9 & & & & & \\
f_9 & & & & & \\
f_1 & & & & & \\
f_1 & & & & & \\
f_2 & & & & & \\
f_3 & & & & & \\
f_1 & & & & & \\
f_2 & & & & & \\
f_3 & & & & & \\
f_1 & & & & & \\
f_2 & & & & & \\
f_3 & & & & & \\
f_3 & & & & & \\
f_3 & & & & & \\
f_3 & & & & & \\
f_4 & & & & & & \\
f_5 & & & & & & \\
f_6 & & & & & & \\
f_7 & & & & & & \\
f_8 & & & & & & \\
f_9 & & & & & & \\
f_9 & & & & & & \\
f_9 & & & & & & \\
f_9 & & & & & & \\
f_9 & & & & & & \\
f_9 & & & & & & \\
f_9 & & & & & & \\
f_9 & & & & & & \\
f_9 & & & & & & \\
f_9 & & & & & & \\
f_9 & & & & & & & \\
f_9 & & & & & & & \\
f_9 & & & & & & & \\
f_9 & & & & & & & \\
f_9 &
$$

It follows that

 $\vec{z}$  $\begin{array}{cc}\n\frac{1}{2} & \frac{1}{2} \\
\frac{1}{2} & \frac{1}{2}\n\end{array}$ 

 $\begin{array}{c} \bullet \\ \bullet \\ \bullet \\ \bullet \end{array}$ 

 $\frac{1}{2}$ 

**そこの名で「その言葉氏」をあるが、中国の「日本の文化」ということに、「日本の文化」ということに、「日本の文化」ということに、「日本の文化」ということに、「日本の文化」ということに、「日本の文化」という** 

follows that  
\n
$$
\psi_{B} = \begin{bmatrix} F_{B} & F_{A_1} & F_{A_2} & F_{A_3} & F_{T_1} & F_{T_2} & F_{T_3} \end{bmatrix} \begin{bmatrix} 1 \\ f_1 \\ f_2 \\ f_3 \\ f_4 \\ f_5 \\ f_6 \end{bmatrix} \begin{bmatrix} 1 \\ f_7 \\ f_8 \\ f_9 \\ f_1 \\ f_2 \\ f_3 \\ f_4 \\ f_6 \\ f_7 \end{bmatrix} \begin{bmatrix} 1 \\ 1 \\ 1 \\ 1 \\ 1 \\ 1 \\ 1 \\ 1 \\ 1 \end{bmatrix}.
$$

Symmetry of the probe requires that

 $\Gamma$ 

$$
F_{A_1} = F_{A_2} = F_{A_3}
$$
,  $F_{T_1} = F_{T_2} = F_{T_3}$ ,  
\n $\gamma_1 = \gamma_2 = \gamma_3$ ,  $\dot{\gamma}_1 = \dot{\gamma}_2 = \dot{\gamma}_3$ ,

and therefore

$$
\psi_{B} = \begin{bmatrix} F_{B} & F_{A_1} & F_{T_1} \end{bmatrix} \begin{bmatrix} 1 \\ (f_1 + f_2 + f_3) & (f_7 + f_8 + f_9) \\ (f_4 + f_5 + f_6) & (f_{10} + f_{11} + f_{12}) \end{bmatrix} \begin{bmatrix} \dot{\rho} \dot{\tau} \\ \dot{\gamma} \dot{\tau} \end{bmatrix}.
$$

٦

 $A - 7$ 

r

A-8 MCR·70-2 (Vol II)

i

r

The virtual power, expressed in another way, is<br>  $\psi_B = F_{\rho} \dot{\rho}^*_{x} + F_{\gamma_1} \dot{\gamma_1}^*$ 

$$
\psi_{\mathbf{B}} = \mathbf{F}_{\rho} \underset{\mathbf{x}}{\circ} \mathbf{x}^* + \mathbf{F}_{\gamma_1} \dot{\gamma}_1^*
$$

and the preload equilibrium equations are

$$
\begin{pmatrix} F_{\rho} \\ F_{\gamma 1} \end{pmatrix} = \begin{bmatrix} 1 & (f_1 + f_2 + f_3) & (f_4 + f_5 + f_6) \\ (f_7 + f_8 + f_9) & (f_{10} + f_{11} + f_{12}) \end{bmatrix} \begin{pmatrix} F_B \\ F_{A1} \\ F_{T1} \end{pmatrix} = \begin{pmatrix} 0 \\ 0 \end{pmatrix}.
$$

Again, symmetry of the probe implies that

$$
f_1 = f_2 = f_3
$$
,  $f_4 = f_5 = f_6$   
 $f_7 = f_8 = f_9$ ,  $f_{10} = f_{11} = f_{12}$ 

and the equilibrium equations reduce to

$$
\begin{bmatrix} 1 & 3f_1 & 3f_4 \ 3f_7 & 3f_1 \end{bmatrix} \begin{Bmatrix} F_B \\ F_{A_1} \\ F_{T_1} \end{Bmatrix} = \begin{Bmatrix} 0 \\ 0 \end{Bmatrix}.
$$

The coefficients  ${\tt f}_1$ ,  ${\tt f}_4$ ,  ${\tt f}_7$ ,  ${\tt f}_1$ <sub>0</sub> can be calculated using known geometry. The notation used here is that of Volume I.

$$
f_1 = \overline{fd} \cdot \overline{i}_p / |\overline{fd}|
$$
  
\n
$$
\overline{fd} \cdot \overline{i}_p = \ell_1 - \ell_f + \rho_x - \ell_d \cos\gamma - a_d \sin\gamma = 9.665
$$
  
\n
$$
\overline{fd} \cdot \overline{j}_p = 0
$$
  
\n
$$
\overline{fd} \cdot \overline{k}_p = a_f - a_a - \ell_d \sin\gamma + a_d \cos\gamma = -6.247
$$
  
\n
$$
|\overline{fd}| = 11.508
$$
  
\n
$$
f_1 = u_{\text{Alx}} = 0.84113, u_{\text{Aly}} = 0, u_{\text{Alz}} = -0.5437
$$
  
\n
$$
f_7 = (\ell_d \sin\gamma - a_d \cos\gamma) u_{\text{Alx}} - (\ell_d \cos\gamma + a_d \sin\gamma) u_{\text{Alz}} = 11.8312
$$

 $\ddot{\phantom{a}}$ 

 $\frac{1}{\sqrt{2}}$ 

ł

**Consultation of the Consultant Consultant** 

SAPP時第26年9月に19日に前回開発書店副開業団長電事長官長官を実を受け、大臣の後には、1970年11月には、1980年11月には、1980年11月には、1980年11月には、1980年11月には

 $\bullet$ 

$$
f_{\mu} = -\overline{pe} \cdot \overline{i}_{p}/|\overline{pe}|
$$
  
\n $\overline{pe} \cdot \overline{i}_{p} = \ell_{I} - \ell_{p} + \rho_{x} - \ell_{e} \cos \gamma - a_{e} \sin \gamma = 7.187$   
\n $\overline{pe} \cdot \overline{i}_{p} = 0$   
\n $\overline{pe} \cdot \overline{k}_{p} = a_{p} - a_{a} - \ell_{e} \sin \gamma + a_{e} \cos \gamma = -7.657$   
\n $|\overline{pe}| = 10.5012$   
\n $f_{\mu} = -u_{T1x} = -0.6844, u_{T1y} = 0., u_{T1z} = -0.7292$ 

$$
f_{10} = -(\ell_e \sin\gamma - a_e \cos\gamma) u_{T1x} + (\ell_e \cos\gamma + a_e \sin\gamma) u_{T1z} = -17.683
$$

Assuming now that the attenuator preload (Ref A-1) is

 $F_{A_1}$  = 65/2 = 32.5 lb

yields  $F_{T_{1}}$  = 21.8 lb and  $F_{B}$  = -37.2 lb.

 $\stackrel{.}{\scriptstyle \ast}$ 

 $\omega_{\rm{max}}$  . There we note that

# E. EXTEND SPRING LOAD-DEFLECTION DATA

The data presented in Table A-4 and Fig. A-5 for the probe extend spring load-deflection are from Ref A-1.

# A-10 MCR-70-2 (Vol II)

6

| Deflection<br>(in.) | Load<br>(1b)                       | $\mathbf{p}_{\mathbf{x}}$<br>(in.) |  |
|---------------------|------------------------------------|------------------------------------|--|
| 15.                 | - 69.                              | $11.12*$                           |  |
| 13.5                | $-74.8$                            | 9.62                               |  |
| 12.                 | $-81.$                             | 8.12                               |  |
| 10.                 | $-89.3$                            | 6.12                               |  |
| 9.                  | $-93.75$                           | 5.12                               |  |
| 7.5                 | $-101.$                            | 3.62                               |  |
| 6.5                 | $-106.2$                           | 2.62                               |  |
| 5.5                 | $-112.5$                           | 1.62                               |  |
| 4.75                | 0.87<br>$-118.$                    |                                    |  |
| 4.44                | 0.56<br>$-121.$                    |                                    |  |
| 4.2                 | $-125.$                            | 0.32                               |  |
| 4.07                | $-130.$                            | 0.19                               |  |
| 1.<br>Note:         | * indicates fully extended probe.  |                                    |  |
| 2.                  | $\rho_{\rm x} = \delta - 3.88$ in. |                                    |  |
| 3.                  | Bottoming spring constant $\equiv$ |                                    |  |
|                     | 40 x $10^3$ lb/in.                 |                                    |  |

**Table A-4 Extend Spring Load-Deflection Data**

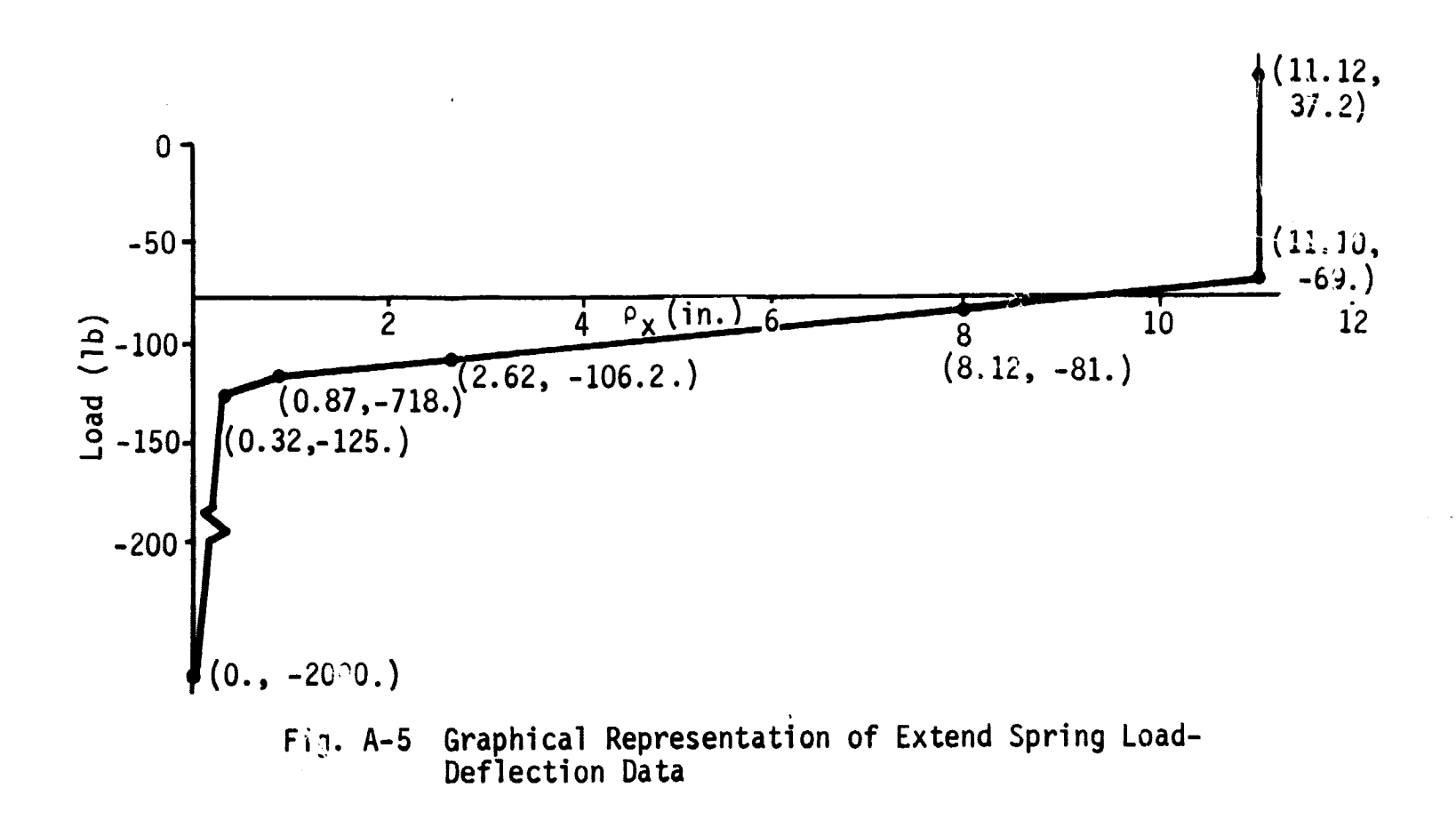

6

# 2. Target Vehicle

The TV coordinate system is defined in Fig. I-3. Vehicle inertial properties are shown in Table I-3. The elastic effects of this vehicle are considered through the inclusion of significant elastic modes with natural frequencies less than 5 Hz.

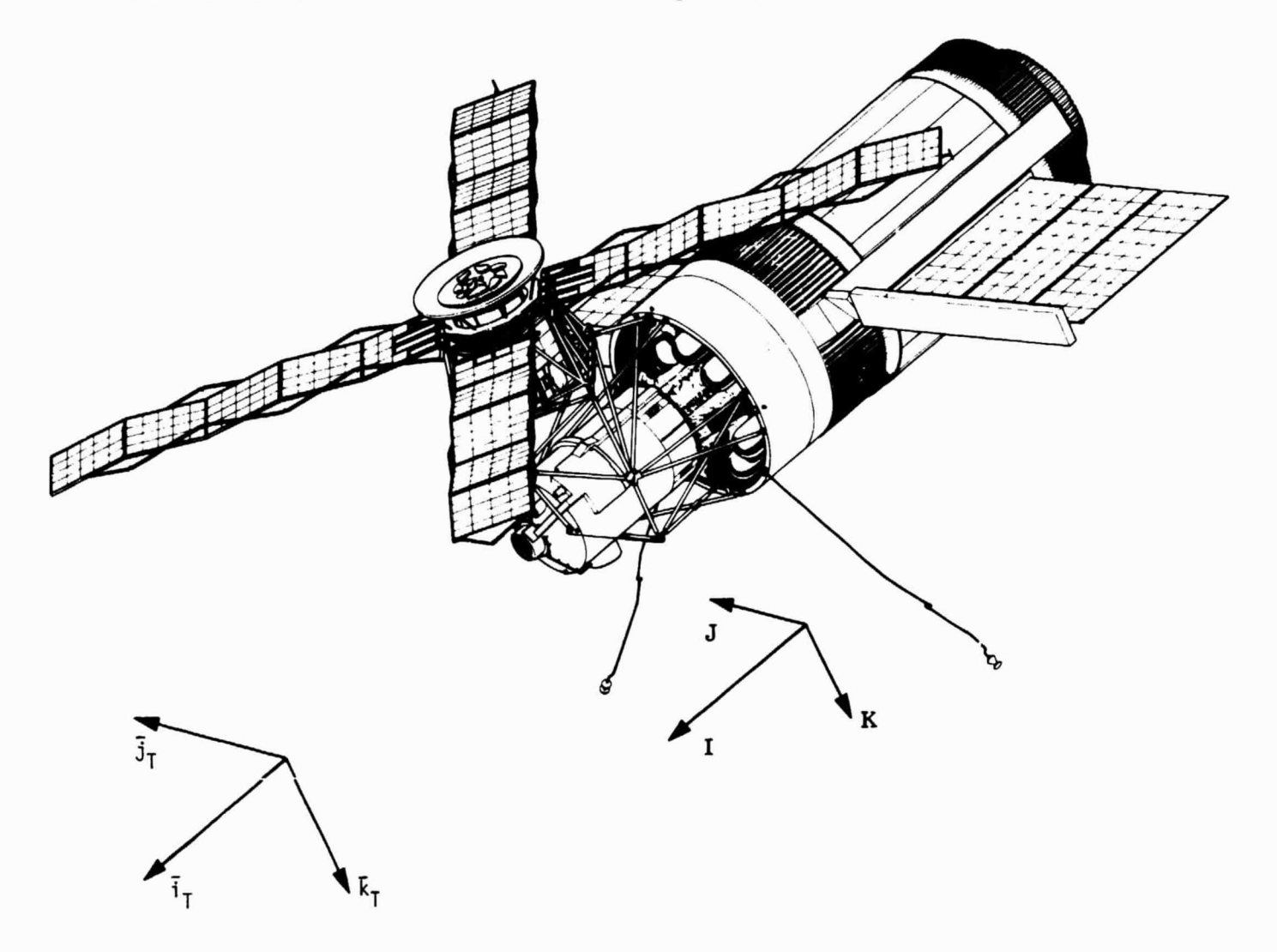

Fig. I-3 Target Vehicle Coordinate System

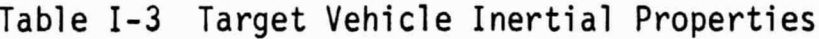

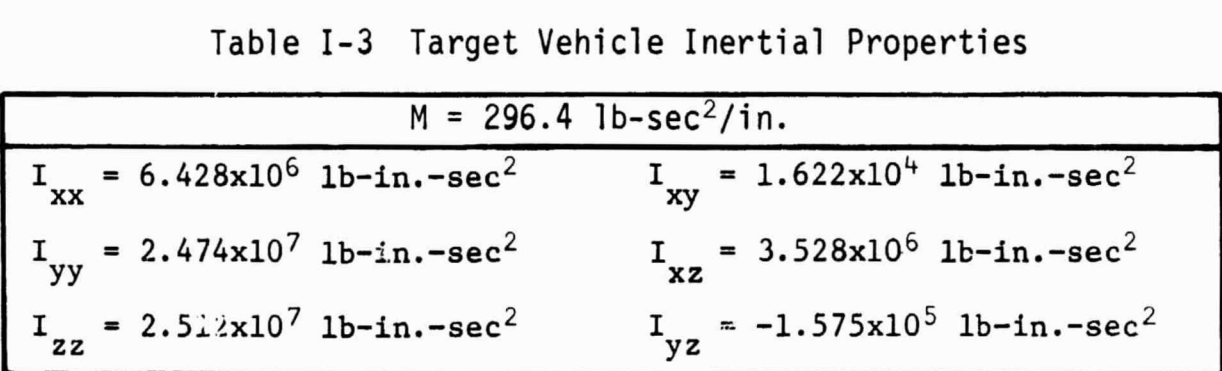

 $\bullet$ 

# F. ATTENUATOR LOAD-STROKE DATA

The attenuator load-stroke data shown in Table A-5 is from Ref A-1. The data are shown graphically in Fig. A-6.

| Attenuator<br>Deflection,<br>$\delta$ <sub>A</sub><br>(in.)                 | Load<br>(1b) | Unload<br>(1b) | $\mathbf{A}$<br>(in.) | Average Load<br>(1b) |
|-----------------------------------------------------------------------------|--------------|----------------|-----------------------|----------------------|
| 0                                                                           | 65           | 0              | 11.5                  | $-32.5$              |
| 0.25                                                                        | 56           | 21             | 11.25                 | $-38.5$              |
| 0.5                                                                         | 63           | 28             | 11.0                  | $-45.5$              |
| 1.0                                                                         | 78           | 47             | 10.5                  | $-62.5$              |
| 1.5                                                                         | 103          | 70             | 10.0                  | $-86.5$              |
| 2.0                                                                         | 140          | 107            | 9.5                   | $-123.5$             |
| 2.5                                                                         | 203          | 167            | 9.0                   | $-185.0$             |
| 3.0                                                                         | 330          | 280            | 8.5                   | $-305.0$             |
| 3.07                                                                        | 360          | 360            | 8.43                  | $-360.0$             |
| $fd_{0} = 11.5, \Delta_{A}$<br>$= fd_0$<br>$\delta_{\mathbf{A}}$ .<br>Note: |              |                |                       |                      |

Table A-5 Attenuator Load-Stroke Data

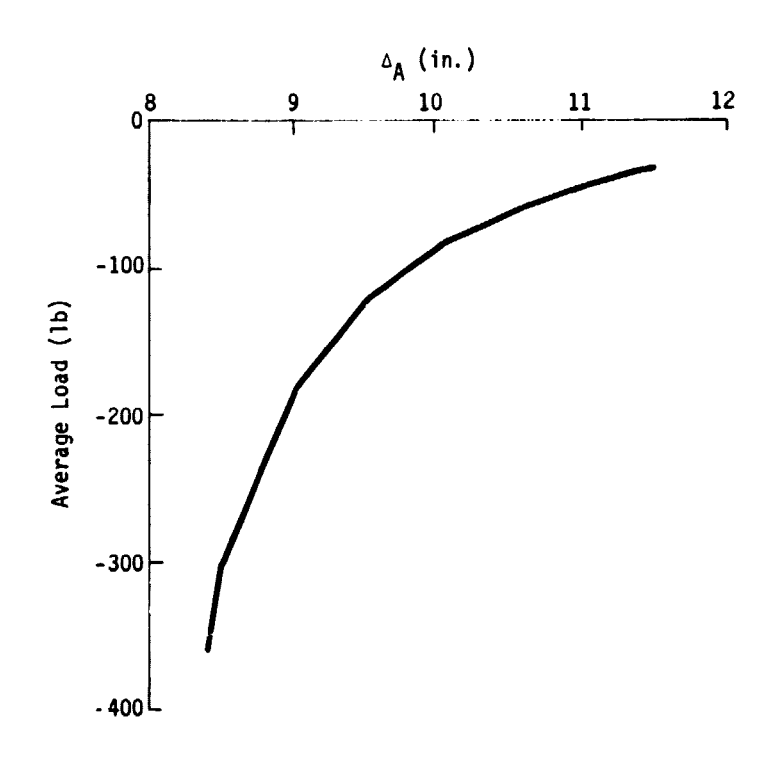

Fig. A-6 Graphical Representation of Attenuator Load-Stroke Da ta

r

## A-12 MCR-70-2 (Vol II)

6

,

#### G. ATTENUATOR DAMPING CHARACTERISTICS

The attenuator damping characteristics shown in Table A-6 are from Ref A-1.

| Attenuator<br>Velocity                                                                                                    | Load (1b)                                                                                                    |                                                                                                    |                                                                                         |  |
|----------------------------------------------------------------------------------------------------|----------------------------------------------------------------------------------------------------|----------------------------------------------------------------------------------------------------|-----------------------------------------------------------------------------------------|--|
| (in./sec)                                                                                                    | $= 70^{\circ}F - 250^{\circ}F$<br>T                                                                                                    | $T = -65$ °F                                                                                                    | $T = -80^{\circ}F$                                                                      |  |
| 1.32<br>0.12<br>$-0.12$<br>$-0.24$<br>$-0.60$<br>$-1.20$<br>- 2.76<br>- 4.8<br>$-7.2$<br>$-9.6$<br>$-12.0$<br>$-14.4$<br>$-16.8$<br>$-18.25$<br>$-19.2$ | 78<br>18<br>18<br>$-210$<br>$-405$<br>$-630$<br>$-910$<br>$-1175$<br>$-1435$<br>$-1680$<br>$-1920$<br>$-2170$<br>$-2450$<br>$-2685$<br>$-2980$ | 78<br>18<br>18<br>$-500$<br>$-680$<br>- 890<br>$-1240$<br>$-1610$<br>$-2005$<br>$-2370$<br>$-2730$<br>$-3115$<br>$-3550$<br>$-3850$ | 78<br>18<br>18<br>- 690<br>- 915<br>$-1205$<br>$-1710$<br>$-2210$<br>$-2770$<br>$-3335$ |  |
|                                                                                                    |                                                                                                    |                                                                                                    |                                                                                         |  |

**Table A-6 Attenuator Damping Characteristics**

## H. RUNNING FRICTION

The probe running friction data shown in Fig. A-7 are from Ref A-1.

المناسبة.<br>المناسبة المناسبة المناسبة المناسبة المناسبة المناسبة المناسبة المناسبة المناسبة المناسبة المناسبة المناسبة ال

r

A-13

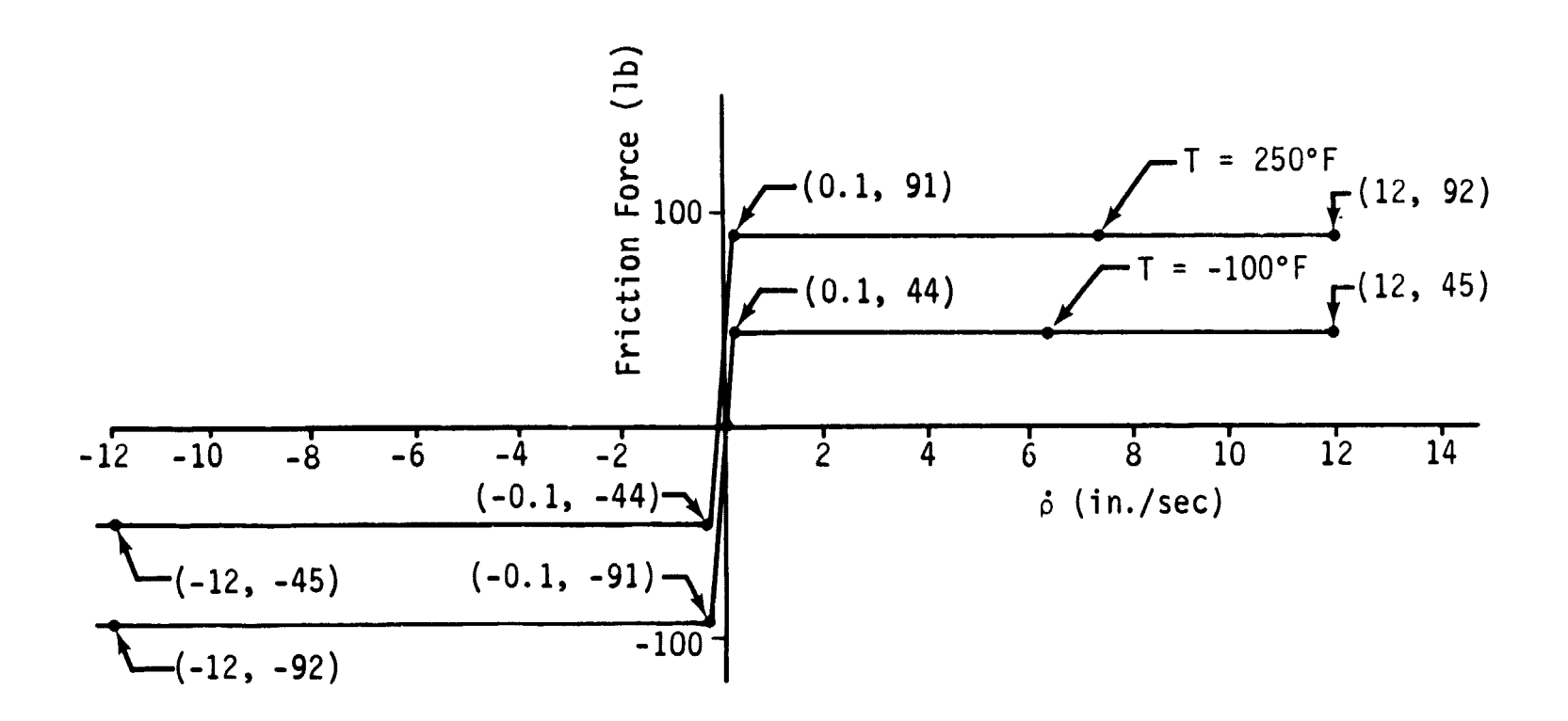

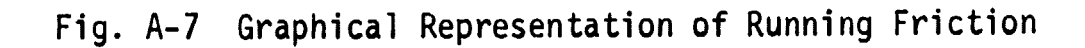

#### I. RETRACT FORCE

The flow rate of a compressible perfect gas through an orifice can be expressed by the equation,

$$
\dot{w} = C_0 \sqrt{\frac{g\gamma}{R} \left(\frac{2}{\gamma + 1}\right)^{\gamma - 1}} \frac{A_0 P_B}{\sqrt{T_B}}
$$

Data from Ref A-1 indicate the following values for the docking probe retract system:

> $p_B$  = Bottle pressure = 7.2 x 10<sup>5</sup> lb/ft<sup>2</sup>; Bottle volume =  $3.55 \times 10^{-3}$  ft<sup>3</sup>;  $T_R$  = Bottle temperature = 530°R;

Bottle gas mass =  $0.0827$  lb-sec<sup>2</sup>/ft;

E

 $A_0$  = Bottle orifice area = 1.35 x 10<sup>-7</sup> ft<sup>2</sup>; Bottle secondary orifice area =  $9.43 \times 10^{-7}$  ft<sup>2</sup>; Stroke to open secondary orifice = 0.7547 ft;

A-14 MCR-70-2 (Vol II)

 $\bullet$ 

 $\gamma$  = Specific heat ratio = 1.05; Retract piston area =  $0.0328 \text{ ft}^2$ ;  $R =$  Gas constant = 55.16 ft/<sup>o</sup>R;  $C_{\text{o}}$  = Orifice coefficient = 0.62 (assumed).

The flow rates for the primary and secondary orifices are then:

 $W_{\text{primary}}$  = 1.22 x 10<sup>-3</sup> lb/sec;  $\dot{w}$  secondary = 8.5 x 10<sup>-3</sup> lb/sec;

An expression for the retract piston force time history can be constructed from the flow rate and probe geometry, Fig. A-8.

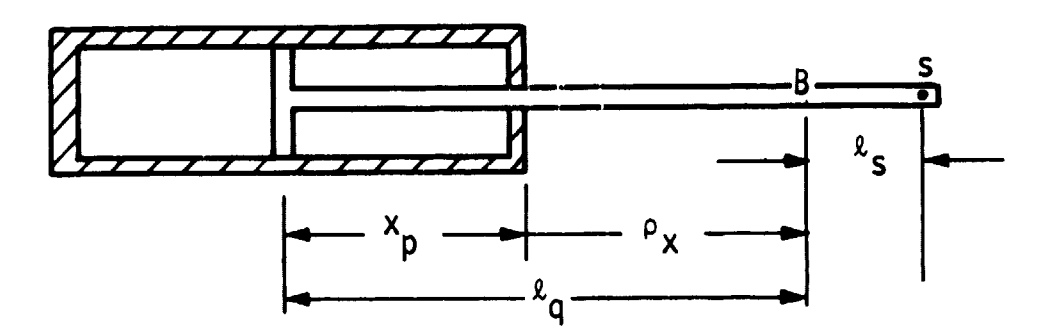

Fig. 8 Schematic for Retract Piston Force Time History

The force acting on the piston is

$$
F_p = \frac{12\hat{w}RT \Delta t}{x_p} = \frac{12\hat{w}RT \Delta t}{\ell_q - \rho_x}
$$

Evaluating the above yields  $F_{p1} = \frac{428.22 \Delta t}{16.53 - \rho}$  for  $2.08 \le \rho_{x} \le 11.12$ x (primary orifice open) and  $F_{p2} = F_{p1}^* + \frac{2983.5(4t - 4t^*)}{16.53 - \rho_x}$  for  $\rho_x <$ 2.08 (primary and secondary orifices open). The value  $F_{n_1}^{\star}$  is p the value of  $F_{p1}$  at the time ( $\Delta t^*$ ) that the secondary orifice opens.

6

The output chosen for presentation represents only a fraction of that output available from the program and was selected as being most representative for the individual cases. A summary of the output for each case is shown in Table II-3.

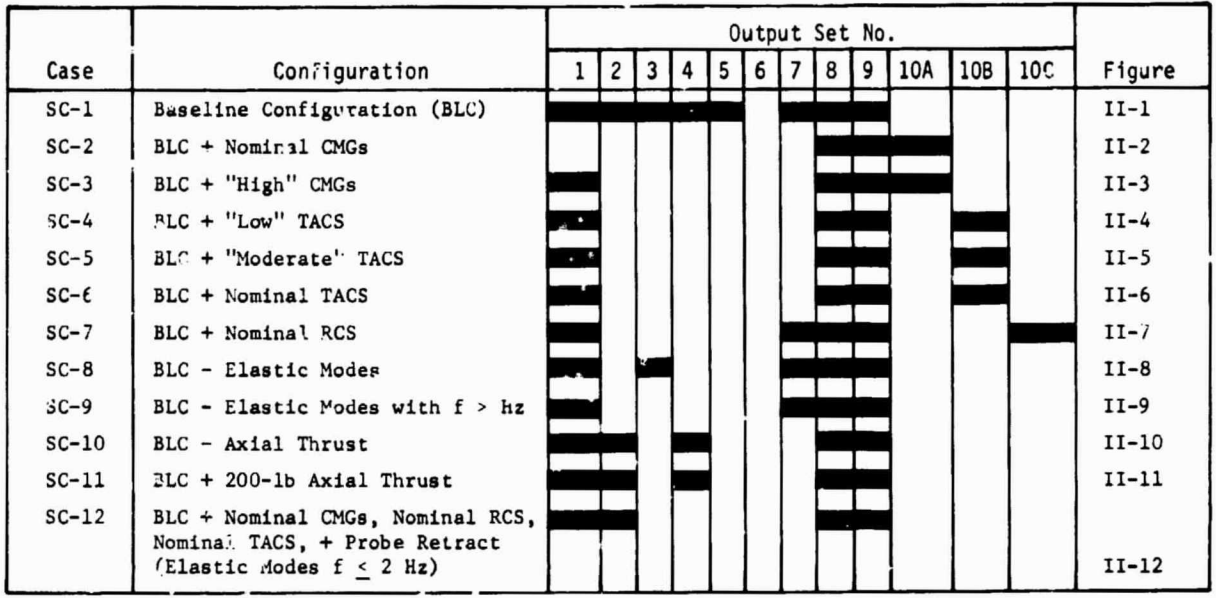

お 青青 ミニカー

 $\label{eq:1} \begin{array}{ll} \mathbf{1}_{\mathbf{1}_{\mathbf{1}}} & \mathbf{1}_{\mathbf{1}_{\mathbf{1}}} & \mathbf{1}_{\mathbf{1}_{\mathbf{1}}} \\ \mathbf{1}_{\mathbf{1}_{\mathbf{1}}} & \mathbf{1}_{\mathbf{1}_{\mathbf{1}}} & \mathbf{1}_{\mathbf{1}_{\mathbf{1}}} & \mathbf{1}_{\mathbf{1}_{\mathbf{1}}} \\ \mathbf{1}_{\mathbf{1}_{\mathbf{1}}} & \mathbf{1}_{\mathbf{1}_{\mathbf{1}}} & \mathbf{1}_{\mathbf{1}} & \mathbf{1}_{\mathbf{1}} \\ \mathbf{1}_{\mathbf$ 

Table TI-3 Output Table

 $\label{eq:2} \frac{1}{\sqrt{2}}\left(\frac{1}{\sqrt{2}}\right)^2\frac{1}{\sqrt{2}}\left(\frac{1}{\sqrt{2}}\right)^2.$ 

 $\Delta$ 

 $\bullet$ 

 $\mathcal{L}(\mathbf{A},\mathbf{A})$  and  $\mathcal{L}(\mathbf{A})$ 

APPENDIX B

CONTROL SYSTEMS CHARACTERISTICS

t

ţ.

 $\frac{1}{2}$
This appendix summarizes the attitude control systems considered in the docking simulation. Three control systems are described; each system may be included or omitted at the user's option.

## A. CONTROL MOMENT GYRO ATTITUDE CONTROL SYSTEM

A block diagram for the CMG system acting on the target vehicle is shown in Fig. B-1. The transfer function (1/F) for each channel is of the form.

$$
\frac{1}{F_{x,y,z}}\left[\frac{1}{\omega_f^2} + \frac{2\zeta s}{\omega_f} + 1\right]^2
$$

with the parameters for the three channels shown in Table B-1.

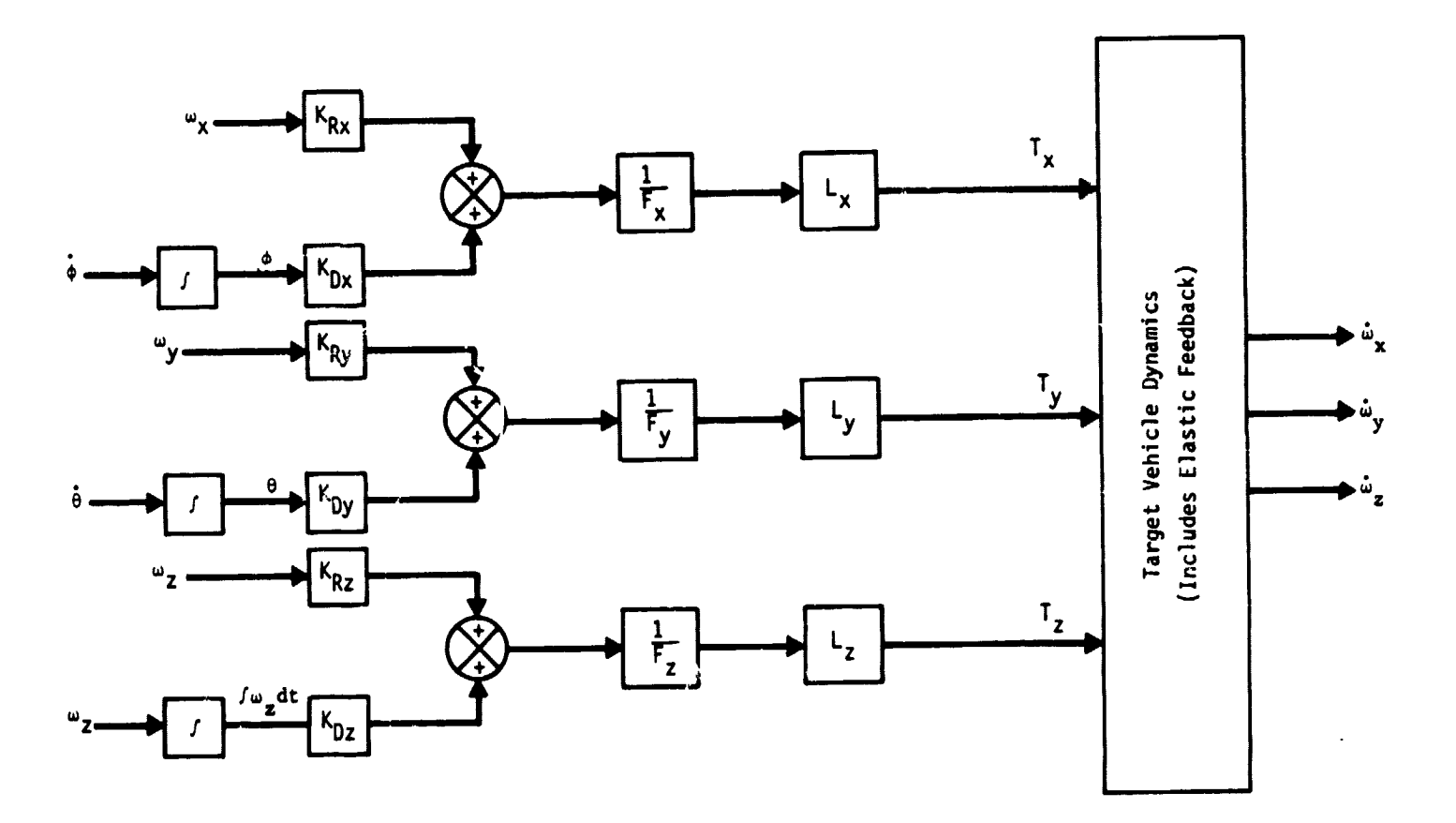

 $\frac{1}{4}$ 

 $\frac{1}{4}$ 

 $\begin{array}{c} \frac{1}{2} \\ \frac{1}{2} \\ \frac{1}{2} \end{array}$ 

Fig. B-1 Control Moment Gyro Attitude Control System Block Diagram

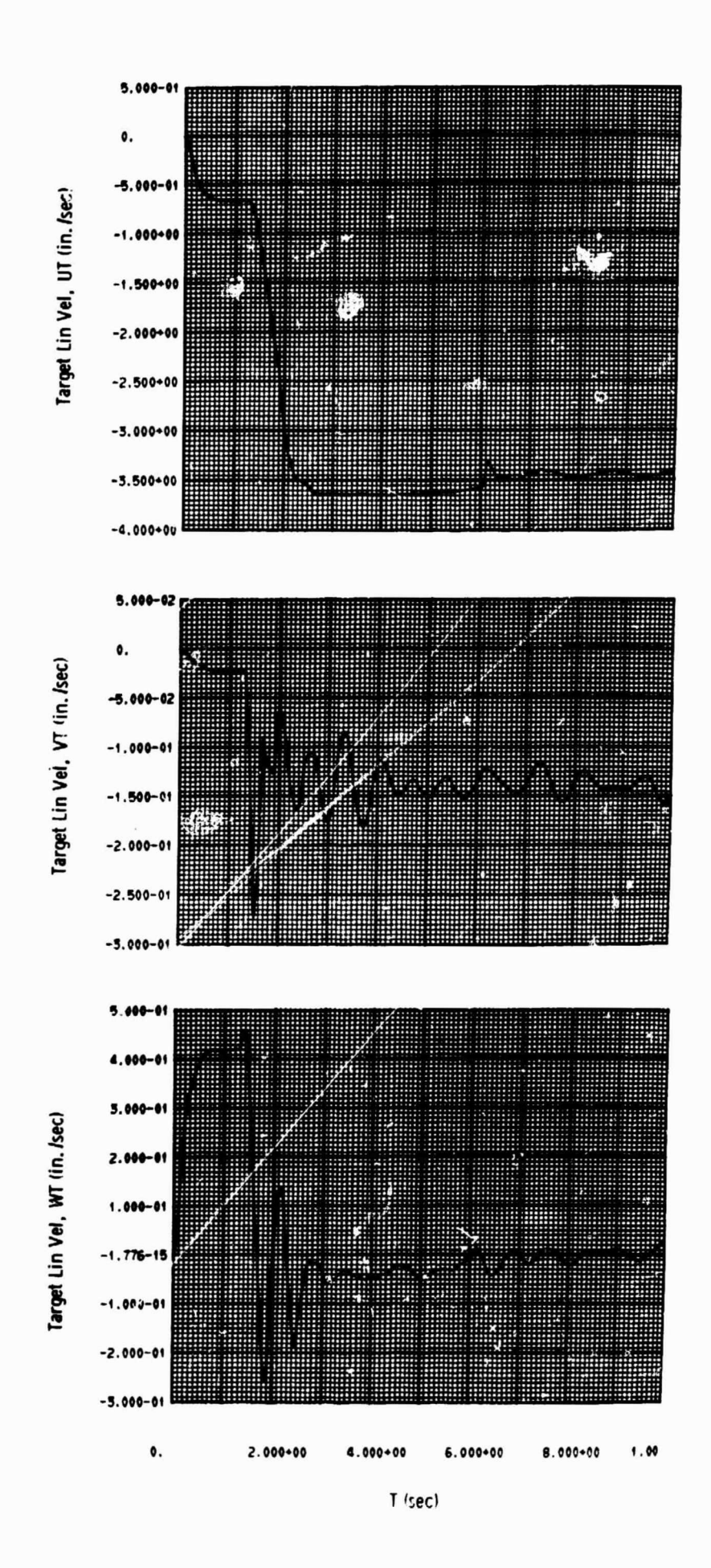

 $\cdots$ 

 $\ddot{\cdot}$ 

 $\begin{array}{c} 2 \\ 3 \\ 4 \end{array}$ 

 $II-5$ 

 $\bullet$ 

|                                     | Control Channel               |                     |                               |  |
|-------------------------------------|-------------------------------|---------------------|-------------------------------|--|
| Parameter                           | $\mathbf x$                   |                     | z                             |  |
| $K_n$ (in.-lb/rad)                  | 5.57 $\times$ 10 <sup>5</sup> | $27.18 \times 10^5$ | 53.8 $\times$ 10 <sup>5</sup> |  |
| $K_R$ (in.-1b sec/rad)              | $25 \times 10^5$              | $176 \times 10^5$   | $242 \times 10^5$             |  |
| ζ, Filter Damping Ratio             | 0.5                           | 0.5                 | 0.5                           |  |
| $\omega_f$ , Filter Break Frequency |                               |                     |                               |  |
| (rad/sec)                           | 2.2                           | 1.25                | 1.9                           |  |

Table B-1 CMG Attitude Control System Parameters

The transfer function  $L_{x,y,z}$  is

$$
L_x = L_y = L_z = \frac{a}{\tau s + 1}
$$

with  $a = 0.61$ ,  $\tau = 0.24$ . The total CMG output torque is limited to 1440 **in.** -lb.

#### B. THRUSTER ATTITUDE CONTROL SYSTEM/REACTION CONTROL SYSTEM

A block diagram for the TACS/RCS is shown in Fig. B-2. The TACS is a control system acting on the target vehicle. The RCS controls the chase vehicle. Significant control system parameters for the two systems are presented in Tables  $B-2$  and  $B-3$ .

重調

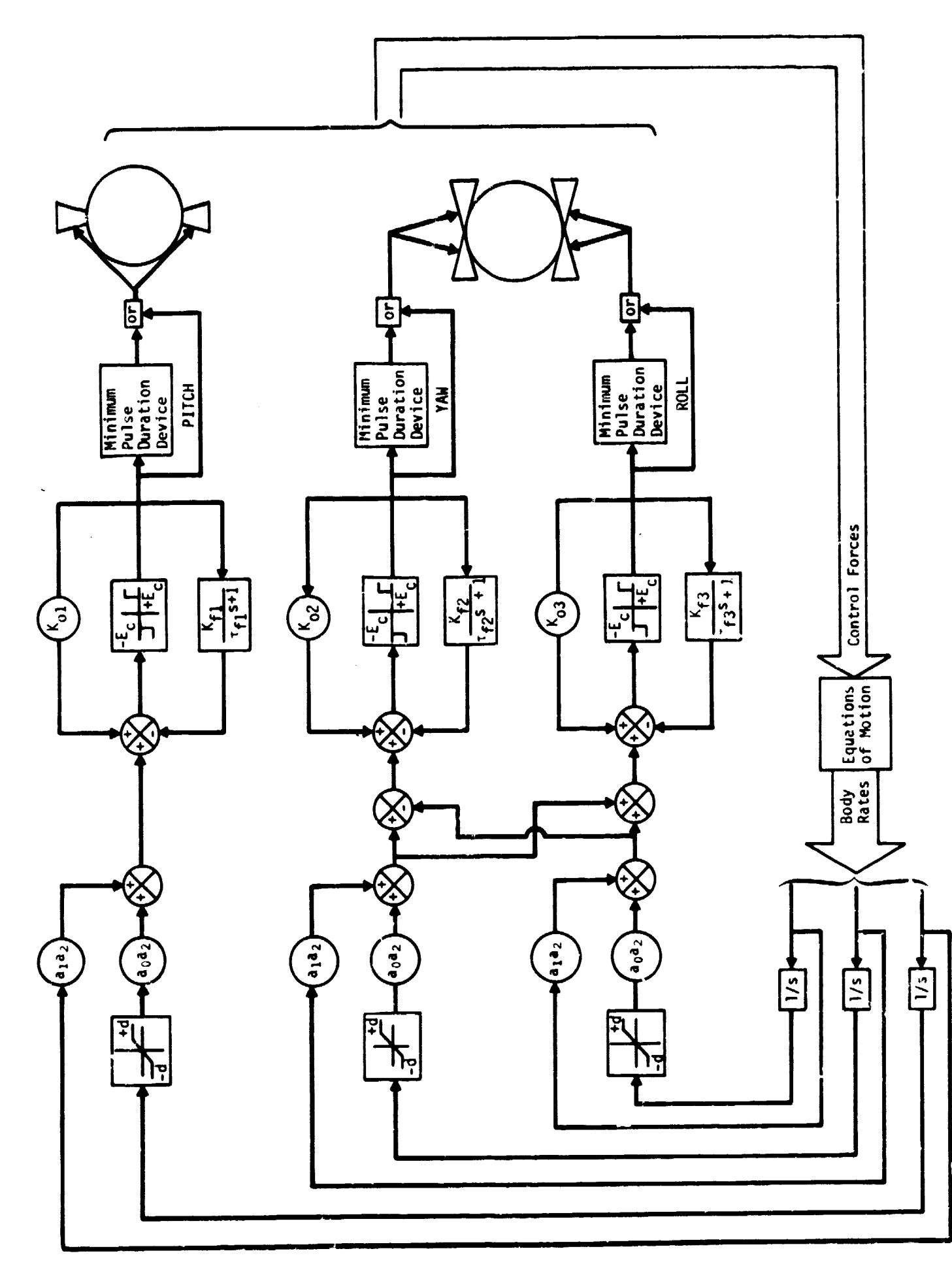

 $\frac{3}{2}$ 

 $\frac{1}{2}$ 

 $\sim$  and  $\sim$ 

Fig. B-2 Thruster Attitude Control System/Reaction Control System Block Diagram

 $B-3$ 

i

|                                            | Control Channel |                |                |
|--------------------------------------------|-----------------|----------------|----------------|
| Parameter                                  | Pitch           | Yaw            | <b>Roll</b>    |
| d, Displacement limit (deg)                | ±2              | ±2             | ±2             |
| $a_1$ , Rate gain (deg/deg/sec)            | 20              | 20             | 20             |
| $a_0$ , Displacement gain (deg/deg)        | $\overline{2}$  | $\overline{2}$ | $\overline{2}$ |
| $a_2$ , Mixer gain (volt/deg)              | 20              | 20             | 20             |
| K <sub>2</sub> , Feedback gain (volt/volt) | 0               | 0              | 0              |
| $K_{\epsilon}$ , Feedback gain (volt/volt) | $\bf{0}$        | $\mathbf 0$    | $\bf{0}$       |
| $\tau_{\epsilon}$ , Time constant (sec)    | 0.5             | 0.5            | 0.5            |
| Switch dead space (volts)                  | $-20$           | ±20            | ±20            |
| $E_{\alpha}$ , Switch output (volts)       | ±100            | ±100           | ±100           |
| Minimum pulse width (sec)                  | $\bf{0}$        | 0              | 0              |

Table B-2 Thruster Atti<sup>+</sup> de Control System Parameters

# Table B-3 Reaction Control System Parameters

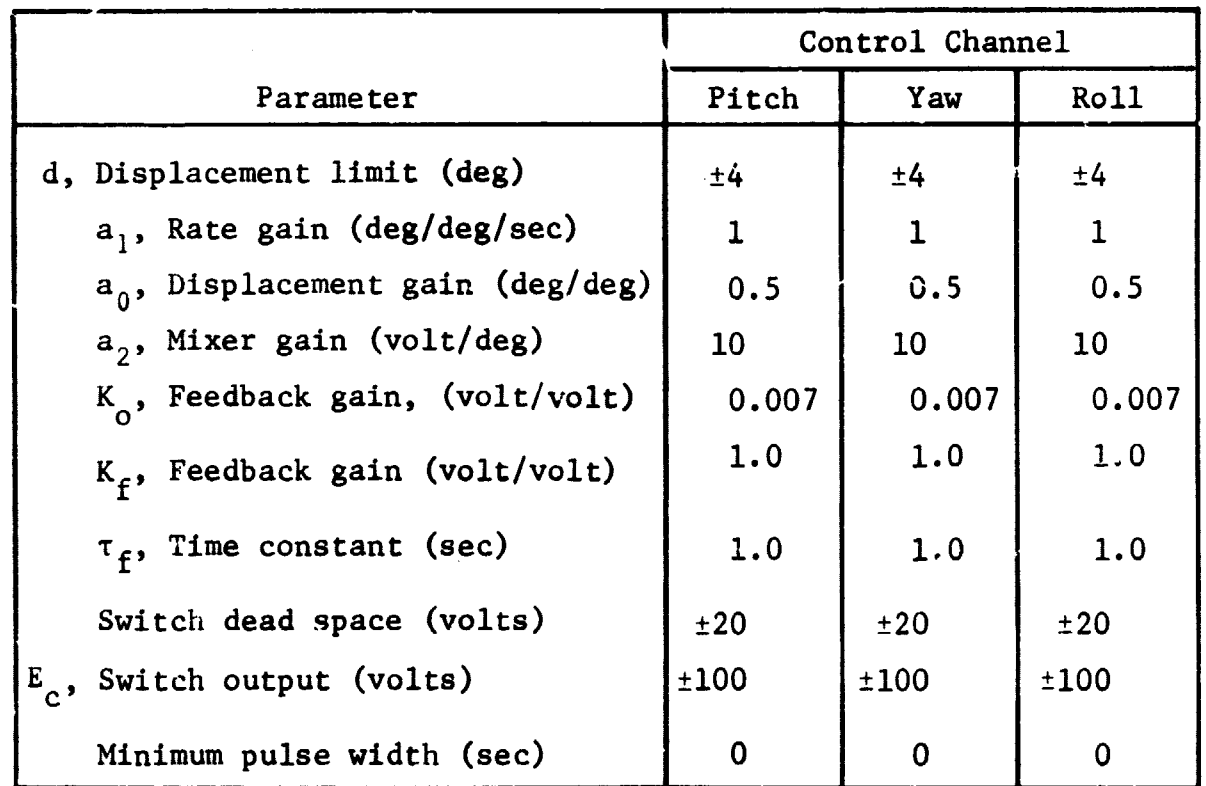

 $\ddot{\phantom{0}}$ 

**Zucklahr-dittr-1** 

 $\bar{\mathcal{A}}$  $\bar{\rm{t}}$ 

 $\ddot{\phantom{a}}$ 

Each thruster is assumed to produce 100 lb of thrust. *Using* known geometry for the TV *and* the CV yields the control forces (torques) *shown* in Table B-4.

Table B-4 TACS/RCS Control Forces and Moments

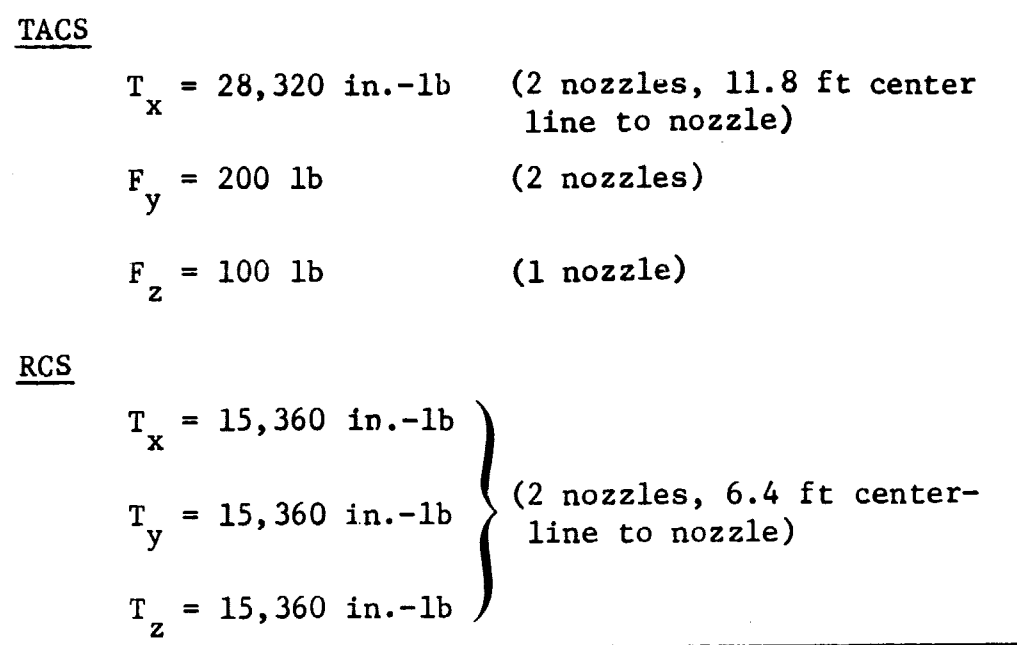

 $B-5$ 

**6**

**APPENDIX C**

PROGRAM DOCKEL LISTING

2

i'

S

S i  $\ddot{\phantom{1}}$ 

 $\mathbf{A}$ 

I

6

Appendix C presents a complete listing of DOCKEL. Sample input data appear in Appendix D. Sample output, using the input of Appendix D, appears in Appendix E. Subroutines required by the program that are included in the FORMA library are not included in this appendix. A listing and a complete description of these subroutines will be found in Ref III-1.

 $C-1$ 

 $\bullet$ 

SUBROUTINE ATXBV (A+B+C) CIMENSION A(3+3)+ B(3)+ C(3)  $\mathbf c$  $\mathbf{C}$ CODED BY CARL BODLEY MARCH 1968  $\mathbf{c}$  $00 10 111.3$  $C(1) = 0.0$ DO 10 K=1.3 10 C(I) = C(I) + A(K+I) \* 3(K) RETURN **END** SUBROUTINE AVPBV (ALP+A+BET+B+C) DIMENSION A(3), B(3), C(3)  $\mathbf{C}$ CODED BY CARL BODLEY MARCH 1968  $\mathbf{C}$  $\mathbf c$ 00 10 I=1+3<br>10 C(I) = ALP+A(I) + BET+B(I) RETURN **FND** SUBROUTINE AXB3 (A+B+C)  $A(3,3)$ ,  $B(3,3)$ ,  $C(3,3)$ **DIMENSION**  $\mathbf{C}$ CODED BY CARL BODLEY JUNE 1968  $\mathbf{c}$  $\mathbf{c}$ DO 10 I=1+3<br>DO 10 J=1+3  $C(T+J) = C+C$ 00 10 K=1.3 IC C(I+J) = C(I+J) + A(I+K)+B(K+J) **RETURN** END SUBROUTINE AXBT3 (A+B+C) **CIMENSION**  $A(3,3)$ ,  $B(3,3)$ ,  $C(3,3)$  $\mathbf{C}$  $\mathbf{C}$ CODED BY CARL BODLEY MAPCH 1968  $\mathbf c$  $DO$   $1C$   $I=1*3$ DO 10 J=1.3  $C(I,J) = 0.C$ DO 10 K=1.3 10  $C(I,J) = C(I,J) + A(I,K)+B(J,K)$ **RETURN END** SUBROUTINE AXBV (A+B+C) DIMENSION A(3,3), B(3), C(3)  $\mathbf C$  $\mathbf{c}$ CODED BY CARL BODLEY **MARCH 1968**  $\mathbf c$  $00101:1.3$  $C(1) = 0.0$ 00 10 K=1+3<br>10 C(I) = C(I) + A(I+K)+B(K) **RETURN** 

**END** 

 $C - 2$ 

MLK-70-2 (Vol II)

 $\alpha$  ,  $\alpha$  ,  $\alpha$  ,  $\alpha$ 

 $\mathcal{A}^{\mathcal{A}}$  , and the set of the set of  $\mathcal{A}^{\mathcal{A}}$  , where  $\mathcal{A}^{\mathcal{A}}$  is the set of the set of  $\mathcal{A}^{\mathcal{A}}$ 

₿.

SUBROUTINE BAKOFF  $\mathbf{c}$  $\mathbf{C}$ SUBROUTINE TO INCREMENT THE RHO COORDINATES IN SUCH A WAY THAT NO  $\mathbf c$ PHICON .LT. D.  $\mathbf c$ SUBROUTINES THAT ARE CALLED ARE --- INV2NP AND MULT  $\mathbf c$  $\mathbf{c}$  $\mathbf c$ CODED BY CARL BODLEY. JULY 1969  $\mathbf c$ COMMON /BTDATA/ TRHO(9.6), BL5(10.6), BLV(7.39) COMMON /PHILAM/ PHICON(10)+ALAM(10)+ MODE(10) COMMON /TRNFMS/ TRTI(3+3)+TRCI(3+3)+TRTC(3+3)+TRHT(3+3)+TRHC(3+3)+ TRRT(3,3,3),TRRC(3,3,3),TRPC(3,3),TRDT(3,3), TRPD(3+3)+TRHD(3+3)+TRRD(3+3+3)+TRPT(3+3) .TRHP(3.3), TRTP(3.3), TRRP(3.3.3) COMMON /VECTOR/ Y(150).YDT(150) COMMON /YPSTNS/ NUT+NXT+NGAMT+NUC+NXC+NGAMC+NRHO+ NXITOT.NXIT.NXICOT.NXIC. NDELCS  $\mathbf C$ DIMENSION DELPHI(10).DELRHO(6).BC(6.6).BCI(6.6).WKV(6) **DIMENSION**  $IVEC(10)$ ,  $JVEC(6)$ c DATA EPSN/0.005 / DATA JVEC/1.2.3.4.5.6/  $\mathbf c$ 00 10 I=1.10 AMODE = MODE(I) 10 DELPHI(I) = AMODE\*(EPSN - PHICON(I))  $\mathbf c$ IVEC(4) =  $0$ DO 15 I=1,3  $IP4 = I + 4$  $IP7 = I + 7$ IVEC(I) =  $MODE(I)$  $\rightarrow$ IVEC(IP4) = MODE(IP4) IF (MODE(I) .EQ.  $\bar{0}$  .AND. MODE(IP4) .EQ. 0) IVEC(IP4) = 1<br>15 IVEC(IP7) = 1  $\mathbf c$  $NVAL = 0$ DO 20 I=1.10 IF (IVEC(I) .EQ. 0) GO TO 20 **NVAL** = NVAL  $+1$  $IVEC(I) = NVAL$ 20 CONTINUE  $\mathbf c$ CALL REVISE (BLS.IVEC.JVEC.BC.10.6.6.6.10.6) CALL REVISE (DELPHI+IVEC+JVEC(1)+WKV+1C+1+6+1+10+6)  $\mathbf c$ IF (MODE(4) .EQ. 0) GO TO 50 C  $D0 25 I = 1.3$  $25$  WKV(I+3) = - DELPHI(4) = TRHT(2,I)  $\mathbf c$ 50 CALL INV2NP (BC+BCI+6+6) CALL MULT (BCI+WKV+DELRHO+6+6+1+6+6)  $\mathbf c$ DO 60 I=1.6  $L = I + NRH0 - I$ 60 VIL) = YIL) + DELRHOII)  $\mathbf{C}$ **EETURN END** 

 $C - 3$ 

```
C-4 MCR-70-2 (Vol II)
            SUBROUTINE CONSYS
      C
            COMMON /RC1234/ BC1110.619 SC2(10.61• RC3(1092619 SC4(10926)
            COMMON /CSFORC/ FOR CS(1[)• NFORCS
            COMMON /CSYSTM/ CVEC(6.1519 EULR(619 f_OOTt61
            COMMON /CM GOT A/ FXCSM• AKRX•AKRY•AKRZ•AKOX•AKDY•AKOZ•OMFX•OMFY•
                                   • OMFZ•ZETFX•ZETFY•ZETFZoAX•AY•AZ•RX•BY•BZ•
            • TLIM
            COMMON /IFOUTS/ MINIC•IFPLOT•IFPER
            COMMON /JBATCH/ JBA
            COMMON /MISCNO/ ANUM
            COMMON /NMODES/ NMODET9 NMO DEC• IFELAS
            COMMON /PHILAM/ PHICON4101•ALAM(1019 MODE(101
            COMMON /PULSES/ QPA(6)
            COMMON /RETRCT/ A9019AK029AK039RHOSOeFRETL *EXTL•TLA69TSTAR•FRET
            COMMON /TIMESSI STARTT•QELTAT• T. ENOT• TMST9 NSECS
            COMMON /VECTOR/ Y(1SO)• YOT(1S01
            COMMON /YPSTNS/ NUT •NXT•NGAMT•NUC•NXCvN6AMCvkRHO•
                            • NXITDT•NXIT•NXICOT•NXIC• NOELCS
      C
            DIMENSION 9MGG(3)
      C
            DATA NIT• NOT / S• 6
            DATA I1ST• TEST / 0• 0.0
      C
      C SET FORCE TRANSFORMATIONS AND READ CONTROL AND ELASTIC INPUT.
      C
            IF (JBA -EQ- I .AND. I1ST .EQ. 0) 60 TO 3
            GO TO 5
          3 CALL ZERO (BC1• NFORCS• 6. 101
            CALL ZERO (BC29 NFORCS• 6. 101
            CALL ZERO (BC3• NFORCS• NMODET• 10)
            CALL ZERO t8C4• NFORCS• NMODEC• 101
            READ (NIT92001) FXCSM• AKRXeAKRYoAKRZ•AKDX•AKOY•AKOZ*OMFXIOMFYs
                                   • OMFZ•ZETFX•ZErFYeZETFZ#AX@AYrAZ•BXoBYoBZP
            • TLIM
       2001 FORMAT (8E10.01
            IF (IFELAS .EG. 0) GO TO 1S
                        CALL READ (8C3(2.11•N1•N1qOT•I0.261
            IF (NMOT .EQ- NMODET) 60 TO 15
            WRITE (NOT•1001)
       10C1 FORMAT (25H1GYRO SIGS NOT COMPATIBLE)
            STOP
         15 SC211.11 = 1. a
            9C1(S•41 = 1.
            BCI(6.21 = 1.
            BCI (7.3) = 1.00 4 I = 1.3
            BCI(I+1+I+3) = 1.4 BC2(1 4 79I+3) = 1.0
      C
          S CONTINUE
            IF (I1ST .EQ. 1) GO TO 10
      C
            CALL READ (CVEC• NRC• NCC• 6. 15)
            8C1t6.41 - —CVEC(3.12)
            SC1(6.61 = CVEC(1.121
a BCI(7.4) = CVEC(2.12)
            8C1(79S) = —CVEC(1.121
            IF (MINIC .EQ. 01 GO TO 8
            00 7 I=1.3
                      T Y(NDELCS +I1 = CVEC(I •1)•ANUM
```
**HOWAIT AND THE STATE** 

**6**

```
7 VINDELCS+18+I) = CVEC(I+3+1)+ANUM
    COMPUTE CONSTANTS FOR THE CMG SYSTEM.
    8 OMF4X = OMFX**4
      OMF4Y = OMFY**4
      OMF4Z = OMFZ**4
      OMFZIX = 4.*ZETFX*OMFX
      OMFZIY = 4.*ZETFY*OMFY
      OMFZ1Z = 4.*ZETFZ*OMFZ
      OMFZ2X = {4.*ZETFX**2 + 2.}*OMFX**2
      OMFZZY = {4,+ZETFY++2 + 2.}+OMFY++2<br>OMFZ2Z = {4,+ZETFZ++2 + 2.}+OMFZ++2
      OMFZ3X = OMFZIX+GMFX++2
       OMF23Y = OMF21Y+OMFY==2
      OMFZ3Z = OMFZ1Z*OMFZ**2
   10 1157 = 1\mathbf cCOMPUTE CONTROL SIGNALS AND FORCES FOR THE CNG SYSTEM.
\mathbf c\overline{\mathbf{c}}OLT = T-(TSTAR-TLAG)
      IF (MODE(4) .EQ. 1) TEST = 1.<br>IF (MODE(8) .EQ. 1 .AND. OLT .GE. 0.4) TEST = 0.
      FORCS(1) = FXCSM+TEST
       YDT(NDELCS) = FORCS(1)
\mathbf cOMGG(1) = Y(NUT + 3)OMGG(2) = Y(NUT + 4)OMGG(3) = Y(NUT + 5)CALL MULTAD (BC3(2+1)+Y(NXITOT)+OMGG+3+NHODET+1+10+150+3)
      SNP = SIN(Y(NDELCS + 1))
      CSP = COS(Y(NDELCS + 1))
      SNT = SIN(Y(NDELCS + 2))
      CST = \text{COS}(Y(NDELCS + 2))
       YDICNDELCS + 11 = OMGG(1)+OMGG(2)+SNP+SNT/CST
                                   +OM66(3) *CSP*SNT/CST
      YDI(NDELCS + 2) = OMGG(2)+CSP - OMGG(3)+SNP<br>YDI(NDELCS + 3) = OMGG(3)
      YOT(NDELCS + 4) = OMF4X+(AKRX+OMGG(1)+AKDX+Y(NDELCS+1)
           -YINDELCS+ 7))- OMFZIX+YINDELCS+ 4)
          -OMFZ2X+Y(NDELCS+ 51-OMFZ3X+Y(NDELCS+ 6)
      \bulletYDT(NDELCS + 5) = Y(NDELCS + 4)
       YDT(NDELCS + 6) = Y(NDELCS + 5)
       VOTINDELCS + 71 = VINDELCS + 6)
       YDT(NDELCS + 8) = (AX*Y(NDELCS + 7) - Y(NDELCS + 8))/8X
       VOTINDELCS + 9) = OMF4Y+(AKRY+OM66(2)+AKDY+Y(NDELCS+2)
          -VINDELCS+12))- ONFZIV+YINDELCS+ 9)
          -OMFZZY*Y(NDELCS+10)-OMFZ3Y*Y(NDELCS+11)
       YDT(NDELCS +10) = Y(NDELCS + 9)
       VDT(NDELCS +11) = Y(NDELCS +10)
       YOT(NOELCS +12) = Y(NDELCS +11)
       VOTINDELCS +13) = (AY+Y(NDELCS +12) - YINDELCS +13))/BY
       YDTINDELCS +143 = OHF4Z+IAKRZ+OHGGI33+AKDZ+YINDELCS+33
          -YENDEL CS+17))- OMFZ1Z+YENDEL CS+14)
          -OMFZ2Z*Y(NDELCS+15)-OMFZ3Z*Y(NDELCS+16)
       VOTENDELCS +15) = VENDELCS +14)<br>VOTENDELCS +16) = VENDELCS +15)
       VOTINDELCS +173 = YINDELCS +163
       YOTINOELCS +181 = (AZ+YINDELCS +17) - YINDELCS +1811/82
\mathbf cFORCS(2) = -Y(NDELCS + B)
```
 $\mathbf C$  $\mathbf c$ 

C.

 $\mathbf C$ 

 $C-5$ 

```
F(0.6 - 70 - 2) (Vol II)
C - 6FORCS(3) = -YINDELCS + 13FORCS(4) = -Y(ndELCS + 18)IF (FORCS(2) .LT. -TLIM) FORCS(2) =<br>IF (FORCS(2) .GT. TLIM) FORCS(2) =
                                                             -TLIMTLIM
        IF (FORCS(3) .LT. -TLIM) FORCS(3) =<br>IF (FORCS(3) .GT. TLIM) FORCS(3) =<br>IF (FORCS(4) .LT. -TLIM) FORCS(4) =<br>IF (FORCS(4) .GT. TLIM) FORCS(4) =
                                                             -TLIMTLIN
                                                             -TLIM
                                                              TLIN
\mathbf{c}\frac{c}{c}CALCULATE CONTROL SIGNALS (INCLUDING SIGNALS TO BE INTEGRATED) AND
\mathbf{c}FORCES FOR TACS AND RCS.
\mathbf c00171=1.3EULRIT ) = YINDELCS+3
                                            \overline{\phantom{a}}EULR(I+3) = Y(NDELCS+I+18)
         EDOTIJ = OMGGIJ17 EDOT(I+3) = Y(NUC+I+2)
         SNP = SIN(Y(NDELCS + 19))
        CSP = COSIVINDELCS + 1911<br>SNT = SINIVINDELCS + 2011
        CST = COS(Y(NDELCS + 20))
         YOT (NDELCS + 19) = EDOT(4)+EDOT(5)+SNP+SNT/CST
       \bullet+EDOT(6)+CSP+SNT/CST
        VDT(NDELCS + 20) = EDOT(5)+CSP - EDOT(6)+SNP<br>VDT(NDELCS + 21) = EDOT(5)+SNP/CST + EDOT(6)+CSP/CST
\mathbf{c}00 50 I = 1.650 CALL CSLOOP (1)
\mathbf cSTOR = @PA(2)
        QPA(2) = QPA(3)CPA(3) = STOR00 65 I=1.6
        FORCS(I + 4) = -\thetaPA(I)
    65 VOTINDELCS + 27 + II = ABS(@PA(I))
\mathbf cRETURN
        END
```
 $\bullet$ 

Ź

 $\sim$ 

ELLPHIP" K

- 2008年 - 2008年 - 2008年 - 2008年 - 2008年

SUBROUTINE CONTAK  $\mathbf c$ SUBROUTINE TO SET CONSTRAINT MODE BASED ON INPUT GEOMETRY ONLY.  $\mathbf c$ THE SUBROUTINE IS CALLED INITIALLY AND ONLY ON THE 4TH TIME OF THE C  $\mathbf c$ RUNGE-KUTTA-GILL LOOP. c SUBROUTINES THAT ARE CALLED ARE --- BAKOFF. GEOM AND KINMAT.  $\mathbf c$ C CODED BY CARL BODLEY, JULY 1969  $\mathbf c$  $\mathbf c$ COMMON /LIPARM/ FLAMC(3)+QRMAG(3) COMMON /PHILAM/ PHICON(10)+ALAM(10)+ MODE(10)  $\mathbf{c}$ DIMENSION IFTEST(8)  $\mathbf c$ DATA NIT.NOT/5.6/ EPSU, IFCAP, MAXITR, IISTV DATA  $0.01.$  $\mathbf{0}$  $15.$  $\overline{a}$  $\mathbf c$ IF (IIST .GT. 0) GO TO 5 DO 8 I=1.8  $8$  MODE(I) =  $0$  $1157 = 1$  $5$  ICOUNT =  $0$ 100 00 10 1:1.8 IFTEST(I) =  $0$ IF (PHICON(I) .LE. EPSU) MODE(I) = 1 IF (PHICON(I) .LT. 0.) IFTEST(I) = 1 10 CONTINUE  $\mathbf C$ IF (IFCAP .EQ. 1) MODE(8) = 1 IF (MODE(8) .EQ. 1) MODE(4) = 0<br>IF (MODE(8) .EQ. 1) IFCAP = 1 MODE(  $9$ ) = MODE(8)  $MODE(10) = MODE(8)$  $\mathbf{C}$  $00151:1.3$  $IP4 = I + 4$ IF (FLAMC(I) .LE. 0.0) MODE(IPA) = 0 IF (MODE(I) .EQ. 1 .AND. MODE(IP4) .EQ. 1) GO TO 20 60 10 15 20 IF (PHICON(I) .LE. PHICON(IP4)) NODE(IP4) = 0<br>IF (PHICON(I) .GT. PHICON(IP4)) NODE(I ) = 0 15 CONTINUE  $\mathbf c$ IF (MODE(8) .EQ. 1 .AND. PHICON(8) .GE. EPSU) IFTEST(8) = 1 PHCN9 = ABS(PHICON(9 ))<br>PHCN10 = ABS(PHICON(10)) IF (MODE(8) .EQ. 1 .AND. PHCN9 .GE. EPSU) IFTEST(8) = 1<br>IF (MODE(8) .EQ. 1 .AND. PHCN10 .GE. EPSU) IFTEST(8) = 1  $\mathbf c$ IFOUT = 0 DO 25 I=1.8 25 IFOUT = IFOUT + IFTEST(I) \*HODE(I) IF (IFOUT .EQ. O .AND. ICOUNT .GT. I) RETURN  $\mathbf c$ ICOUNT = ICOUNT  $\div$  1 IF (ICOUNT .EQ. MAXITRE GO TO 999  $\mathbf c$ CALL BAKOFF CALL GEOM CALL KINMAT 60 TO 100 C 999 WRITE (NOT+1001) 1001 FORMAT (31HISUBR. CONTAK DOES NOT CONVERGE/ 17HOPROGRAM STOPPED.) **STOP END** 

 $\bar{z}$ 

 $\frac{1}{\sqrt{2}}$ 

4

```
SUBROUTINE CSLOOP (MCHNL)
\mathbf{C}\mathbf cSUBROUTINE CSLOOP COMPUTES THE SIGNALS AT NECESSARY POINTS IN THE
\mathbf cCONTROL LOOPS FOR ALL CHANNELS.
C
    VARIABLE DEFINITION (PER CHANNEL)
c
     DI THRU D5 - SIGNALS WITHIN THE CONTROL SYSTEM.
C
     ANGLE - ANGULAR ORIENTATION (RADIANS)
\mathbf{C}TFL - CONTROL SYSTEM FIRST ORDER TIME CONSTANT.<br>AD+ A1+ A2+ CO1+ CFL - CONTROL SYSTEM GAIN CONSTANTS.
C
c
     ANGVEL - ANGULAR RATE OF CHANGE OF BODY (RAD/SEC).
\mathbf c\mathbf cANGLMT - ANGULAR ORIENTATION ERROR LIMIT OF BODY (INPUT IN DEGREES).
     OP - OUTPUT FORCE REQUEST SIGNAL TO MINIMUM PULSING DEVICE.
\mathbf cD4D - DERIVATIVE OF SIGNAL D4.
\mathbf c\mathbf{c}\mathbf{c}COMMON /CSYSTM/ CVEC(6+15)+ EULR(6)+ EDOT(6)<br>COMMON /MISCNO/ ANUM
        COMMON /PULSES/ OPA(6)
        COMMON /VECTOR/ Y(150), YDT(150)
        COMMON /YPSTES/ NUT+NXT+NGAMT+NUC+NXC+NGAMC+NRHO+
       \bulletNXITOT.NXIT.NXICOT.NXIC. NDELCS
\mathbf cDIMENSION D5(6)
        DATA D5 /D. . D. . D. . D. . D. . O. . /
c
        04 = Y(NDFLCS + MCHNL + 21)
\mathbf cINITIALIZE CONTROL SYSTEM VARTABLES.
\mathbf c\mathbf c5 ANGLMT = CVEC(MCHNL+2) + ANUM
        ECLMI
                   CVECCHCHNL+3)
        ECLMO
                   = CVEC(MCHNL+4)
        FIRSTR
                  = CVEC(MCHNL+5)
        40
                   = CVEC(MCHNL+6)
        \Delta 1
                   = CVEC(MCHNL+7)
        A2= LVEC(MCHNL+8)/ANUM
                   = CVEC(MCHNL.9)
        COI
        CFL
                   C CVEC (MCHNL+10)
        TFL.
                   = CVEC(MCHNL+11)
\mathbf cANGLE = EULRIMCHNL)
        ANGVEL = EDOT(MCHNL)
\mathbf cIF (ANGLE .GT. ANGLMY) ANGLE = ANGLMT<br>IF (ANGLE .LT. -ANGLMT) ANGLE = -ANGLMT
        D1 = \{A1 + ANGVEL + AO + ANGLEI + AZC
     COMPUTE THE COUPLING TERMS IN CASE OF THE YAW AND ROLL CHANNELS.
C
\mathbf cIF (MCHNL .EO. 2 .OR. MCHNL .EO. 51 60 TO 20
        IF (MCHNL .EQ. 1 .OR. MCHNL .EQ. 4) MALT = MCHNL + 2<br>IF (MCHNL .EQ. 3 .OR. MCHNL .EQ. 6) MALT = MCHNL - 2<br>ANGLNT = CVEC(MALT.2) + ANUM
                   = CVEC(MALT.6)
        \blacksquare\blacksquare= CVEC(MALT.7)
                   = CVEC(MALT.8) /ANUM
        A2ANGLE = EULRIMALTI
        ANSVEL = EDOTIMALTI
        IF CANGLE .GT. ANGLHTJ ANGLE = ANGLHT<br>IF CANGLE .LT. -ANGLHTJ ANGLE = -ANGLHT<br>DALT = CA1 + ANGVEL + AC + ANGLEJ + A2
```
 $C - 8$ 

Ì

```
IF (MCHNL .EQ. 1 .OR. MCHNL .EQ. 4) D1 = D1 + DALT<br>IF (MCHNL .EL. 3 .OR. MCHNL .EQ. 6) D1 = D1 - DALT
\mathbf{C}\frac{c}{c}COMPUTE REMAINING SIGNALS IN THE CONTROL LOOP.
      20 02 = 01 - 04 + 05 (MCHNL)
             02 = 01 - 04 + 03(MCMNL)<br>
03 = 0.0<br>
IF (02 .GF. ECLMI) 03 = ECLMO<br>
IF (02 .LE. -ECLMI) 03 = -ECLMO<br>
05(MCHNL) = CO1 + 03<br>
040 = (CFL + 03 - 04) / TFL<br>
00.0 = COLOGER ( FCLMO
              OP = FTRSTR+D3 / ECLMO
             SPATHCHNL) = SP<br>vDTENDELCS + HCHNL + 21) = 040
 \mathbf{c}RETURN
             END
```
÷.

 $\ddot{i}$ 

i<br>Sterne

**Algebra** 

「まず、そのように、そのように、その場合は、その場合は、その場合は、その場合は、その場合は、その場合は、その場合は、その場合は、その場合は、その場合は、その場合は、その場合は、その場合は、その場合は、

 $C-9$ 

C-10 MUK-/0-2 (Vol II)

r

PROGRAM DOCKOD (INPUT+OUTPUT+FILMPL+TAPES=INPUT+TAPE6=OUTPUT+ • PUNCH97APE19TAPE2@TAPE3) MAIN OVERLAY OF PROGRAM DOCKEL C CODED BY BOOLEY/NERZ/PARK 1969 COMMON /ANGLES/ ALPHAD+SALPD+CALPD+TALPD+ SSIGMA(3)+CSIGMA(3) COMMON /9C1234/ BC1(109619 SC2(1096)9 SC3(1092619 BC4110926) COMMON /BINDFR/ FI.BINDMU COMMON /8TOATA/ TRHO(99619 8LS(10@619 BLV(7@391 COMMON / CHANGE/ Z(150)+20T(150) COMMON /CMGDTA/ FXCSM. AKRX.AKRY.AKRZ.AKDX.AKOY.AKDZ.OMFX.OMFY. • OMFZ9ZETFX9ZETFV92ETFZ9AX9AY9AZ98X@BY9BZ9 • TLIM COMMON /CSFORC/ FOR CSI **Iri @** NFORCS COMMON /CSYSTM/ CVEC(6+15)+ EULR(6)+ EDOT(6) COMMON /FORMOM/ FANDNI121 COMMON /FUNGAM/ SGAMMA(3).CGAMMA(3).SGSS(3).SGCS(3). • CGSS(3)9000S(3) COMMON /GEOMTY/ AA, AB, AD, AE, AF, AP, OLB, OLD, OLE, OLF, OLI, OLP, OLG, OLS, • TDTO(319CPCD(3)•RA000N•CSPHERsROTALP,PE09F00 COMMON /IFOUTS/ MINIC@IFPLOT•IFPER COMMON /JBATCH/ JBA COMMON /JCOUNT/ JIL COMMON /LATCHL/ VLAM(6) COMMON /LIPARM/ FLAMC(31+ QRMAG(3) COMMON /LOCLEN/ LOC(12), LEN(12) COMMON /LOCPTC/ CSC(3). CAC(3,3),CQC(3,3). • **CPC1319PSC(3)•PAC13.3)9PQC13931 COMMON** /LOCPTD/ **DSO(31@DHD(31906013)9DAD(393190R0(39319 •** 0001393)9QR0(3@31 • 90HPO(319080139319DFD(393)90P0(3931 COMMON /IOCPTH/ DSH(3) COMMON /LOCPTI/ OTI(319 OCI1319 TCI(3) COMMON /LOCPTP/ PSP(3).PAP(3.3).PQP(3.3) COMMON /LOCPTT/ THT(3)+TCT(3)+TST(3)+TAT(3+3)+TRT(3+3)+<br>CST(3)+CAT(3+3)+ QRT(3+3)+ TDT(3)+ • CST(3)@CAT(393)9 QRT(39319 TDT13)• • OHT(3)@OGT(3190STi319 OAT(3@31900T(39319ORT(3931 COMMON /LSTART/ RUNNG+DATE+NPAGE+UNAME(3)+TITLE1(12)+TITLE2(12) COMMON /MASS/ AMT• AMC@ AIT(39319-AIC(3931 COMMON /MFREQD/ FREQT(26)9 FREQC(26)9 IETAT9 ZETAC COMMON /MISCNO/ ANUM COMMON /MODATA/ HATD(3,26),SIGATD(3,26), HATp(3,26),SIGATP(3,26) COMMON /NCNTRL/ NCNSYS COMMON /NEOTNS/ NEQTN COMMON /NMOOES/ NMOOET@ NMODEC9 IFELAS COMMON /PERTIT/ PTITL(8)+IFFIXD+RANGLE+EED+CANGLE+ COELOC(3) . VPLOC(3) COMMON /PHILAM/ PHICON(10) eALAM(10) e MODE (10) COMMON /PLTR / KI:NCOLS:NTIMES:XOLTA:NPLTS COMMON /PULSES/ QPA(6) COMMON /PUNCHY/ IFPNCH COMMON /QPRKTA/ QRK(150). PRK(4) COMMON /RETRCT/ AK019AK029AK 039RHOS09FRETL@EXTL9TLAG9TSTAR@FRC-T. COMMON /SKEMMS/ TOTS01 393)9THTSQ (393)9TRTSQ (393931 9 DRTSQ13939319 • PSCSQ(39319PSPPSQf39319PQCSQ(39393)9PQPPS013939319 • CSCSQ139319000S01397@3)9 OHTS01393) COMMON /SLIOFRi HOMU9 ARMMU9 BFV(6939) COMMON /SPRDMP/ FSPRN6(202004)9FDAMP(202E04! COMMON /TAPED/ NTAPEI. NTAPE2. NTAPE3 COMMON /TIMESS/ STARTT. DELTAT. T. ENDT. TMST. NSECS

C

C

C

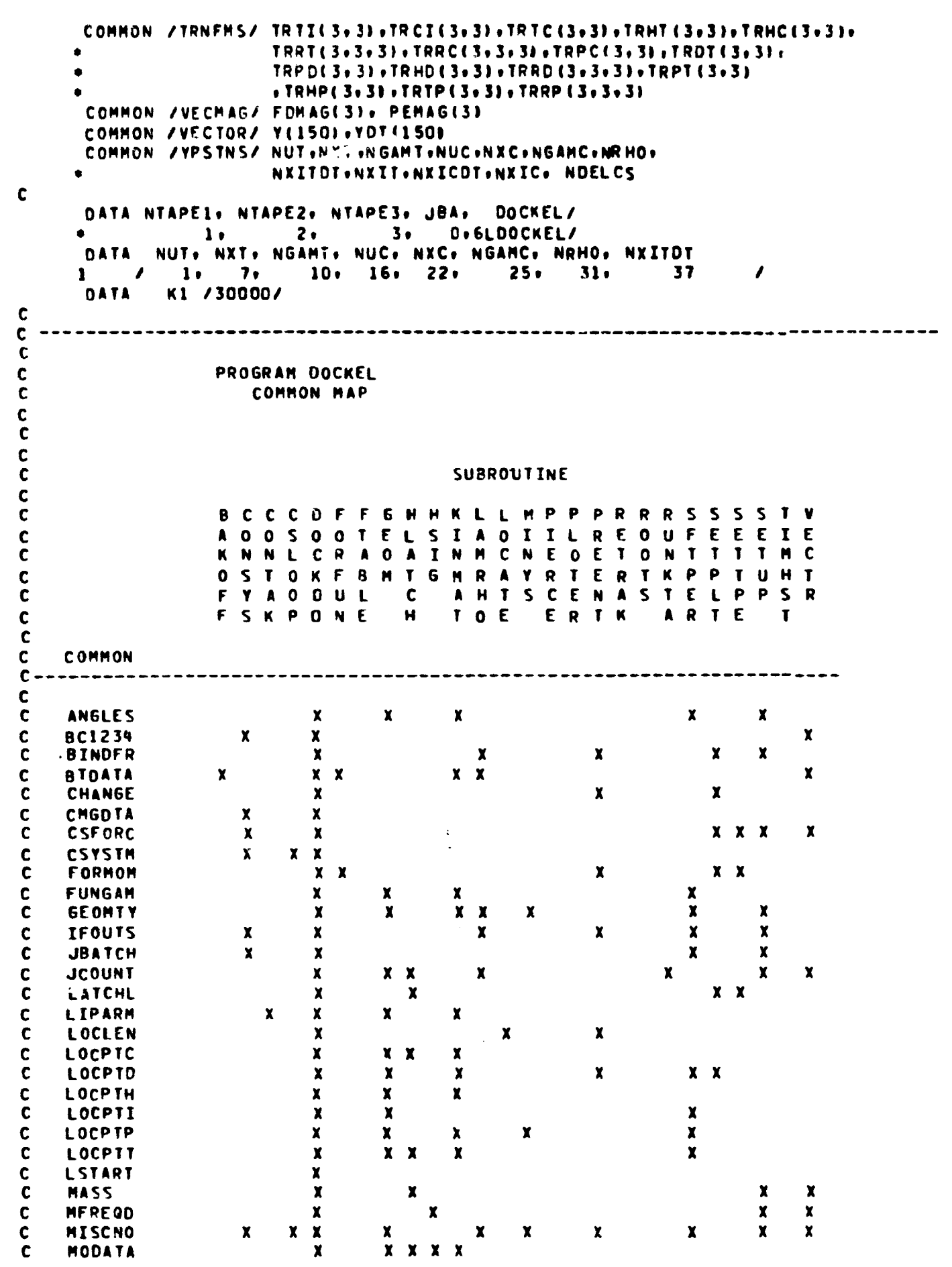

 $C-11$ 

 $C-12$  MCR-70-2 (Vol II) **C NCNTRL <sup>x</sup> <sup>x</sup> x C NEQTNS <sup>x</sup> <sup>X</sup> x x x x <sup>X</sup> <sup>X</sup> C NMODE** S <sup>x</sup> <sup>x</sup> x <sup>x</sup> x x x x <sup>X</sup> x <sup>X</sup> **<sup>C</sup> PERTIT x x <sup>C</sup> PHILAM x <sup>x</sup> <sup>x</sup> <sup>x</sup> <sup>x</sup> <sup>x</sup> <sup>x</sup> x x x x C PLTR <sup>x</sup> <sup>X</sup> x C PULSES x x x C PUNCHY <sup>X</sup> X x C QPRKTA x x X C RETRCT <sup>x</sup> <sup>x</sup> <sup>x</sup> <sup>X</sup> x X X C SKEWMS** <sup>X</sup> <sup>x</sup> <sup>x</sup> **C SLIDFR** <sup>X</sup> <sup>x</sup> x <sup>X</sup> **C SPRDMP x x x C TAPED <sup>x</sup> x x x x** <sup>C</sup> **TIMESS <sup>x</sup> <sup>x</sup> <sup>x</sup> <sup>x</sup> <sup>x</sup> <sup>x</sup> x x <sup>x</sup> <sup>x</sup>** <sup>X</sup> X x x <sup>x</sup> **C TRNF MS x <sup>x</sup> x x x x x** X x **C VECMAG <sup>x</sup> x x** <sup>C</sup> **VECTOR <sup>x</sup> <sup>x</sup> <sup>x</sup> <sup>x</sup> x x** <sup>X</sup> <sup>x</sup> <sup>X</sup> <sup>x</sup> <sup>x</sup> x x <sup>x</sup> <sup>X</sup> <sup>C</sup> VPSTNS <sup>X</sup> <sup>x</sup> x <sup>x</sup> <sup>x</sup> <sup>x</sup> x X x x x x x x x C C C----------------------------------------------- ----------------- -----  $\tilde{c}$ **C THE FOLLOWING REQUIRED SUBROUTINES HAVE NO COMMON BLOCKS C C ATXSV C AVPBV C AX83 C AXBT3 C AXBV C INV2NP C MULT3 C MULTAD C SKEWV C C THE FOLLOWING REQUIRED SUBROUTINES ARE FROM THE FORMA LIBRARM C C AABB C MULT C PAGEHO C PLOT1 C PLOT3 C PLOTSS C PUNCH C READ C READIM C REVISE C START C VCROSS C VOOT C WRITE C WRITIM C ZERO C C----------------------------------------------------------------------------- C C CALL SPLT(092HLC1 CALL INIT280 C 1 CALL START C J8A = JSA • 1 C CALL OVERLAY (DOCKELeI.01** CALL OVERLAY **IDOCKEL** . 2.Cl **IF (IFPLOT .NE. 01 CALL OVERLAY 1DOOKEL93.0) C GO TO i C ENO**

ţ

**大学中国**  $\frac{1}{2}$ 

> Ĵ.  $\frac{1}{2}$  $\ddot{\ddot{\text{}}}$

R Ĵ

 $\mathcal{A}$ 

 $\mathbb{R}^d$ 

7

 $\mathcal{A}^{\mathcal{A}}$  ,  $\mathcal{A}^{\mathcal{A}}$  ,

▼

```
SUBROUTINE FTABLEIX•Y•SLOPE•BINTR•TABLE•POINT•NOIR•MM)
   DIMENSION TABLE(2.11
   II = 1JJ = 2NPOINT = POINT + 0.1
   NTABLF = NPOINT + 1
   IF (NDIR .EP. 11 60 TO I
   II = 2JJ = 11 IF IX .GE. TABLE(II.211 60 TO S
   MM = 2GO TO 25
 5 IF (X .LE. TABLE(I2•NTABLEII 60 TO 10
   MN = NTABLE - 1GO TO 25
10 00 15 KK = 39NTABLE
   IN = KK
   IF (X .LE. TABLE(II•KK1) GO TO 20
15 CONTINUE
20 MM = IN — 1
25 LL = MM + 1
  SLOPE = (TABLE(JJ+LL) - TABLE(JJ+MM)) / (TABLE(II+LL) - TABLE
  * (II•MM1)
   Y = TABLE(JJ+MM) + SLOPE + IX - TABLE(II+MM)BINTR = Y — X•SLOPE
   RETURN
   ENO
```
 $\mathcal{L}^{\mathcal{L}}$ 

 $\sim 100$ 

 $\mathcal{L}_{\rm{max}}$  and  $\mathcal{L}_{\rm{max}}$  .  $\mathcal{L}_{\rm{max}}$ 

C

 $\frac{1}{2}$ 

 $\frac{5}{2}$ 

C

C

•T

f.

f.

 $M L K - 10 - 2$  (Vol II)

SUBROUTINE FORFUN  $\mathbf{C}$  $\mathbf c$ SUBROUTINE TO COMPUTE FORCING FUNCTION  $\mathbf c$  $\mathbf c$ CODED BY A C PARK **SEPT 1969**  $\mathbf c$ COMMON /BIDATA/ TRHO(9+6)+ BL5(10+6)+ BLV(7+39) COMMON /FORMON/ FANDM(12) COMMON /PHILAM/ PHICON(10)+ALAM(10)+ MODE(10) COMMON / SKEWMS/ TOTSQ(3+3)+THTSQ(3+3)+TRTSQ(3+3+3)+ DRTSQ(3+3+3)+ PSCSQ(3,31,PSPPSQ(3,31,PQCSQ(3,3,3),PQPPSQ(3,3,31, CSCS0(3,3), C0CS0(3,3,3), DHTS0(3,3) COMMON /TIMESS/ STARTT.DELTAT. T. ENDT. TMST. NSECS COMMON /TRNFMS/ TRTIC3+3)+TRCIC3+3)+TRTCC3+3)+TRHTC3+3)+TRHCC3+3)+ TRRT(3+3+3)+TRRC(3+3+3)+TRPC(3+3)+TRDT(3+3)+ TRPD(3+3)+TRHD(3+3)+TRRD(3+3+3)+TRPT(3+3) . TRHP(3.3). TRTP(3.3). TRRP(3.3.3)  $\mathbf c$ DIMENSION TLDS(7+12)  $\mathbf c$ IF (TMST .EQ. O.) CALL ZERO (TLDS(5,4),3,3,7)  $\mathbf c$ 00 12 1=1.7  $00 12 J:1.3$  $J6 = J+6$  $TLDS(I-J) = BLV(I,J)$  $12 TLDS(I+J6) = BLV(I+J6)$  $\mathbf c$ CALL MULT3 (TRHT(2+1)+DHTSQ+TLDS(1+ 4)+1+3+3+3+3+7) CALL MULT3 (TRHC(2+1)+PSCS0+TLDS(1+10)+1+3+3+3+3+7) C DO 18 K=1.3  $K1 = K+1$ CALL MULT3 (TRRT(2+1+K)+DRTS0(2+1+K)+TLDS(K1+ 4)+1+3+3+3+3+7) CALL MULT3 (TRRC(2+1+K)+POCSO(1+1+K)+TLDS(K1+10)+1+3+3+3+3+7) 18 CONTINUE  $\mathbf c$ DO 20 I= 1. 4  $0020 J = 10.12$  $20$  TLDS(I.J) = -TLDS(I.J)  $\mathbf{c}$ CALL MULT3 (TRTC+PSCSO+TLDS(5+10)+3+3+3+3+3+7)  $\mathbf c$ CALL MULT CALAMC43.TLDS.FANDM+1+7+12+1+7)  $\mathbf c$ **RETURN ENO** 

 $C - 14$ 

```
SUBROUTINE GEOM
\mathbf{C}\mathbf CCOMPUTES GEOMETRY AND ROTATION TRANSFORMATIONS
\mathbf{c}COMMON /ANGLES/ ALPHAD+SALPD+CALPD+TALPD+ SSIGMA(3)+CSIGMA(3)
      COMMON /FUNGAM/ SGAMMA(3) +CGAMMA(3) +SGSS(3) +SGCS(3) +
                                             CGSS(3) +CGCS(3)
      COMMON /GEOMIY/ AA+AB+AD+AE+AF+AP+DLB+DLD+DLE+DLF+DLI+DLP+DLQ+DLS+
                       TOTO(3) +CPC0(3) +RADCON +CSPHER +ROTALP+PE0+F00
      COMMON / JCOUNT/ JIL
      COMMON /LIPARM/ FLAMC(3), GRMAG(3)
      COMMON /LOCPTC/ CSC(3)+ CAC(3+3)+COC(3+3)+
                       CPC(3)+PSC(3)+PAC(3+3)+PQC(3+3)
      COMMON ZENCPTDZ DSD(3)+DHD(3)+DGD(3)+DAD(3+3)+DRD(3+3)+
                       DQD(3,3),GRD(3,3)
      OHPD(3)+DBD(3)+DFD(3)+DFD(3+3)+DPD(3+3)<br>COMMON /LOCPTH/ DSH(3)
      COMMON /LOCPTI/ OTI(3), OCI(3), ICI(3)
      COMMON /LOCPTP/ PSP(3)+PAP(3+3)+PQP(3+3)
      COMMON /LOCPTT/ THT(3)+TCT(3)+TST(3)+TAT(3+3)+TRT(3+3)+
                       CST(3), CAT(3,3),
                                           QRT(3,3), TDT(3),
                       DHT(3)+DGT(3)+DST(3)+ DAT(3+3)+DQT(3+3)+DRT(3+3)
      COMMON /MISCNO/ ANUM
      COMMON /MODATA/ HATD(3+26)+SIGATD(3+26)+ HATP(3+26)+SIGATP(3+26)
      COMMON /NMODES/ NMODET. NMODEC. IFELAS
      COMMON /TIMESS/ STARTT.DELTAT. T. ENDT. TMST. NSECS
      COMMON /TRNFMS/ TRTI(3+3)+TRCI(3+3)+TRTC(3+3)+TRHT(3+3)+TRHC(3+3)+
                       TRRT(3+3+3)+TRRC(3+3+31+TRPC(3+3)+TRDT(3+3)+
                       TRPD(3+3)+TRHD(3+3)+TRRD(3+3+3)+TRPT(3+3)
                       . TRHP(3.3). TRTP(3.3). TRRP(3.3.3)
      COMMON /VECTOR/ Y(150).YDT(150)
      COMMON /YPSTNS/ NUT.NXT.NGAMT.NUC.NXC.NGAMC.NRHO.
                       NXITOT.NXIT.NXICOT.NXIC. NDELCS
\mathbf cDIMENSION UCLP(3)+UCLD(3)+UCMD(3)+UCND(3)+SKEWLD(3+3)
      DIMENSION EAP(3)+EAD(3)
      DIMENSION WV(3), VW(3)
\mathbf cIF (TMST .GT. 0.0) GO TO 100
\mathbf cPSP(2) = 0.0PSP(3) = 0.0\mathbf cTRHD(1.1) = CALPDTRHD(2+1) =-SALPD
      TRHD(3.1) = 0.0\mathbf c00 12 J=1.3PAP(2+J) = -AA*SSIGMA(J)
   12 PAP(3+J) = AA*CSIGMA(J)
\mathbf c100 CONTINUE
\mathbf cCALL MULT (SIGATP+Y(NXIC)+EAP+3+NMODEC+1+3+150)
      EAP(2) = EAP(2)+Y(NRHO+1)
      EAP(3) = EAP(3)+Y(NRHO+2)CALL SKEWV (EAP, TRPC)
      CALL MULT (SIGATD+Y(NXIT)+EAD+3+NMODET+1+3+150)
      CALL SKEWV (EAD+TRDT)
      00 11 1=1.3TPPC(I+I) = 1.011 TRDT(I+I) = 1.0
```
 $C - 15$ 

**C-16 MCR-70-2 (Vol II)**

t►

r

```
C
              DO 6 I=192
              IT = 3*I+NGAMT-4
              IC = 3*I+NGAMC-4D0 6 J=1.3TR7III9J) = Y(IT+J)
            6 TRCI(I+J) = Y(IC+J)
              TRTI(3*1) = TRTItl921*TRTI(2931-TRTI1292)*TRTI(1*31
              TRTI(3+2) = TRTI(1+3)*TRTI(2+1)-TRTI(1+1)*TRTI(2+3)
              TRTI(3931 = TRTI( I*1 )*TRTI(2*2)-TRTI(291)*IR7I(1*21
              TRCIt3911 = TRCI(192)*TRCIt2931-TRCI(2921*TRCI(1*31
              TRCI(392) = TRCIt1931*7RCI(2*11-TRCI(191)*TRCI(2931
              TRCI(3*3) = TRCI(1*1)*TRCI(2*2)-TRCI(2*1)*TRCI(1*2)FNRM1T = SQRT(TRTI(1+1)*TRTI(1+1)+TRTI(1+2)*TRTI(1+2)
             « + TRTIt1931*TRTI(1*31)
              FNRM3T = SQRT(TRTI(3+1)*TRTI(3+1)+TRTI(3+2)*TRTI(3+2)
             * + TRTI(3,31+TRTI(3,31)
              FNRMIC = SORT(TRCI(1+1)*TRCI(1+1)+TRCI(1+2)*TRCI(1+2)
                          • + TRCIt1931*TRCI(19311
              FNRM3C = SORT(TRCI(3+1)*TRCI(3+1)+TRCI(3+2)*TRCI(3+2)
             « + TRCI(3*31*TRCI(39311
              00 40 J=193
              TRTI(I*JI = TRTI(19J1 / FNRMIT
              TRTI(39J) = TRTI(3*J) / FNRM37
              TRCI119J) = TRCI(1*JI / FNRMIC
           40 TRCI(39J) = TRCI139J) / FNRM3C
              TRTIt2911 = TRTI(3*21*TRTI(1931 - TRTI(3*31*TRTI(1*21
              TRTI(292) = TRTI(393)*TRTI(1*1) - TRTI13*1)*TRTI1193)
              TRII(2*3) = TRTI(3*1)*TRTI(1*2) - TRTI(3*2)*TRI(1*1)TRCI4291) = TRC213921*TRCi(1*31 - TRCI(3*3)*TRCI11921
              TRC[(2*2)] = TRCI(3*3)*TRC[(1*11 - TRCI(3*1)*TRCI(1*3)]TRCI(293) = TRCI(391)*TRCI(192) - TRCI(392)*TRCIf191)
              00 45 I=192
              IT = 3*I + NGAMT - 4IC = 3*I + NGANG - 400 45 J=193
              Y(II+J) = ITTI(I+J)4S YIIC+J) = TRCI(19J)
\ddot{\phantom{a}}00 14 1=193
              INXT = I + NXT -1
              INXC = I + NXC -1OTI(II = Y(INXT)
            14 OCI(I) = YtINXC)
        C
              00 15 I=193
              II = I+NRH0+2SGAMMA(I) = SIN( Y(II))
              CGAMMA(I) = COS( Y(II))
              SGSSII) = SGAMMA(I)*SSIENA(I)
              SGCS(il = SGAMMA(I1*CSIGMA(ll
              CGSSfI) = CGAMMA(I)*SSIGMA(I)
           IS CGCS(Il = CGAMMA(I)*CSIGMA(I)
        C
              EXTN = OLI * Y(NRH01
              PSP(1) = EXTN + DLSC
              CALL MULT (HATP+Y(NXIC)+WV+3+NMODEC+1+3+15C)
              CALL AVPBV (1.0+CPC0+1.0+WV+CPC)
              CALL MULT (HATO+Y(NXIT)+HV+3+NMODET+1+3+150)
              CALL AVPBV (1.0+TDT0+1.0+MV+TOT)
              CALL ATXBY (TRPC+PSP+PSC)
```

```
\mathbf{c}CALL AVPSV (1.0.CPC.1.0.PSC.CSC)
\mathbf c0018 J=1.3PAP(1-J) = EXTNCALL ATXBV (TRPC+PAP(1+J)+PAC(1+J))
   18 CONTINUE
\mathbf cCALI. AXBT3 (TRTI+TRCI+TRTC)
      CALL AXBT3 (TRPC+TRTC+TRPT)
       CALL AXBT3 (TRPT+TRDT+TRPD)
      CALL AVPBV (1.0.0CI -- 1.0.0TI.TCI)
       CALL AXBV (TRTI+TCI+TCT)
      CALL AXSV (TRTC+CSC+CST)
       CALL AVPBV (1.0.TCT, 1.C.CST.TST)
       CALL AVPBV (1.0.TST--1.0.TOT.DST)
       CALL AXBV (TRDT.DST.DSD)
\mathbf c\mathbf cPHIH = 0.0IF (DSD(2).EQ.D.O .AND. DSD(3).EQ.C.C) GO TO 21
      PHIH = ATANZ(DSD(3), DSD(2))
   21 CONTINUE
       SPHIH = SIN(PHIH)
       CPHIH = COS(PHIH)
\mathbf cTRHD(1+2) = CPHIH*SALPD
      TRHD(1,3) = SPHIH+SALPD
       TRHD(2+2) = CPHIH*CALPD
      TRHD(2+3) = SPHIN=CALPD
      TRHD(3,2) =-SPHIH
      TRHD(3+3) = CPHIH<br>CALL AXBV (TRHD+DSD+DSH)
      BIGR = DSH(1)\mathbf{C}CALL AXB3 (TRHD+TRDT+TRHT)
      CALL AXB3 (TRHT+TRTC+TRHC)
\mathbf cD0 22 I = 1.3DHO(II) =BIGR*TRHD(1,I)
   22 DGD(I) = DSD(I) + CSPHER*TRHD(2+I)
\mathbf cCALL ATXBV (TRDT+DHD+DHT)
       CALL ATXBV (TRDT+DGD+DGT)
       CALL AVPBV (1.0.TDT,1.0.DHT.THT)
      CALL AXBT3 (TRHC+TRPC+TRHP)
       CALL AX8T3 (TRTC+TRPC+TRTP)
\mathbf cDO 24 K=1,3
\mathbf cUCLP(1) = -CGAMMA(K)UCLP(2) = -SGSS(K)<br>UCLP(3) = SGCS(K)
       CALL ATXBV (TRPD+UCLP+UCLD)
       CALL SKEWW (UCLO+SKEWLD)
       CALL AVPBV (1.0+CPC+ 1-0+PAC(1+K)+CAO(1+K))
       CALL AXBV (TRTC+CAC(1+K)+CAT(1+K))
      CALL AVPBV (1.0+TCT+ 1.0+CAT(1+K)+TAT(1+K))
       CALL AVPBV (1.0+TAT(1+K)+-1.0+TOT+DAT(1+K))
       CALL AXBV (TRDT+DAT(1+K)+DAD(1+K))
\mathbf{C}\mathbf{c}CHECK FOR PIERCE POINT
```
 $C-17$ 

```
CALL PIERCE (NAD(1+K)+UCLD+DSD+RADCON+ALPHAD+SALPD+CALPD+TALPD+
                       ROTALP.DLBI
      \mathbf{r}IF NO PIERCE POINT. CONTINUE
\mathbf cCALL ROOTS (DAD(1+K)+UCLD+RADCON+ROTALP+PHIC+FLAMC(K)+GRMAG(K)+
                      JIL .K)
      \bullet\mathbf{c}DRD(1+K) = ROTALP
       DRD(2+K) = RADCON*COS(PHIC)
       DRD(3+K) = RADCON*SIN(PHIC)
       CALL ATXBV (TRDT+DRD(1+K)+DRT(1+K))
\mathbf cCALL AVPBV (1.0+TOT+1-0+DRT(1+K)+TRT(1+K))
       CALL AVPBV (1.0+FAP(1+K)+ FLAMC(K)+UCLP+P@P(1+K))
       CALL ATXBV (TRPC+PGP(1+K)+PGC(1+K)+<br>CALL AVPBV (1+O+CPC+1+O+PGC(1+K)+CGC(1+K))
       CALL AVPBV (1.0+DAD(1+K)+FLANC(K)+UCLO+D@D(1+K))
       CALL ATXBV (TRDT+DOD(1+K)+DOT(1+K))<br>CALL AVPBV (1.0+DRT(1+K)+-1-0+D0T(1+K)+ORT(1+K))
       CALL AVPBV (1.0+DRD(1+K)+-1.0+D0D(1+K)+0RD(1+K))
\mathbf cD0 26 I = 1.326 UCMD(I) = GRD(I+K)/GRMAG(K)
\mathbf cCALL AXBV (SKEWLD.UCMD.UCND)
\mathbf c0028 J=1.3TRRO(1-J+K) = UCLD(J)TRRO(2-J*K) = UCHO(J)28 TRRD(3+J+K) =-UCND(J)
       CALL AXB3 (TRRD(1+1+K)+TRDT+TRRT(1+1+K))<br>CALL AXB3 (TRRT(1+1+K)+TRTC+TRRC(1+1+K))
       CALL AXBT3 (TRRC(1+1+K)+TRPC+TRRP(1+1+K))
\mathbf c24 CONTINUE
\mathbf cRETURN
        FND
```
÷

 $L - 18$ 

Ğ

 $\bar{\mathbb{Z}}$ 

- 2

 $\ddot{\phantom{a}}$ 

÷,

V.

Ĵ

•

```
SUBROUTINE HLATCH(L)
                           C
                           C SUBROUTINE TO APPLY HARC-LATCH CONSTRAINT FORCES AT DOCKING<br>C COLLAR® MODIFIES STATE VECTOR(S)® Y® VOT.
                           C COLLAR• MODIFIES STATE VECTOR(S)• Y• YOT•<br>C CODED BY CARL BODLEY JAN= 2• 1970
                                    C COOED BY CARL BOVLEY JAN, 29 1970
                           C
                                    COMMON /JCOUNT/ JIL
                                    COMMON /LATCHL/ VLAM(61
                                    COMMON /LOCPTC/ CSC(3), CAC(3+3)+COC(3+3)+
                                                            • CPC(3)•PSC(319PAC(3.3)PPQC43.31
                                    COMMON /LOCPTT/ THT(3)+TCT(3)+TST(3)+TAT(3+3)+TRT(3+3)+<br>CST(3)+CAT(3+3)+ QRT(3+3)+ TDT(3)+
                                   • CST(3)•CAT13.3)v ORT43.31• TOT(319
                                                            DHT(3)+DGT(3)+DST(3)+ DAT(3+3)+DQT(3+3)+DRT(3+3)
                                    COMMON /MASS/ AMT• AMC• AIT(39319 AIC(3931
                                    COMMON /MODATA/ HATD(3,26), SIGATD(3,261, HATP(3,26), SIGATP(3,26)
                                     COMMON /NMOOES/ NMODETP NMOOEC. IFELAS
                                     COMMON /TRNFMS/ TRi1(393)•TRCI(393)97RTC(3931PTRHT(393)•TRHC(3.3)9
                                                            TRRT(3+3+3)+TRRC(3+3+3)+TRPC(3+3)+TROT(3+3)+
                                                            • TRP D(3.31PTRHD(3.3)•TRRD(3P313)PTRPT(3P3)
                                   + •TRHP439319TRTP(3.31•TRRP(3.3931
                                    COMMON /VECTOR/ Y(150)+YOT(150)
                                    COMMON /YPSTNS/ NUT+NXT+NGAMT+NUC+NXC+NGAMC+NRHO+
                                                            • NXITDT•NXITPNXICDTPNXIC• NDELCS
                           C
                                    DIMENSION BA1(6+6)+ BA2(6+6)+ BA3(6+26)+ BA4(6+26)+<br>9 DET(3)+PFC(3)+TFT(3)+CFC(3)+ CFT(3)+
• COMMON / TRINSPY<br>
• COMMON / TRINGPORT AND CONTINUES AND COMMON / TRINSPY IN (123-3) +TRC 123-3) +TRC<br>
• TRRT (3.3-3) +TRC (3.3-3) +TRC<br>
• TRP (3.3-3) +TRC (3.3-3) +TRP (3.3-3) +TRP (3.3-3) +TRP (3.3-3) +TRP (3.3-3) +TRP
                                         • OFTSa439319PFCSQ(3.319TFTS01393)•CFCSQ(3.3)P M63(6P3)9
                                         • AITI(3.31•AICI13.3)9 VFLAM(619
• CUTHENSION BAICS-D-FCSeC3-3-3+FRPCC3-33+FRPCC3-33+FRPCC3-33+FRPCC3-33+FRPCC3-33+FRPCC3-33+FRPCC3-33+FRPCC3-33+FRPCC3-33+FRPCC3-33+FRPCC3-33+FRPCC3-33+FRPCC3-33+FRPCC3-33+FRPCC3-33+FRPCC3-33+FRPCC3-33+FRPCC3-33+FRPCC3-3
• • VI(G<sub>1</sub> V2(6)•V<sub>2</sub>(6)•V<sub>2</sub>(5)•V<sub>4</sub>(5)•V<sub>2</sub>(5)•C<sub>2</sub>(26)•C<sub>2</sub>(26)•C<sub>2</sub>(26)•V<sub>2</sub>(26)•C<sub>2</sub>(3)•V<sub>2</sub>(26)•C<sub>2</sub>(3)•V<sub>2</sub>(3)•V<sub>2</sub>(3)•V<sub>2</sub>(3)•V<sub>2</sub>(3)•V<sub>2</sub>(3)•V<sub>2</sub>(3)•V<sub>2</sub>(3)•V<sub>2</sub>(3)•V<sub>2</sub>(3)•V<sub>2</sub>(3)•V<sub>2</sub>(3)•V<sub>2</sub>(3)•V<sub>2</sub>(3)•V<sub>2</sub>(3
                                         + TDOTR(3)#CPDTR(3190NOT(3190MPC(3).0MGO(3)90146P(3)
                           C
                                    DATA IIST.DFDI / OP 28.1 /
                                    IF (IIST .GT• 0) GO TO 5
                                    CALL ZERO (BA1+6+6+6+6)<br>CALL ZERO (BA2+6+6+6)
                                                      (BA2.6.6.6.6)00 7 I=1.6
                                  7 BA1(I.I) = I.
                                    CALL INV2NP (AIT+AITI+3+3)
                                     CALL INV2NP (AIC+AICI+3+3)
                                    I1ST = 1S CONTINUE
                                    GO TO (100+200) + L
                               ICO DO 10 1=1.3
                                    DFT(I) = TRDT(I,IP*DFO1TFT(I) = TOTIII + OFT(I)
                                 10 CFT(I) = TFTIII — TCT(I)
                                    CALL MULT3 ICFT+TRTC+CFC+1+3+3+1+3+1)<br>CALL AVPBV (1.+CFC+-1++CPC+PFC)
                                     CALL AVPBV (1.+CFC+-1.+CPC+PFC)<br>CALL SKENV (DFT+DFTS@)
                                                      CALL SKEYV 'OFTPDFTSQ)
                                    CALL SKEWV (PFC+PFCSQ)<br>CALL SKEWV (TFT+TFTSQ)
                                     CALL SKEWV
                                    CALL SKEWV (CFC+CFCSQ)
                           C
                            C
                                    DO 20 I =1.3
                                     13 = 1 + 3DO 20 J=1.3
                                     J3 = J + 3BAL( I+J3) = TFTSQ(I+J3)
                                    BA21 I• J) = TRTCII+JI
                                20 8A2(I3+J3) = TRTC(I+J)
```
÷, Y. 全美

r

```
MCR-70-2 (Vol II)
```

```
CALL MULT3 (TRTC+CFCSQ+BA2(1+4)+3r3+3+3+3+6)
      CALL MULT3 (TRTC+PFCSQ+W63+3+3+3+3+3+6)
      CALL MULT3 (TRTC+HATP +9A4 +3+3+NP?DEC+3+3+6)
      CALL MULT3 (TRTC+SIGATP+BAN(N+1)+3+3+NM0%C+3+3+6)
      CALL MULTAD (W63 +SIGATP+BA4)
                                            .3.3.3.0MODEC.6.3.61\mathbf c00 30 1=1.3
       13 = 1 + 300 30 J=1.NM0DET
       BAS(I,J) = HAID (I.J)
   30 BA3(I3+J) = SIGATO(I+J)
      CALL MULTAD (DFTS9+SI6ATD+BA3+3+3+Nh00ET+3+3+5+6)
\mathbf cCALL MULT3 (BA1(1+4)+AITI+N63+6+3+3+6+3+6)
      00 40 I=1.6
       DO 40 J=1.3
      JPS = J + 3<br>CUT(J +I) = PAI(I+J)/AMT
   40 CUT(JP3+I) = W63(I+J)
       CALL MULT3 (BA2(1+4)+AICI+W63+6+3+3+6+3+6)
      00 50 I = 1.6DO 20 J=1.3
       JP3 = J + 3CUC(J +I) = BA2(I+J)/AMC
   50 CUC(JP3+I) = W63(I+J)
       DO 45 I=1.6
       00 45 J=1.NMODET
   45 CXT(J.I) = BA3(I.J)
       00 55 I=1.6
       DO 55 J=1.NMODEC
   55 CXC(J+I) = BA4(I+J)CALL MULT3 (BA1+CUT+CLAM+6+
                                             6.6.6.6.6.61CALL MULTAD (BA2+CUC+CLAM+6+
                                             6.6.6.6.6.61CALL MULTAD (BA3+CXT+CLAM+6+NMODET+6+6+26+6)
       CALL MULTAD (BA4+CXC+CLAM+6+NMODEC+6+6+26+6)
       CALL INV2NP (CLAM+CLAMI+6+6)
\mathbf{c}IF (JIL .NE. 4) RETURN
\mathbf{c}CALL MULT3 (BA1+Y(NUT
                                    1.11.6.6.1.6.150.61CALL MULT3 (BAZ+Y(NUC )+V2+6+ 6+1+6+150+6)<br>CALL MULT3 (BA3+Y(NXITCT)+V3+6+NMODET+1+6+150+6)
                                                  6.1.6.150.61CALL MULT3 (BAN+Y(NXICOT)+V4+6+NMODEC+1+6+150+6)
       00 60 I=1.6
   60 RV(I) = -V1(1) + V2(1) - V3(1) + V4(1)CALL MULT3 (CLAMI+RV+VFLAM+6+6+1+6+6+6)
       0065 1=1.665 VI(I) = -VFLAM(I)CALL MULTAD (CUT+VFLAM+Y(NUT
                                          \mathbf{h}6,6,1, 6,6,150)
                                         \mathbf{v}CALL MULTAD (CUC.VI
                               SANAC
                                                   6.6.1. 6.6.150)
       CALL MULTAD (CXT+VFLAM+: INXITOT)+NMODET+6+1+26+6+150)<br>CALL MULTAD (CXC+V1 +Y(NXICOT)+NMODEC+6+1+26+6+150)
       RETURN
\mathbf{C}\mathbf c200 CALL MULT3 (HATO +Y(NXITDT)+TODTR+3+NMODET+1+3+150+3)<br>CALL MULT3 (HATP +Y(NXICD\)+CPDTR+3+NMODEC+1+3+150+3)
       CALL MULT3 (SIGATD+Y(NXITDT)+OMDT +3+NMODET+1+3++50+3)
       CALL MULT3 (SIGATP+Y(NXICDT)+OMPC +3+NMODEC+1+3+150+3)
       00 70 1 = 1.3I1 = NUT + I + 2<br>I2 = NUC + I + 2
```

```
C-20
```
 $\frac{1}{2}$ 

**demolitier** 

 $\begin{array}{c} \begin{array}{c} \hat{\mathbf{y}} \\ \hat{\mathbf{y}} \end{array} \end{array}$ 

 $\mathbf{I}$ 

 $\overline{\phantom{a}}$ 

```
OMGD(I) = Y(11) + OMDT(I)
   70 OMGP(I) = Y(I2) + OMPC(I)
\mathbf{c}VECI (1)=Y(NUT )+Y(NUT+4)+TOT(3)-Y(NUT+5)+TOT(2)+2.+TODTR(1)
      VEC1(2)=Y(NUT+1)+Y(NUT+5)+TOT(1)-Y(NUT+3)+TOT(3)+2.+TODTR(2)
      VECI (3)=Y(NUT+2)+Y(NUT+3)+TDT(2)-Y(NUT+4)+TDT(1)+2.+TDDTR(3)
      VEC2111 = OMSD(2) * DFT(3) - OMSD(3) * DFT(2)VEC2(2) = ONGD(3)+DFT(1) - ONGD(1)+DFT(3)<br>VEC2(3) = ONGD(1)+DFT(2) - ONGD(2)+DFT(1)
      VEC3(1)=Y(NUC )+Y(NUC+4)=CPC(3)-Y(NUC+5)=CPC(2)+2.+CPOTR(1)
      VEC3{2}=Y{NUC+1}+Y{NUC+5}=CPC{1}-Y{NUC+3}=CPC{3}+2_=CPDTR{2}
      VECS(3)=Y(NUC+2)+Y(NUC+3)+CPC(2)-Y(NUC+4)+CPC(1)+2.+CPDTR(3)
       VECH(11) = OMGP(2) * PFC(3) = OHGP(3) * PFC(2)VEC4(2) = ONGP(3)+PFC(1) - ONGP(1)+PFC(3)<br>VEC4(3) = ONGP(1)+PFC(2) - ONGP(2)+PFC(1)
\mathbf cI = NUI + 3J = NUT + 4K = NUT + 5RV(1) = -Y(3) * VEC1(3) * Y(K) * VEC1(2) - 0\\ 001(2) * VEC2(3) * 0\\ 001(3) * VEC2(2)RV(2) = -Y(K)+VEC1(1)+Y(I)+VEC1(3)-0H6D(3)+VEC2(1)+0H8D(1)+VEC2(3)
      RV(3) = -Y([)+VEC1(2)+Y(j)+\EC1(1)-0MGD(1)+VEC2(2)+0MGD(2)+VEC2(1)
       1 = NUC + 3J = NUC + NK = NUC + 5VECI (I)=Y(J)+VEC3(3)-Y(K)+VEC3(2)+OHGP(2)+VEC4(3)-OHGP(3)+VEC4(2)
       VE 01(2)=Y(K)+VEC3(1)-Y(I)+VEC3(3)+OM6P (3)=VEC4(1)-OM6P(1)+VEC4(3)
      VECI(3)=Y(II+VEC3(2)-Y(J)+VEC3(II+ONGP(1)+VEC4(2)-ONGP(2)+VEC4(1)
      CALL MULTAD (TRTC+VEC1+RV+3+3+1+3+3+6)
\mathbf cRV141 : 0.0
      RY(5) = 0.0RV16) = 0.0
Ċ
      CALL MULT3 (BA1+YDT(NUT
                                    1.41.6.6.1.6.150.61CALL MULT3 (BAZ+YOT(NUC = 1+V2+6+ = 6+1+6+150+6)<br>CALL MULT3 (BA3+YOT(NXITOT)+V3+6+NMODET+1+6+150+6)
      CALL MULT3 (BA4+YOT(NXICDTI+V4+6+NMODEC+1+6+150+6)
       DO 80 I=1.6
   90 RV(I) = RV(I) - V1(I) + V2(I) - V3(I) + V4(I)
       CALL MULT3 CCLAMI+RV+VLAM+6+6+1+6+6+6}
      DO 85 I=1.6
   85 V1(I) z - VLM(I)CALL MULTAD (CUT.VLAM.YDT(NUT)
                                         1.6+6.1 - 6.6.150CALL MULTAD (CUC+V1 +YDT(NUC
                                                    16.1.6.6.1501.6CALL MULTAD (CXT.VLAM.YDT(NXITDT).NMODET.6.1.26.6.150)
       CALL MULTAD (CXC+V1 +YDT(NXICDT)+NMODEC+6+1+26+6+150)
       RETURN
       END
```
 $C - 21$ 

縺

SUBROUTINE HSIG  $\mathbf c$ SUBROUTINE TO SELECT CERTAIN AMPLITUDES SROWS) AND MODES (COLUMNS)  $\mathbf c$ OF THE CHASE AND TARGET VEHICLE VIBRATION MODAL MATRICES. C C SUBROUTINES CALLED ARE -- READ. READIM AND REVISE.  $\mathbf c$ c CODED BY CARL BODLEY, JULY 1969  $\mathbf c$  $\mathbf{C}$ DIMENSION AWORK(100-100). VWORK(100). JVEC(100). IVEC(100)  $\mathbf{c}$ COMMON /MFREOD/ FREOT(26), FREOC(26), ZETAT, ZETAC COMMON /MODATA/ HATD(3+26)+SIGATD(3+26)+ HATP(3+26)+SIGATP(3+26) COMMON /NMODES/ NMODET, NMODEC, IFELAS  $\mathbf c$ DATA NIT.NOT/5.6/  $\mathbf c$ READ (NIT.1002) IFELAS. NMODET. NMODEC. ZETAT. ZETAC 1002 FORMAT (315, 2E10.0)  $\mathbf{c}$ IF (IFELAS .EO. 0) GO TO 200  $\mathbf{C}$ DO 100 L=1.2 (VWORK+N1+NCF+1+100) CALL READ CALL READ (AWORK+NR+NC+100+100) CALL READIM (JVEC+NI+NCI+1+100) IF (NC1 .NE. NC .OR. NCF .NE. NCI GO TO 999  $NM = 0$ DO 10 I=1.NC IF (JVEC(I) .NE. 0) NM = NM + 1 10 CONTINUE 60 TO (51+52), L 51 IF (NM .NE, NMODET) GO TO 999 60 TO 53 52 IF (NM .NE. NMODEC) GO TO 999<br>53 CALL READIM (IVEC+N1+NC1+1+100) IF (NC1 .NE. NR) GO TO 999  $N3 = 0$ DO 20 I=1,NR IF (IVEC(I) .NE. 0) N3 = N3 + 1  $\cdot$ **CONTINUE** IF (N3 .NE. 3) GO TO 999 C ------REVISE TO FORM H **IDEFL. AMPLITUDEI --------------**60 TO (54+55), L 54 CALL FEVISE (ANORK+IVEC+JVEC+HATD +NR+NC+3+NMODET+100+3) GO TO 56 55 CALL REVISE (AWORK+IVEC+JVEC+HATP<br>56 CALL READIM (IVEC+MI+NC1+1+100) .NR.NC: 3. NMODEC.100.31 IF (NC1 .NE, NR) GO TO 999  $N3 = 0$ 00 30 I=1.NR IF (IVEC(I) .NE. 0) N3 = N3 + 1 30 CONTINUE IF (N3 .NE. 3) 60 10 999 ------REVISE TO FORM SIG SLOPE AMPLITUDED ------------- $\mathbf{c}$ 60 TO (57,58), L 57 CALL REVISE (ANORK+IVEC+JVEC+SIGATD+NR+NC+3+NMODET+100+3) CALL REVISE (VWORK.1.JVEC.FREQT.1.NC.1.NMODET.1.1) GO TO 100 58 CALL REVISE CANORK.IVEC.JVEC.SIGATP.NR.NC.3.NMODEC.100.3) CALL REVISE (VWORK+1+JVEC+FREGC+1+NC+1+NMODEC+1+1) ICO CONTINUE

 $C - 22$ 

三本語書表演 等番号

 $\mathcal{L}_{\text{max}}$  and  $\mathcal{L}_{\text{max}}$  and  $\mathcal{L}_{\text{max}}$  are the set of the set of  $\mathcal{L}_{\text{max}}$ 

 $\ddot{\cdot}$ 

```
\mathbf{c}RETURN
\mathbf{C}200 NHODET = 1<br>
NMODEC = 3<br>
ZETAT = 0.0<br>
ZETAC = 0.0<br>
ZETAC = 0.0
         FREQT(1) = 0.0<br>FREQC(1) = 0.0
         DO 210 I=1.3
         HATD(I+1) = 0.0<br>HATP(I+1) = 0.0SIGATION (I - I) = 0 - 0210 SIGATP(I.1) = 0.0\mathbf cRETURN
\mathbf{c}\mathbf{c}STOP
\mathbf c
```
 $\epsilon^2$ 

**END** 

计图 医鼻痉挛症

ું

**CARL SER** 

 $C - 23$ 

inguility on

ł

```
SUBROUTINE INV2NP (A+B+N+KR)
      DIMENSION A(KR+1)+ B(KR+1)+ W(150)+ U(150)+ IV(150)+
                  IRE(150), BIN(150)
      DATA NIT+NOT/5+6/
\mathbf cMATRIX INVERSION (A++-1 = B) -- RANK ANNIHILATION METHOD.
\mathbf{c}ALGORITHM FORMULATED BY CARL BOOLEY.
\mathbf{c}THE INVERSION CHECK B+A IS CALCULATED AND PRINTED.
C
   CALLS SUBROUTINE PAGEHD.
\mathbf c\mathbf cTHE MAXIMUM SIZE IS
\mathbf cM = 150\mathbf cCODED BY
              CARL BODLEY
                                JANUARY, 1967.
\mathbf{c}\mathbf cSUBROUTINE ARGUMENTS
       = INPUT MATRIX TO BE INVERTED. SIZE(N.N).
C
  A
\mathbf{c}\mathbf{B}= OUTPUT MATRIX INVERSE OF A. SIZE (N.M.).
   N = INPUT SIZE OF MATRICES A AND B. (MAX=150).<br>KR = INPUT ROW DIMENSION OF MATRICES A AND B IN CALLING PROGRAM.
\mathbf c\mathbf cc
 1001 FORMAT (25HIN EXCEEDS INV2 ALLOWABLE./ 17HOPROGRAM STOPPED.)
 1003 FORMAT (//10X+45HSUBROUTINE INV2 HAS CALCULATED THE QATA BELOW
                ///10X+40HTHE DIAGONALS OF INVERSION CHECK BeA ARE
                11 (8X, 7E16.81)\bullet1004 FORMAT (///10X+42HTHE MAXIMUM OFF-DIAGONAL ELEMENT OF BeA IS
 E17.8, 2X, 4HAT (I3, 1H, I3, 1H) )<br>1006 FORMAT (19HIMATRIX IS SINGULAR/ 17HOPROGRAM STOPPED.)
\mathbf cIF (N .61. 150) 60 TO 97
       IF (N .EQ. 1 .AND. A(1+1) .EQ. 0.0) 60 TO 99
       IF (N .EO. 1 .AND. A(1+1) .NE. 0.0) 60 TO 98
\mathbf cGENERATE INITIAL ROW INDICES.
\mathbf cII = 160 TO 90
   91 IT = 290 DO 5 I=1.N
      IRE(I) = I5 IV(I) = I\frac{c}{c}CONDITION A FOR MAXIMUM DIAGONAL ELEMENTS
       NMI = N - 1DO 6 L=1,NM1
       SMAX = 0.0DO 8 JIL.N
       LA = IRE(J)
       I = LK = LAIF (IT .EQ. 2) I = LAIF (II - E0 - 2) K = LIF (ABS(A(K,I)) .LE. SMAX) GO TO 8
      JMAX = JSMAX = ABS(A(K+I))
    8 CONTINUE
       LS = IRE(L)IREILI = IREIJMAXI
    6 IRE(JMAX) = LS
      DO 7 L=1.N
      LA = IRE(L)BIN(L) = A(LA+L)
       IF (IT .EQ. 2) BIN(L) = A(L,LA)
    7 IF (BIN(L) .EQ. 0.0) BIN(L) = 1.0
\mathbf c
```
 $C - 24$ 

**Contractor** 

أأراد والمتعارف فأقواه والمتعارف والمتعارف والمتألف

```
C GENERATE INITIAL B AND ABAR
       00 10 L=1.N
       LA = IRE(L)T = L<br>
K = LA<br>
TF (IT .EQ. 2) T = LA<br>
TF (IT .EQ. 2) K = LDO 15 J=1.N
       M = JM1 = LAIF (IT .EQ. 2) M = LA<br>IF (IT .EQ. 2) M1 = J
    15. B(M+M1) = 0.0B(I,K) = 1.07BIN(L)10 A(K+I) = A(K+I) - BIN(L)\mathbf{C}\mathbf{c}INVERSION LOOP, USES ROW OF ABAR WITH MAXIMUM S.
       00 35 L=1.N
       SMAX = 0.000 23 J =L.N
       LA = IV(J)S = 1.0DO 26 K=1.N
    26 S = S + A(LA*K)+B(K+LA)IF (ABS(S) .LE. SMAX) GO TO 23
       LMAX = J<br>: 4AX = ABS(S)
   23 CONTINUE
       IF (SMAX .GT. 1.0E-99) 60 TO 60
       IF (IT .E0. 2) GO TO 99
       60 TO 65
   60 LS = IV(L)
       IV(L) = IV(LHAX)
       IV(LMAX) = LS
       LA = IV(L)
       DO 25 I=1.N
       M(1) = 0.8<br>00 25 J=1.N
    25 W(I) = W(I) + A(LA+J)+B(J+I)
       S = 1.0 + M(LAI)00 30 I = 1 \cdot N30 U(I) = B(I+LA)DO 35 I=1.N
       00 35 J=1.N
    35.8(1+1) = 8(1+1) - U(1)+V(1)/5\mathbf{c}\mathbf{c}RESTORE A
    65 00 40 L=1.N
       LA = IRE(L)
       I = LK = LA<br>IF (IT .EQ. 2) I = LA<br>IF (IT .EQ. 2) I = LA
    IF (IT .EG. 2) K = L<br>40 A(K+I) = A(K+I) + BIN(L)
       IF (SMAX .LE. 1.0E-99) 60 TO 91
\mathbf{c}RETURN
\mathbf{c}98 B(1+1) = 1.0/A(1+1)
       RETURN
    99 WRITE (NOT, 1006)
       STOP
    97 WRITE (NOT+1001)
       STOP
       END
```
 $C-25$ 

 $\mathcal{L}^{\text{max}}$ 

```
SUBROUTINE KINMAT
\mathbf cCOMPUTES KINEMATICS FROM ROTATION TRANSFORMATIONS
\mathbf c\mathbf cAND GEOMETRY
\mathbf c\mathbf{C}COMMON /ANGLES/ ALPHAD+SALPD+CALPD+TALPD+ SSIGMA(3)+CSIGMA(3)
      COMMON /BTDATA/ TRHO(9+6)+ BL5(10+6)+ BLV(7+39)
      COMMON /FUNGAM/ SGAMMA(3)+CGAMMA(3)+SGSS(3)+SGCS(3)+
                                               CGSS(3) + CGCS(3)COMMON /GEOMTY/ AA+ABcAD+AE+AF+AP+DLB+DLD+DLE+DLF+DLI+DLP+DL@+DLS+
                         TDTO(3)+CPCO(3)+RADCON+CSPHER+ROTALP+PEO+FDO
      \bulletCOMMON /LIPARM/ FLAMC(3), GRMA6(3)
      COMMON /LOCPTC/ CSC(3)+ CAC(3+3)+CQC(3+3)+
                        CPC(3) +PSC(3) +PAC(3+3) +PQC(3+3)
      COMMON /LOCPTD/ DSD(3)+DHD(3)+DGD(3)+DAD(3+3)+DRD(3+3)+
                        DOD(3,3), QRD(3,3)
                         . OHPD(3). DBD(3.3). OFD(3.3). OPD(3.3)
      COMMON /LOCPTH/ DSH(3)
      COMMON /LOCPTP/ PSP(3)+PAP(3+3)+PQP(3+3)
      COMMON /LOCPTT/ THT(3)+TCT(3)+TST(3)+TAT(3+3)+TRT(3+3)+
                                             ORT(3+3)+ TDT(3)+
                        CSI(3), CAI(3,3),
                        DHT(3)+DGT(3)+DST(3)+ DAT(3+3)+DQT(3+3)+DRT(3+3)
      COMMON /MODATA/ HATD(3+26)+SIGATD(3+26)+ HATP(3+26)+SIGATP(3+26)<br>COMMON /NMODES/ NMODET+ NMODEC+ IFELAS
      COMMON /PHILAM/ PHICON(10)+ALAM(10)+ MODE(10)<br>COMMON /SKEWMS/ TOTSO(3+3)+THTSO(3+3)+TRTSO(3+3+3)+ DRTSO(3+3+3)+
                        PSCSQ(3+3)+PSPPSQ(3+3)+PQCSQ(3+3+3)+PQPPSQ(3+3+3)+
                         CSCSQ(3+3)+CQCSQ(3+3+3)+ DHTSQ(3+3)
      COMMON /SLIDFR/ HDMU. ARMMU. 8FV(8.39)
       COMMON /TIMESS/ STARTT.DELTAT. T. ENDT. TMST. NSECS
      COMMON /TRNFMS/ TRTI(3+3)+TRCI(3+3)+TRTC(3+3)+TRHT(3+3)+TRHC(3+3)+
                         TRRT(3+3+3)+TRRC(3+3+3)+TRPC(3+3)+TRDT(3+3)+
                         TRPD(3+3)+TRHD(3+3)+TRRD(3+3+3)+TRPT(2+3)
                         .TRHP(3,3), TRTP(3,3), TRRP(3,3,3)
      COMMON /VECMAG/ FOMAG(3)+ PEMAG(3)
       COMMON /VECTOR/ Y(150).YOT(150)
      COMMON /YPSTNS/ NUT.NXT.NGAMT.NUC.NXC.NGAMC.NRHO.
                        NXITOT.NXIT.NXICOT.NXIC. NDELCS
C
      DINENSION TEMP(3+26)+ TEMP(3+26)+ CGAM(3+3)
\mathbf cDATA IFSF /1/
\mathbf{C}IF (TMST. GT. 0.0) GO TO 2
C
      COSALP = CSPHER/SALPD
       IF (HDMU.EQ.0.0 .AND. ARMMU.EQ.0.0) IFSF = 0
\mathbf cCALL ZERO (TRHO+6+6+9)
       CALL ZERO (BL5+10+6+10)
      CALL ZERO (BLV(5+1)+3+3+7)
\mathbf cDO 1 I=1.3
       BLV (I+4-1) = -1.01 TRHO( I+I) = 1.0
\mathbf c2 CONTINUE
\mathbf cCALL SKEWY (TDT. 10750)
\mathbf cDO 4 1=1.3
```
 $C - 26$ 

```
I3 = I+3\mathbf{C}TRM1 = DLD+SGAMMA(I) - AD+CGAMMA(I)
       TRM2 = DLD+CGAMMA(I) + AD+SGAMMA(I)
       TRM3 = AF-AA-TRM1
\mathbf cFOI = OLI - OLF + Y(NRHO) - TRM2
       FDJ = TRM3+SSIGMA(I)<br>FDK =-TRM3+CSIGMA(I)
       FDMAG(I) = SORT(FDI+FDI+FDJ+FDJ+FDK+FDK)
\mathbf cUAJX = FOI/FDMAG(I)
       UAJY = FDJ/FDMAG(I)
       UAJZ = FOR/FOMAG(I)
\mathbf c= UAJX
       TRH0(I3+ 1)
       TRHO(I3+I3)
                        = TRM1+UAJX + TRM2+(UAJZ+CSIGMA(I) - UAJY+SSIGMA(I))
\mathbf cTRM1 = DLE*SGANNA(I) - AE*CGANNA(I)
       TRM2 = DLE*CGAMMA(I) + AE*SGAMMA(I)
       TRM3 = AP-AA-TRM1
\mathbf cPEI = DLI - DLP + Y(NRHO) - TRM2
       PEJ = TRM3+SSIGMA(I)
       PEK =- TRM3+CSIGMA(I)
       PEMAG(I) = SQRT(PEI*PEI*PEJ*PEJ*PEK*PEK)
C
       UTJX = PEI/PEMAG(I)
       UTJY = PEJ/PEMAG(I)
       UTJZ = PEK/PEMAG(I)
\mathbf cBL5(I, 1) = -UTJXBL5(I+I3) =-TRMI+UTJX - TRM2+(UTJZ+CSIGMA(I) - UTJY+SSIGMA(I))
\mathbf c4 CONTINUE
\mathbf{c}CALL SKEWV (THT. THTSQ)<br>CALL SKEWV (CSC. CSCSQ)<br>CALL SKEWV (DHT. DHTSQ)
       CALL SKEWV (PSC, PSCSO)
       CALL SKEWV (PSP, PSPPSQ)
\mathbf{C}PSPPSO(1,1) = 1.0<br>PSPPSO(2,1) = 0.0PSPPSQ(3.11 = 0.0\mathbf{c}0010 J = 1.3IF (IFSF .EQ. 0) 60 TO 10<br>BFV(1.J) = TRHT(1.J)
       B F V (2, J) = TRHT (3, J)10 BLV(1.J) = TRHT(2.J)
\mathbf cCALL MULT3(TRHT(2+1)+T' TSQ+BLV(1+4)+1+3+3+3+3+7)
       IF (IFSF .NE. 0)
      *CALL MULT3(TRHT(1+1)+THTSQ+BFV(1+4)+1+3+3+3+3+8)
       IF (IFSF .NE. 0)
      *CALL MULT3(TRHT(3+1)+THTSQ+BFV(2+4)+1+3+3+3+3+8)
\mathbf c0011 J=1.3IF (IFSF .EQ. 0) 60 TO 11<br>BFV(1+J+6) = -TRHC(1+J)
       BFV(2, J+6) = -TRHC(3, J)
```
 $C - 27$ 

11 BLV(1+J+6) = - TRHC(2+J)  $\mathbf{C}$ CALL MULT3(TRHC(2+1)+CSCSG+BLV(1+10)+1+3+3+3+3+7) IF (IFSF.NE. 0) \*CALL MULT3CTRHCC1+13+CSCS0+BFV(1+10)+1+3+3+3+3+8) IF (IFSF .NE. 0) .CALL MULT3(TRHC(3+1)+CSCS0+BFV(2+10)+1+3+3+3+3+8)  $\mathbf c$ CALL MULT (DHTSQ+SIGATD+TEMP+3+3+NMODET+3+3) CALL AABB (1.0+HATO+1.0+TEMP+TEMO+3+NMODET+3) CALL MULT3(TRHT(2+1)+TEMG+BLV(1+13)+1+3+NMODET+3+3+7) IF (IFSF .NE. 0) \*CALL MULT3(TRHT(1+1)+TEMO+BFV(1+13)+1+3+NMODET+3+3+8) IF (IFSF.NE. 0) \*CALL MULT3(TRHT(3,1),TEMQ,BFV(2,13)+1+3+NMODET+3+3+8)  $\mathbf{c}$ CALL MULT (PSCSO+SIGATP+TEMP+3+3+NMODEC+3+3) CALL AABB (1.0+HATP+1-0+TEMP+TEM@+3+NMODEC+3) CALL MULT3(TRHC(2+13+TEMO+BLV(1+13+NMODET)+1+3+NMODEC+3+3+7) IF (IFSF.NE. 0) \*CALL MULT3CTRHCC1+1)+TEMG+BFVC1+13+NHODETI+1+3+NHODEC+3+3+8) IF (IFSF .NE. 0) +CALL MULT3(TRHC(3+1)+TEMO+BFV(2+13+NHODET)+1+3+NMODEC+3+3+8)  $\mathbf c$ CALL MULT3(TRTC+TEMG+BLV(5+13+NMODET)+3+3+NMODEC+3+3+7)  $\mathbf c$ CALL MULT3(TRHP(2+1)+PSPPS0+BL5(4+1)'+1+3+3+3+3+10)  $\mathbf{C}$ CALL MULT3(TRTP.PSPPSQ.BL5(8.1).3.3.3.3.3.3.10)  $\mathbf{c}$  $00 16 1=1.3$  $I4 = I+4$  $\mathbf{c}$  $0014 J=1.3$  $J3 = J+3$  $J6 = J+6$  $BLV(I4. J3)$  =-TDTSQ(I.J)  $14$   $BLV(I4, J6)$  = TRTC(I.J)  $\mathbf{c}$ DO 15 J=1.NMODET 15 BLV(I4+J+12) == HATD(I+J)  $\mathbf{C}$ 16 CONTINUE  $\mathbf{C}$ CALL MULT3(TRTC+CSCS0+BLV(5+10)+3+3+3+3+3+7)  $\mathbf c$ DO 50 K=1,3  $K1 = K+1$  $K2 = 2*K+1$  $MS = K2 + 1$  $\mathbf c$ CALL SKEWV (TRT(1+K)+ TRTSQ(1+1+K)) CALL SKEWV (COC(I.K), COCSO(1+1+K)) CALL SKEWV (DRT(1.K). DRTSQ(1+1+K)) CALL SKEWV (POCEI-K), POCSOEI-I-K))<br>CALL SKEWV (POPEI-K), POPPSOEI-I-K))  $\mathbf c$  $POPS4(1,1,K) = 1.0$ POPPSO(2+1+K) = 0.0  $PQPPSQ(3+1+K) = 0.0$  $\mathbf{C}$  $0020J=1.3$ 

 $C - 28$ 

**PARTICULARIZATION** 

 $\sim$   $\sim$ 

```
IF (IFSF .EQ. 0) GO TO 20
      BFV(K2+J) = TRRT(1+J+K)
      BFV(K3+J) = TRRT(3+J*K)20 BLV(K1+J) = TRRT(2+J+K)
\mathbf{c}CALL MULT3(TRRT(2+1+K)+TRT50(1+1+K)+BLV(K1+4)+1+3+3+3+3+7)
      IF (IFSF .NE. 0)
     *CALL MULT3(TRRT(1+1+K)+TRTSQ(1+1+K)+BFV(K2+4)+1+3+3+3+3+8)
      IF (IFSF .NE. 0)
     *CALL MULT3(TRRT(3+1+K)+TRT50(1+1+K)+BFV(K3+4)+1+3+3+3+3+8)
\mathbf{C}0022 J=1.3IF (IFSF .EQ. 0) 60 TO 22
      BFV(K2+J+6) = -TRRC(1+J+K)BFV(K3+J+6) = -TRRC(S+J+K)22 BLV(K1+J+6) = -TRRC(2+J+K)
\mathbf cCALL MULT3(TRRC(2+1+K)+CQCSQ(1+1+K)+BLV(K1+10)+1+3+3+3+3+7)
      IF (IFSF .NE. 0)
     *CALL MULT3(TRRC(1+1+K)+CQCSQ(1+1+K)+BFV(K2+10)+1+3+3+3+3+8)
      IF (IFSF .NE. 0)
     *CALL MULT3(TRRC(3+1+K)+CQCSQ(1+1+K)+BFV(K3+10)+1+3+3+3+3+8)
\mathbf cCALL MULT (ORTSQ(1+1+K)+SIGATD+TEMP+3+3+NMODET+3+3)
      CALL AABB (1.0+HATO+1.0+TEMP+TEMQ+3+NMODET+3)
      CALL MULT3(TRRT(2+1+K)+TEMG+BLV(K1+13)+1+3+MMODET+3+3+7)
      IF (IFSF .NE. 0)
      *CALL MULT3(TRRT(1+1+K)+TEMG+BFV(K2+13)+1+3+NMODET+3+3+8)
      IF (IFST .NE. 0)
     *CALL MULT3(TRRT(3+1+K)=TEMQ+BFV(K3+13)=1+3+NMODET+3+3+8)
\mathbf cCALL MULT (POCSO(1+1+K)+SIGATP+TEMP+3+3+NMODEC+5+3)
      CALL AABB (1.0+HATP+1.0+TEMP+TEMQ+3+NMODEC+3)<br>CALL MULT3(TRRC(2+1+K)+TEMQ+BLV(K1+13+NMODET)+1+3+NMODEC+3+3+7)
      IF (IFSF .NE. 0)
     *CALL MULT3(TRRC(1+1+K)+TEMQ+BFV(K2+13+NMODET)+1+3+NMODEC+3+3+8)
      IF (IFSF .NE. 0)
     .CALL MULT3(TRRC(3+1+K)+TEMO+BFV(K3+13+NMODET)+1+3+NMODEC+3+3+8)
\mathbf{c}CALL MULT3(TRRP(2+1+K)+PQPPSQ(1+1+K)+BL5(K+4+1)+1+3+3+3+3+10)
\mathbf cCGAM(1+K) = FLANC(K)+SGAMMA(K)
      CGAM(2+K) = -FLAMC(K)+CGSS(K)
      CGAM(3.K) = FLAMC(K)+CGCS(K)
\mathbf cCALL MULT3(TRRP(2+1+K)+CGAM(1+K)+BL5(K+4+K+3)+1+3+1+3+3+3+10)
\mathbf{C}50 CONTINUE
\mathbf cJT = 12+NMODET\mathbf cDO 69 I=1.4
      I3 = I+3I4 = I+4\mathbf{C}DO 60 J=10.12
      IF (IFSF .EQ. 0) GO TO 60<br>BFV( I. J) = BFV( I. J)<br>BFV(I4. J) = -BFV(I4. J)
   60 BLV( I, J) = -BLV( I, J)
\mathbf cDO 62 J=1, NMODEC
```
 $C-29$
$\cdot$ 

۰

 $\overline{\phantom{a}}$ 

```
JJ = J+JIIF (IFSF .EQ. 0) GO TO 62
         BFV( I(JJ) = -BFA( I+JJ)<br>BEV(I(4+JJ) = -BFA( I+JJ)62 BLV( I \cdot JJ) = -BLV( I \cdot JJ)
\mathbf{c}0064 J=1.364 BL5(13, J) = -BL5(13, J)
\mathbf{c}69 CONTINUE
\mathbf{C}DO 70 I=4.6<br>I1 = I+1
     70 BL5(I1+ I) = -BL5(I1+I)
\mathbf{c}00 72 1=1.3<br>14 = 1.4<br>PHICON( I) = PEO - PEMAG(I)
     72 PHICON(I4) = GRMAG(I) - AB
\mathbf{c}PHICON( 4) =- DSH(2) - CSPHER
         PHICON( 8) = DSD(1) - COSALP<br>PHICON( 9) = DSD(2)<br>PHICON(10) = DSD(3)
\mathbf{c}RETURN
         END
```

```
C-30
```
 $\overline{z}$ 

■ 地震に関する

 $\cdot$ 

6

SUBROUTINE LAMRHO C COMMON /AINDFPI FIt9IN0MU COMMON /97DATA/ TRHO199619 BL S110v61'• BLV179391 COMMON /GEOMTY/ AA+AB+AD+AE+AF+AP+DLB.OLD+DLE+DLF+DLI+DLP+DLQ+DLS+ • TDT01319CPCO13 **1•RADCON\*CSPHER\*RO7ALPrPEOPFD0** COMMON /IFOUTS/ MINIC9IFPLOT91FPER COMMON /JCOUNT/ JIL COMMON /MISCNO/ ANUM COMMON /NMODES/ NMODET• NMOOEC• IFELAS COMMON /PHILAM/ PHICON1101•ALAN1101• MODE1101 COMMON /RETRCT/ AKOL.AKC2.AKD3.RHOSO.FRETL.EXTL.TLAG.TSTAR.FRET COMMON /SPRDMP/ FSPRNG(2+20+4)+FDAMP(2+20+4) COMMON /TIMESS/ START7.OELTAT9 To ENDT• TMST• NSECS COMMON /TRNFMS/ TRTI(3+3)+TRCI(3+3)+TRTC(3+3)+TRHT(3+3)+TRHC(3+3)+ • TRR713.3x31•TRRC1393931.1RPCI39319TRD'13r319 • TRP01 **3#31•TRH013#31#TRR013r3931•TRPT(3@3) • 9TRHP13#31•TRTP(393)•TRRP139393)** COMMON /VECMAG/ FOMAG131• PEMAG131 COMMON /VECTOR/ Y(150)+YDT(150) COMMON /YPSTNS/ NUT.NXT.NGAMT.NUC.NXC.NGAMC.NRHO. • NXITOTrNXITPNXICDTONXIC• NOELCS C DIMENSION SCI 6.61 •BCI1 6 961 •MKV 161 PVM 1101 •FD 161 •0007 **161 • • IVEC1101•JVECI61•VCONIl01rFT1619SIOF121•YV3(31#ANVEC/31** C **DATA JVEC/1#2.39495#6/ DATA I1ST•CKV** / 0. 0.9975 DATA BTOL•MAXITR/ 5., 15 / DATA NIT+NOT /5. 6 / C IF II1ST .GT. 0) 60 TO 7 FROXU = (DLQ+2.+DLS+EXTL)/(DLQ-EXTL) NALY = NRHO +  $1$  $NALZ = NRHO + Z$ C ISCO = 13 • NMOOET DO IS I=1.3 15 VW (I) =  $G_0$ C I1ST = 1 7 CALL MUL73 (BLV •YI NUT1•VM 1 41.70 69 **I.79** 150s301 CALL MULTAO I9LV11v **?ley( NUCIOVK 1 4/t7• 6tIv791SOt10)** CALL MULTAO (BLV(1+ 13)+Y(NXITDT)+VW ( 4)+7+NMODET+1+7+150+101 CALL MULTAD (BLV(1+ISCOI+Y(NXICOTI+VM ( 4)+7+NMODEC+1+7+150+10) C 100 IVEC141 = 0 DO 17 I=1,3  $IP4 = I + 4$  $IP7 = I + 7$ **IVECII 1** = **MOOEII 1 IVEC(TP4)** = **MODEIIP41 IF (MODEM** .EQ. 0 .AND• MOOEIIPOO .EO. 01 **IVECIIP4) = 1** 17 IVEC(IP7) = 1 **NVAL =** 0 00 20 I=1.10  $VCON(1) = -VUI(1)$ IF IIVECIII *.E <sup>q</sup> . 01 GO TO 20* NVAL  $=$  NVAL  $+$  1 **IVECI11** = NVAL 20 CONTINUE C

1

÷

 $\mathcal{F}_\mathrm{c}$ 

 $\frac{3}{4}$ 

 $\ddot{\cdot}$ 

1 1

C-31

,

```
MCR-70-2 (Vol II)
```
۰

```
\mathbf{C}CALL REVISE (BL5+IVEC+JVEC+BC+10+6+6+6+10+6)
      CALL REVISE (VCON +IVEC+JVEC(1)+WKV+10+1+6+1+10+6)
\mathbf cIF (MODE(4) .EQ. 1 .OR. MODE(8) .EQ. 1) GO TO 105
      WV3(1) = (1.0-CKV)+(EXTL-Y(NRHO))/DELTAT
      NV3(2) = (CKV-1.0)+Y(NALY)/DELTAT
      WV3(3) = (CKV-1.0)+Y(NALZ)/DELTAT
      CALL MULT3 (BC(4+1)+WV3+WKV(4)+3+3+1+6+2+6)
      GO TO 50
  IC5 IF (MODE(4) .EQ. 0) GO TO 50
\mathbf c00251:1.325 WKV(I+3) = VW(4)+TRHT(2+I)
\mathbf c50 CALL INV2NP (BC.BCI.6.6)
      CALL MULT3 CBCI+WKV+YDT(NRHO)+6+6+1+6+6+150)
      0065 I=1.3NGM = NRHO + 2 + IIP4 = I + 4IF (MODE(I) .EQ. 1 .OR. MODE(IP4) .EQ. 1) 60 TO 65
      YDT(NGM) = (1,0-CKV)=(49.+ANUM-Y(NGM))/DELTAT
   65 CONTINUE
\mathbf{c}CALL MULT3 (TRHC+YDT(MRHO)+DDOT+6+6+1+9+150+63
\mathbf cC
   ***********************************
\mathbf cCALL FTABLE
                     (YINRHO) + FD(1) + SLOPE + BIN TR + FSPRNG(1+1+1) +
     \bulletFSPRNG(1+1+1)+1+HM)
      STEST = YINALYJ+YDTINALYJ
      IF (STEST .GE. O.) CALL FTABLE (Y(NALY)+FD(2)+SLOPE+BINTR,
           FSPRNG(1+1+2)+FSPRNG(1+1+2)+1+MM)
     \bulletIF (STEST .LT. O.) CALL FTABLE (YINALY)+FO(2)+SLOPE+BINTR+
           FSPRN6(1+1+3)+FSPRN6(1+1+3)+1+MM)
     \bulletSTEST = Y(NALZ)+YDT(NALZ)
      IF (STEST +GE+ 0+) CALL FTABLE (VINALZ)+FD(3)+SLOPE+BINTR+
           FSPRNG(1+1+2)+FSPRNG(1+1+2)+1+MM)
      IF (STEST .LT. O.) CALL FTABLE (Y(NALZ)+FD(3)+SLOPE+BINTR+
          FSPRNG(1+1+3)+FSPRNG(1+1+3)+1+MM)
      D0 40 I = 1.3IP3 = I + 340 CALL FTABLE(FOMAG(I)+FD(IP3)+SLOPE+BINTR+FSPRN6(1+1+4)+
                   FSPRNG(1.1.4).1.MM)
C
      CALL RETRAK
      FD (1) = FD (1) + FRET
\mathbf c00 27 1=1.6IL = \theta<br>IF (I .LE. 3) IL = I
      CALL FTABLE (ODOT(I)+FOD+SLOPE+BINTR+FDAMP(1+1+IL)+
                    FDAMP(1+1+TL1+1+MH)27 FT(I) = FD(I) + FDD
\mathbf c00 600 1=1.7
      IF (IVEC(I) .EG. 0) GO TO 600
      NCN = IVEC(I)
      ANVEC (NCN) = MODE(I)
  600 CONTINUE
\mathbf cCALL MULT3 (FT.TRHO.FD.1.6.6.1.9.1)
```

```
C - 32
```
 $\bullet$ 

```
CALL MULT3 (FD(4)+BCI(4+1)+#V3+1+3+3+1+6+1)
      00 605 I = 1.36C5 WKV(I) = WV3(I)+ANVEC(I)
      DO 610 I=1.3
      WV3(I) = FO(I)00610 J:1.3610 MV3(I) = MV3(I) - MXV(J)+BC(J+I)
      CALL MULT3 (MV3+9CI(1+4)+UKV(4)+1+3+3+1+6+1)
      F1 = 0.IF (MODE(4) .EQ. 1 .OR. MODE(8) .EQ. 1) GO TO 652
      DO 615 I=4.6
  615 WKV(I) = 0.
      60 70 151
  652 RODMAG = ABS(DDOT(1))
      IF (RODMAG .LT. 1.E-9) CO TO 151<br>VALUE = (DLO+2.+DLS+Y(NRHO))/(DLO-Y(NRHO))
      VALUE = BINDMU+ VALUE/FROXO
      ICNT = 0
  153 CALL MULT3 (TRPT(2+1)+WKV(4)+SIDF+Z+3+1+3+6+2)
      FSD = SORT(SIOF(11) * SIDF(11) * SIDF(2) * SIDF(21)FIP1 = (DDOT(1)/RODMAG) .VALUE.FSID
      F80LT = FIP1 - FIIF (ABS(FBDLT) .LE. BTOL) 60 TO 151
      ICNT = ICNT + 1IF (ICNT .EQ. MAXITR) GO TO 999
      FI = FIPI00 152 1=4.6IS2 WKV(I) = WKV(I) + FBDLT*BCI(I+I)
      60 TO 153
\mathbf{C}151 00 45 I=1.10
      IV = IVEC(I)
      ALAM(I) = 0.
      IF (IV .EQ. 0) GO TO 45<br>IF (MODE(I) .EQ. 1) ALAM(I) = WKV(IV)
   45 CONTINUE
      IF (HODE(4) .EQ. 1) ALAM(4) = -TRHT(2+1)+UKV(4)
                - TRHT(2+2)*WKV(5) - TRHT(2+3)+WKV(6)
     \bullet\mathbf{C}IF (JIL .NE. 4) RETURN
\mathbf cIF (ALAM(4) .GE. 0.1 GO TO 57
      MODE(4) \approx 0
      GO TO 100
   57 IFT = 00055 I=1.7
      IF (ALAM(I) .GE. 0.) 60 TO 55
      1FT = 1MODE(I) = 0.55 CONTINUE
\mathbf{c}IF (IFT .EQ. O) RETURN
      60 TO 100
C
  999 WRITE (NOT, 1001)
 1001 FORMAT (36H1SUBROUTINE LAMRHO DOES NOT CONVERGE/
             17HOPROGRAM STOPPED.
      \bulletSTOP
\mathbf{C}END
```
SUBROUTINE LOCATE

 $\mathbf c$  $\mathbf c$ SUBROUTINE TO ESTABLISH LOCATION OF KEY LEADING ELEMENTS  $\mathbf c$ IN STATE VECTOR AND TO ESTABLISH LENGTH OF SUBVECTORS  $\overline{\mathbf{c}}$ OF STATE VECTOR  $\mathbf c$ COMMON /LOCLEN/ LOCL12) . LEN(12) COMMUN /NCNTRL/ NCNSYS COMMON /NEQTNS/ NEQTN CONNON /NHODES/ NHODET. NHODEC. IFELAS COMMON /YPSTNS/ NUT.NXT.NGAMT.NUC.NXC.NGAMC.NRHO. NXITOT.NXIT.NXICOT.NXIC. NOELCS  $\mathbf c$ DATA NIT. NOT  $15.61$  $\mathbf c$ = NXITOT + NMODET **NXIT** NXICDT = NXIT + NMODET NXIC = NXICOT + NMODEC<br>NDELCS = NXIC + NMODEC NEGTN = NDELCS + NCNSYS - 1  $\mathbf c$ IF (NEQTN .GT. 150) GO TO 20  $\mathbf{c}$ LOC( 1) = NUT<br>LOC( 2) = NXT LOCE 31 = NGAMT LOC(  $4$ ) = NUC LOC( 5) = NXC LOCE 6) = NGAMC LOCE 71 = NRHO LOC( 8) = NXITOT LOCC 93 = NXII LOC(ID) = NXICDT  $\begin{array}{lll}\n\text{LOC(11)} & = & \text{NXIC} \\
\text{LOC(12)} & = & \text{NDELCS}\n\end{array}$  $\mathbf c$ **DO 10 I=1+11<br>10 LEN( I) = LOC(I+1) - LOC(I)<br>LEN(12) = NCNSYS**  $\mathbf c$ CALL WRITIN(LOC+1+12+6H  $LOC+1$ CALL URITIM(LEN.1.12.6H LEN.II  $\mathbf{c}$ GO TJ 30  $\mathbf c$ 20 WRITE(NOT.21) 21 FORMAT(/+10X+ 38HNO, OF EQUATIONS EXCEEDS 150+ STOP RUN) **STOP**  $\mathbf c$ 30 RETURN **END** 

```
SUBROUTINE MINYS
\mathbf c\mathbf cCOMMON /GEOMTY/ AA+AB+AD+AE+AF+AP+DLB+DLD+DLE+DLF+DLI+DLP+DLQ+DLS+
                          TDT0(3)+CPC0(3)+RADCON+CSPHER+ROTALP+PED+F00
       COMMON /LOCPTP/ PSP(3)+PAP(3+3)+PQP(3+3)
       COMMON /MISCNO/ ANUM
       COMMON /NEGTNS/ NEGTN
       COMMON /VECTOR/ Y(150)+YOT(150)
       COMMON / YPSTNS/ NUT .NXT .NGAMT .NUC .NXC .NGAMC .NR HO.
                         NXITOT *NXIT *NXICOT *NXIC* NOEL CS
       DIMENSION TRIC(3+3)+TRIT(3+3)+TRIC(3+3)
       DIMENSION DATMIN(6.3)
       DATA NIT.NOT/ 5. 6/
\mathbf c1001 FORMAT (/// 10X+33HTHE DATMIN ARRAY IS AS FOLLOWS -- //
      *10X+50H1 TARGET EULER ANGLES - PSI. THETA. PHI (DEGREES)/<br>*10X+58H2 CHASE / TARGET EULER ANGLES - PSI. THETA. PHI (DEGREES)/
      *10X+56H3 CHASE ANGULAR VELOCITY - OMEGA X. OMEGA Y. OMEGA Z - {.
                             12HDE6REES/SECI/
      *10X+55H4 CHASE C.G. VELOCITY IN X+Y+2 DIRECTIONS REFERENCED TO.
                             19H CHASE (LENGTH/SEC)/
      *10X*58H5 D TO S OISTANCE IN X*Y*Z DIRECTIONS REFERENCED TO TARGET.
                              9H (LENGTH)/
      *10X+55H6 RHO(X)+ (LENGTH)+ GANNA(1+2+3)+ (DEGREES)+ --------)
\mathbf c\frac{c}{c}ROUTINE READS MININUM INITIAL CONDITIONS AND INITIALIZES THE V(I) VECTOR.
Ċ,
\mathbf cREAD MINIMUM INITIAL CONDITIONS AS FOLLOWS.
       I TARGET EULER ANGLES - PSI. THETA. PHI - (DEGREES)<br>2 CHASE / TARGET EULER ANGLES - PSI. THETA. PHI (DEGREES)
\mathbf c\mathbf c3 CHASE ANGULAR VELOCITY - OMEGA X, OMEGA Y, OMEGA Z - (DEGREES/SEC)<br>4 CHASE C.6. VELOCITY IN X.Y.Z DIRECTIONS REFERENCED TO CHASE (LENETH/SEC)
Ċ
\tilde{\mathbf{c}}5 D TO S DISTANCE IN X.Y.Z DIRECTIONS REFERENCED TO TARGET (LENGTH)
\mathbf c---------, REFERENCED TO CHASE
\mathbf{c}6 RHO - X. (LENGTH). GAMMA (DEGREES).
\mathbf cCALL READ (DATHIN:6:3:6:3)
\mathbf c\mathbf cZERO SPACES AND CHANGE DEGREES TO RADIANS.
\mathbf cDO 5I = 1. NEGTN
     5 Y(1) = 0.0DATHIN(6+2) = DATHIN(6+2) + ANUM
       00 10 1 = 1.30010 J = 1.3TRIT(I.J) = 0.0TRIC(I.J) \approx 0.0
        RTC(I,J) = 0.010 DATHIN(I.J) = DATHIN(I.J) + ANUM
C
\mathbf{c}COMPUTE TRIT(I.J). TRIC(I.J). TRIC(I.J) ROTATION TRANSFORMATIONS.
\mathbf cCSIII = COS(DATMIN(1,1))CSZIT = COS(OATMIN(1,2))CSSIT = COS(DATMIN(1,3))SNIIT = SIN(DATMIN(1,1))
        SN2IT = SIN(DATMIN(1,2))
       SN3IT = SIN(DATMIN(1+3))
       CSITC = COS(DATMIN(2+1))
       CS2TC = COS(DATRIN(2+2))
        CS3TC = COS(DATMIN(2.3))
```
 $\blacksquare$ 

```
SNITC = SIN(DATMIN(2+1))
        SN2TC = SIN(DA): IN(2,2))
\mathbf{D}SN3TC = SIN(DATHIN(2,3))
        TRIT(1,1) = CSIIT + CS2ITTRTC(1,1) = CSITC + CSZTCTRIT(2+1) = SN1IT + CS2IT
        TRTC(2.11) = SNITE + CS2TCTRIT(3+1) = - SN2IT<br>TRIT(3+1) = - SN2IT<br>TRIC(3+1) = - SN2IC
        TRIT(1+2) = CSIIT + SN2IT + SN3IT - SN1IT + CS3IT<br>TRIC(1+2) = CSIIC + SN2IC + SN3IC - SN1IC + CS3IC<br>TRIT(2+2) = SN1IT + SN2IT + SN3IT + CS1IT + CS3IT
        TRIC(2+2) = SNITC + SN2TC + SN3TC + CSITC + CS3TC<br>TRIT(3+2) = CS2IT + SN3TI
        TRTC(3+2) = CS2TC + SN3TC
        TRIT(1+3) = CSIIT + SN2IT + CS3IT + SN1IT + SN3IT
        TRIC(1+3) = CS1TC + SN2TC + CS3TC + SN1TC + SN3TC
        TRIT(2-3) = SNIIT + SN2IT + CS3IT - CS1IT + SN3ITTRIC(2+3) = SNITC + SN2TC + CS3TC - CS1TC + SN3TC<br>TRIT(3+3) = CS2IT + CS3IT
        TRTC(3,3) = CSZTC + CSSTCCALL MULT (TRIT+TRTC+TRIC+3+3+3+3+3)
\mathbf c\mathbf cFILL IN THE Y(I) STATE VECTOR WITH INITIAL CONDITIONS.
\mathbf cPSP(1) = DLI + DLS + DAININ(6.1)PSP(2) = 0.0PSP(3) = 0.0VINRHOI = DATHIN(6+1)
        00.25 I = 1.0Y(NGAMI + I - 1) = TRIT(I+1)<br>
Y(NGAMI + I + 2) = TRIT(I+2)Y(NUC + I - II = DATHIN(4, I)<br>
Y(NUC + I + 2) = DATHIN(3-1)00 20 J = 1.3<br>20 Y(NXC + I - 1) = Y(NXC + I - 1) + TRIT(I.J) + (TDTC(J) + DATMIN
       *(5*J11 - TRIC(I*J1) + (CPCO(J1) + PSP(J1))VINGAMC + I - 1) = TRIC(I+1)<br>VINGAMC + I + 2) = TRIC(I+2)
    25 YINRHO + I + 2) = DATMIN(6+2)
\mathbf{C}WRITE (NOT+1001)
        CALL WRITE (Y.1.NEGTN.6HYINITL.1)
\mathbf{C}RETJRN
        END
```
 $\Delta\omega$  and  $\omega$ 

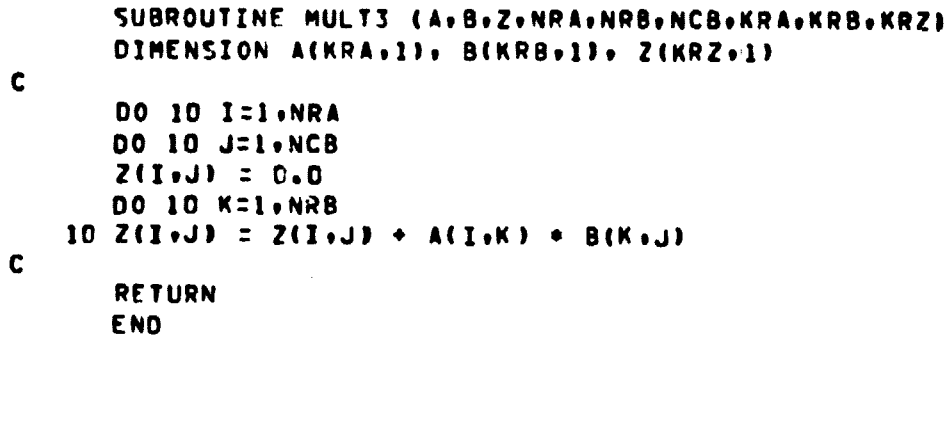

.<br>Partial

SUBROUTINE MULTAD (A+B+Z+NRA+NRB+NCB+KRA+KRB+KRZ) DIMENSION ACKRA+11+ BCKRB+11+ ZCKRZ+11

```
00 10 I=1.NRA<br>00 10 J=1.NCB<br>00 10 K=1.NRB<br>10 Z(1.J) = Z(1.J) + A(1.K) + B(K.J)
      RETURN
      END
```
 $\mathbf{c}$ 

 $\mathbf{C}$ 

Ŕ,

 $\ddot{\phantom{a}}$ 

```
SUBROUTINE PIERCE (DA+DL+DS+R+ALPHA+SALP+CALP+TAL++
                             ROTALP.DABI
     \mathbf{I}\mathbf{c}SUBROUTINE TO ESTABLISH IF PIERCE POINTS LIE
\mathbf cBELOW DROGUE LIP
\mathbf cOR IF PROBE HAS PIERCED DROGUE
\mathbf c\mathbf{c}DIMENSION DA(3)+DL(3)+ DS(3)
       DIMENSION DB(3), DC(3), DD(3)
                                        PHIPP(2), RPP(2), SPHIPP(2), CPHIPP(2)
       DIMENSION
\mathbf cNIT. NOT
                          \prime 5. 6 \primeDATA
\mathbf{c}IF ((DA(1).LE.O.O) .OR. (DL(1).LE.O.O) .OR.
      1(SORT(DA(2)+DA(2)+DA(3)+DA(3))/DA(1).GE.TALP3) GO TO 100
       IF ((DS(1).LE.0.0) .OR. (SORT(DS(2)+DS(2)+DS(3)+DS(3))/DS(1).GE.
      1TALP1) GO TO 110
\mathbf{C}CALL AVPBV(1.0.DA+DAB+DL+DB)
c
       IF (SORT(DB(2)*DB(2)*DB(3)*DB(3)}/DB(1) .LT. TALP)
                                                                      RETURN
\mathbf{C}DD(1) = DA(2) * DB(3) - DA(3) * DB(2)DD(2) = DA(3)+DB(1) - DA(1)+DB(3)<br>DD(3) = DA(1)+DB(2) - DA(2)+DB(1)
\mathbf cE = -DD(137(TALP*SQRT(DD(2)*DD(2)*DD(3)*DD(3))))DENOM = SORT(1.0 - E+E)
       BETA = ATAN2(DD(2)+DD(3))
C
       PHIPP(1) = ATAN2(E. DENOM) - BETA
       PHIPP(2) = ATAN2(E+-DENOM) - BETA
\mathbf c00 12 1=1.2
       SPHIPP(I) = SIN(PHIPP(I))
    12 CPHIPP(I) = COS(PHIPP(1))\mathbf cCALL AVPBV(1.0.08.-1.0.0A.DC)
\mathbf{c}IF (DD(1).E0.0.0) GO TO 30<br>IF (DD(2).E0.0.0) GO TO 40
\mathbf c30 DO 35 I=1.2
    35 RPP(I) = DD(2)/(DC(1)*SALP*SPHIPP(I) - DC(3)*CALP)
       60 TO 60
\mathbf c40 00 45 I=1.2
    45 RPº(I) = DD(1)/(SALP+(DC(3)+CPHIPP(I) - DC(2)+SPHIPP(I)))
 C
    60 RMAX = AMAXI(RPP(1)+RPP(2))
 \mathbf cIF (RMAX*CALP .LE. POTALP) GO TO 106
\mathbf{c}RETURN
 C
   100 WRITE(NOT+101)
   101 FORMAT(/+10X+ 37HPITCH ARM ORIENTATION ERROR+ STOP RUN)
       STOP
   106 WRITE(NOT+107)
   107 FORMAT(/+10X+38HPITCH ARM HAS PIERCED DROGUE. STOP RUN)
       STOP
   110 WRITE(NOT+111)
   111 FORMAT(/+10X+ 34HPROBE HAS PIERCED DROGUE+ STOP RUN)
        STOP
```

```
C - 38
```
END

#### MCR-70-2 (Vol II)

 $\blacksquare$ 

```
PROGRAM PLOTER
\mathbf cCOMMON /PLTR / KI+NCOLS+NTIMES+XDLTA+NPLTS
        COMMON /TAPED/ NTAPE1. NTAPE2. NTAPE3
       COMMON /TIMESS/ STARTT.CELTAT. T. ENDT. THST. NSECS
\mathbf{C}DIMENSION Z(500+60), PTITLE(4)
\mathbf cREWIND NIAPE1
       REWIND NTAPE2
\mathbf cNCOLPI = NCOLS+112 = 0KPL = NTIMES/NPLTS+1
       KCUNT = KPL-1\mathbf cDO 200 NI=1.NTIMES
       KOUNT = KOUNT+1
       IF (KOUNT .NE. KPL) REAC(NTAPE1) DUMMY<br>IF (KOUNT .NE. KPL) GO TO 201
       12 : 12 + 1READ(NTAPE1) (Z(IZ+K)+K=1+NCOLP1)
       KOUNT = 0201 CONTINUE
   200 CONTINUE
\mathbf{c}210 READ (NTAPE2) NCX+NCY+NXPL+XNAME+YNAME+PTITLE
       IF (NCX.EQ.O) CALL FRAME
       IF (NCX.EO.0) RETURN
\mathbf cXSTART = STARTT
       XDELTA = XDLTA
       IF (NXPL .GT. 0) XDELTA = FLOAT(NXPL)*XDLTA
       IF (NCX .GT. 1) CALL SCALER(Z(1+NCY)+Z(1+NCX)+IZ+XSTART+XDELTA)
\mathbf{C}CALL PLOTI (Z(1+NCX)+Z(1+NCY)+IZ+
                                                    1.XSTART.XDELTA.
   \mathbf{r}\bulletXNAME.YNAME.PTITLE.1.1.0.500)
\mathbf{c}60 TO 210
                                           \ddot{\bullet}\mathbf{c}END
```
SUBROUTINE PREENT  $\mathbf c$ COMMON /BINDER/ FI.BINDMU COMMON /CHANGE/ 2(150).ZOT(150) COMMON /FORMON/ FANDM(12) COMMON /IFOUTS/ MINIC.IFPLOT.IFPER COMMON /LOCLEN/ LOC(12). LEN(12) COMMON /LOCPTD/ DSD(3)+DHD(3)+DGC(3)+DAD(3+3)+DRD(3+3)+ 000(3,3),0RD(3,3) +DHPD(3)+DBD(3+3)+DFD(3+3)+DPD(3+3)  $\bullet$ COMMON /MISCNO/ ANUM COMMON /NEQTNS/ NEQTN COMMON /PHILAM/ PHICON(10).ALAM(10). MODE(10) COMMON /PUNCHY/ IFPNCH COMMON /RETRCT/ AKDI+AKD2+AKD3+RHOSO+FRETL+EXTL+TIAG+TSTAR+FRET COMMON /TIMESS/ STARTT.DELTAT. T. ENDT. TMST. NSECS COMMON /VECTOR/ Y(150)+YOT(150)<br>COMMON /VPSTNS/ NUT+NXT+NGAMT+NUC+NXC+NGAMC+NRHO+ NXITOT+NXIT+NXICOT+NXIC+ NDELCS  $\mathbf c$ **OIMENSION NAMES(36)**  $\mathbf{C}$ DATA NIT.NOT  $15,61$ DATA NAMES /6HU - TA+6HRGET +6H .6HX - TA.6HRGET  $.6H$ +6HU – CH+6HASE – +6H<br>+6H6AMMA +6HCHASE +6K **GHGAMMA .GHTARGET.6H**  $\bullet$ **6HX - CH.6HASE**  $.66H$  $\blacktriangle$ SHRHOS .GH .GH .GHNODE V.GHEL - T.GHARGET .<br>GHNODE D.GHISP - .GHTARGET.GHNODE V.GHEL - C.GHHASE . **GHMODE D+GHISP - +GHCHASE +GHCON SY+GHS PARA+GHMETERS/**  $\mathbf c$ IF(TMST .EU. 0.0) KOUNT = NSECS<br>IF(TMST .EQ. 0.0) GO TO 10 KOUNT = KOUNT+1 **IL CONTINUE** C  $\mathbf c$ ALTER Y AND YOT FOR PRINTING AND PLOTTING DO 12 I=1.NEGTN  $Z(I) = Y(I)$ 12 ZDT(I) =  $YDT(1)$ DO 13 I=1.3  $JI = NUI+2+I$  $JJ = NUC+2+I$ Z(JI) = Y(JI)/ANUM ZDT(JI) = YDT(JI)/ANUM IS ZOT(JJ) = Y(JJ)/ANUH<br>IS ZOT(JJ) = Y(JJ)/ANUH 00 14 1=1.5 J = I+NRHO  $Z(J) = Y(J)/ANUM$ 14 ZDT(J) = YDT(J)/ANUM DO 15 I=1.3 J = NDELCS+I  $K = NDELCS + I + 18$  $Z(K) = Y(K)/AN$ UM  $ZD T(K) = YD T(K)/ANUM$  $Z(J) = Y(J)/ANDH$ 15 ZDT(J) = YOT(J)/ANUM  $\mathbf c$ IF(KOUNT .NE. NSECS) GO TO 100  $\mathbf c$ **URITE(NOT+730) T** 730 FORMAT(1H1+///+ 37X+17HSIMULATION TIME =+ E14.4)

 $C-40$ 

```
\mathbf cWRITE (NOT+600)
  6CO FORMATE ///+35X+4HY(I)+3CX+7HYD0T(I))
      DO 5 I 2 1.12
       K = (1 - 1) + 2 + 1L = K + 2<br>WRITE (NOT+500) (NAMES(J)+ J = K+L)
  500 FORMAT (1X+ 3A6)
       NBEGIN = LOC(I)
       NEND = LOC(I) + LEN(I) - 1
       DO 5 J = NBEGIN.NEND
    5 WRITE (NOT+605) Z(J)+ ZDT(J)
  605 FORMAT (27X+E17.8+17X+E17.8)
\mathbf cURITE(NOT+610) (DSD(I)+ I = 1+3)
  610 FORMAT(//+13HOSD VECTOR = + 3(5X+E17.8))
\mathbf cURITE(NOT+615)
  615 FORMAT (1HO+16X+3HPHI+22X+5HLAMDA+23X+4HMODE+/)
       URITE(NOT+623) (I+PHICON(I)+ALAM(I)+MODE(I)+I = 1+10)
  620 FORMAT (3X+12+5X+E17.8+10X+E17.3+15X+I3)
\mathbf{c}WRITE(NOT+630) FRET
  630 FORMAT(///, 10X,16HRETRACT FORCE = , E17.8)
\mathbf{c}WRITE(NOT+631) FI
  631 FORMAT(/: 10X: 24HBINDING FRICTION FORCE =: E17.8)
\mathbf cWRITE(NOT+640) (FANDH(I)+I=1+12)
  640 FORMAT(///+10X+16H FORCE AT PT D =+ 3(2X+E17+8)+/+
                    10X.16HMONENT AT PT D =: 3(2X.E17.8)./.
                    10X.16H FORCE AT PT P =. 3(2X.E17.8)./.<br>10X.16HMOMENT AT PT P =. 3(2X.E17.8))
      \bullet\bullet\mathbf{C}CALL CPUMS (CP)
\mathbf{c}WRITE (NOT+635) CP
  635 FORMAT(///+30X+18HELAPSED CP TIME = + E17.8)
\mathbf cIF (IFPER .NE, O) CALL SETPER
\mathbf cKOUNT = 0
  100 CONTINUE
\mathbf cIF (IFPLOT .NE. O) CALL SETPLT(CP)
\mathbf cCALL SETTPE
       IF (T.GE.ENDT .AND. IFPNCH.NE.O)
                        CALL PUNCH (Y.1.NEGTN.6HYINITL.1)
      \bullet\mathbf{C}RETURN
       END
```

```
MCR-70-2 (Vol II)
       SUBROUTINE RETRAK
\mathbf cCOMMON /PHILAM/ PHICON(IO)+ALAM(IO)+ MODE(IO)
       COMMON /RETRCT/ AKDI+AKO2+AKD3+RHOSO+FRETL+EXTL+TLAG+TSTAR+FRET
       COMMON /TIMESS/ STARTT+DELTAT+ T+ ENDT+ TMST+ NSECS
       COMMON /VECTOR/ Y(150) .VOT(150)<br>COMMON /YPSTNS/ NUT.NXT.NGAMT.NUC.NXC.NGAMC.NRHO.
                          NXITOT.NXIT.NXICOT.NXIC. NDELCS
\mathbf cIF (MODE(8) .EQ. 0) TSTAR = T + TLAG
       IF (T - TSTAR .LE. 0.0) GO TO 10
\mathbf cARD : AKDI
       IF (VINRHO) .LT. RHOSO) AKD = AKD2
       FRET = AKD +(T - TSTAR)/ABS(AKD3 + EXTL - V(NRHO))
       IF (FRET .GT. FRETL) FRET = FRETL
\mathbf cGO TO 20
\mathbf c10 FRET = 0.0
\mathbf{C}20 RETURN
\mathbf cEND
       SUBROUTINE ROOTS (DA.DL.R.RCTNA.PHIC.FLC.FGC.NRK.NPA)
\mathbf{C}DIMENSION DA(3), DL(3)
\mathbf cDATA GESLAM. TOLER. MAXITR / 50.0. 0.01. 150 /
       DATA NIT. NOT / 5.6 /
\mathbf{c}FLC = GESLAM
       TC = 050 6 = FLC
       PHIC = ATANZ(DA(3)+G+DL(3)+ DA(2)+G+DL(2))
        RCP = R+COS(PHIC)
        RSP = R*SIN(PHIC)
        61 = (RCTNA-DA(1))+DL(1)+(RCP-DA(2))+DL(2)+(RSP-DA(3))+DL(3)
        IF (ABS(G-G1) .LT. TOLER) GO TO 60
        IC = IC + 1<br>IF (IC .EO. MAXITR) GO TO 200
        FLC = 61GO TO SO
\mathbf c60 OR1 = RCTNA - DA(1) - G+DL(1)
             = RCP = DA(2) - G = DL(2)<br>= RSP = DA(3) - G = DL(3)OR<sub>2</sub>
        Q \times 3FGC = SQRT(QR1+0k) + QR2+0R2 + QR3+QR3)
\mathbf{C}RETURN
\mathbf c200 URITE (NOT+1001)
```
 $\bullet$ 

1001 FORMAT(/+10X+45HSUBROUTINE ROOTS DOES NOT CONVERGE. STOP RUN) **STOP** C

END

 $C - 42$ 

ी

-albitration

 $\epsilon^2$ 

 $\frac{1}{\epsilon^2}$ 

 $\frac{1}{2}$ 

 $\frac{p}{2}$ 

ý

 $\sim 400\%$  .

**Community** 

j

j

```
SUBROUTINE RUNKTA
C
    SUBROUTINE TO NUMERICALLY INTEGRATE A SET OF FIRST ORDER
\mathbf c\mathbf{C}DIFFERENTIAL EQUATIONS
\mathbf cREFERENCE FOR GILL-RUNGE-KUTTA ALGORITHM ---
\mathbf cHATHEMATICAL RETHODS FOR DIGITAL COMPUTERS, ANTHONY RALSTON.
¢
\frac{c}{c}HERBERT S. WILF (ART. BY MICHAEL J. ROMANELLI, PAGE 1151.
    CODED BY CARL BODLEY, JULY 1969
\mathbf{C}\mathbf cSUBROUTINES THAT ARE CALLED ARE --- GEOM. KINMAT. CONTAK AND SEAT.
\mathbf{c}\mathbf cCOMMON /JCOUNT/ JIL
       COMMON /NEGTNS/ NEGTN<br>COMMON /GPRKTA/ GRK(150). PRK(4)
       COMMON /TIMESS/ STARTT+DELTAT+ T+ ENDT+ TMST+ NSECS
       COMMON /VECTOR/ Y(150).YOT(150)
\mathbf{C}DATA NT / 0 /
\mathbf cD0 120 J = 1.4
       JIL = JDO 110 I=1.NEGTN
       Z = YDT(II) * DELTATGO TO (103.101.101.105). JIL
   ICI R = PRK(JIL) *(Z - QRK(I))GO TO 107
   103 R = PRK(JIL)+2 - QRK(I)
       GO TO 107
  105 \bar{R} = {Z - 2.*QRK(1))/6.
  107 Y(1) = Y(1) + R110 GRK(I) = GRK(I) + 3.\circR - PRK(JIL)\circZ
       IF (JIL .EQ. 1 .OR. JIL .EQ. 3) T = P + OELTAT/2.
       CALL GEOM
       CALL KINMAT
    \ddot{\phantom{a}}IF (JIL .EQ. 4) CALL CONTAK
  120 CALL VECTR
\mathbf cNT = NT + 1
                                            \mathbf{I}ANT = NT
       THST = ANT+DELTAT
       T = \text{START} + \text{TMS}\mathbf{C}RETURN
       END
```

```
SUBROUTINE SCALER (V.H.N. XSTART.SCALE)
\mathbf{C}DIMENSION V(1)+H(1)
\mathbf{c}DATA
                NIT.NOT /5. 6/
\mathbf c1001 FORMAT (SAH1HOR1ZONTAL SCALE COULD NOT BE SHIFTED IN 10000 MOVES.
                //9H HMIN = E15.8 /<br>9H HMAX = E15.8 /
      \bullet\bullet9H SCALE = E15.8 )
      \bullet\mathbf cVMAX = V(1)VNN = V(1)HMAX = H(1)HMIN = H(1)
       DO 10 I=1.N
       IF (V(I) .LT. VMIN) VMIN = V(I)
       IF (V(I) .GT. VHAX) VHAX = V(I)<br>IF (H(I) .LT. HMIN) HMIN = H(I)
   10 IF (H(I) .GT. HHAX) HHAX = H(I)
\mathbf{c}CALL PLOTSS (VMAX+VMIN+VTOP+VBOT)<br>CALL PLOTSS (HMAX+HMIN+HTOP+HBOT)
       SCALE = (VTOP-VBOTI/10.000HS = (HTOP-HBOT)/10.000<br>IF (HS .GT. SCALE) SCALE = HS
       XSTART = -5. * SCALE= XSTART
       XS.
\mathbf{c}1 = 015 I = I+1IF (I .61. 10000) GO TO 999
       IF (HMIN .GE. XSTART) 60 TO 20
       GC TO 15
\mathbf{c}20 I = 025 I = I+1IF (I .67. 10000) 60 TO 999
       IF (HMAX .LE. XSTART+10.*SCALE) RETURN
       XSTART = XS + FLOAT(I) * SCALEGO TO 25
\mathbf c\mathbf{c}999 WRITE(NOT+10G1) HMIN+HMAX+SCALE
       STOP
        END
```
 $C-44$ 

contract of the

**6**

SUBROUTINE SETPER c C SUBROUTINE TO COMPUTE PROBE POINT LOCATIONS AND<br>C PLOT FRAME IN PERSPECTIVE OR STEREO PLOT FRAME IN PERSPECTIVE OR STEREO C **<sup>C</sup> COOED? BY BOOLEY** /PARK OCTOBER 1969 C COMMON /ANGLES/ ALPHAD+SALPD+CALPD+TALPD+ SSIGMA(3)+CSIGMA(3) COMMON /FUNGAM/ SGAMMA(3), CGAMMA(3)+SGSS(3)+SGCS(3)+ • CGSS13)9000S(3) COMMON /GEOMTY/ AA+AB+AD+AE+AF+AP+DL8+DLD+DLE+DLI+DLP+DL0+DLS+<br>Fotolsy+cpcnisi+pancon+csphfR+botalp+pfn+fnn TOTO(3) +CPCO(3) +RADCON +CSPHER+ROTALP+PE0+FDO COMMON /IFOUTS/ MINIC.IFPLOT.IFPER COMMON /JQATCH/ JBA **COMMON /LOCPTO/** OSC(3)9DWD(319DGD(319DA0(393190RO(39319 • D#m.:' ?93) 9OR0( 3931 • . **DHPD(3)9060(393190FDt393)9DPDt3931** COMMON /LOCPTI/ OTI(3), OCI(3), TCI(3) **COMMON /LOCPTP/** PSP(3)@PAP(39319POP(393) COMMON /LOCPTT/ THT(3) +TCT(3)+TST(3)+TAT (3+3)+TRT(3+3)+ CST(3)+CAT(3+3)+ QRT(3+3)+ TDT(3)+ • DHT(3)9DGT(3)9DST1319 OAT(393190OT(393)90RT1393) COMMON /MISCNO/ ANUM COMMON /PERTIT/ PTITL(8)+IFFIXD+RANGLE+EED+CANGLE+ COELOC(3), VPLOC(3) COMMON /TRNFMS/ TRTI(3,3), TRCI(3,3), TRTC(3,3)) TRHT(3,3), TRHC(3,3), • TRRT(39393)9TRRC(3939.319TRPC(39319TROT(393)9 • TRPD(3.319TRH01393)9TRR0(3939319TRPT(3931 <sup>+</sup> 9TRHP(393)9TRTPt39319TRRPt393931 COMMON /VECTOR/ Y(150) + YDT(150) COMMON /YPSTNS/ NUT+NXT+NGAMT+NUC+NXC+NGAMC+NRHO+ • NXITOT9NXIT9NXICDT9NXIC• NDELCS C DIMENSION DPCD(3)+DFCD(3)+DBBD(3)+DDD(3+3)+DED(3+3)+ODI(3) DIMENSION WVE31, VWE31, ILOCESOI DIMENSION SHP(186,3),RS(2),HS(2),FINOT(2) DIMENSION TROI(3,31,0VI(3),0EI(3) DIMENSION CLOC(333+3)+MLOC(345+2) DIMENSION COEYLC(3). VPNTLC(3) c DATA NIT. NOT / 5. 6 / DATA INTL /0/ DATA (ILOC(I)+I=1+50) • / I. 49 49 49 6. 79 **Be** 69 79 89219229239129139149 <sup>s</sup> <sup>99109119</sup> <sup>29</sup> <sup>29</sup> <sup>29</sup> <sup>39</sup> <sup>39</sup> <sup>39</sup> • **So** <sup>69</sup> <sup>79</sup> <sup>89</sup> <sup>79</sup> <sup>8</sup> ► <sup>69219229239189199209159169179</sup> <sup>+</sup> 189199209 9910.11.12913914  $\mathbf c$ IF (JBA.GT .11 GO TO 98 IF (INTL .NE. 01 GO TO 98 READ (NIT910011 !PTITL (I19I=1.81 10CI FORMAT (SAID)<br>READ (NIT+1002) IFFIXO.RANGLE.EED.CANGLE 1002 FORMAT **(I595X96EI0.0)** READ (NIT+1003) (COELOC(I)+I=1+3) READ (NIT+1003) ( VPLOC(I)+I=1+3) 1003 FORMAT (8E10.0) 98 CONTINUE IF (INTL .NE. 01 GO TO 81 DO 82 I=193 COEYLC(I) = COELOC(I) P2 VPNTLC(I) = VPLOC (II

**C-45**

r

 $\bullet$ 

 $\begin{split} \frac{d\mathcal{H}_{\text{eff}}}{dt} & = \frac{d\mathcal{H}_{\text{eff}}}{dt} \left( \frac{d\mathcal{H}_{\text{eff}}}{dt} + \mathcal{H}_{\text{eff}} \right) \left( \frac{d\mathcal{H}_{\text{eff}}}{dt} \right) \end{split}$ 

```
\mathbf{C}81 IF (IFFIXD .NE. 0) GO TO 97
C ESTABLISH ODI. TROI
       CALL ATXBV (TRTI+TOT+MV)<br>CALL AVPBV (1.0+0TI+1.0+MV+0DI)
       CALL AXB3 (TROT+TRTI+TROI)
    97 CONTINUE
\mathbf{C}IF (INTL .NE. 0) 60 TO 99
\mathbf{C}DO 90 1=1.25
    MLOC(I+1) = ILOC(I)<br>90 MLOC(I+2) = ILOC(I+25)
\mathbf{c}IF (IFFIXD .NE. 0) 60 TO 96
C ESTABLISH OVI. OET<br>CALL ATXBV (TRDI.COEVLC.NV)
       CALL AVPBV (1.0+0DI+1-0+MV+OEI)
       CALL ATXBV (TRDI+VPNTLC+HV)
       CALL AVPBV (1.0.00I.1.0.WV.0VI)
    96 CONTINUE
\mathbf c\mathbf cCOMPUTE PROBE HEAD COORDINATES
       DLFI = ANUM*6.
       D0 10 L=1.2L1 = 1 + 31*(L-1)L2 = L1 + 30AL = LFI = ANUM*180** (AL-1<sub>n</sub>)00 10 I=L1.L2
       SHP(I,1) = 0.
       SHP(I+2) = CSPHER+COS(FI)SHP(I*3) = CSPHER*SINFFI)FI = FI + DLFI10 CONTINUE
       L2 = 62FI =-135.*ANUM
       00 20 J=1.4<br>00 20 L=1.2
       DLFI = 180+(L-1) - 135+(2-L)
       FI = FI + DLFI*ANUM
       L1 = L2 + 1<br>L2 = L1 + 16 - L
       AL = 6*(1 + 14*(2-L))AL = ANUM+AL
       DLAL = 12*(L-1) - 6<br>DLAL = ANUM+DLAL
       DO 20 I=L1.L2
       SHP(I,1) = CSPHER * COSIAL)SHP(I+2) = CSPHER*COS(FI)*SIN(AL)
       SHP(I*3) = CSPHER*SIM(FI)*SIN(AL)AL = AL + OLAL
    20 CONTINUE
\mathbf c\mathbf cCOMPUTE DROGUE-CONE COORDINATES
       RS(1) = CSPHER*CALPD
       HS(1) = RS(1)/TALPD
       RS(2) = RADCONHS(2) = ROTALP
       FINOT(1) = 0.<br>FINOT(2) = ANUM*180.
       OLFI = ANUM*6.
```
 $C-46$ 

 $\mathbb{R}^4$ 

Å

```
L2 = 209DO 30 L=1.2
        00 30 J = 1.2FI = FINOT(J)
        L1 = L2 + 1<br>L2 = L1 + 30DO 30 I=LI.L2
        CLOC(I+1) = HS(L)
        CLOC(I+2) = RS(L)+COS(FI)
        CLOC(I+3) = RSCL1*SIM(FI)FI = FI + DLFI30 CONTINUE
\mathbf{c}\mathbf cCOMPUTE HLOC ARRAY
        IR = 25<br>IS = -800 40 L=1.10
        IS = IS + 31<br>IT = IS
        DO 40 J=1.30<br>IT = IT+1<br>IR = IR+1
        MLOC(IR+1) = IT
         MLOC(IR+2) = IT+140 CONTINUE
        L2 = 11<br>IR = 325
         IS1 = 210152 = 272<br>DO 50 L=1.2
         IS1 = IS1+34*(L-1)IS2 = IS2+34*(L-1)<br>L2 = L2-2+(L-1)
        00 50 I=1.L2
        I1 = IS1+3*(I-1)<br>I2 = IS2+3*(I-1)IR = IR+1MLOC(IR+1) = I1MLOC(IR,2) = I250 CONTINUE
\mathbf cINTL = 199 CONTINUE
\mathbf cIF (IFFIXD .NE. OF GO TO 95<br>C MODIFY COEYLC, VPNTLC
        CALL AVPBV (1.0+0EI+-1.0+00I+WV)<br>CALL AXBV (TRDI+W+COEVLC)<br>CALL AVPBV (1.0+0VI+-1.0+0DI+WV)
         CALL AXBV (TRDI+HV+VPNTLC)
    95 CUNTINUE
\mathbf{c}C ESTABLISH DHPD
        CALL ATXBV (TRPD+PSP+HV)<br>CALL AVPBV (1.0+DSD+-1.0+WV+DHPD)
\mathbf{C}UV(2) = 0.0VV(3) = 0.0C
C ESTABLISH DPCD
        W(1) = DLPCALL ATXBV (TRPD+WV+VW)
```
 $\mathcal{L}^{\mathcal{L}}$ 

 $\hat{S}$ 

 $\bullet$ 

```
CALL AVPBY (1.0.DHPD.1.C.VW.DPCD)
\mathbf cC ESTABLISH DFCD
       W(1) = DLFCALL ATXBV (TRPD+WV+VW)
       CALL AVPBV (1.0.0HPD.1.0.VW.OFCD)
c
C ESTABLISH 0880
       WV(1) = DLI+Y(NRHO)CALL ATXBV (TRPD. NV.VW)<br>CALL AVPBV (1.0.DHPD.1.C.VW.DBBD)
C
C DSD COMPUTED BY GEOM
C DAD COMPUTED BY GEOM
\mathbf{C}00 100 K=1.3
\mathbf cC ESTABLISH DPD
       W(1) = DLPW(2) = -AP \cdot SSIGMA(K)WV(3) = AP+CSIGMA(K)
       CALL ATXBV (TRPD+HV+VW)
       CALL AVPBV (1.0.0HPD.1.C.VW.DPD(1.K))
\mathbf cC ESTABLISH DFD
       VV(1) = 0LFWV(2) = -AF+SSIGMA(K)<br>WV(3) = AF+CSIGMA(K)
       CALL ATXBV (TRPD+HV+VW)
       CALL AVPBV (1.0+DHPD+1.0+VW+DFD(1+K))
C
C ESTABLISH DOD
       TRM = AA+DLD+SGAMMA(K)-AD+CGAMMA(K)
       WV(1) = DLI+Y(NRHO)-DLD+CGAMHA(K)-AD+SGAMHA(K)
       WV(2) = -TRM*SSIGMA(K)<br>WV(3) = TRM*CSIGMA(K)
       CALL ATXBV (TRPD+MV+VW)
       CALL AVPBV (1.0.0HPD.1.0.VW.000(1.K))
\mathbf{c}C ESTABLESH DED
        TRM = AA+DLE+SGAMMA(K)-AE+CGAMMA(K)
       WV(1) = OLI+Y(NRHO)-OLE+CGANMA(K)-AE+SGANMA(K)
       WV(2) = -TRM+SSIGMA(K)<br>WV(3) = TRM+CSIGMA(K)
        CALL ATXBV (TRPD+WV+VW)
        CALL AVPBV (1.0.0HPD.1.0.VW.DED(1.K))
c
C ESTABLISH DBD
        TRM = AA+DLB+SGAMMA(K)
        \textbf{WV(1)} = \textbf{D} \textbf{L} \textbf{I} + \textbf{Y} \textbf{(NRHO)} - \textbf{D} \textbf{L} \textbf{B} + \textbf{CGAMMA (K)}WV(2) = -TRM+SSIGMA(K)<br>WV(3) = TRM+CSIGMA(K)
        CALL ATXBV (TRPD+MV+VW)
        CALL AVPBV (1.0.DHPD.1.0.VW.DBD(1.K))
\mathbf c100 CONTINUE
\mathbf cC ROW 1-23 OF CLOC
        00200 J = 1.3CLOC( 1 - J) = DHPD(J)
       CLOC( 2+31 = DPCD(3)<br>CLOC( 3+31 = DFCD(3)
```
 $C-48$ 

 $\mathcal{L}_\mathrm{c}$ 

 $\frac{1}{2}$ 

 $\bullet$ 

```
CLOC( 4, J) = DBBD(J)<br>CLOC( 5, J) = DSD(J)<br>DO 2DO I=1,3
         CLOC( S+I, J) = DAD(J,I)<br>CLOC( 8+I, J) = DPD(J,I)<br>CLOC(11+I, J) = DFD(J,I)<br>CLOC(14+I, J) = DDD(J,I)<br>CLOC(14+I, J) = DDD(J,I)
          Croc(11+1+ 1) = DED(1+1)<br>Croc(11+1+ 1) = DED(1+1)
   200 CONTINUE
\mathbf{c}C ROW 24-209 OF CLOC
          00 210 1=1.186<br>11 = 1.23<br>00 210 J=1.3
          CLOC(II+J) = DSD(J)DO 210 K=1.3
   210 CLOC(II+J) CLOC(II+J) + SHP(I+K)+TRPD(K+J)
\mathbf{c}CALL PLOT3 (CLOC+MLOC+COEYLC+VPNTLC+RANGLE+IFPER+O+IFPER+
         \bulletEED.CANGLE.PTITL .333.345.333.345)
\mathbf{c}RETURN
          END
```
 $\label{eq:2} \begin{split} \mathcal{L}_{\text{max}}(\mathcal{L}_{\text{max}}) = \mathcal{L}_{\text{max}}(\mathcal{L}_{\text{max}}) \end{split}$ 

ĵ. ŧ

े<br>पुरुष

 $C-49$ 

 $P(0.11)$ 

 $C-50$ 

SUBROUTINE SETPLT(CPTNE)  $\mathbf c$  $\mathbf c$ SUBROUTINE TO WRITE DATA ON NTAPEL SO THAT IT CAN  $\mathbf c$ BE RECALLED FOR PLOTTING  $\mathbf c$ CODED BY A C PARK **AUG 1969**  $\mathbf c$  $\mathbf c$ COMMON /BINDFR/ FI.BINDMU COMMON / CHANGE/ 2(150) .ZDT(150) COMMON /CSFORC/ FORCS(1C), NFORCS COMMON /FORMOM/ FANDM(12) COMMON /LATCHL/ VLAM(6) COMMON /LOCPTD/ DSD(3)+DHD(3)+DGO(3)+DAD(3+3)+DRD(3+3)+ DOD(3+3)+0RD(3+3) . DHPD(3). DBD(3.3). DFD(3.3). DPD(3.3) COMMON /NMODES/ NMODET. NMODEC. IFELAS COMMON /PHILAM/ PHICON(10)+ALAM(10)+ MODE(10)<br>COMMON /RETRCT/ AKD1+AK02+AK03+RHOSO+FRETL+EXTL+TLAG+TSTAR+FRET COMMON /TAPED/ NTAPE1. NTAPE2. NTAPE3<br>COMMON /TIMESS/ STARTT.DELTAT. T. ENDT. TMST. NSECS COMMON /YPSTNS/ NUT+NXT+NGAMT+NUC+NXC+NGAMC+NRHO+  $\bullet$ NXITOT .NXIT .NXICOT .NXIC. NDELCS  $\mathbf{c}$ IF (THST .GT. 0.0) GO TO 10  $LS1 = NUT$  $LE1 = LS1+5$  $LS2 = NUC$  $LE2 = LS2+5$  $LSS = NRAO$ LE3 = LS3+5 N1 = NDELCS+1<br>N2 = NDELCS+2 N3 = NDELCS+3 NA = NDELCS+19 N5 = NDELCS+20 N6 = NDELCS+2) 10 CONTINUE  $\mathbf c$ **WRITE (NTAPE1) T.**  $(2(1) \cdot 1 = 5 \cdot 1 \cdot 1 + 12(1) \cdot 1 = 152 \cdot 152)$  $\bullet$  $(2(1)\cdot1=LS3\cdot LES)$  $(050(1)\cdot I=1.3)$ (ALAM(I),I=1,10), (VLAM(I),I=1,6),  $(FANDM(II), I=1:6)$ Z(N1)+Z(N2)+Z(N3)+Z(N4)+Z(N5)+Z(N6)+ (FORCS(1), I=2,10)  $\mathbf c$ **RETURN** END SUBROUTINE SETTPE C CODED BY A C PARK **SEPT 1969**  $\mathbf c$ C COMMON /CSFORC/ FORCS(1C), NFORCS COMMON /FORMOM/ FANDM(12) COMMON /LATCHL/ VLAM(6) COMMON /TAPED/ NTAPE1. NTAPE2. NTAPE3 COMMON /TIMESS/ STARTT.CELTAT. T. ENDT. TMST. NSECS  $\mathbf c$ To CEANDM(I) >I=1+6) + (FORCS(I) +1=2+7) + WRITE (NTAPE3) (VLAM(I)+I=1+6)+ (FANDM(I)+I=7+12)+  $FORCS(1)$ .  $(FORCS(1) . I = 8.10)$  $\mathbf c$ IF (T.GE.ENDT) ENDFILE NTAPE3  $\mathbf c$ **RETURN** END

6

```
PROGRAM SETUP
C
    C CODED BY CARL BODLEY• FRED NERZ AND COLT PARKP JULY 1969,
C
      DTMENSION PTITLE(4)+ SIGMA(3)
C
      COMMON /ANGLES/ ALPHAD+SALPD+CALPD+TALPD+ SSIGMA(3)+CSIGMA(3)
      COMMON /HINOFR/ FloBIND14U
      COMMON /CSFORC/ FORCS1 IV * NFORCS
      COMMON /GEOMTY/ AA+AB+AD+AE+AF+AP+DLB+DLD+DLE+DLF+DLI+DLP+DLQ+DLS+
                       TOTOI31 • CPCOL31 • RADCON • CSPHER • ROTALP • PEO • FOO
      COMMON /IFOUTS/ MINIC.IFPLOT.IFPER
      COMMON /JBAICH/ JBA
      COMMON /JCOUNT/ JIL
      COMMON /MASS/ AMT+ AMC+ AIT(3+3)+ AIC(3+3)
      COMMON /MFREQD/ FREQT(26). FREQC(26). ZETAT. ZETAC
      COMMON /MISCNO/ ANUM
      COMMON /NCNTRL/ NCNSYS
      COMMON /NEOTNS/ NEOTN
      COMMON /NMODES/ NMODET. NMODEC. IFELAS
       COMMON /PLTR / K19NCOLSoNTINESrXDLTA•NPLTS
       COMMON /PUNCHY/ IFPNCH
       COMMON / GPRKTA/ GRK(150) + PRK(4)
       COMMON /RETRCT/ AKOI•AKD2•AK039RHOS09FRETL•EXTL•TLAG•TSTAReFRET
       COMMON /SLIDFR/ HDMU• ARMMU• SFV18.391
      COMMON /SPROMP/ FSPRNG(2+20+41+FOAMP(2+20+4)<br>COMMON /TAPED/ NTAPE1+ NTAPE2+ NTAPE3
              COMMON /TAPED/ NTAPEI• NTAPE29 NTAPE3
      COMMON /TIMESS/ STARTT+DELTAT+ T+ ENDT+ TMST+ NSECS
       COMMON /VECTOR/ Y(150). YDT(150)
C
       DATA NIT:NOT/5.6/
       DATA NTMHST /58/
       DATA NPLTS /500/
      DATA KTABLE /20/
C
 1001 FORMAT 116I51
 1003 FORMAT t2I5+2x•I1.2X921A694X194A101
 1004 FORMAT 18E10.01
 7001 FORMAT 1//I /1SX940H THE INPUT SCALARS TO PROGRAM OOCKEL ARE •
      • //23X• ION STARTT = r10.6•
                  • /23X• ION DELTAT = F10969
                   • /23X• ION ENOT = F10.69
                   a • /23X• ION XDLTA = F10.6•
                   s /23X9 ION XPRNT = FI0.69
                   • /23X• ION ZETAT = F10969
                   • /23X• ION ZETAC = F10.6.
                   • 123X9 ION IFELAS = I59
                   • /23X• ION IFPLOT = I59
                   er in the Team Islam In the Value of the Value of the Value of the Value of the V<br>Contract in the ISBN 1984-104
                   • /23X• ION JBATCH = IS•
                   • 123X• ION MINIC = ISe
                   • 123X. ION IFPNCH = IS i
  2005 FORMAT & 23X+<br>123X+
                   • /23X• ION NCNSYS = IS*
      • 123X9 ION NFORCS = IS•
                   • /23X. ION NEOTN = IS•
                   • 123X9 IOM NMOOET = I59
               • 123X. low NNOOEC = IS 1
  2002 FORMAT 1// 23X•
      • ION AA = E1S.89/23X•IOH AS = E1S.89/2339
      • ION AD = EIS.89/23X@IOH AE = E1S98t/231.
                    I • ION AF = E1S.89/23XvIOH AP = E1S.89123X9
```
÷, 医中间基本 C-51

**r**

```
* 10H PLB
                  = E15.80/23X010H DLD= E15.8.723X.+ 19H DLE
                  = E15.80/23X010H DLP= E15.8.723X+10H PLI= E15.8.723X.10H DLP
                                            = E15.8.723X+ 10H DLG
                  = E15.8.723X.= E15.80/23X010H FDD+10H CLS
                                            = 515.8.723x+10H PEO
                  = E15.8.723X.10H ALPHAD = E15.8.723X.. IOH CSPHER = E15.8./23X.10H RADCON = E15.8./23X.
     . 10H AK01
                  = E15.80/23X.10H AND2= E15.8.723X.* 10H AK03
                  \approx E15.8./23X.10H RHOSO
                                           = E15.8, /23X. IOH FRETL
                  = E15.80/23X.10H EXTL= E15.8/23X· IOH TLAG
                  = E15.8.723X.10H TSTAR= E15.8.723X+ 10H RINDMU = E15.8./23X.
                  \pm E15.8./23X.10H ARMMU = E15.8
     * JOH HDMU
                                                            ,
 2003 FORMAT (////// 25X+30HTHE TARGET VEHICLES MASS IS
                                                             E15.8)
 2004 FORMAT (////// 25X+30HTHE CHASE VEHICLES MASS IS
                                                             E15.8)
C
 3001 FORMAT (24H1ERROR CHECK AT NERROR = 13. 8H FAILED.
             /17HOPROGRAM STOPPEO.I
 3002 FORMAT (S2H1MECHANISM SPRING+DAMPING OR FRICTTOW NOT COMPATIBLE/
              17HOPROGRAM STOPPED.1
\mathbf cREWIND NTAPE1
\mathbf{C}IF (JBA .GT. 1) GO TO 50
\mathbf cREWIND NTAPE2
      REWIND NTAPE3
C
      READ (NIT+1001) MINIC+IFPLOT+IFPER+IFPNCH
      READ (NIT.1001) NCNSYS.NFORCS
\mathbf cREAD (NIT.1004) STARTT.DELTAT.ENDT.XOLTA.XPRNT
      NSECS = XPRNT
      NTIMES = (ENDT-STARTT)/DELTAT + 1.1
\mathbf cREAD (NIT.1004)
        AA+AB+AD+AE+AF+AP+DLB+DLD+DLE+DLF+DLI+DLP+DLQ+DLS+FD0+PE0+
        ALPHAD.CSPHER.FADCON.AKDI.AKD2.AKD3.RHOSO.FRETL.EXTL.
        TLAG . TSTAR . BINDHU.HDKU.ARMMU
\mathbf cETDTO .NI.
      CALL READ
                                N2+ 1+ 3)
                                N2+ 1+ 31
      CALL READ
                   (CPCO .NI.
\mathbf cANUM = ATAN2(1..1.)/45.
      SALPD = SIN(ANUM=ALPHAD)
      CALPD = COS(ANUM+ALPHAD)
      TALPD = SALPD/CALPD
      ROTALP = RADCON/TALPD
      CALL READ
                  (SIGMA.NI.42.1.3)
      00 10 1=1.3
      SSIGMA(I) = SIN(ANUM+S(GMA(I))
   10 CSIGMA(I) = COS(ANUM+SIGMA(I))
\mathbf cREAD (NIT.1004)
                       AMT
      CALL READ (AIT. N1. N2. 3. 3)
      WRITE (NOT+2003) AMT
      READ (NIT+1004) AMC
      CALL READ (AIC. N1. N2. 3. 3)
      WRITE (NOT+2DO4) AMC
\mathbf cDO 15 I=1.4
      CALL READ
                  (FSPRNG(1.1.I).N1.N2.2.KTABLE)
```
 $C-52$ 

 $\frac{1}{2}$ 

 $\bullet$ 

```
NFSPR = FSPRNG(1+1+I) < 1+1
       IF INFSPR .NE. N21 GO TO 900
       00 17 J=3, N2
       JM1 = J - 1IF (FSPRNG(1+J+I) .LE. FSPRNG(1+JH1+I+) GO TO 900
    17 CONTINUE
                     (FDAMP(1+1+I)+N1+N2+2+KTABLE)
      CALL READ
       NFONP = FDAMP(1+1+1) + 1.1
       IF (NFOMP .NE. N2) GO TO 900
       DO 18 J=3.N2
       JMI = J - IIF (FDAMP(1+J+I) .LE. FDAMP(1+JM1+I)) 60 TO 900<br>IF (FDAMP(2+J+I) .LE. FDAMP(2+JM1+I)) 60 TO 900
   18 CONTINUE
   15 CONTINUE
\mathbf c25 CALL HSIG
\mathbf cNCOLS = NTHHST
       NCOLP1 = NCOLS +1\mathbf cCALL LOCATE
\mathbf c50 IF (MINIC .EQ. 0) CALL READ(V.N).N2,1,150)
       IF (MINIC .EQ. 1) CALL MINYS
\mathbf cIF (JBA.GT.1) GO TO 90
       IF (IFPLOT.EQ.0) GO TO 90
       NERROR = 0
       LIMPLT = NPLTS *NCOLP1
  IF (LIMPLT .GT. K1) GO TO 901<br>180 READ (NIT+1003) NCX+NCY+NXPL+XNAME+YNAME+PTITLE
       NERROR = NERROR +1IF (NCX .GT. NCOLPI .OR. NCY .GT. NCOLPI ) 60 TO 901
       URITE (NTAPEZ) NCX.NCY.NXPL.XNAME.YNAME.PTITLE<br>IF (NCX.NE.O) 60 TO 180
C
   PRINT INPUT SCALARS.
\mathbf c90 CALL PAGEHO
       WRITE (NOT.2001) STARTT.DELTAT.ENDT.XDLTA.XPRNT.ZETAT.ZETAC.
                           IFELAS.IFPLOT.IFPER.JBA.HINIC.IFPNCH
      WRITE (NOT+2005) NCOLS+NCNSYS+NFORCS+NE0TN+NMODET+NMODEC
      URITE (NOT+2002)
         AA+AB+AD+AE+AF+AP+DLB+DLD+DLE+OLF+DLI+DLP+DL@+DLS+FDD+PEO+
     \bulletALPHAD.CSPHER.RADCON.AKDI.AKD2.AKD3.RHOSO.FRETL.EXTL.
     \bulletTLAG+TSTAR+BINDMU+HOMU+ARMMU
      \bullet\mathbf cSET INTEGRATION CONSTANTS.
C.
       PRK(1) = .5<br>PRK(2) = 1. - SORT(.5)
       PRK(3) = 1. + SORT(.5)
       PRK(4) = .5
Ċ
   SET INITIAL VALUES.
       JIL = \triangleleftT = STARTT
       TMST = 0.0DO 30 I=1.NEQTN
   30 ORK(I) = 0.
\mathbf cRETURN
  900 WRITE (NOT. 3002)
       STOP
  901 WRITE (NOT.3001) NERROR
       STOP
       END
```
 $C-53$ 

**C- 54 MCK-70** -2 **(Vol II)**

**6**

 $\bar{z}$ 

ł

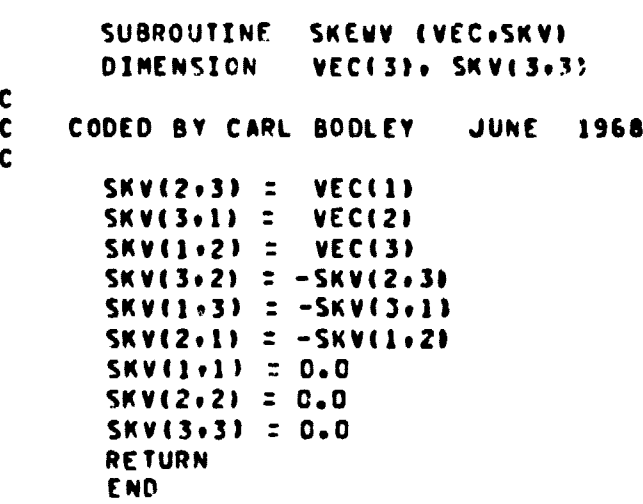

 $\frac{1}{2} \frac{1}{2} \frac{1}{2}$ 

 $\sim$ 

 $\mathcal{L}_{\mathcal{A}}$ 

 $\sim$   $\sim$ 

*PROsRAM TIMMST*

**COMMON /TIMESS/ STARTT•DELTAT• To ENOT• TMST• NSECS C ALL r EOM CALL KINMAT CALL CONTAK CALL VECTR CALL FORFUN CALL PREENT I CALL RUNKTA CALL FORFUN CALL PREENT IF IT .GE. ENDT1 RETURN GO TO 1 END**

 $\frac{1}{4}$ 

 $\mathcal{A}$ 

 $\mathcal{A}$ 

 $\frac{1}{2}$ 

 $\ddot{\phantom{1}}$  $\frac{1}{2}$ 

**C**

**C**

```
SUBROUTINE VECTR
\mathbf c\mathbf cCOMPUTES TIME DERIVATIVE OF STATE VECTOR
\mathbf cCOMMON /BC1234/ BC1(10+6)+ BC2(10+6)+ BC3(10+26)+ BC4(10+26)
      COMMON /BTDATA/ TRHO(9+6), BL5(10+6), BLV(7+39)
      COMMON /CSFORC/ FORCS(10), NFORCS
       COMMON /JCOUNT/ JIL
      COMMON /MASS/ AMT. AMC. AIT(3.3). AIC(3.3)
       COMMON /MFREGD/ FREGTIZ6J. FRFGCIZ6J. ZETAT. ZETAC
      COMMON /MISCNO/ ANUM
       COMMON /NEGTNS/ NEGTN
      COMMON /NMODES/ NMODET, NMODEC, IFELAS
      COMMON /PHILAM/ PHICON(10), ALAM(10), MODE(10)
      COMMON /SLIDFR/ HOMU, ARMMU, BFV(8,39)
       COMMON /TIMESS/ STARTT, DELTAT, T, ENDT, TMST, NSECS
      COMMON /TRNEMS/ TRTI(3+3)+TRCI(3+3)+TRTC(3+3)+TRHT(3+3)+TRHC(3+3)+
                        TRRT(3+3+3)+TRRC(3+3+3)+TRPC(3+3)+TRDT(3+3)+
                        TRPD(3+3)+TRHD(3+3)+TRRD(3+3+3)+TRPT(3+3)
                         +TRHP(3+3)+TRTP(3+3)+TRRP(3+3+3)
      COMMON /VECTOR/ Y(150), YOT(150)<br>COMMON /YPSTNS/ NUT,NXT,NGAMT,NUC,NXC,NGAMC,NRHO,
                        NXITOT.NXIT.NXICOT.NXIC. NDELCS
\mathbf CDIMENSION GAMDTT(3+3)+GAMDTC(3+3)+OMEGT(3+3)+OMEGC(3+3)
      DIMENSION AITI(3+3)+ AICI(3+3)+ TZOMT(26)+ OMSQT(26)+
                                           TZOMC(26). OMSOC(26)
     1
      DIMENSION VICE), V2C6), V3C6), V4AC3), V4BC3), V5AC3), V5BC3),
     \mathbf{I}V26A(26), V26B(26), T33(3,3)
      DIMENSION VEL(8), FOR(8), BIGF(39)
      DATA ILATCH.ROV/ 0. 1.0 /
\mathbf cIF (TMST .GT. 0.0) GO TO 5
\mathbf cCALL INV2NP(AIT, AITI, 3, 3)
      CALL INV2NP(AIC) AICI, 3, 3)
      CALL ZERO (BIGF.39.1.39)
\mathbf cPT.
      PI = 150.<br>FPI = 4.01= 180.*ANUM
      FPISA = 4.4PI 42\mathbf cFPIZY = FPI=ZETAT
      FPIZC = FPI+ZETAC
\mathbf cDO 2 I=1.NMODET
       TZOMT(I) = FPIZT+FREQT(I)
     2 OMSQT(I) : FPISQ*FREQT(I)**2
\mathbf cDO 4 I=1.NMODEC
       TZOMC(I) = FPIZC+FREQC(I)
     ₹ OMSOC(I) = FPISO+FREQC(I)++2
\mathbf cIST = 36+2+NMODET
       KD = 12+NMODET+NMODEC
\mathbf c\mathbf cNOME : NUT + 3
      NOMC : NUC + 35 CONTINUE
\mathbf cIF (Y(NRHO) .LE. ROV .AND. JIL .EO. 4 .AND.
```
 $C-55$ 

```
C-56MODE(8) .EQ. 1) ILATCH = 1
       IF (ILATCH .EO. 1) CALL HLATCH(1)
       CALL SKEWV (YENOMC). OMEGC)
\mathbf cCALL ATXBV (TRTI» Y(NUT) . YDT(NXT))
       CALL ATXBV (TRCI+ YINUC)+ YOT(NXC))
\mathbf cCALL AXB3 (OMEGT, TRTI. GAMDTT)
       CALL AXB3 (ONEGC. TRCI. GAMDIC)
\mathbf c00 30 I=1.2
       IT = 3 \cdot 1 + NGMT - 4IC = 3*I+NGAMC-4D0 30 J=1.3VOT(IT+J) = GAMOTT(I.J)
    30 VOT(IC+J) = GAMOTC(I+J)
\mathbf cCALL LAMRHO
\mathbf{c}IF (HOMU.EQ.O.O .AND. ARMMU.EQ.O.O) 60 TO 90
\mathbf c00100111.8VEL (I) = 0.9CALL MULTADEBFVEI+11+VENUTI+VELEI1+166+1+8+150+8)
       CALL MULTAD(BFV(I+79+Y(NUC)+VEL(I)+1+6+1+8+150+8)
       CALL MULTADIBFVII.131.Y (NXITDT).VELII).1.NMQDE7.1.8.150.8)
       CALL MULTADEBFVEI+13+NMODETI+VENXICDTI+VELEII+1+NMODEC+1+8+150+8)
   ICO CONTINUE
\mathbf cMLAM = 3CJ 200 I=1.7.211 = 1+1NLAM = NLAM+1
       COF = HDMU
       IF (I.GT.1) COF = ARMMU
       VELHA6 = SORT(VEL(I)*VEL(I)+VEL(I1)*VEL(I1))
       FORE IN = - COF+VELE IN+ALAMENLANN/VELMAG
   200 FOR(II) = - COF*VEL(III)* ALAM (NLAM)/VELMAG
\mathbf cCALL MULT (FOR+BFV+BIGF+1+8+KD+1+8)
\mathbf c90 CONTINUE
\mathbf cCALL CONSYS
\mathbf{c}CALL MULT (FORCS+BC1+V1+1+NFORCS+6+Y+10)
       CALL MULT (ALAM(4)+BLV(1+1)+V3+1+7+6+1+7)
       CALL AXB3 (OMEGI.AIT.T33)
       CALL AXBV (OMEGT.Y(NUT).V2(1))<br>CALL AXBV (T33.Y(NOMT).V2(4))
\mathbf c0060I=1.3I3 = I+3VAA(I) = V2(I) + (V1(I)+V3(I)+BIGF(I))/AMT
    60 V48(I) = V1(I3) + V2(I3) + V3(I3) + BIGF(I3)
 \mathbf{C}CALL AXBV (AITI.V4B.V5B)
 \mathbf c0061I=1.313 = 1+3<br>YOT( I) = V4A(I)
```
consumer

MCR-70-2 (Vol II)

.<br>مواقع الأراد في الأراد المواقع الأولية التي في المواقع الأمريكي المرتبة المواقع المواقع المواقع المواقع المواق

 $\mu$  and

 $\tilde{t}$ 

ğ,

÷

 $\frac{v}{4}$ 

 $\frac{1}{2}$ 

 $\frac{1}{2}$ 

 $\frac{1}{4}$ 

 $\frac{1}{2}$  and  $\frac{1}{2}$ 

Ĵ.

J

į

 $\bullet$ 

```
51 YOT(I3) = V58(I)
\mathbf cCALL MULT (FORCS+3C3+V26A+1+NFORCS+NMODET+1+10)
       CALL MULT CALAMC43+BLVC1+133+V26B+1+7+NMODET+1+7)
\mathbf cDO 62 I=1.NMODET
      II = I+35<br>IJ = TI+NMODET
      YOT(II) = V26A(I) + V263(I) - T20HI(I)*Y(II) - OMSGT(I)*Y(IJ)\bullet+ BIGF (I+12)52 YOT(IJ) = Y(II)
\mathbf{r}CALL FULT (FORCS+BC2+V1+1+NFORCS+6+1+10)
       CALL MULT (ALAM(4)+BLV(1+7)+V3+1+7+6+1+7)
       CALL AX33 (OMEGC+AIC+T33)
       CALL AXAV COMEGC. YENUCJ.V2(1))
       CALL AXBV (T33+Y(NOMC)+V2(4))
\mathbf c00 63 1=1.3
       13 = 1+3V4A(I) = V2(I) + (V1(I) + V3(I)+3IGF(I+6))/AMC<br>E3 V43(I) = V1(I3) + V2(I3) + V3(I3) + BIGF(I+9)
\mathbf{C}CALL AXRV (AICI+V4B+V5B)
\mathbf cPO 64 I=1.3
       I15 = I+15I18 = I+18YOT(I15) = V4A(I)E4 YDT(I18) = VSB(I)
\mathbf cCALL MULT (FORCS+BC4+V26A+1+NFORCS+NMODEC+1+10)
       CALL MULT (ALAM(4), BLV(1,13+NMODET), V26B, 1,7, NMODEC, 1,7)
\overline{c}DO 65 I=1,8MODEC
       II = I + ISTIJ = II+NMODEC
       YOT(II1) = V26A(I1) + V26P(I1) - T20MC(I1) + Y(III) - OMSQCIJ) + Y(IJ)+ BIGF(I+12+NMODET)
      \bullet .
    FS YDT(IJ) = Y(II)
\mathbf{C}IF (ILATCH +EQ+ 1) CALL HLATCH(2)
       RETURN
       END
```
 $C-57$ 

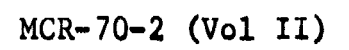

6

# APPENDIX D

## PROGRAM DOCKEL INPUT DATA

Š.

This Appendix presents a listing of required DOCKEL input data. These data are for the Baseline Configuration and were used to generate the results presented in Chapter II. Numerical output obtained from these data are shown in Appendix E.

 $D-1$ 

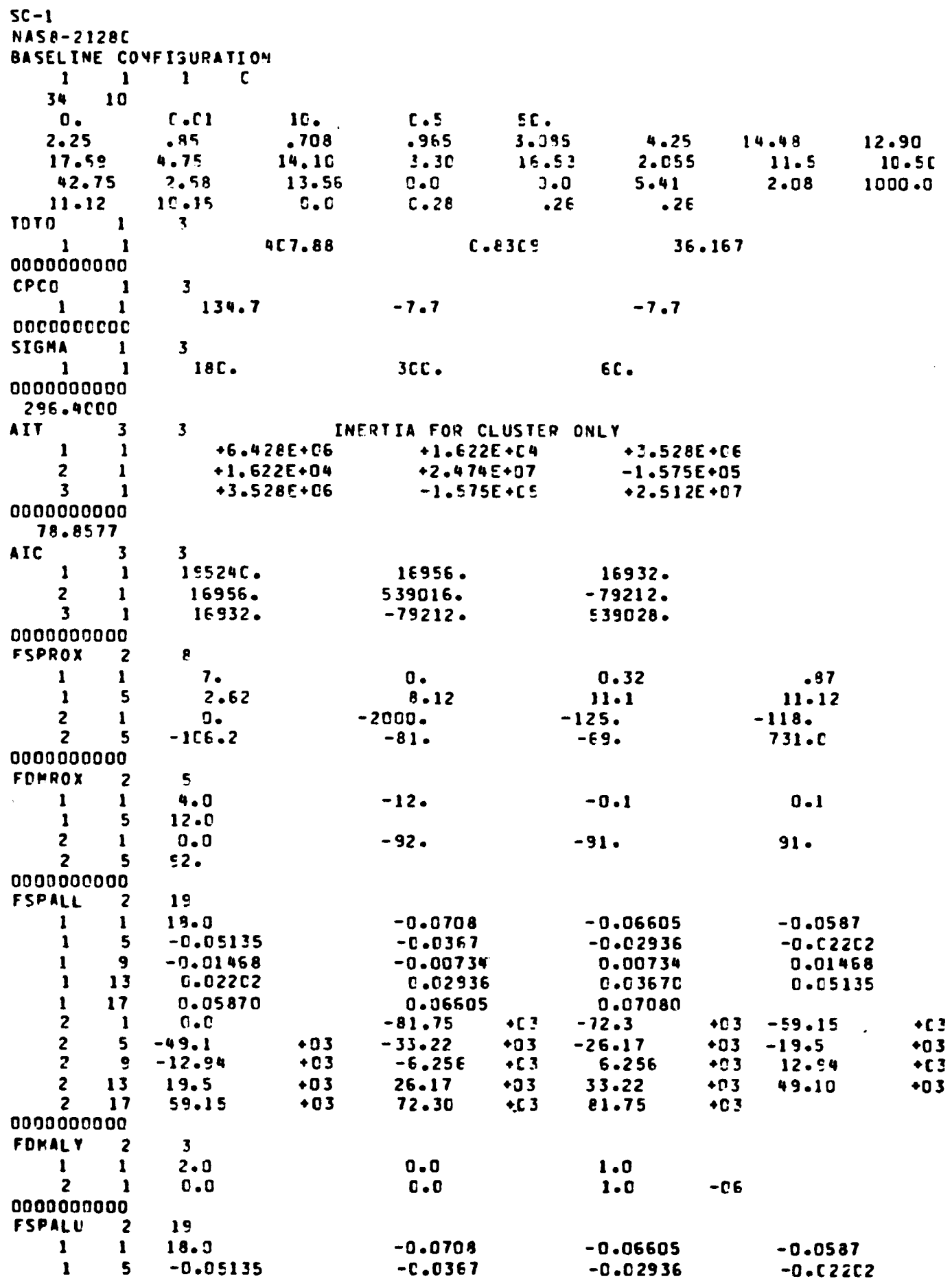

 $D-2$ 

 $\bullet$ 

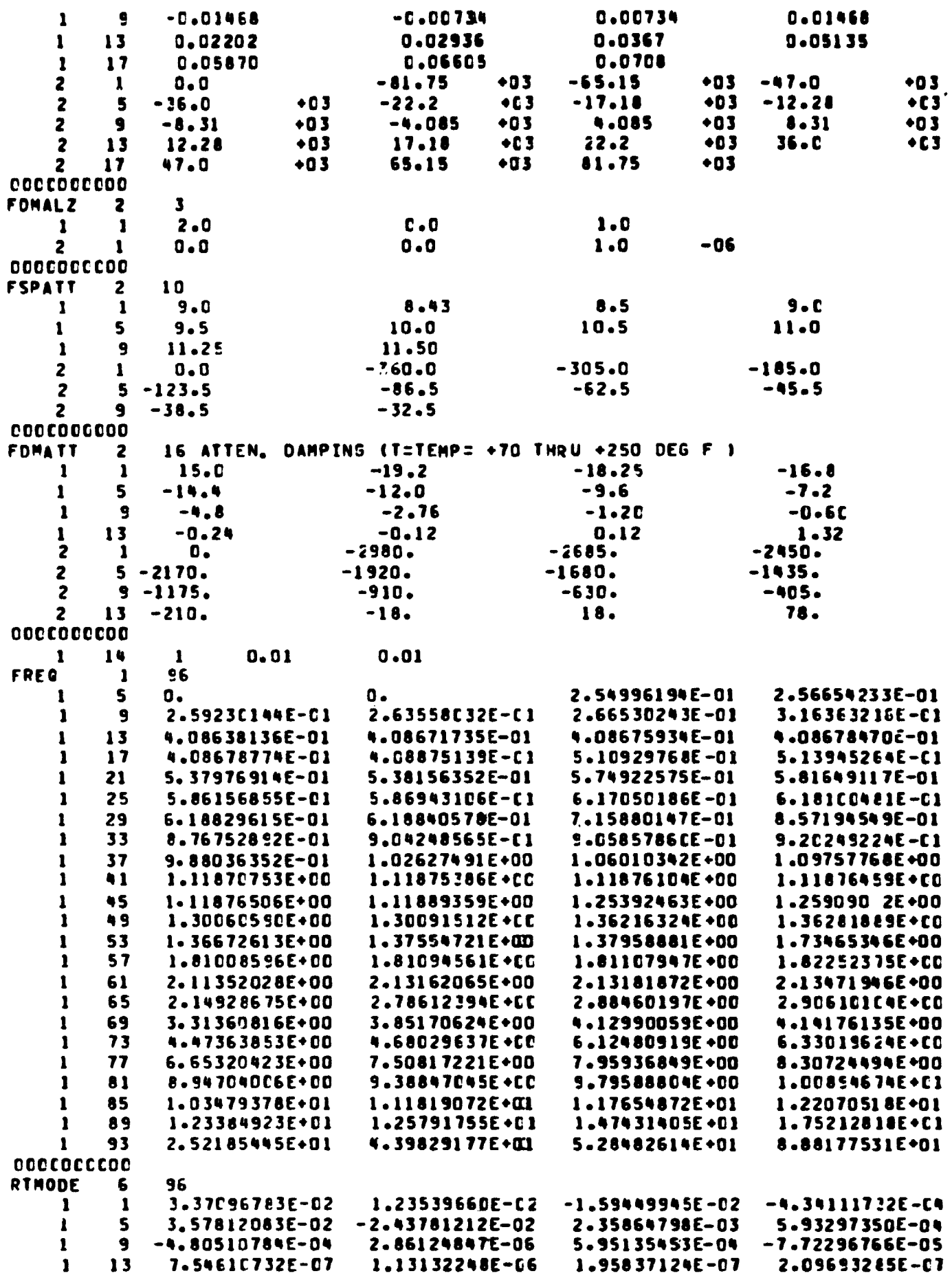

「ファイン」において全国について、その他の意味を見学りの研究所を意味的な意味がありました。この場所でのことには、Participate Participate の意味を感じます。その中で、アメリカのア

ł

**Different Manufact State** 

**The Contract of the Contract of the Contract of the Contract of the Contract of the Contract of the Contract of the Contract of The Contract of The Contract of The Contract of The Contract of The Contract of The Contract** 

**Contract** 

 $D-3$ 

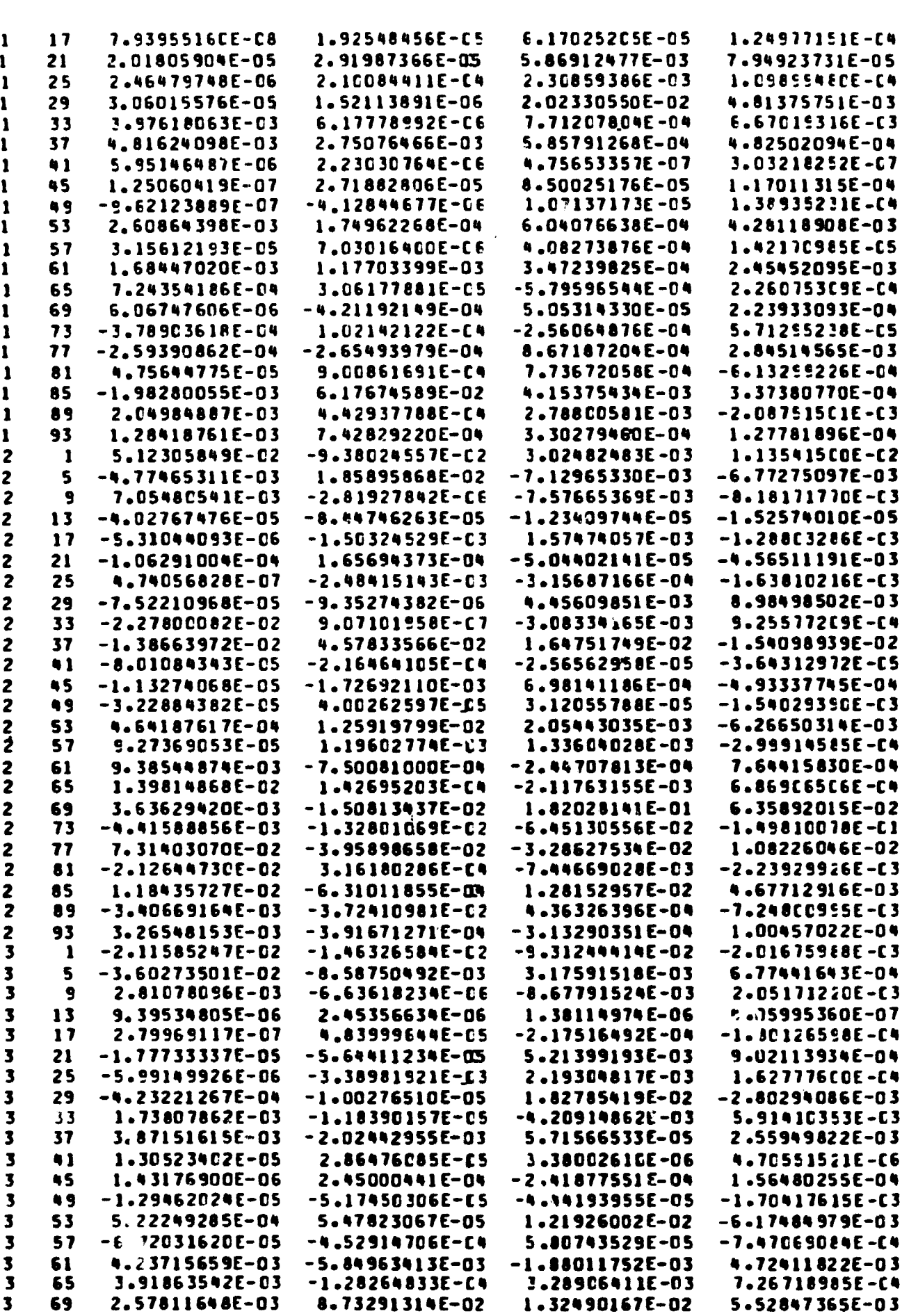

D-4 MCR-70-2 (Vol II)

6

MCR-70-2 (Vol 11)

 $\hat{A}$  and  $\hat{A}$  is a second constant of the space of the space  $\hat{A}$ 

 $\frac{1}{\epsilon}$ 

医无线膜的 医前列腺 医二甲基二甲基

 $\frac{1}{2}$ 

化三甲基环己烯医尿性甲基基甲二甲基甲基甲基乙酯

- 「1970年19月18日の大学講座の場所「2010年19月18日」には、「2010年19月18日」の大学によって書く、「第一次第一次第1000年度の最後の基準の基準の1000年には、1980年には 連載時代の名前を受けている。

 $\sim 10^{10}$ 

**THE REAL PROPERTY** 

 $\ddot{\phantom{a}}$ 

 $\bullet$ 

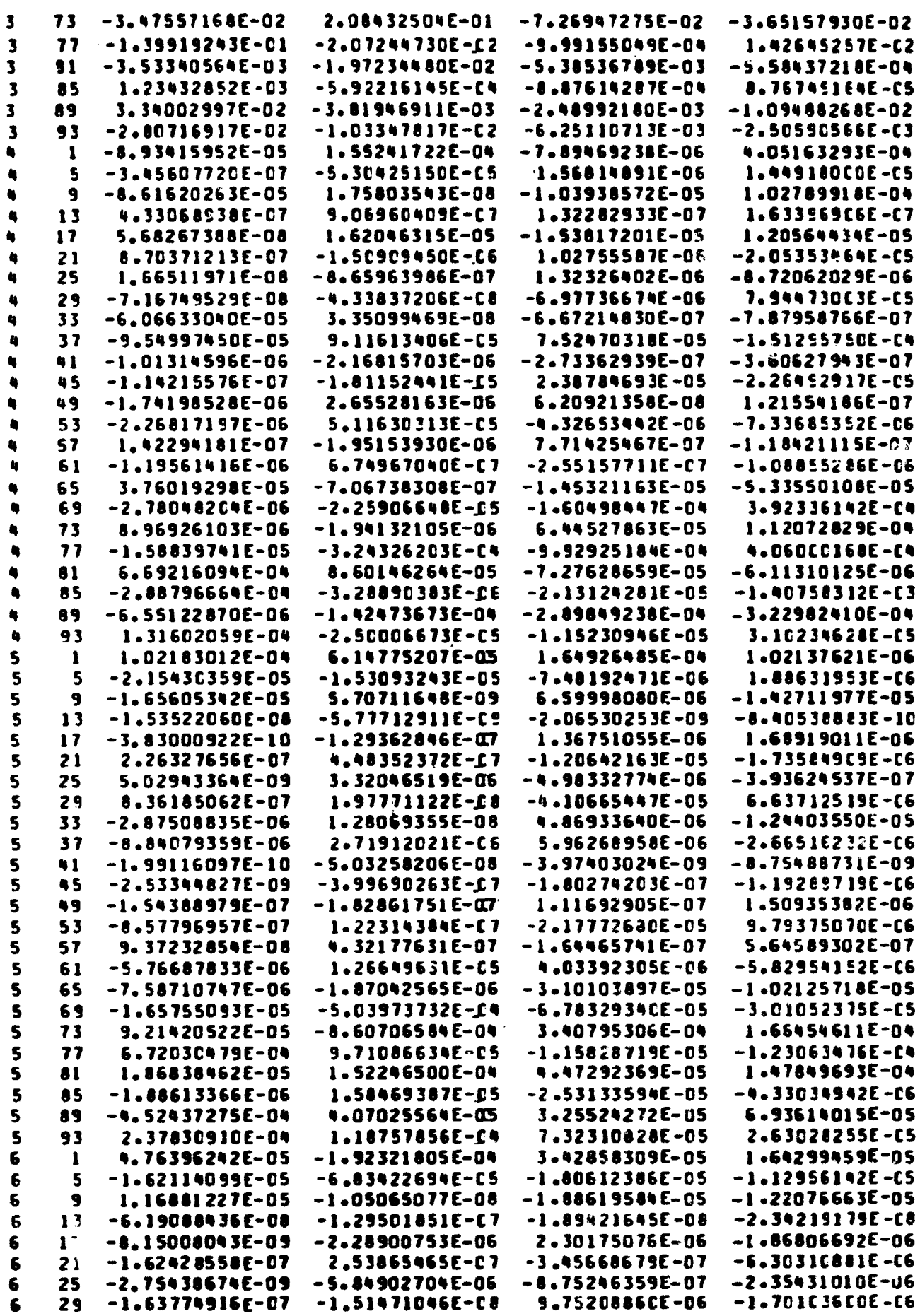

 $D-5$ 

自主

 $\label{eq:2.1} \frac{1}{\sqrt{2}}\int_0^1\frac{dx}{\sqrt{2\pi}}\,dx$ 

 $\hat{\boldsymbol{\epsilon}}$ 

 $\ddot{\phantom{0}}$ 

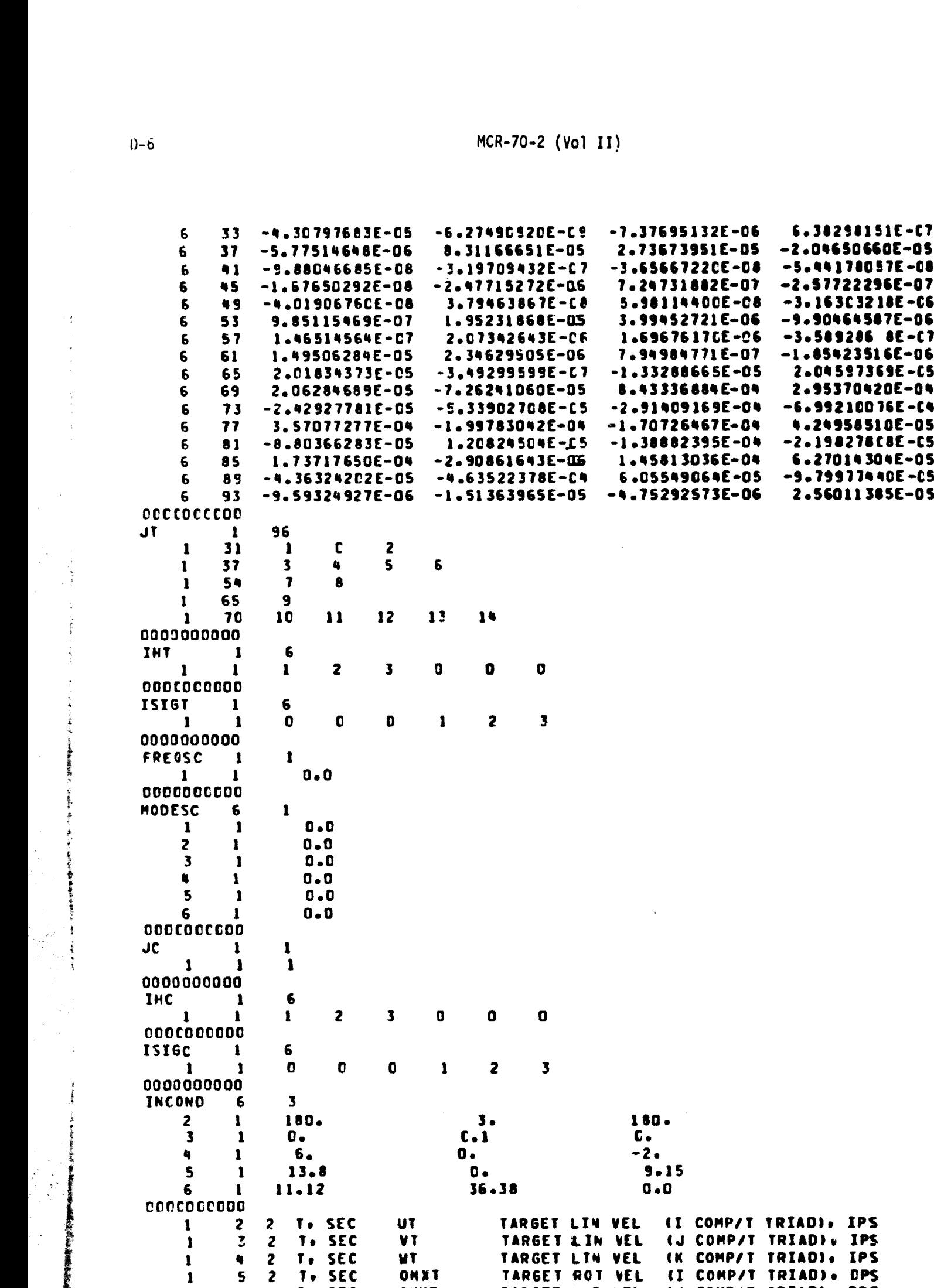

**6 2 To SEC** OMYT **TARGET ROT VEL (J COMP/T TRIAD)** OPS

١,

重要的发表 经管理条件承受保险 医皮肤发生 

 $\ddot{i}$ 

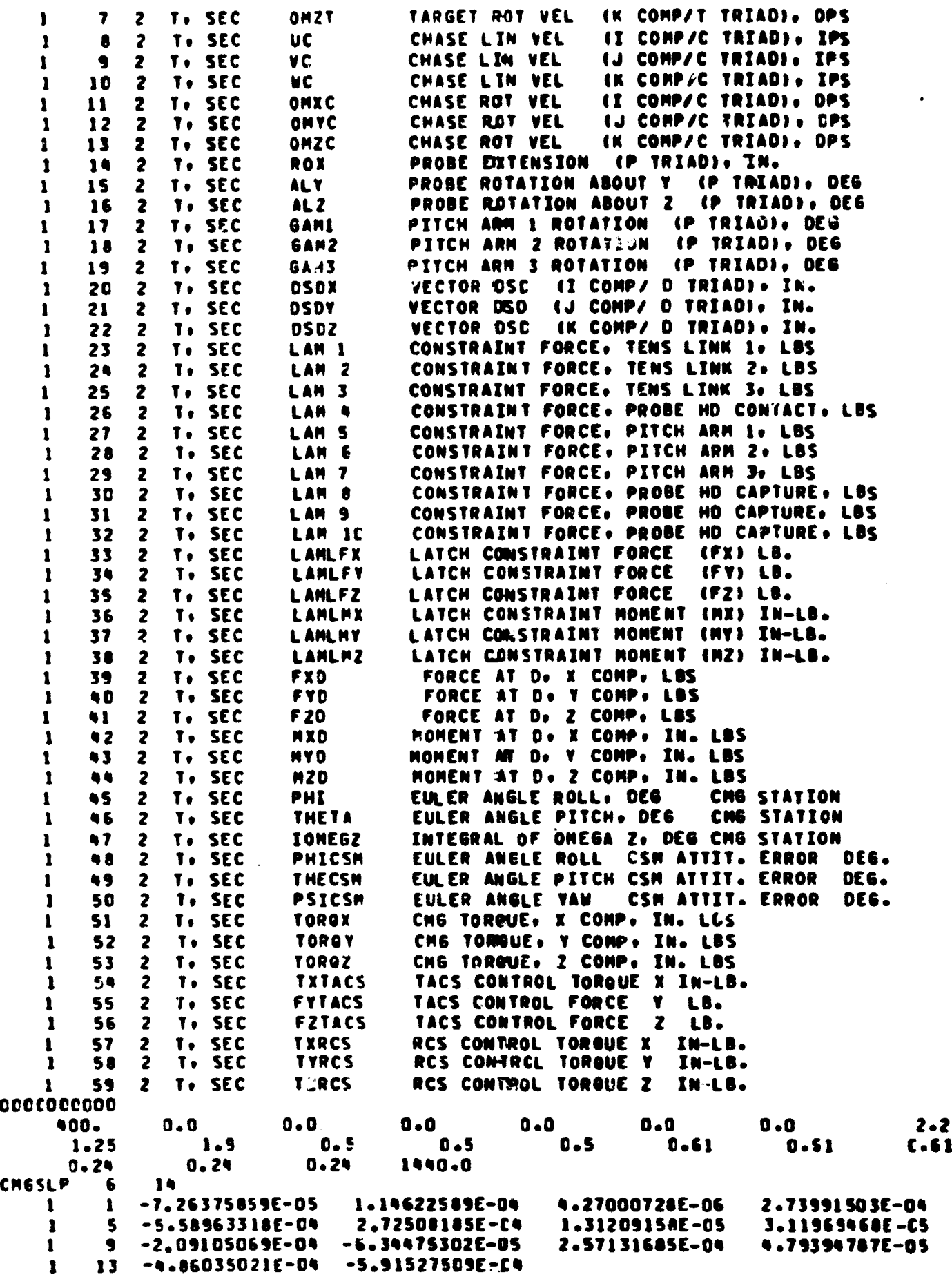

0-7
$\bullet$ 

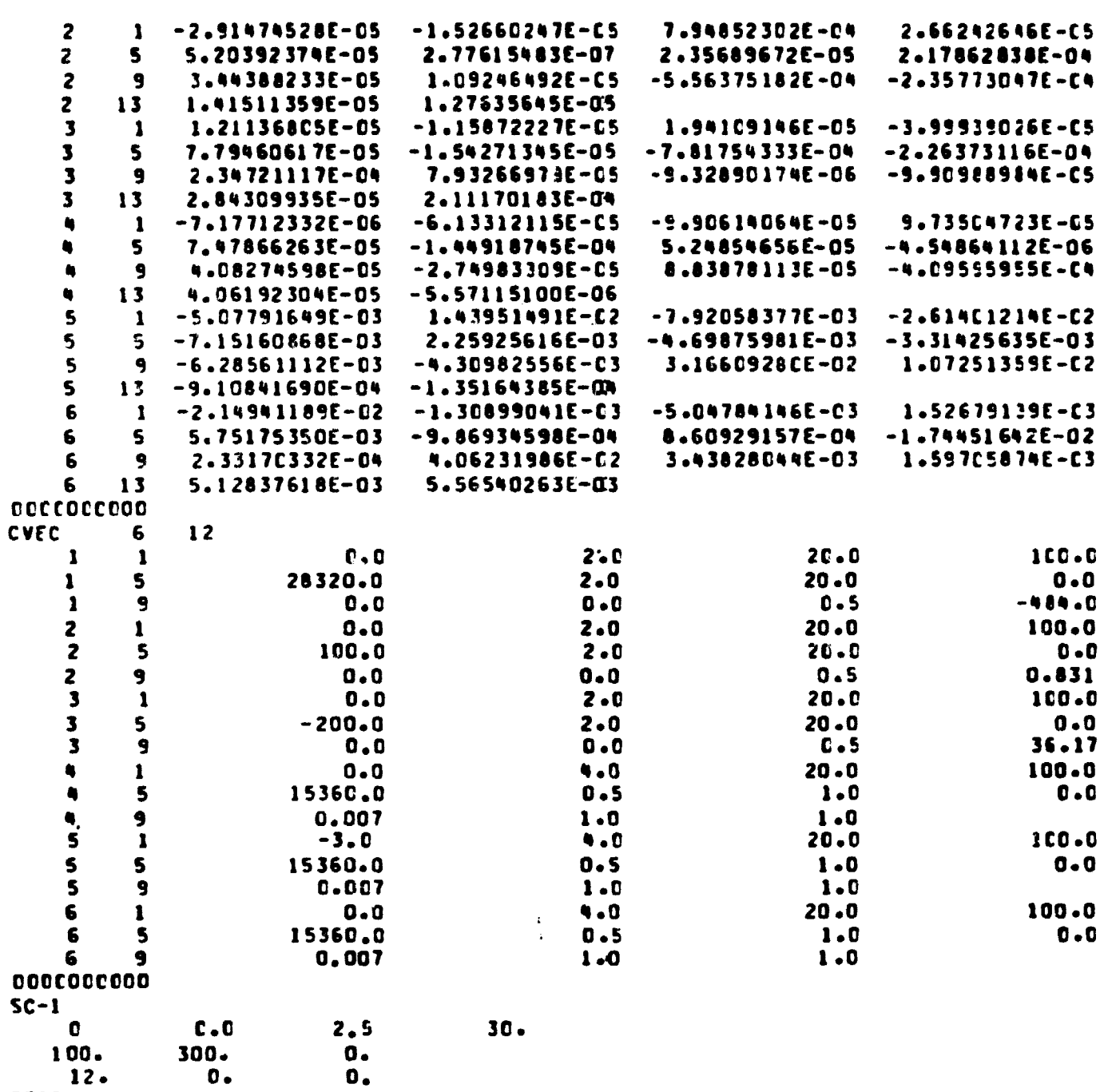

 $\frac{100}{12}$ STOP

 $\frac{1}{2}$ 

 $D-8$ 

APPENDIX E

PROGRAM DOCKEL OUTPUT

 $\bullet$ 

Appendix E presents sample outp-. from DOCKEL. This output was obtained using the input data of Appendix D. Although the program is capable of printing output at each integration interval, only a small percentage of that information is pres $\mathsf{c}_\mathbf{u}$ ted here.

t

d

f i 3

ş,

l

RUN NO. SC-1

DATE 16FE70 RUN BY

 $\bullet$ 

### **NAS8-21289** BASELINE CONFIGURATION

CARD INPUT MATRIX TOTO (1 X 3)

1 1 4.07680000E+02 8.30900000E-01 3.61670000E+01 END OF READ.

CARD INPUT MATRIX CPCO (1 X 3)

1 1.34708880E+02 -7.70888880E+08 -7.7088888E+08 END OF READ.

CARD INPUT MATRIX SIGMA (1 X 3 )

 $1 1 1.800000000000002 3.000000000002 6.00000000000401$ END OF READ.

CARD INPUT MATRIX AIT (3 x 3 ) INERTIA FOR CLUSTER ONLY  $\begin{array}{cccc} 1 & 6.42800900E{\small +08}& 1.62200000E{\small +04}& 3.52800000E{\small +06}\\ 1 & 1.62200000E{\small +04}& 2.47400000E{\small +07}& -1.57500000E{\small +05}\\ 1 & 3.52800000E{\small +05}& -1.57500000E{\small +05}& 2.51200000E{\small +07} \end{array}$  $\mathbf{1}$  $\mathbf{z}$  $3<sup>1</sup>$ END OF READ.

THE TARGET VEHICLES MASS IS 2.96408900E+02

 $E-2$ 

**The Charles Mills Ave** 

RUN NO. SC-1

 $\label{eq:2} \begin{split} \mathcal{L}_{\text{in}} = \mathcal{L}_{\text{in}} \left( \mathcal{L}_{\text{in}} \right) \mathcal{L}_{\text{in}} \left( \mathcal{L}_{\text{in}} \right) \mathcal{L}_{\text{in}} \left( \mathcal{L}_{\text{in}} \right) \mathcal{L}_{\text{in}} \right) \end{split}$ 

DATE 16FE70<br>RUN 9Y

NAS6-21280<br>BASELINE CONFIGURATION

CARD INPUT MATRIX AIC  $(3x-3)$ 

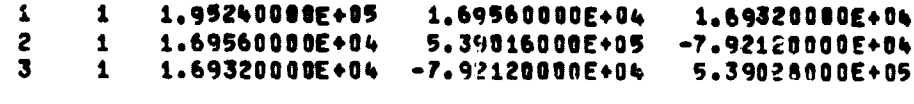

END OF READ.

THE CHASE VEHICLES HASS IS 7.88577080E+01

CARD INPUT MATRIX FSPROX ( 2 X 8 )

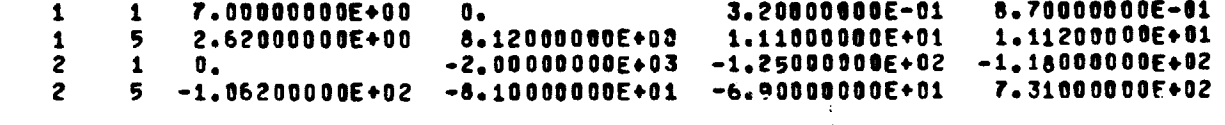

END OF READ.

CARD INPUT MATRIX FOMROX ( 2 X 5 )

 $\pmb{1}$  $\pmb{1}$  $\frac{1}{2}$  $\overline{\mathbf{5}}$  $9.10000000000401$  $\frac{1}{5}$  $-9.20000000E+01 -9.10000000E+01$  $0.2000000000001$ 

END OF READ.

 $E-3$ 

RUN NO. SC-1 DATE 16FE70 RUN BY NAS8-21280 BASELINE CONFIGURATION CARD INPUT MATRIX FSPALL ( 2 x 19 )  $\mathbf{1}$  $1.80000000E+01 -7.0800000E-02$  $-6.60500000E-02$  $-5.87090000E-02$  $\overline{\mathbf{5}}$  $-5.13500000E-02$  $-3,67000000E-02$  $-2,93600800E-02 - 2,20200000E-02$  $\mathbf{1}$  $\mathbf{1}$  $\bullet$  $-1.46800000E-02$  $-7.34008000E-03$ 7.34800800E-03 1.46800800E-02  $\mathbf{1}$ 13 2.20200000E-02 2.93608000E-02 3.67000000E-02 5.13500000E-02  $17$ 5.87000000E-02 6.60500000E-02 7.08000008E-02  $\mathbf{1}$  $-7,2300000000044$ 2  $\mathbf{1}$  $\mathbf{0.}$  $-8.17500000E+0.4$  $-5.915880805+04$  $-4.9100000000404$  $\overline{2}$ 5  $-3.32200000E+04$  $-2.61700000E+04$  $-1,95000000000404$  $-1.29400000000404$ <br>1.950000000E+04  $\overline{c}$ -9  $-6.25608000E+03$ 6.25600000E+03 1.29400000E+04  $\overline{2}$ 13 2.61700000E+04 3.32200000E+84 4.9100000E+04 5.91500000E+04  $\overline{2}$  $17$ 7.23000000E+04 8.17500008E+04 END OF READ. CARD INPUT MATRIX FOMALY (  $2 \times$  $3<sub>0</sub>$  $\mathbf{1}$  $\mathbf{1}$  $2,00000000000000$  $\bm{0}_\bullet$  $1.0000000000000$  $2 \mathbf{1}$  $\mathbf{0}$ .  $\mathbf{0}$ . 1.00000000E-06 END OF READ. CARD INPUT MATRIX FSPALU (2 X 19 )  $\mathbf{1}$  $\mathbf{1}$  $-2.93680000E-02 - 2.20200000E-02$  $-5.13500000E-02$  -3.67000000E-02 5  $\mathbf{1}$ -1.46800000E-02 -7.34000000E-03<br>2.20200000E-02 2.9360000E-02 7.34000000E-03 1.46800000E-02  $\bullet$ 1 3.67080000E-02 5,13500000E-02 13 1 7.06000000E-02 6.60500000E-02 5.87000000E-02  $\mathbf{1}$  $17$  $-8.17508000E+04$ -6.51500000E+04  $-4.7000000000404$  $\frac{1}{5}$  $0$ .<br>-3.60000000E+04  $\overline{2}$  $\overline{\mathbf{z}}$  $-2, 22000000000000$  $-1,71800000E+04$  $-1,22690000E+04$  $-8.3100000000003$ 4.08500000E+03 8.31000900E+03  $-4.08500000E+03$  $\overline{c}$ ۹ 1.71800000E+04<br>6.51500000E+04 2.22080086E+04 3.60000000E+04 1.22800000E+04  $\frac{13}{17}$ 2 4.70000000E+04 8.17500000E+04 END OF READ. CARD INPUT MATRIX FOMALZ (  $2 \times 3$  $2.0000000000+00$  $1.0000000000000$  $\mathbf{1}$  $\pmb{0}$  .  $\mathbf{1}$  $\pmb{0}$  . 1.00000000E-06  $\overline{c}$  $\mathbf{1}$  $\mathbf{0}$ . END OF READ.

 $E - 4$ 

 $\sim$   $\sim$ 

 $\alpha$  and  $\alpha$  . The  $\alpha$ 

RUN NO. SC-1

À

DATE 16FE78 **RUN RY** 

**NASA-21280** BASELINE CONFIGURATION

CARD INPUT MATRIX FSPATT ( 2 X 10 )

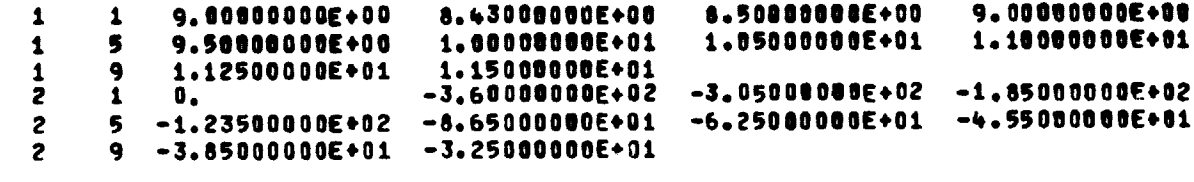

END OF READ.

CARD INPUT MATRIX FDMATT ( 2 X 16 ) ATTEN. DAMPING (T=TEMP= +70 THRU +250 DEG F )  $1.50000000E+01 -1.92000000E+01$  $-1.82560800E+01 -1.68000000E+01$ -1  $-1.440000000E+01 -1.20000000E+01$  $-9.60000000E+00$  $-7$  , 20066000E+00 5 1  $-4.80000000E + 00$  $-2.76000000E+00$  $-1,200000000E+00$  $-6.09000000E-01$  $\mathbf{1}$  $-2.400000000E - 01 - 1.200000000E - 01$ 13 1.20000000E-01 1.32000000E+00  $\mathbf{1}$  $-2.98000000E+03$  $-2.68500000E+03$  $-2.45000000E+03$  $\mathbf{0}$  . 1  $-2,170000000000403 - 1,920000000000403$ ŝ  $-1,68000000E+03$  $-1.43500000E+03$  $-1.17500000E+03 -9.10000000E+02$  $-6.30080000E+02 - 4.05000000E+02$ 9  $-2.10000000E+02 -1.80000000E+01$ 1.80000000E+01 7.80000000E+01  $\overline{\mathbf{c}}$  $13$ END OF READ. CARD INPUT MATRIX FREQ (1X96) 2.54996194E-01 2.56654233E-01  $\mathbf{1}$ 5  $\mathbf{0}$  $\mathbf{0}$ . 2.63558032E-01 2.66530243E-01 3.16363216E-01 2.59230144E-01  $\bullet$  $\mathbf{1}$ 4.08638136E-01<br>4.08678774E-01 4.08671735E-01 4.08675936E-01 4.08678470F-01 1 13. 4.08875139E-01 5.10929768E-01 5.13945264E-01  $17$  $\mathbf{1}$ 5.74922575E-01 5.37976914E-01 5.38156352E-01 5.81649117E-01  $\mathbf{1}$  $21$ 6.18100481E-01  $25$ 5.86156855E-01 5.86943106E-01 6.17050186E-01  $\mathbf{1}$ 29 6.18840578E-01 7.15880147E-01 8.57194549E-01 6.18829615E-01 1 33 8.76752892E-01 9.04248565E-01 9.05857860E-01 9.20249224F-01  $\mathbf{1}$ 1,02627491E+00 1.06010342E+00 1.09757768E+00  $37$ 9.88036352E-01 1 1.11875386E+00 1.11876104E+00 1.11876459E+00 1.11870753E+00  $\mathbf{1}$  $41$ 45 1.11876506E+00 1.11889359E+00 1.25392463E+00 1.25909002E+00 1 1.30060590E+00 1,30091512E+00 1.36216324E+00 1.36281889E+00 49 1 1.37554721E+00 1.73465346E+00 53 1.37958881E+00  $\mathbf{1}$ 1,36672613E+00 1.81107947E+00 1.82252375E+00 57 1.81008596E+00 1.81094561E+00 1 2.13162065E+00 2.13181872E+00 2.13471946E+00 61 2.11352028E+00 2.90610104E+00  $\pmb{\mathsf{1}}$ 2.14928675E+00 2.78612394E+00 2.88460197E+00 65 3.31360816E+00 3.85170624E+00 4.12990059E+00 4.14176135E+00  $69$  $\mathbf{1}$ 

4.68029637E+00

7.50817221E+00

9.38847045E+00

1.11819072E+01

1.25791755E+01

4.39829177E+01

6.12480919E+00

7.95936849E+00

9.79588804E+00

1.17654872E+01

1.47431405E+01

5.28482614E+01

6.33019624E+80

8.30724494E+00

1.00894674E+01

1.22070518E+01

1.75212818E+01

8.88177531E+01

 $E - 5$ 

END OF READ.

 $\mathbf{1}$ 

 $\mathbf{1}$ 

 $\mathbf{1}$ 

 $\mathbf{1}$ 

73

77

81

85

89

93

4.47363853E+00

6.65320423E+00

8.94704806E+00

1.03479378E+01

1.23384923E+01

2.52185445E+01

RUN N0, SC-1

DATE 16FE70 RUN 1Y

 $\ddot{\phantom{0}}$ 

 $\bullet$ 

 $\mathcal{A}$ 

Ź

NASS-21280 BASELINE CONFIGURATION

CARD INPUT MATRIX RTHODE ( 6 X 96)

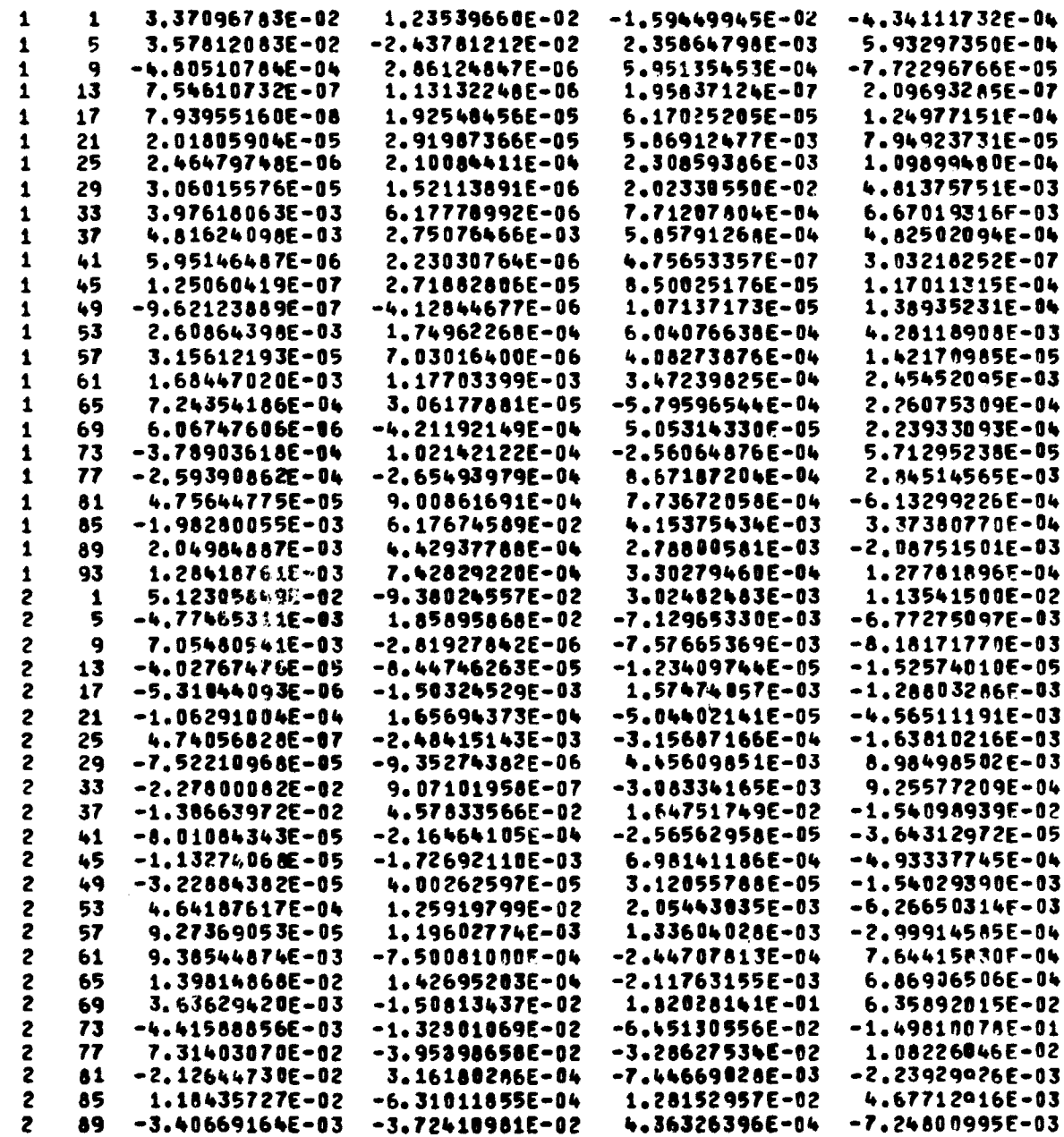

E-6

 $\bar{z}$ 

j.

 $\bar{\beta}$ 

 $\overline{\phantom{a}}$  $\frac{1}{3}$ 

「大きなので、「そのこの「そのこのこのこの」ということです。 こうしゃ いちょう しゅうしょう こうしょう こうしゅう しゅうしゅう こうしゅう こうしゅう こうしゃ こうしゅう こうしゅう こうしゅう こうしゅう こうしゃ こうしゅう

 $\frac{1}{2}$ 

 $\frac{1}{2}$ 

**F**

 $\pmb{\mathfrak{z}}$ 

**RUN N0, SC-1 DATE 16FE7 O RUN BY**

**6**

**NASS -21280 BASELINE CONFIGURATION**

**CARD INPUT MATRIX RTMODE 6 x 96 t CONTINUED**

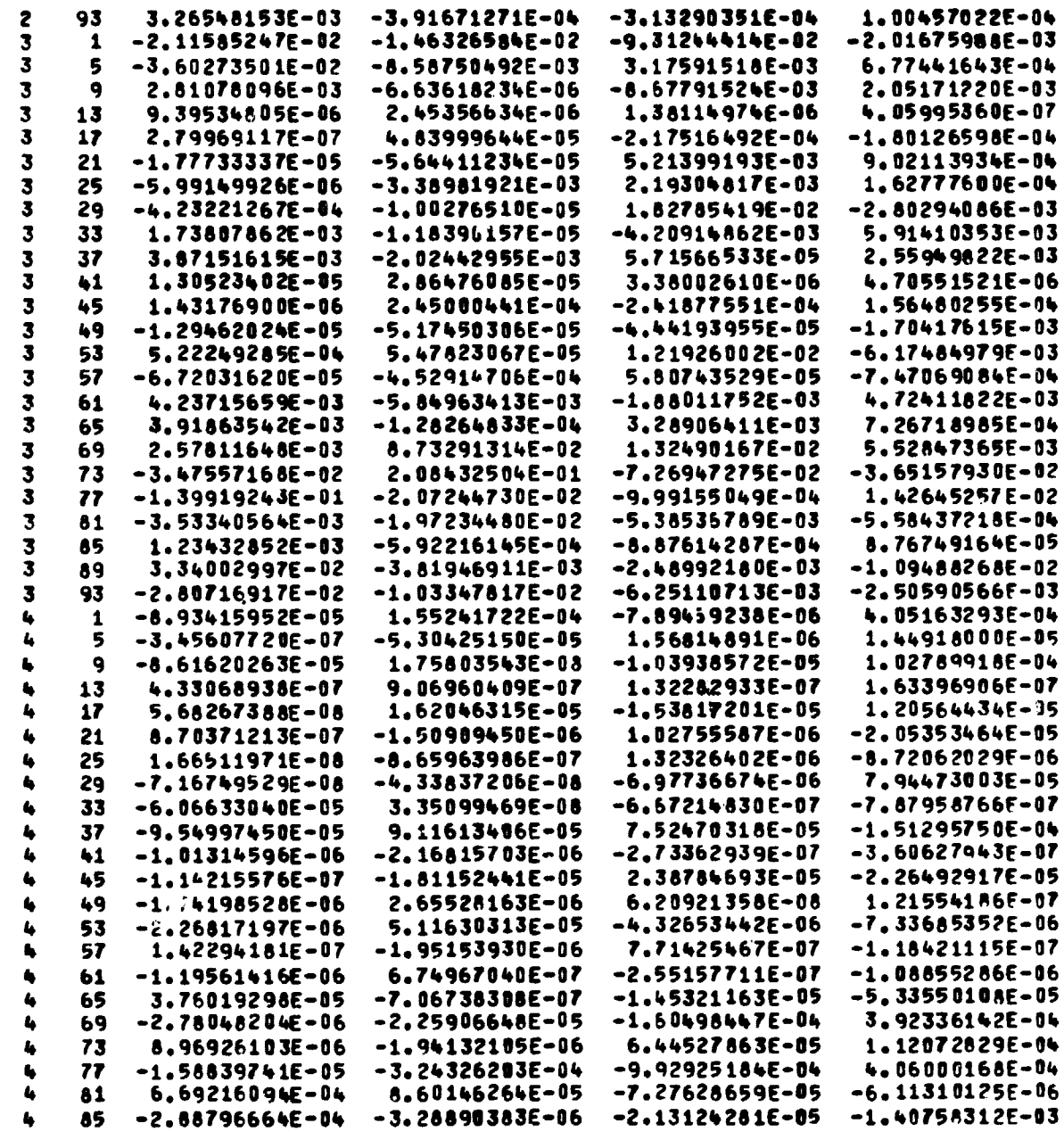

 $\lambda$ 

**RUN NO. SC-1** 

DATE 16FE70<br>RUN BY

 $\bullet$ 

NAS8-21280<br>BASELINE CONFIGURATION

CARD INPUT MATRIX RTMODE ( 6 X 96 ) **CONTINUED** 

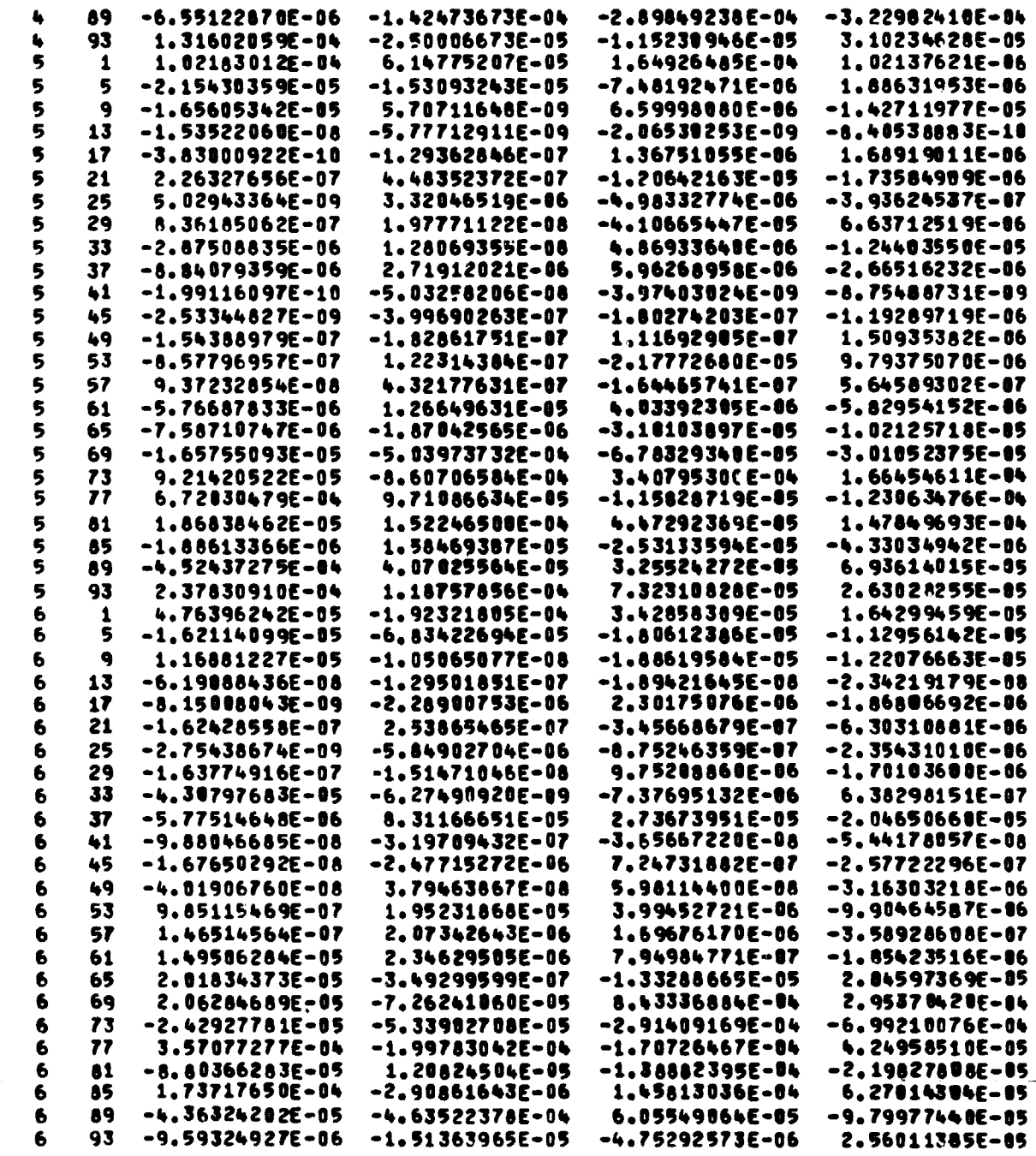

 $\ddot{\phantom{1}}$ 

END OF READ.

 $E-8$ 

**RUN NO. SC-1** 

- The Children Wilson

DATE 15FE70 RUN BY

### **NAS8-21280** BASELINE CONFIGURATION

CARD INPUT INTEGER MATRIX JT (1 X 96 )

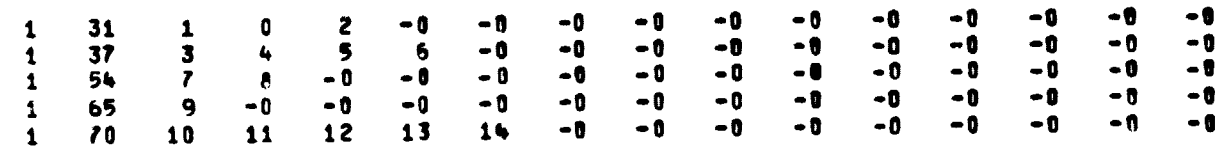

END OF READIN.

CARD INPUT INTEGER MATRIX IHT (1X6)

 $1$  1 1 2 3 8 0 8 END OF READIM.

 $\mathcal{L}^{\text{max}}$  .

CARD INPUT INTEGER MATRIX ISIGT (1X6)

 $1 \quad 1 \quad 0 \quad 0 \quad 0 \quad 1 \quad 2 \quad 3$ 

END OF READIN.

CARD INPUT MATRIX FREOSC (1X1)

 $1 \qquad 1 \qquad 0.$ 

END OF READ.

CARD INPUT MATRIX MODESC (6X 1)

 $\begin{array}{c} 0 \\ 0 \\ 0 \\ 0 \\ 0 \\ 0 \\ \end{array}$  $\pmb{1}$  $\mathbf{1}$  $\begin{array}{c} 1 \\ 1 \\ 1 \end{array}$  $\frac{2}{3}$  $456$  $\frac{1}{1}$  $\mathbf{0}$ .  $\overline{\mathbf{0}}$ .

END OF READ.

 $E-9$ 

 $\bullet$ 

DATE 16FE70

**RUN BY** 

 $\frac{4}{3}$ 

 $\sim 10^7$ 

67

 $\sim 100$ **RUN NO. SC-1** NAS8-21280<br>BASELINE CONFIGURATION CARD INPUT INTEGER MATRIX JC (1X1)  $1 \quad 1 \quad 1$ END OF READIN.  $\sim 10^6$ CARD INPUT INTEGER MATRIX INC (1X6)  $\begin{array}{ccccccccccccccccc} 1 & 1 & 1 & 2 & 3 & 0 & 0 & 0 & 0 \end{array}$ END OF READIM. CARD INPUT INTEGER MATRIX ISIGC (1 X 6) 1 1 0 0 0 1 2 3 END OF READIN.  $\sim 100$ OUTPUT MATRIX LOC ( 1 X 12 ) 1 1 1 7 10 16 22 25 31 37 51 65 66 END OF WRITIN. OUTPUT MATRIX LEN ( 1 x 12 )

 $\mathcal{L}^{\text{max}}(\mathbf{A})$  and  $\mathcal{L}^{\text{max}}(\mathbf{A})$ 

 $1 \quad 1 \quad 6 \quad 3 \quad 6 \quad 6 \quad 3 \quad 6 \quad 6 \quad 16 \quad 14 \quad 1 \quad 1$ END OF WRITIN.

 $E-10$ 

**RUN NO. SC-1** 

DATE 16FE78 **RUN SY** 

NAS8-21280<br>BASELIME CONFIGURATION

CARD INPUT MATRIX INCOND ( 6 X 3 )

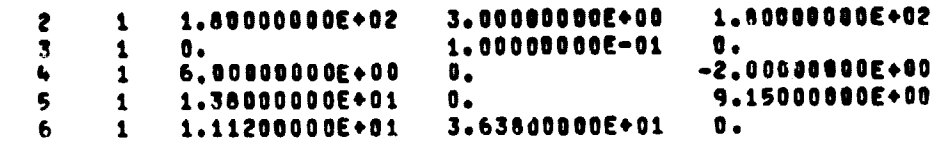

END OF READ.

 $\pmb{\mathfrak{z}}$ 

THE DATHIN ARRAY IS AS FOLLOWS --

1 TARGET EULER ANGLES – PSI, THETA, PHI (DEGREES)<br>2 CHASE / TARGET EULER ANGLES - PSI, THETA, PHI (DEGREES)<br>3 CHASE ANGULAR VELOCITY – OMEGA X, OMEGA Y, OMEGA Z – (DEGREES/SEC)<br>4 CHASE C.G. VELOCITY IN X,Y,Z DIRECTIONS REF

z

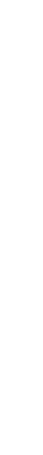

in the contract of the contract of the contract of the contract of the contract of the contract of the contract of the contract of the contract of the contract of the contract of the contract of the contract of the contrac

**RUN NO. SC-1** 

**CATE 16FE78**<br>Run by

 $\hat{\mathcal{A}}$ 

# NAS6-21280<br>BASELINE CONFIGURATION

OUTPUT MATRIX YIMITL ( 1 X 106)

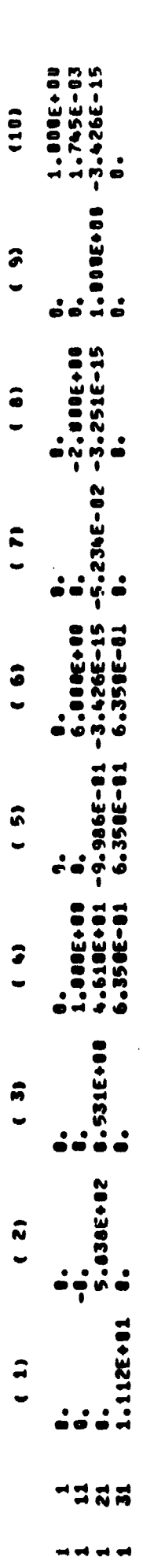

MCR-70-2 (Vol II)

 $\bullet$ 

 $\bar{\pmb{\cdot}}$ 

END OF WRITE.

 $\ddot{\phantom{a}}$ 

 $\frac{1}{2}$ 

 $E-12$ 

RUN NO. SC-1

 $\frac{1}{\ell}$ 

and a submanism of the

1、《一个大学》: 1、《古代学生》: 1、《古代学生》: 1、《古代学生》: 1、《古代学生》: 1、《古代学生》: 1、《古代学生》: 1、《古代学生》: 1、《古代学生》: 1、《古代学生》: 1、《古代学

Ì

DATE 16FE70<br>RUN BY

NAS8-21280<br>BASELINE CONFIGURATION

THE INPUT SCALARS TO PROGRAM DOCKEL ARE

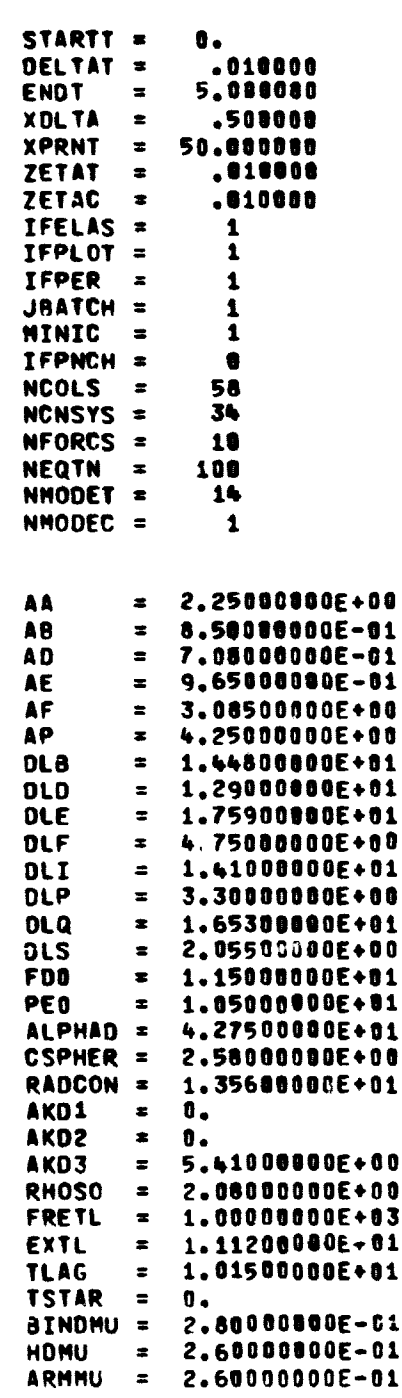

 $E-13$ 

 $\mathcal{A}$ 

RUN **N0. SC-1 OATS 16FEIO RUN AY**

**6**

**NASO-21280 BASELINE CONFIGURATION**

**CARO INPUT MATRIX CMGSLP t <sup>6</sup>X <sup>14</sup><sup>1</sup>**

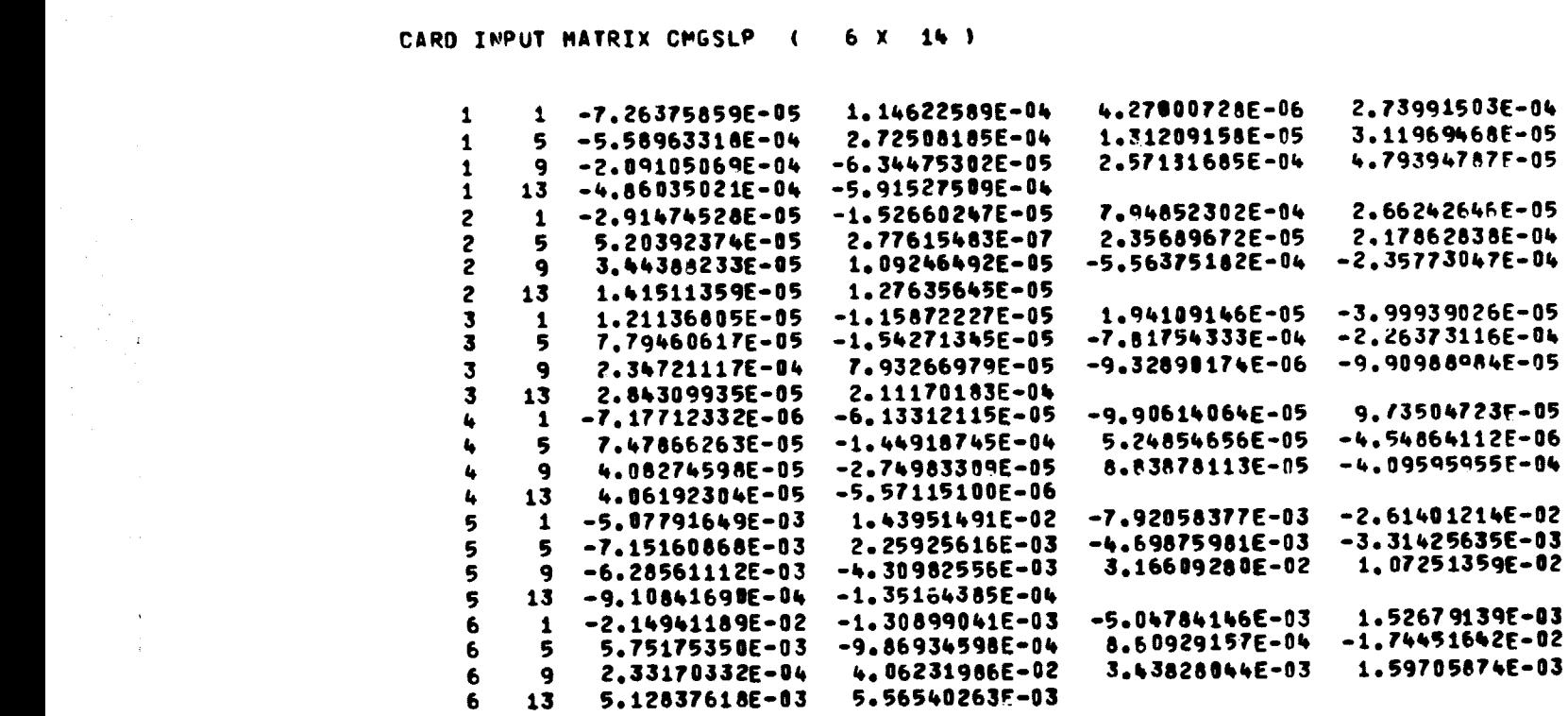

**ENO OF READ,**

 $\mathcal{L}(\mathbf{z})$  and  $\mathcal{L}(\mathbf{z})$  . In the  $\mathcal{L}(\mathbf{z})$  $\overline{\phantom{m}}$   $\overline{\phantom{m}}$  $\mathcal{L}_{\mathrm{eff}}$  $\frac{1}{4}$ **CARO INPUT MATRIX CVEC <sup>t</sup> 6 X 12 1 2.00000000E \*01 1.00000000E+02 2.00000000E+00 <sup>1</sup> 1 0.** <sup>1</sup> **5 2.83200000E+04 2.00100000E+01 2.00000100E+00 no** 1 **9 0. -4.84000000E+02 5.00000000E-01 O. 2.00100010E+00 1.00000000E+02 2** 1 **0. 2.00000000E** +01 2000000000E+o1 **2 5 1.00000000E +02 2.00000000E+00 0. 2 9 0. 0. 5.00000000E**-01 **8.31000000E-01 2.00000000E+00 <sup>3</sup> <sup>1</sup> 0. 2.00100000E** +01 1.00000000E**+02 2.00000000E** +01 **3 5 -2.00000000E+02 2.00000000E+00 0. 3.61700000E+01 3 9 0. 5.00000000E** -01 **O. 1.00000000E+02 4 1 0. 2.00000000E** +01 **4.00000000E+00 1.00100000E+00 4 5 1.53600000E+04 5.00001000E-01 0. 4 9 7.00000000E•-83 1.00010001E+00 1.00000000£+00 -0. 5 1 -3.00000000E+00 4.00100000E+00 2.00000 000E** +01 **1.00000000E+02 5 5 1.53600000E+04 5.00000000E-01** 1.00000100E+00 **0. 5 9 7.00000000E-03 1.00000000E+10** 1.00000000E **+00 -0. 6 1 0. 4.08000000E+00 2.00000000E**+01 **1,00000000E+02 6 5 1.53600000E+04** 1.00000000E+00 **5.00000000E-01 0. 6 9 7.00000000E-03 1.00000001E+01** 1.00000000E **+00 -0.**

**ENO OF READ.**

 $\ddot{\phantom{1}}$ 

**E-14**

 $\hat{\mathcal{L}}$ 

 $\bar{z}$ 

SINULATION TIME =  $\pmb{0}$  .

 $\Delta \sim 10^{11}$  km s

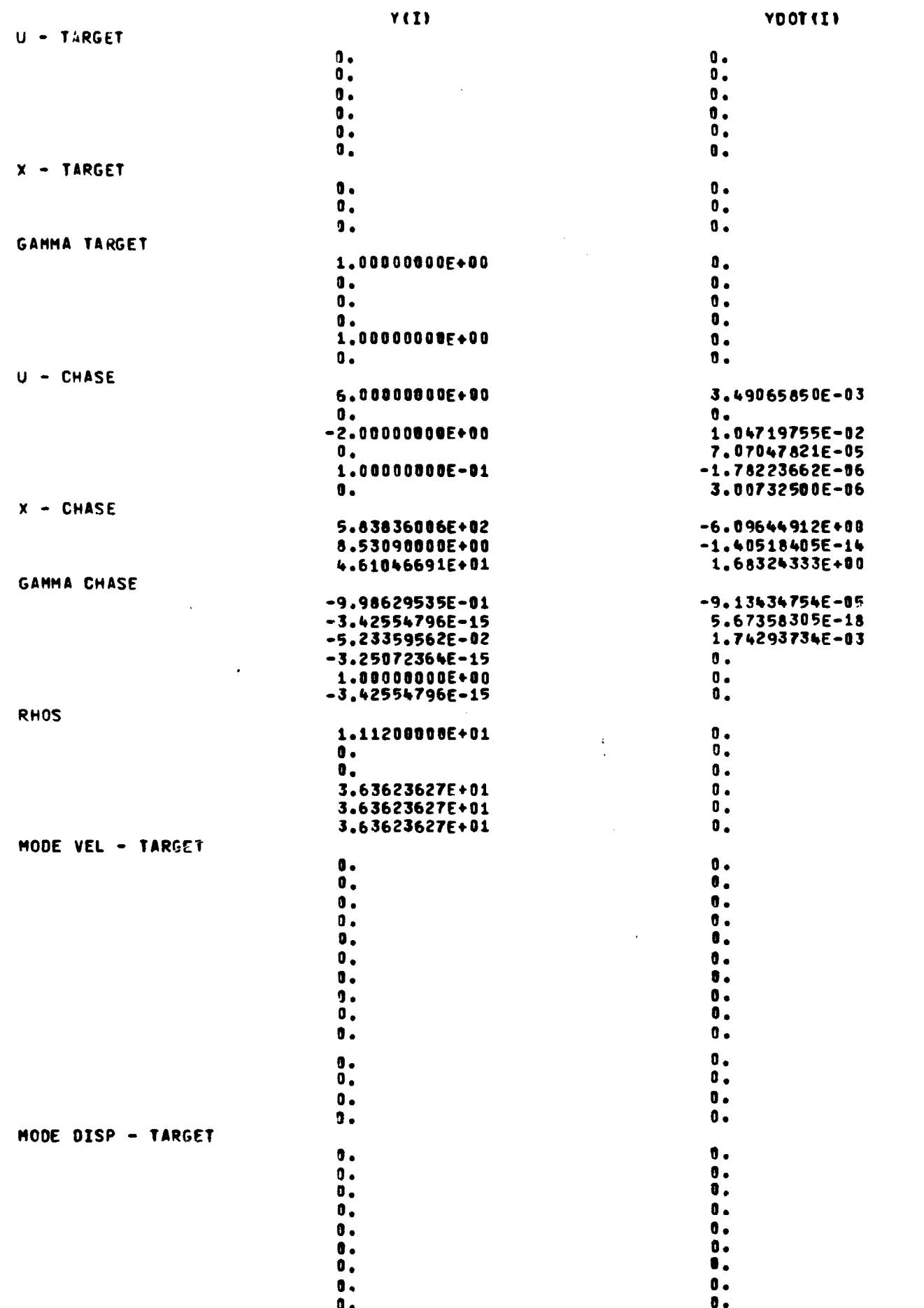

 $\sqrt{2}$ 

 $E-15$ 

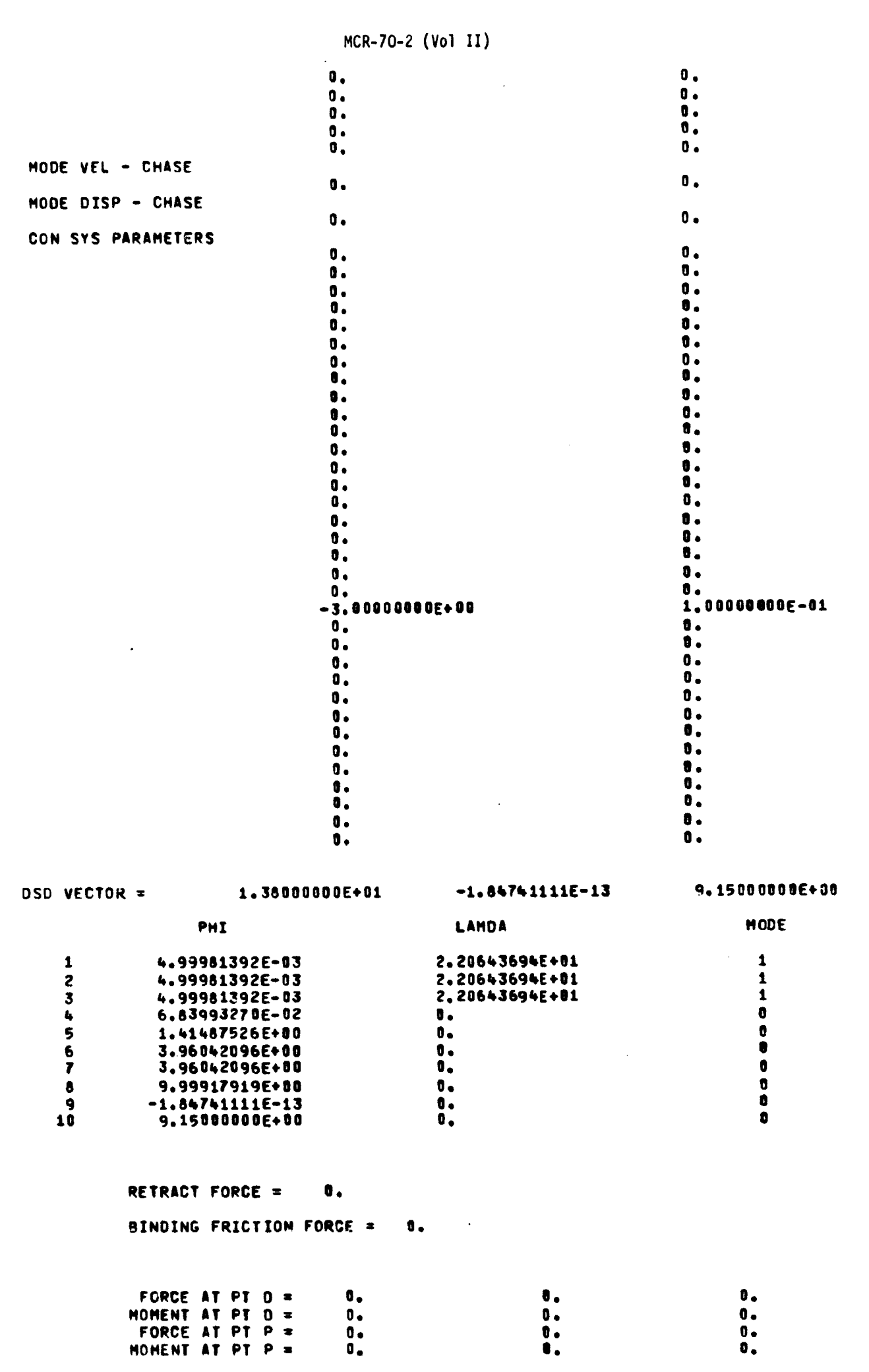

 $E-16$ 

 $9.9890000000000$ ELAPSED OP TIME =

 $\mathcal{L}^{\text{max}}_{\text{max}}$ 

 $\label{eq:1} \mathcal{L}_{\mathcal{A}}(\mathbf{r},\mathbf{r})=\mathcal{L}_{\mathcal{A}}(\mathbf{r},\mathbf{r})\mathcal{L}_{\mathcal{A}}(\mathbf{r},\mathbf{r})=\mathcal{L}_{\mathcal{A}}(\mathbf{r},\mathbf{r})\mathcal{L}_{\mathcal{A}}(\mathbf{r},\mathbf{r})$ 

 $\mathcal{C}$ 

is.<br>S

SINULATION TIME \* 1.0000E+00

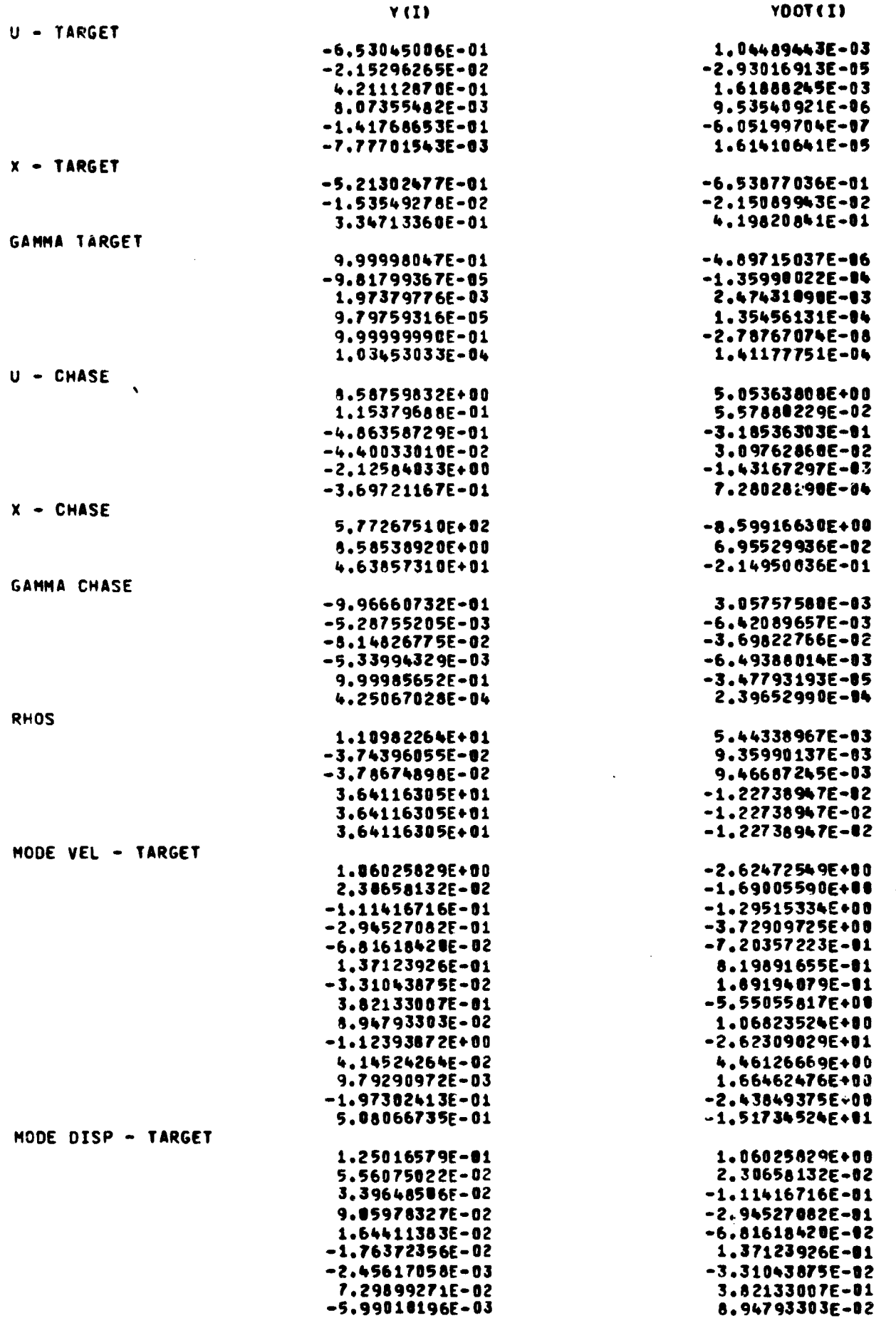

 $E - 17$ 

 $\mathcal{L}_{\text{max}} = 100$ 

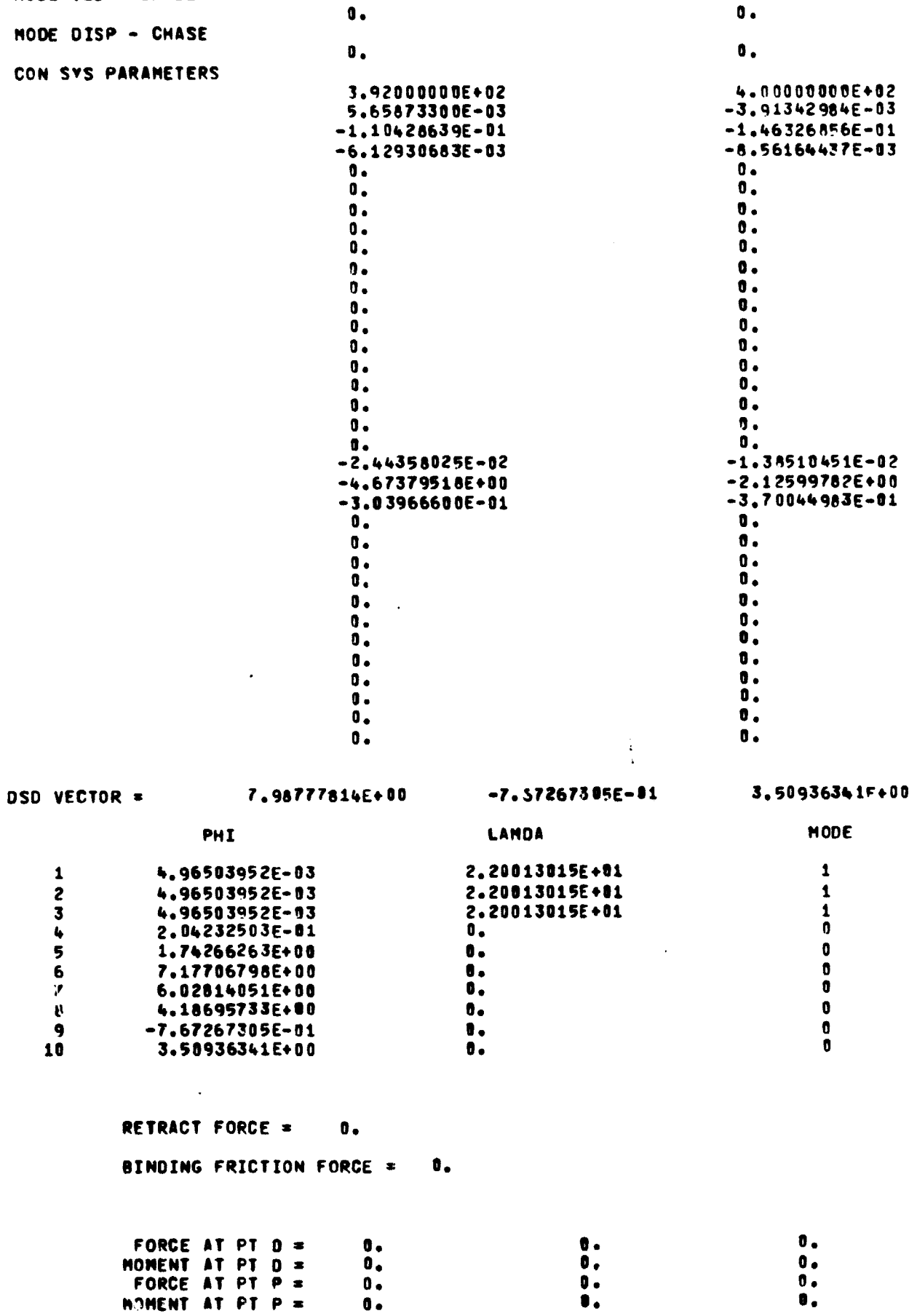

 $E-18$ 

 $\hat{\mathcal{A}}$ 

 $\begin{array}{c} \bar{x} \\ \bar{x} \end{array}$ 

 $\begin{array}{c} 1 \\ 1 \\ 2 \\ 3 \end{array}$ 

 $\frac{1}{2}$ 

 $\frac{1}{4}$  $\frac{1}{3}$ 

 $\mathcal{O}_\mathcal{G}$ 

 $\frac{1}{2}$ k,

**Support** 

**The Residential Section Association** 

MCR-70-2 (Vol II)

4.57153438E-02<br>-6.65745831E-03<br>-2.46555221E-03<br>3.22669945E-03<br>1.72004539E-02

 $\frac{1}{2} \left( \frac{1}{2} \right)$ 

 $\sim$ 

MODE VEL - CHASE

 $\ddot{\phantom{a}}$ 

٠

 $\ddot{\phantom{a}}$ 

 $\bullet$ .

-1.12393A72E+00<br>4.14524264E-02<br>9.79290972E-03<br>-1.97302413E-01<br>5.08066735E-01

 $\bar{\alpha}$ 

Ź

 $\mathcal{L}$ 

MCR-10-2 (Vol II) E-19

 $\epsilon = 1.1$ 

 $\epsilon$  , and  $\epsilon$  , and  $\epsilon$ 

I

à

 $\pmb{\cdot}$ 

SIMULATION TIME = 2.0000E+00

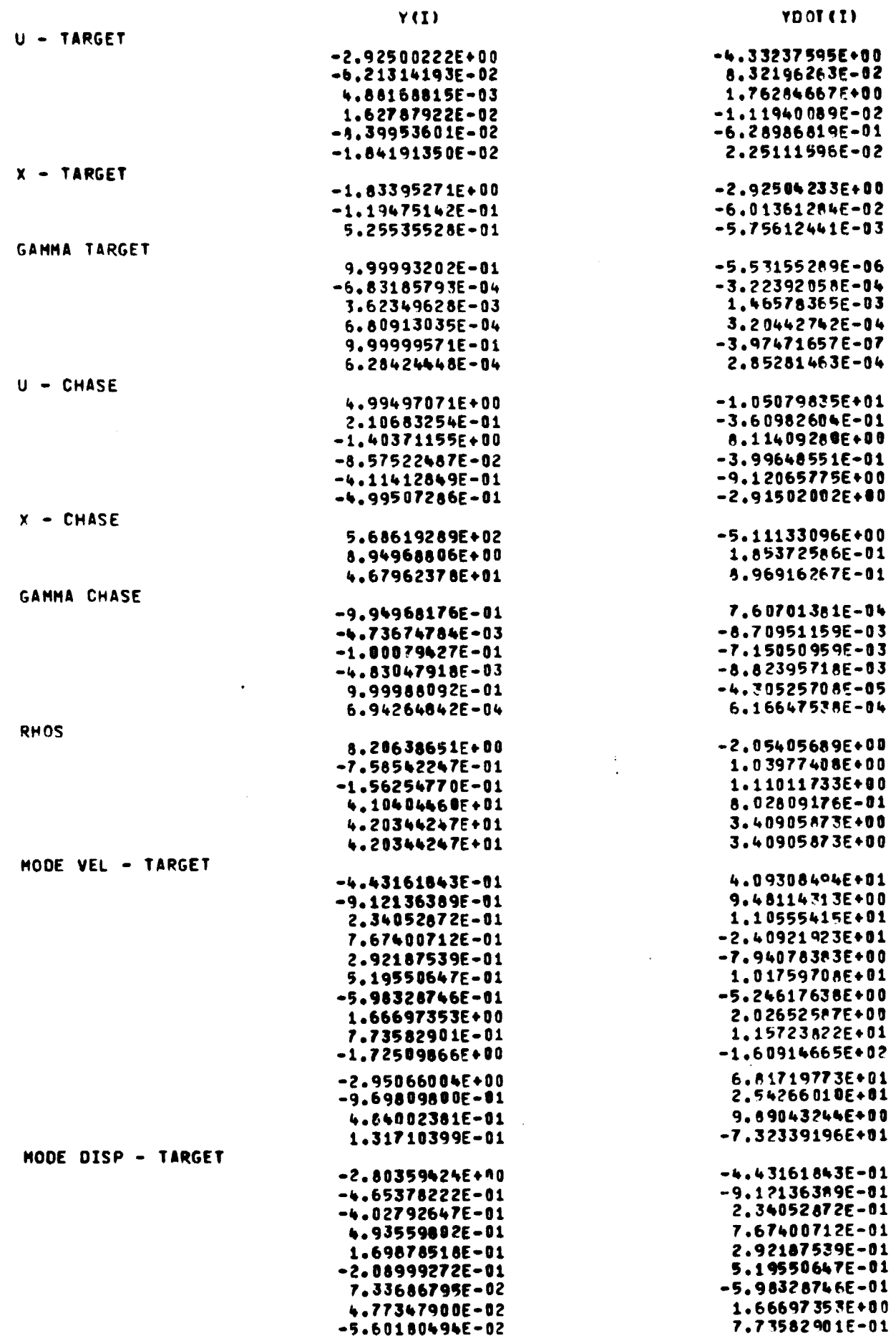

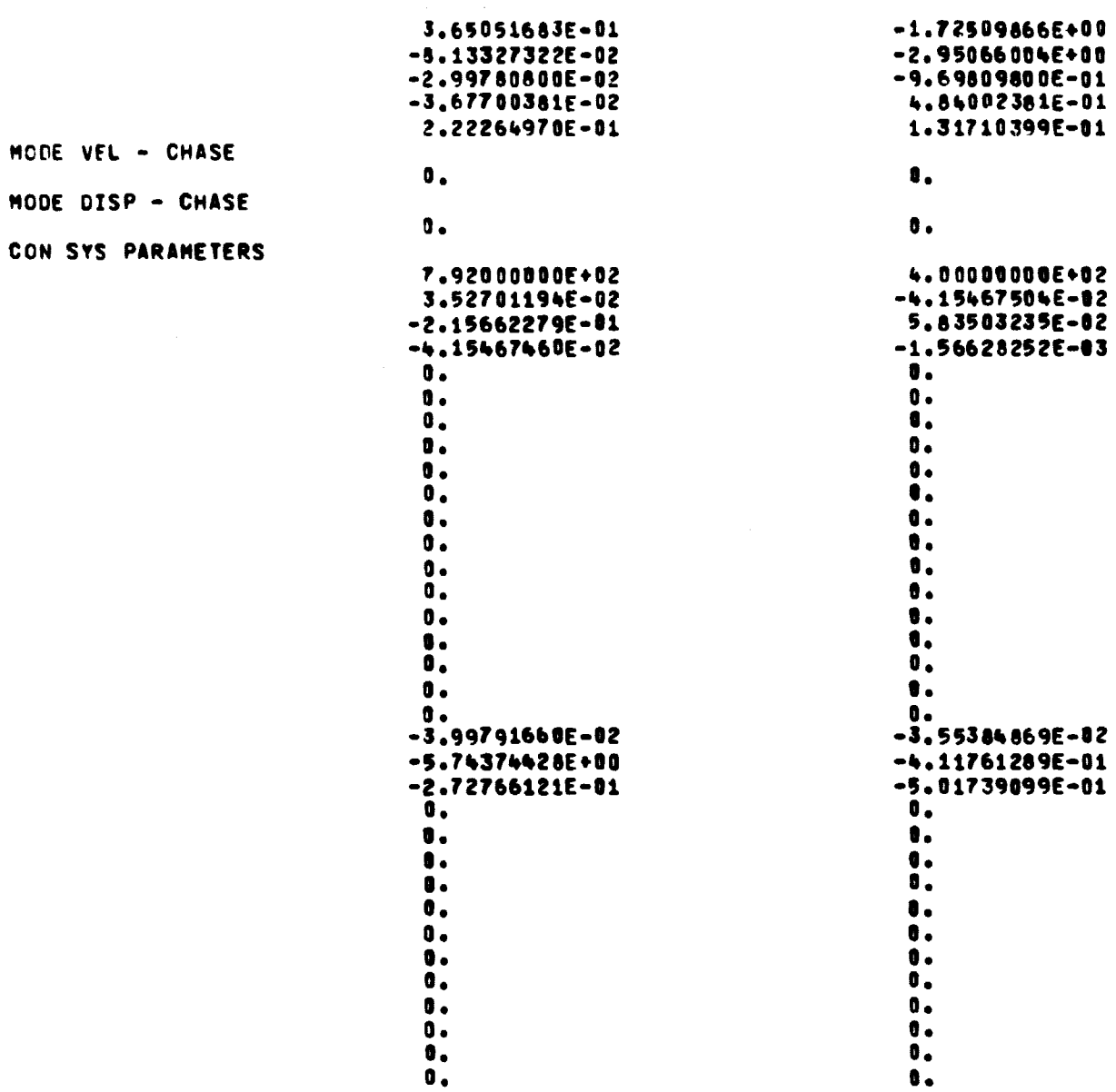

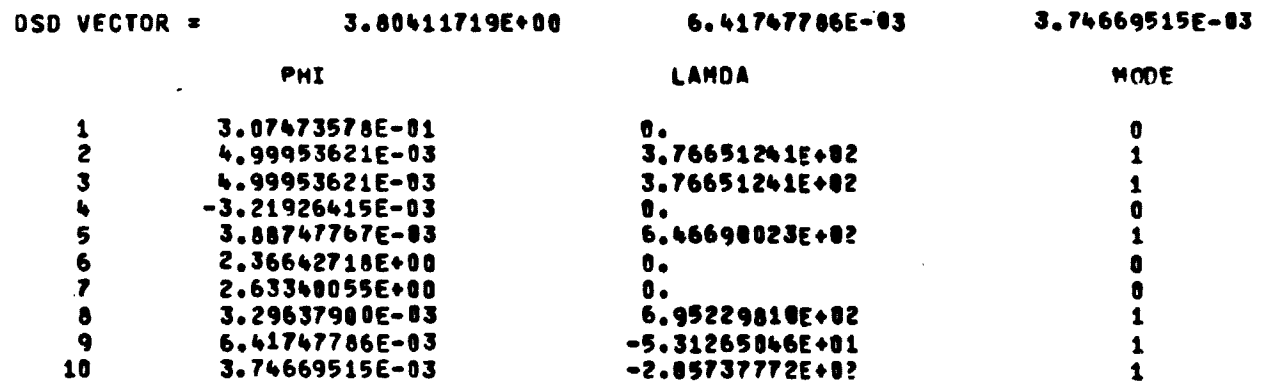

RETRACT FORCE =  $\pmb{0}$  .

BINDING FRICTION FORCE = -4.74062187E+01

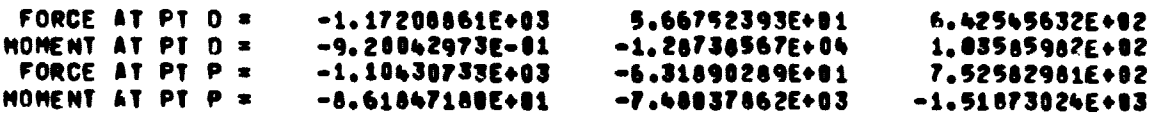

 $E-20$ 

MCR-70-2 (Vol II)

**MCR-10-2 (Vol II) E-21**

**1**

 $\frac{1}{2}$ 

**SIMULATION TIME • 3.0000E+08**

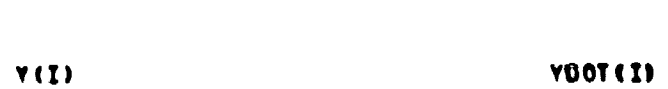

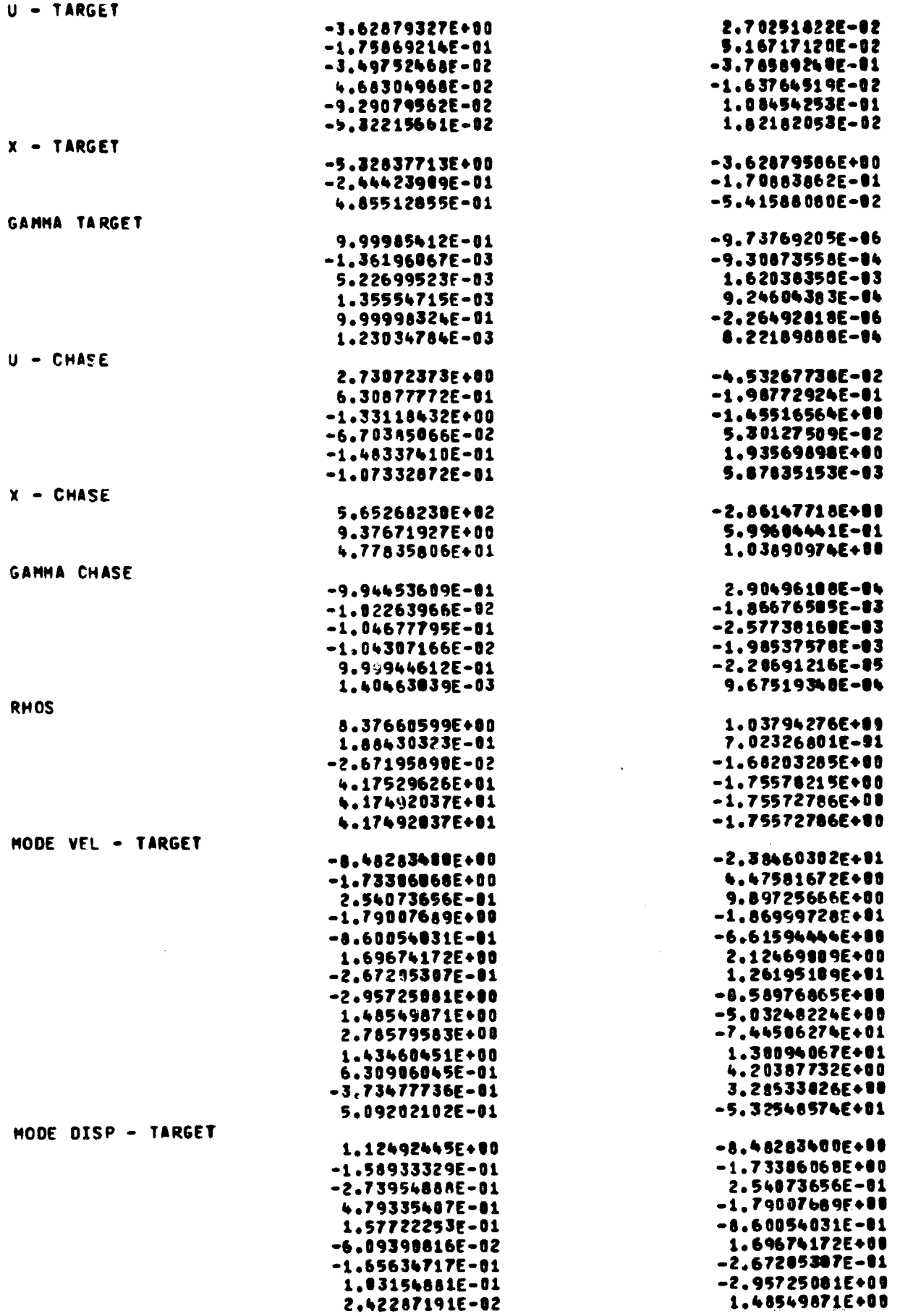

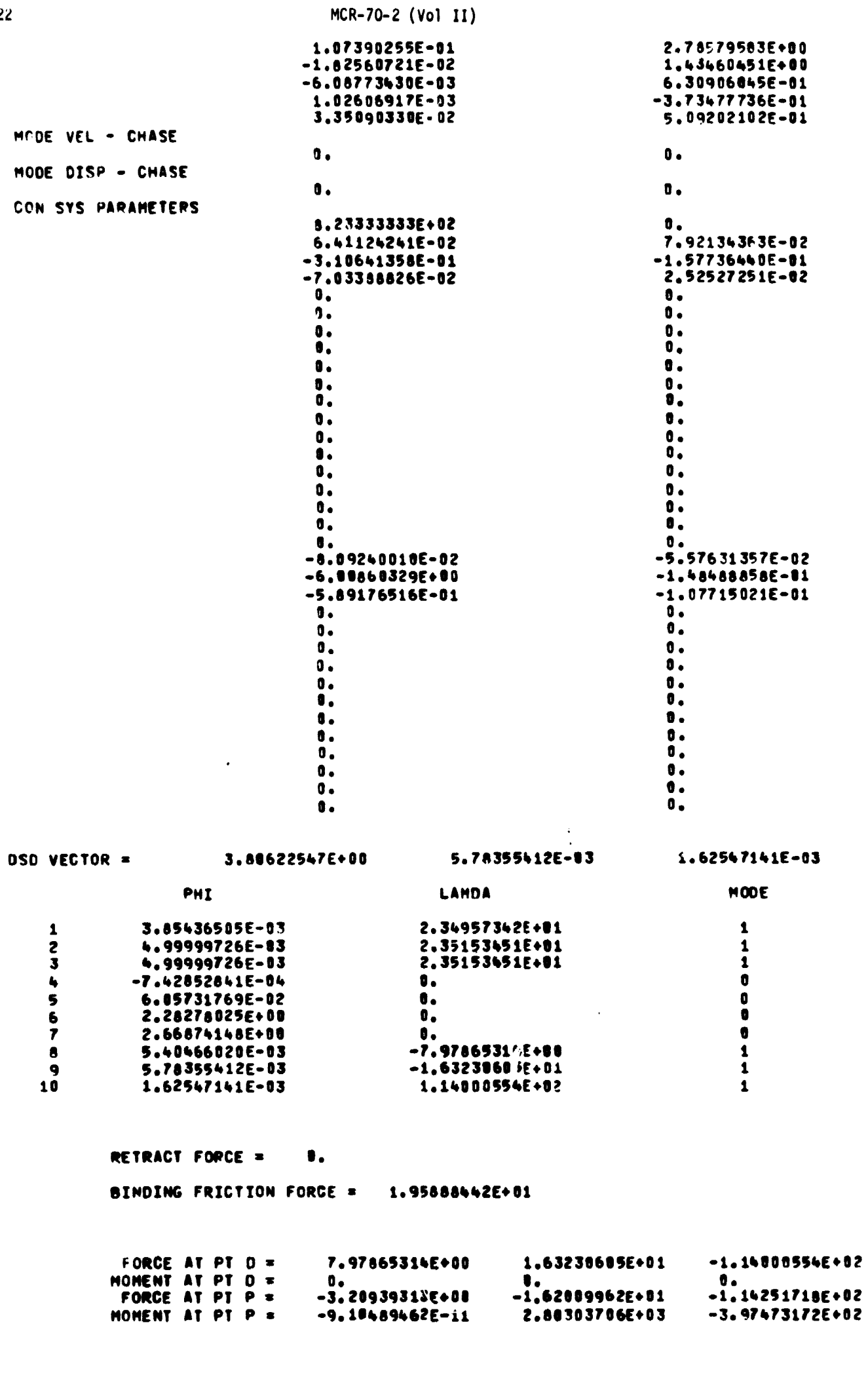

 $\overline{\phantom{a}}$ 

 $E - 2$ 

 $\ddot{\phantom{a}}$ 

 $\frac{1}{2}$ 

 $\ddot{i}$ 

Ą

 $\frac{1}{\epsilon}$ 

 $\frac{1}{4}$ 

 $\bar{\bar{z}}$ 

SIMULATION TIME =  $4.0000E+00$ 

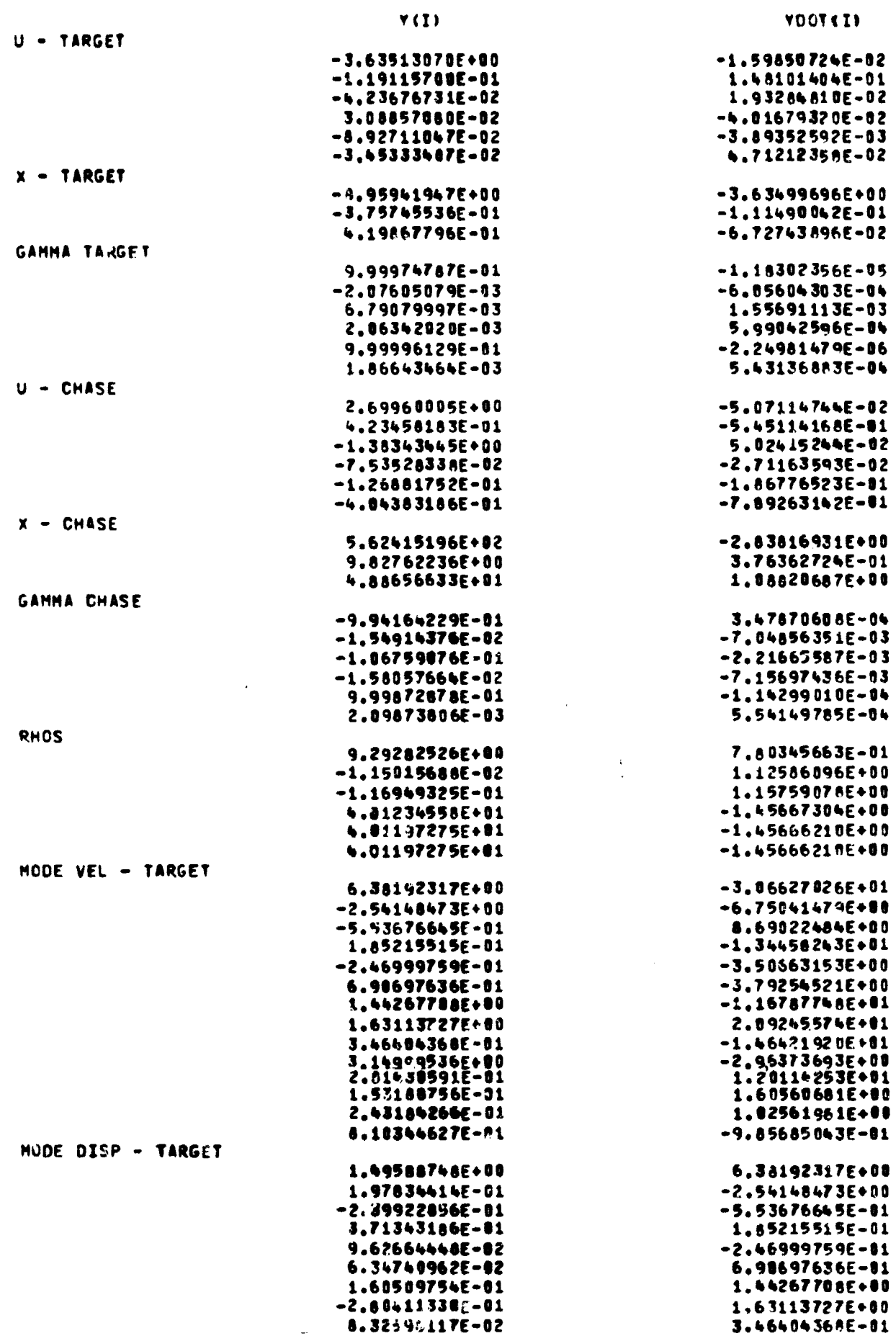

 $E - 23$ 

į

### ELAPSED OP TIME = 4.21651000E+02

FORCE AT PT D =<br>HOMENT AT PT D =<br>FORCE AT PT P =<br>HOMENT AT PT P = 4.83117898E+09<br>8.<br>4.38944726E+09<br>-1.13598105E+83 -4.73968988E+08<br>0.<br>-3.52171880F+08<br>3.59698777E-11 4.45534282E+01<br>0.<br>-4.45324239E+01<br>-1.11719877E+02

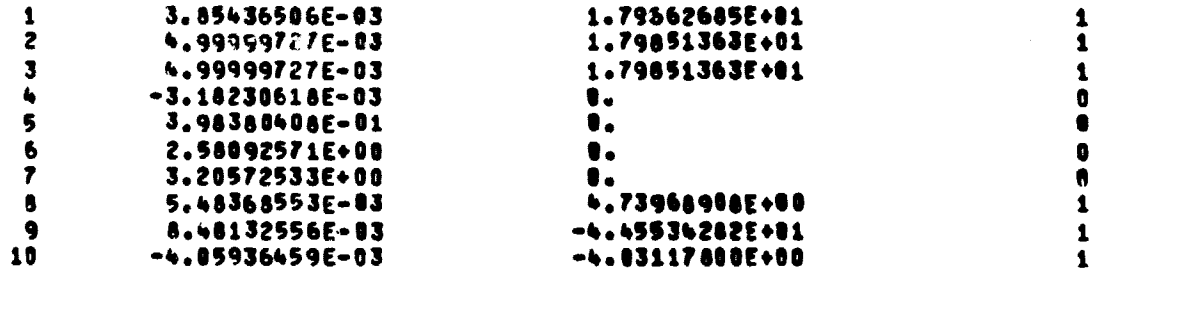

RETRACT FORCE =

 $\pmb{0}$  .

SINDING FRICTION FORCE = 8.84832552E+00

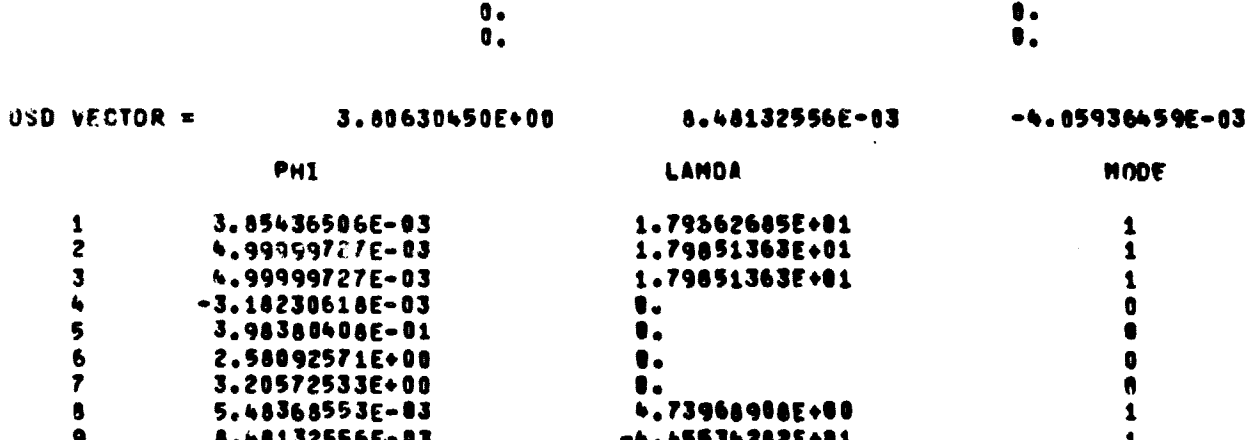

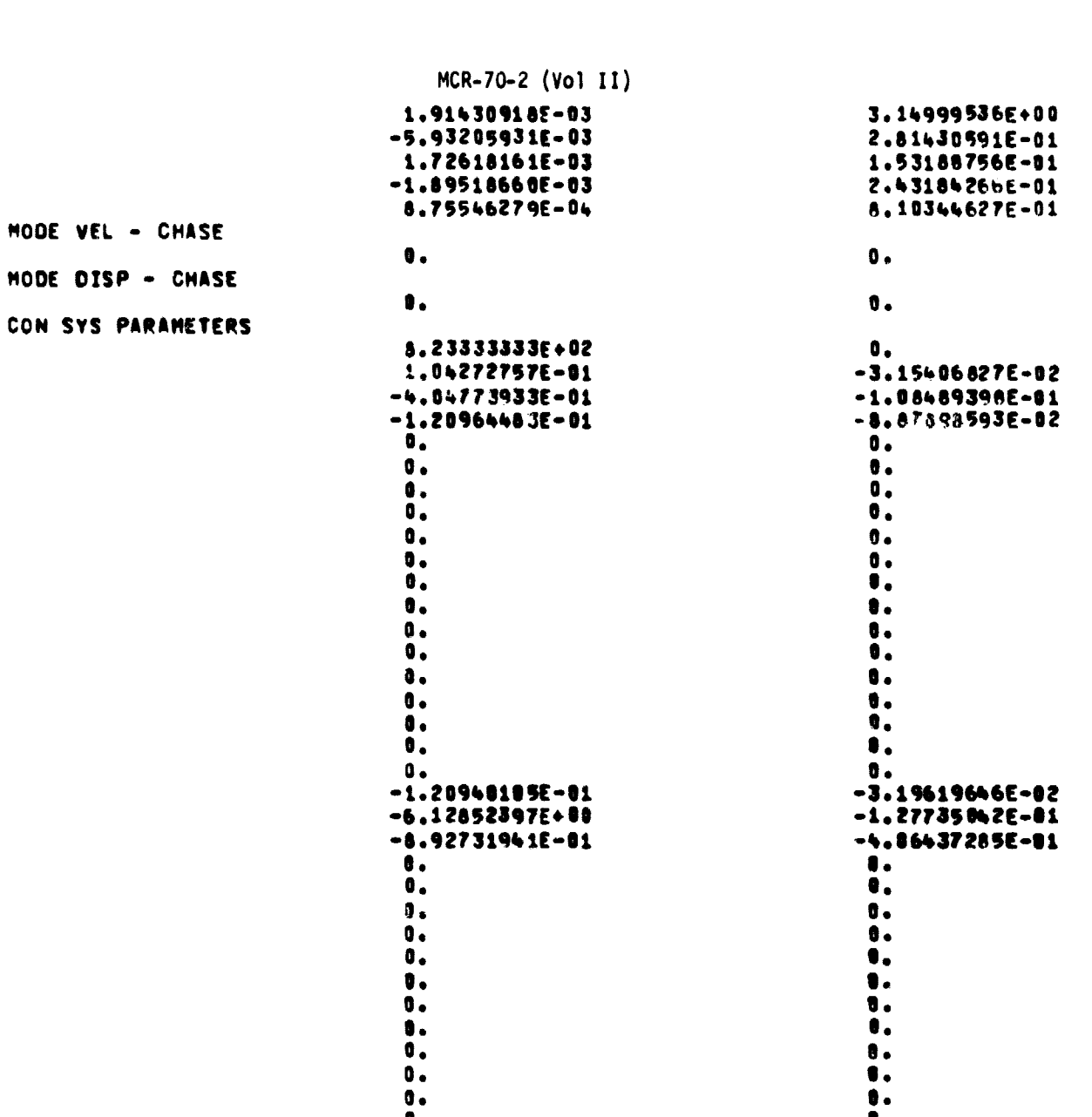

 $\bar{\mathbf{z}}$ 

 $E - 24$ 

 $\frac{1}{\epsilon}$ 

 $\hat{L}$ 

 $\sim$   $\sim$ 

 $5.0000E + 00$ SINULATION TIME =

 $\sim$   $\sim$ 

 $Y(1)$ **YDOT (I)** U - TARGET 1.22062597E-02  $-3.617786135+00$  $-1.48646556E-01$  $-4.42768697E-92$  $-8.63708772E-05$  $-4.05588650E - 02$ 1,10883335E-02 3.81064695E-02 -8.77866404E-02 1.79324042E-03  $-4.29508000E-02$ -1.29544181E-02  $x - TAREET$  $-3.61771304E+00$  $-1.25901880E+01$ -5.02332046E-01  $-1.38544389E-01$ 3,59314570E-01  $-7.12397133E - 02$ **GAMMA TARGET** 9.99961074E-01  $-1.49053278E-05$ -2.76451757E-03  $-7,53394641E-84$ 1.53024710E-03 8.37902250E-03 7.44826423E-94<br>-3.70750892E-86 2.74381182E-03 9.99993156E-01 2.48162950E-03 6.71339155E-04  $U - CMASE$ 2.75428341E+80 3.51061527E-02 5.43896005F-01 1.71208112F-01  $-2.87300756E - 02$  $-1.41126653E+00$ 7.09483171E-03  $-7.08268001E-02$  $-7.96960278E - 02$ 6.48559926E-02 2.24187312E-01  $-2.54976510E - 01$  $X - C$ HASE 5.59561134E+02  $-2,903133836+00$ 1.02607277E+01 4.78051063E-01 4.99286076E+01 1.10311121E+00 **GANNA CHASE**  $-9.93776021E-01$ 2.48417986E-04  $-4.44199743E-83$  $-2.12363496E - 02$ -1.09353722E-01  $-1.39492305E-03$  $-2,16686897E-02$  $-4.55755578E - 83$ 9.99761378E-01  $-1.00833440E-84$ 2.76663758E-03 7.42099013E-04 7.54185667E-01 1.02862428E+01 3.58392749E-03 1.03300166E-01 3.37410710E-02  $-2.86908528E - 01$ 3.81659166E+01  $-1.56117499E+00$ 3.81659166E+01  $-1.56117499E+00$ 3.81659166E+01  $-1.56117499F+00$ MODE VEL - TARGET 3.26271309E+91 4.92428797E+00  $-1.20396352E+01$  $-1.01583405E+00$  $-5.81462339E - 01$ 9.44762534F+80  $-4.82587239E - 01$  $-1.72688116E+01$  $-4.03357421E+00$  $-5.63955707E - 01$ 4.22686815E-01  $-3.95456432E+00$ 

 $-2.01302575E+00$ 

**4.43095861E-01**  $-4.95937024E - 01$ 

1.73644194E+80

5.92913919E-01 1.72191023E-01  $-1.67267885E - 01$ 

1.17750559E-01

 $-1.63518153E+00$ 

4.10038619E-01<br>-2.3%558864E-01

4.03574258E-01

 $-3 - 80814874E - 02$ 

8.58597789E-02

 $-4.13328757E-03$ 

2.91179860E-01

6.19632979E-02

MOGE DISP - TARGET

**RHOS** 

 $\frac{1}{2}$ 

Í

 $-2.01302575E+00$ 4.43095861E- $-4,95937024E.01$ 

> 创新学科学 - 東海里

5.02221087E-01  $-2.19992791E+01$ 

 $-1.13423527E+01$ 

3.86531306E+01  $-4.29851166E+00$ <br>-4.^\*:85901E+00

 $-2.357083E+00$ 

1.5622357E+81

4.92428797E+00

 $-1.01583405E$  -00  $-5.8146233 - -01$ 

 $-4.82587239E - 81$ 

 $-5.63955707E-01$ 

4.22686815E-01

 $E-25$ 

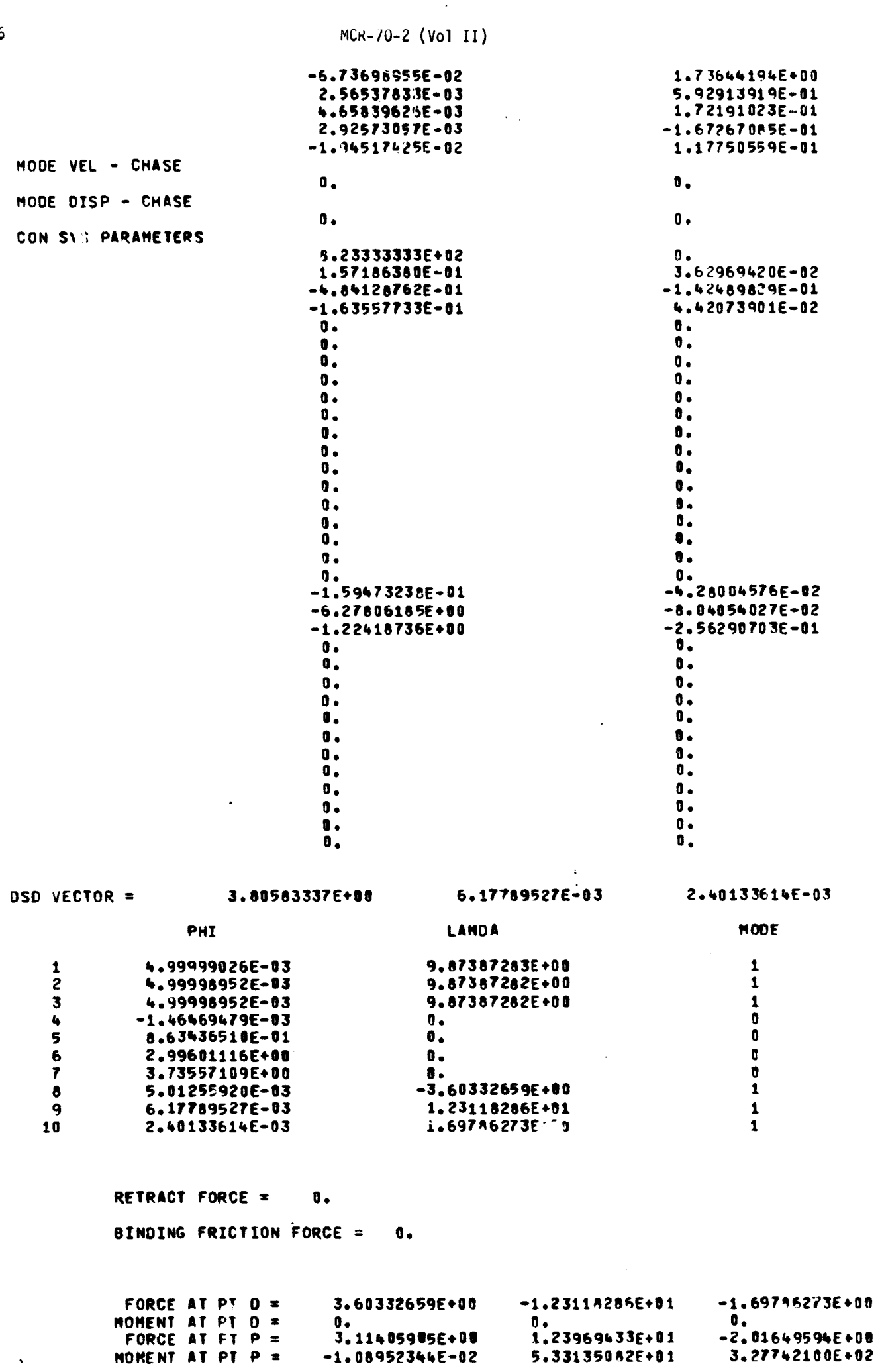

 $\bullet$ 

 $\bar{\mathbf{z}}$ 

 $E-26$ 

국  $\mathcal{L}_{\text{in}}$ 

 $\begin{bmatrix} 1 & 1 \\ 1 & 1 \end{bmatrix}$ 

 $\mathcal{A}^{\mathcal{A}}$ 

 $\sim$ 

 $\hat{\mathcal{A}}$ 

ELAPSED CP TIME =  $5.23678000E+02$ 

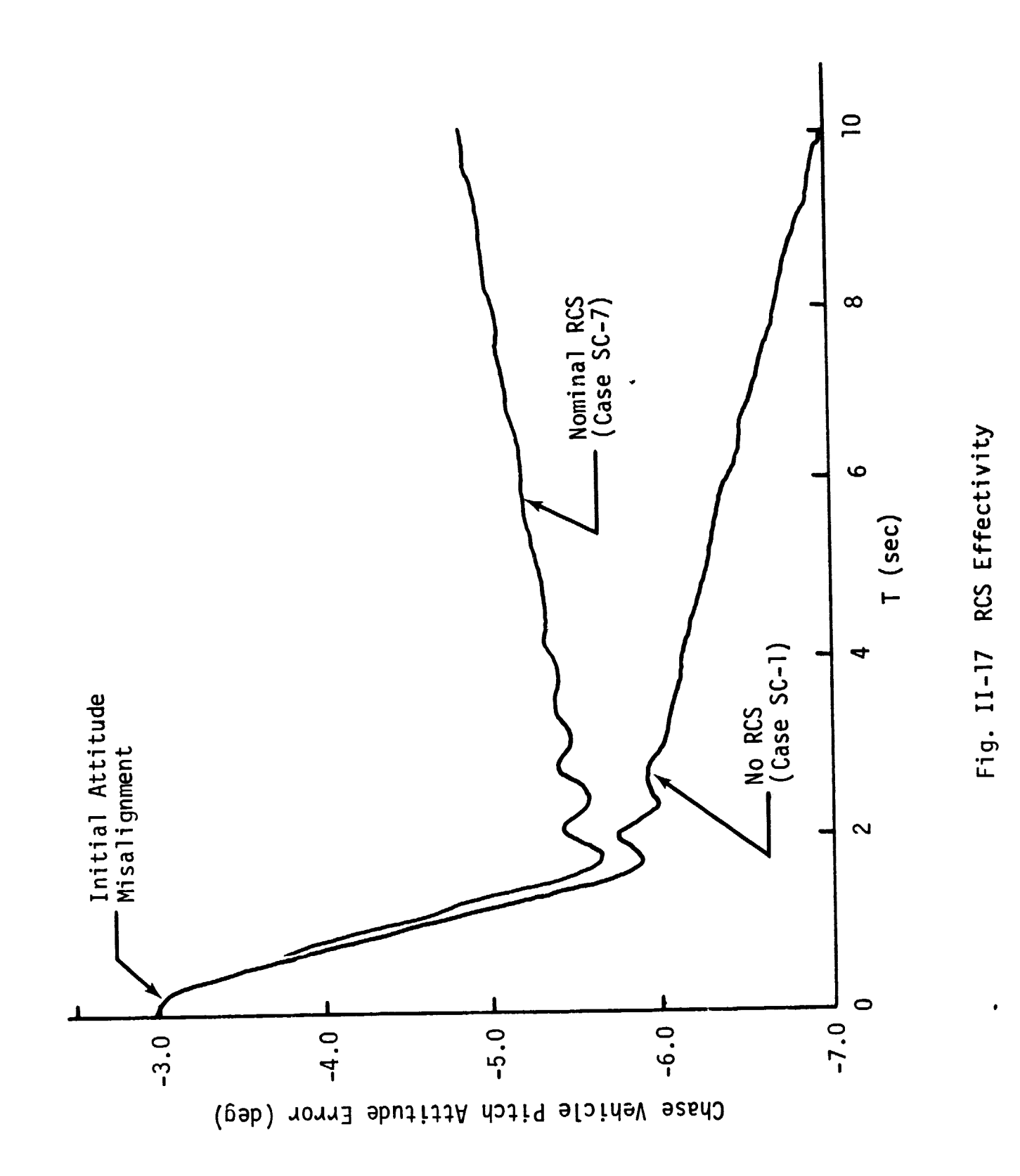

 $II - 108$ 

有一个人 在了 医慢性病毒下肢有痛

### III. DIGITAL COMPUTER PROGRAM

The digital computer program for the docking simulation of two elastic vehicles (PROGRAM DOCKEL) was developed to provide numerical evaluation of the analytical formulation presented in Volume I. It was used to generate the results presented in this volume. A summary description of this program is presented in the following sections.

### A. APPLICABILITY AND LIMITATIONS

Although the program has been verified through an extensive analysis of a typical Apollo Applications Program (AAP) configuration, it is not restricted to any particular orbital configuration. The program was designed with complete versatility to the user as a primary objective and therefore many options have been included. These options may be exercised at the user's discretion as best benefits his requirements. Also, because of the great complexity of the overall dynamics program, it was necessary to impose several limitations on the program.

The first limitation is strictly a hardware-imposed restraint; the program was developed on, and as such is limited to, the Control Data Corporation 6400/6500 series computers. This is a relatively minor restriction in that modification to any other current digital computer could be made with a minimum of effort. Primarily, the uniqueness lies in the use of the plotting subroutines for the res- ?onse time histories and the optional perspective/stereo pairs plots.

A far more severe restriction is the assumption of a known and relatively invariant description of the probe and drogue docking mechanism. Although consistent variations in geometry and stiffness or damping characteristics are permitted, no deviation from either the overall geometrical configuration or the basic kinematical relationships of the probe-drogue are permissible. However, the general description of both the target and chase vehicles are quite arbitrary. Input parameters describing the location of the drogue cone on the target vehicle and the probe on the chase vehicle are arbitrary as are the inertial characteristics of both vehicles.

### III-2 MCR-70-2 (Vol II)

Several of the user selected input options are itemized:

- 1) The location of the drogue cone apex (D) with respect to the target vehicle center of mass (T) is defined with an input vector;
- 2) The location of the probe hard-point (P) with respect to the chase vehicle center of mass (C) is defined with an input vector;
- 3) The orientation of the probe pitch arms with respect to the drogue at the initiation of the simulation are defined with an input vector;
- 4) The target vehicle total mass and inertial properties about the center of mass are defined with an input scalar and input matrix, respectively;.
- 5) The chase vehicle total mass and inertial properties about the center of mass are defined with an input scalar and input matrix, respectively;
- 6) Stiffness and damping characteristics of the probe barrel and the three pitch arms are defined by input matrices;
- 7) Modal characteristics for the target and chase vehicles are defined by an input vector of structural frequencies and input matrix of normal modes. Additional input data required here are three integer vectors that select the desired frequencies and modes from the complete arrays;
- 8) Control system parameters are defined at the user's option. As many as three control systems can be included. Chase vehicle axial thrust can be varied through the input data.

### B. OVERLAY STRUCTURE AND LOGIC FLOW

The requirement for a large amount of core storage locations, especially to store the Lime history data for plot output, dictated the necessity to use an overlay structure in the formulation of the program. The program comprises four overlays (Fig. III-1).

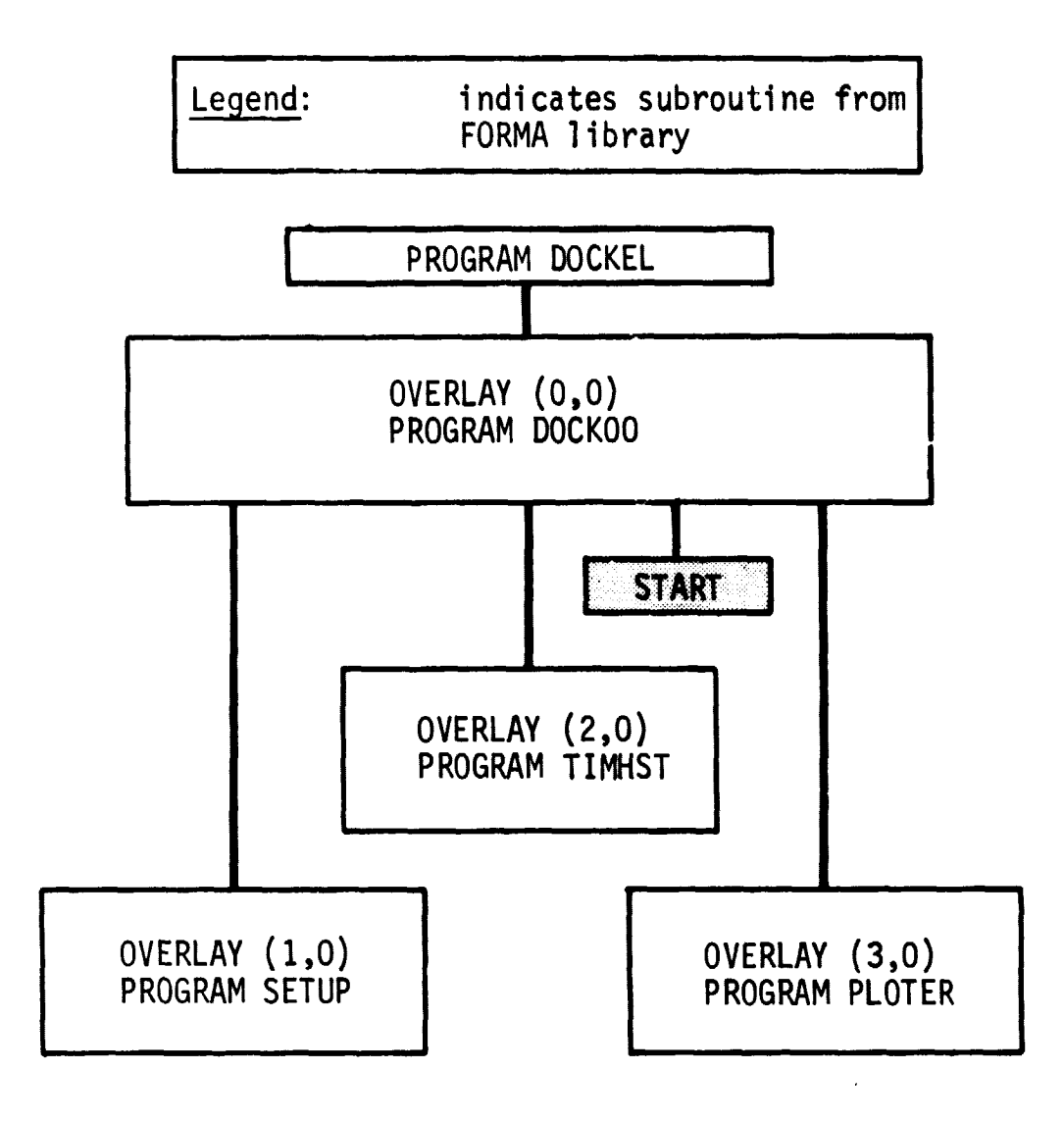

Fig. III-1 PROGRAM DOCKEL Overlay Structure

### 1. OVERLAY (0,0) PROGRAM DOCK00

ź

医复原

医无角 有的人 医绿色囊动脉

医皮肤病

 $\frac{1}{4}$ 

さんきょう あんしをみと

This overlay (Fig. III-2) is the control overlay for the entire program. Its basic function is to allocate sufficient storage locations for program variables through definition of several COMMON blocks. These COMMON blocks are then available to the other three overlays which are called, in turn, by this overlay.

III-4 MCR-70-2 (Vol II)

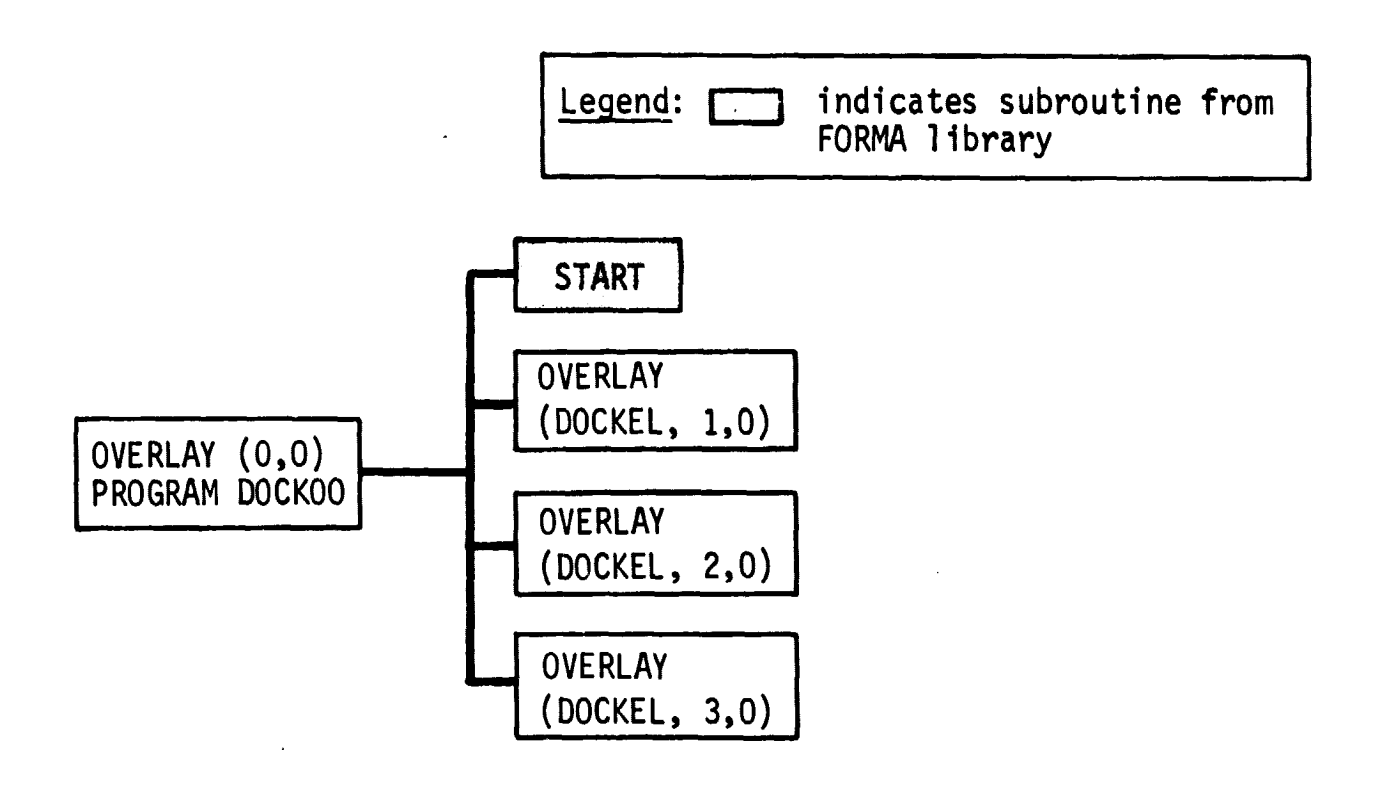

Fig. III-2 PROGRAM DOCK00 Calling Structure

DOCK00 also initializes several program variables with DATA statements, initializes systems plotting subroutines, calls a FORMA subroutine to read a program run number and two title cards, and increments a batch indicator that allows the operator to run several jobs under the same run without the necessity of rereading an entire new set of input data. The overlay (Fig. III-3) then calls the overlay whose function is to read input data and compute program variables (SETUP); the overlay that computes the docking simulation time history (TIMHST), and, if so indicated by the plot option indicator, the overlay that plots docking program variable time histories (PLOTER). Control then returns to the beginning of the overlay and, if data are available, begins another simulation run. If no more data are available, the run is terminated.

### 2. OVERLAY (1,0) PROGRAM SETUP

The main function of this overlay (Fig. III-4) is to read a majority of required program input data, compute several variables that will be required in the time history evaluation, read and write the title cards on tape for the plot overlay and set integration constants for use in the time history integration subroutine. The subroutine also prints input data. The logic flow for the program is shown in Fig. III-5.

 $\mathcal{L}^{\text{max}}_{\text{max}}$  and  $\mathcal{L}^{\text{max}}_{\text{max}}$ 

 $\sim 10^{-1}$ 

المستخدم المستخدم المستخدم المستخدم المستخدم المستخدم المستخدم المستخدم المستخدم المستخدم المستخدم المستخدم ال

 $\lambda$  , and  $\lambda$  , and  $\lambda$ 

 $\tilde{J}$ 

法

医囊杆菌 医阿特利氏菌属 富于德国国际

 $\bar{z}$ 

计无序式图形 葡萄牙

 $\label{eq:2.1} \mathcal{L}^{\mathcal{A}}(\mathbf{X}) = \mathcal{L}^{\mathcal{A}}(\mathbf{X}) = \mathcal{L}^{\mathcal{A}}(\mathbf{X}) = \mathcal{L}^{\mathcal{A}}(\mathbf{X}) = \mathcal{L}^{\mathcal{A}}(\mathbf{X}) = \mathcal{L}^{\mathcal{A}}(\mathbf{X}) = \mathcal{L}^{\mathcal{A}}(\mathbf{X})$ 

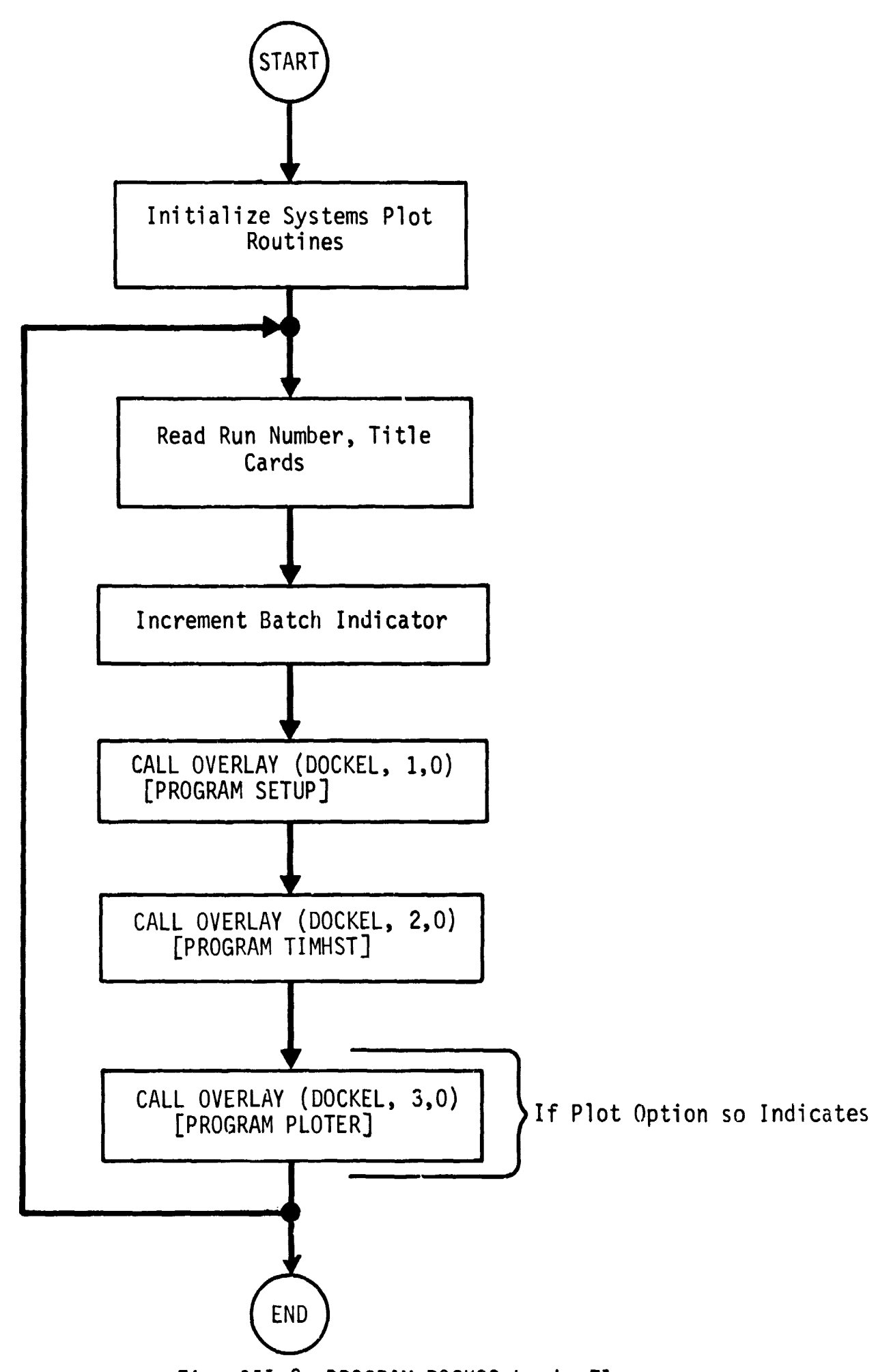

Fig. III-3 PROGRAM DOCKOO Logic Flow

**III—S**

III-6 MCR-70-2 (Vol II)

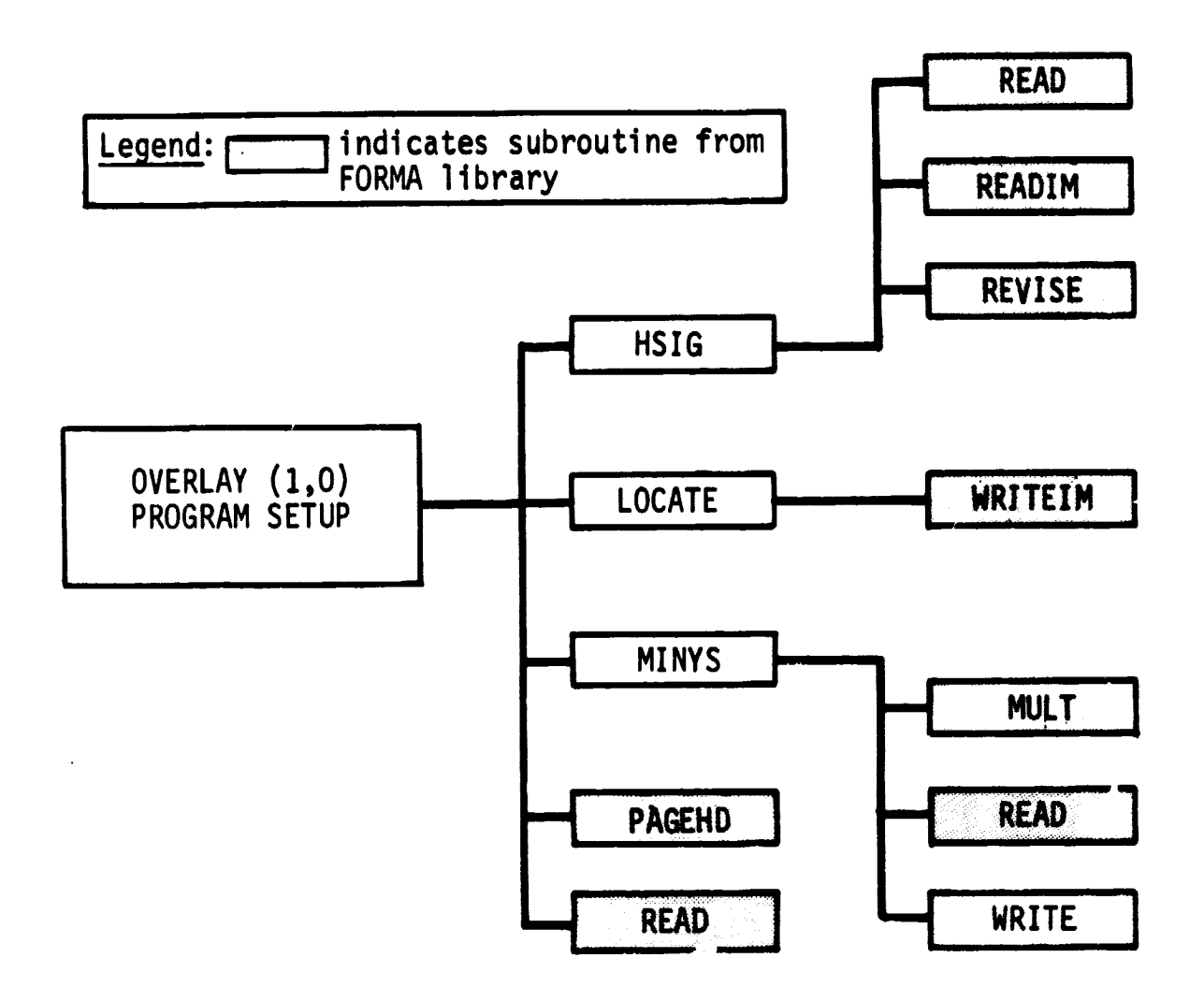

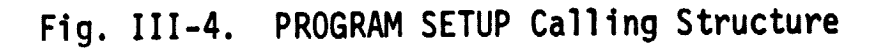

### 3. OVERLAY (2,0) PROGRAM TIMHST

PROGRAM TIMHST, as the name indicates, is the overlay that computes the docking simulation time history. The program calling structure is indicated in Fig. III-6. The overlay begins by computing and printing the state vector and all other pertinent variables for the initial time. It then proceeds through the time history integration, using the Runge-Kutta numerical technique, until time reaches the specified final time. The time history variables are written on a tape so as to be available for plotting. The output may be printed at each integration interval if desired. This logic is indicated in Fig. III-7.

 $\frac{1}{2}$  ,  $\frac{1}{2}$ 

 $\frac{5}{2}$ 

 $\frac{1}{\epsilon}$ 

 $\mathcal{L}(\mathbf{x})$  , and  $\mathcal{L}(\mathbf{x})$  , and

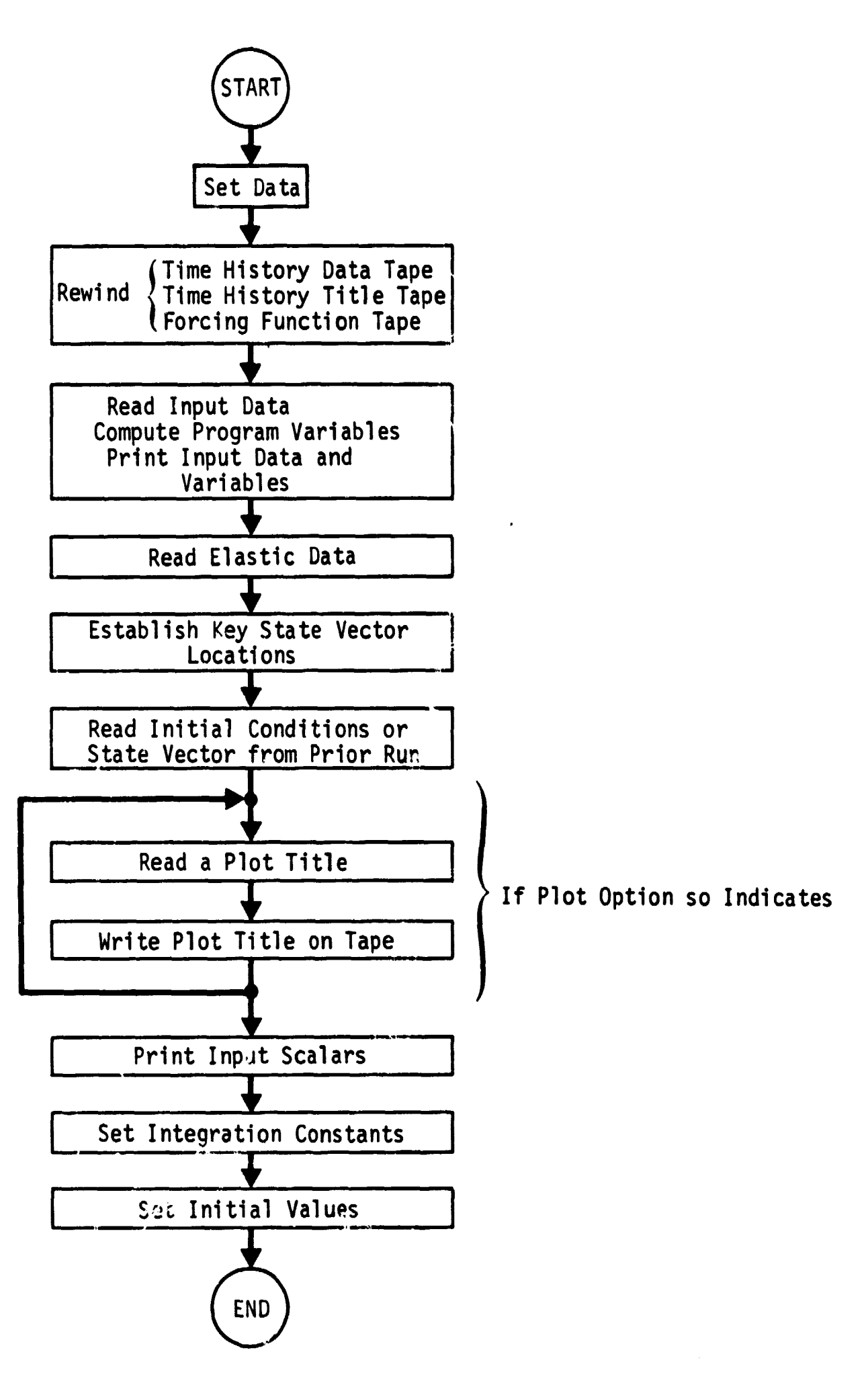

**Fig. III-5 PROGRAM SETUP Logic Flow**

**III-7**
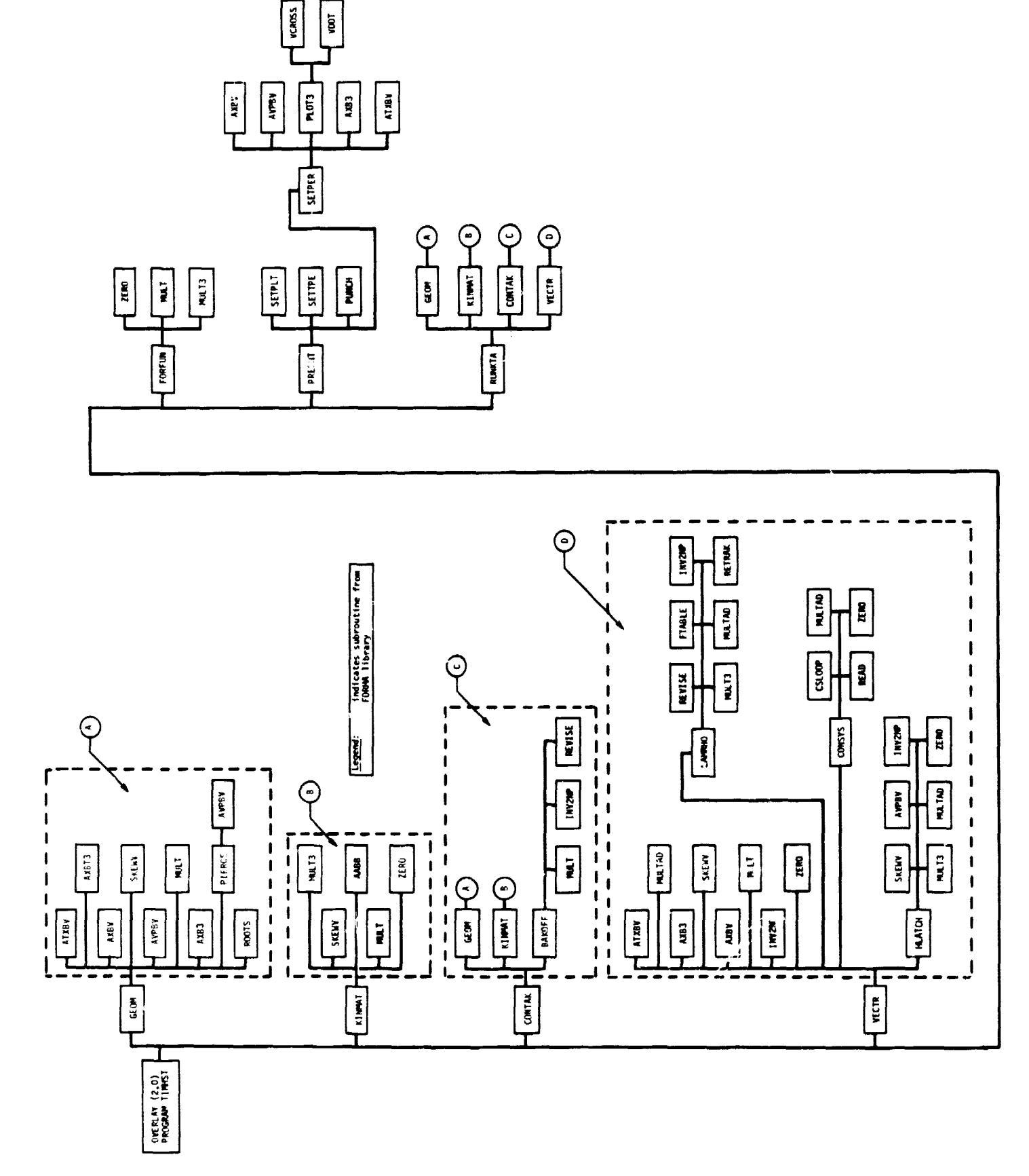

Fig. III-6 PROGRAM TIMHST Calling Structure

 $III-8$ 

MCR-70-2 (Vol II)

医囊肿的 人名